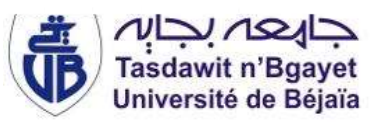

*République Algérienne Démocratique et Populaire*

*Ministère de l'Enseignement Supérieur Et de la Recherche Scientifique Université Abderrahmane MIRA- Bejaia Faculté de la technologie Département de Génie Civil*

# Mémoire de fin de cycle<br>Mémoire de fin de cycle

## *Thème :*

,,,,,,,,,,,,

**Etude d'un bâtiment (R+8+sous-sol) à usage d'habitation et commercial contreventé par un système mixte (Voiles – Portiques)**

**Présenté par :** Encadreur **:** HADADOU Mohamed

HAMMICHE Kamel M<sup>r</sup> BENYESSAD Djamel

**Membres de Jury:**

M<sup>r</sup> LARABAT Ziane

Mme BERRAH

**Année universitaire : 2020-2021**

## Remerciements

- ❖**Toute notre parfaite gratitude et remerciement à Dieu le tout puissant qui nous a donné la force, le courage et la volonté pour élaborer ce travail.** ❖**C'est avec une profonde reconnaissance et considération particulière que nous remercions notre encadreur M<sup>r</sup> :BENYESSAD pour son soutient, ses conseils judicieux et sa grande bienveillance durant l'élaboration de ce projet.**
- ❖ **Nous exprimons notre reconnaissance à tous les membres de jury d'avoir acceptés de lire ce manuscrit et d'apporter les critiques nécessaires à la mise en forme de cet ouvrage.**
- ❖**Ainsi, nous remercions tous les enseignants qui ont contribués à notre formation.**
- ❖**Enfin, à tous ce qui nous ont aidés de prés ou de loin pour la réalisation de notre travail.**

## **Dédicaces**

Je dédie ce modeste travail à :

- ❖ À mes chers parents
- ❖ À mes sœurs
- ❖ À mes frères
- ❖ À mes cousins et cousines
- ❖ À tous mes amis sans oublier mes enseignants et toute la promotion de génie civil
- ❖ A mon compagnon de parcours (HADADOU Mohamed) ainsi qu'a toute sa famille.

**H.Kamel**

## **Dédicaces**

Je dédie ce modeste travail,

A mes chers parents qui m'ont encouragé et soutenu tout le long de mon parcours.

A mes frères et sœurs

A toute ma familles, amis et collègues

A mon compagnon de parcours (HAMMICHE Kamel) ainsi qu'a toute sa famille.

## **H.Mohamed**

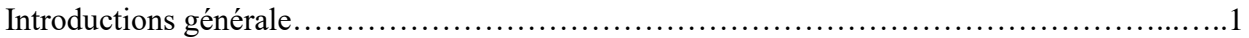

## **CHAPITRE I**

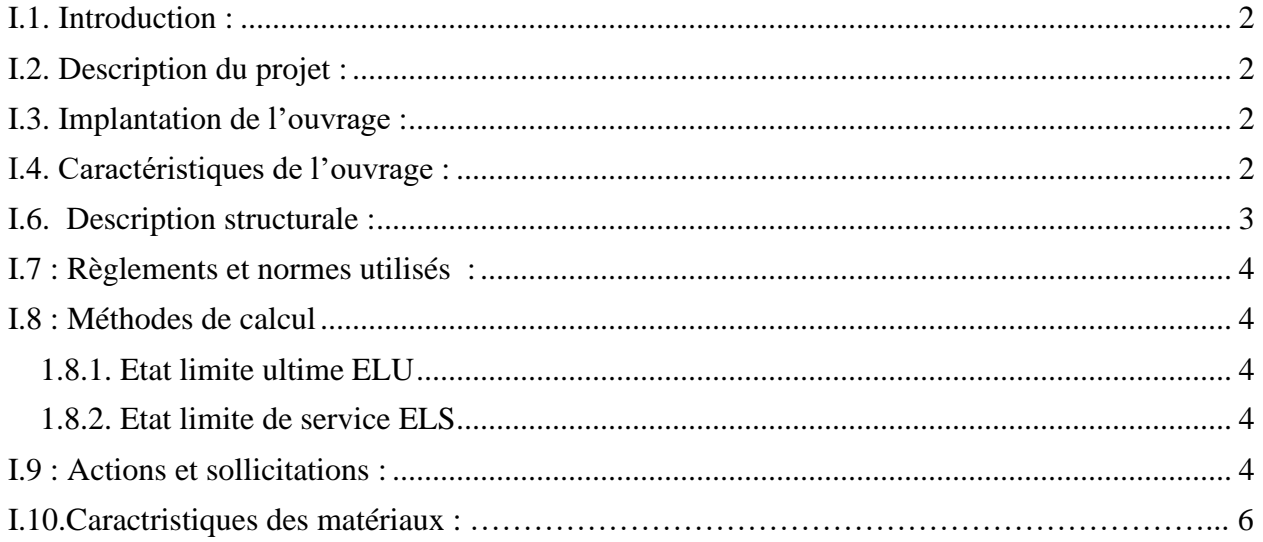

## **CHAPITRE II**

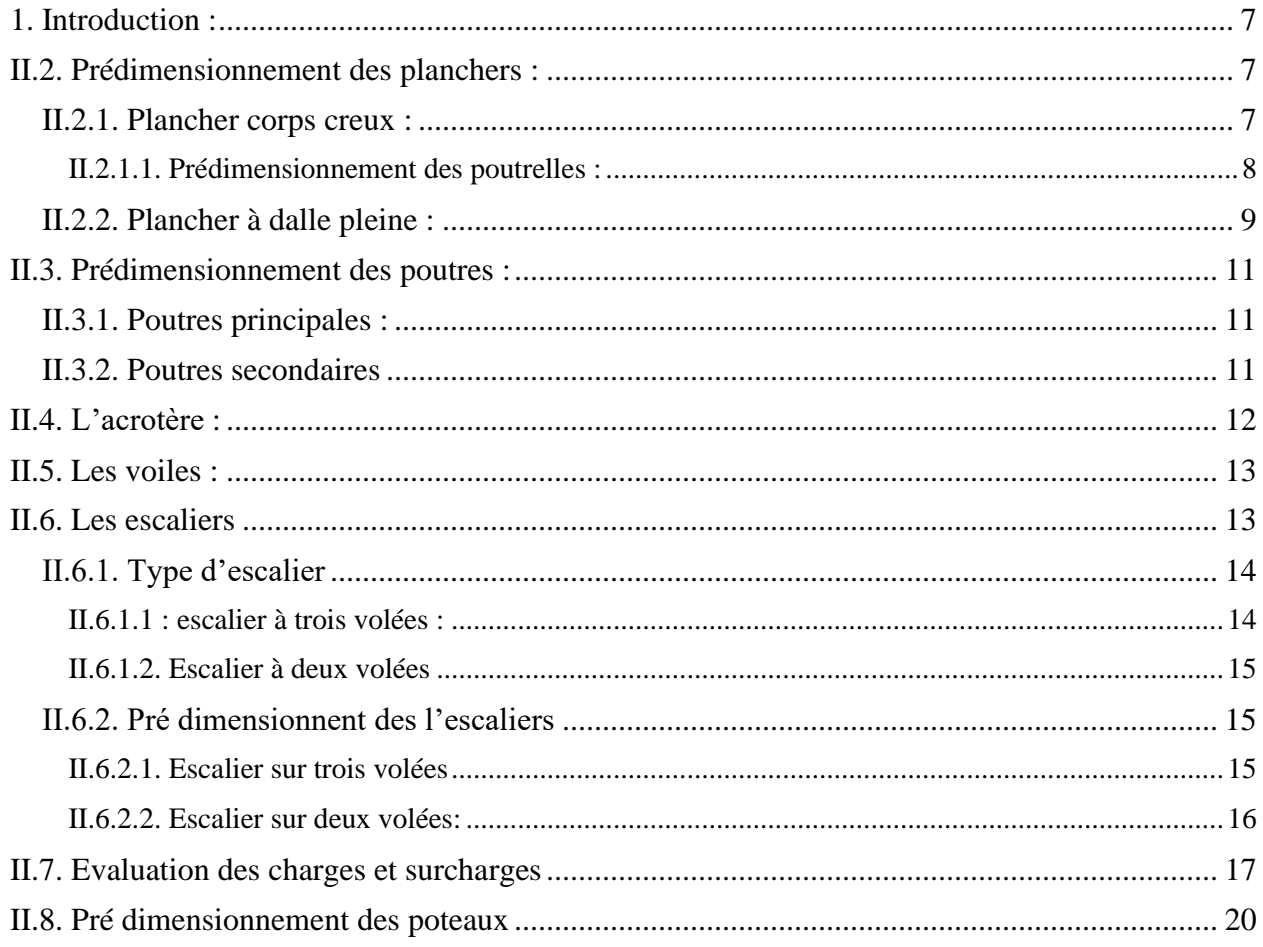

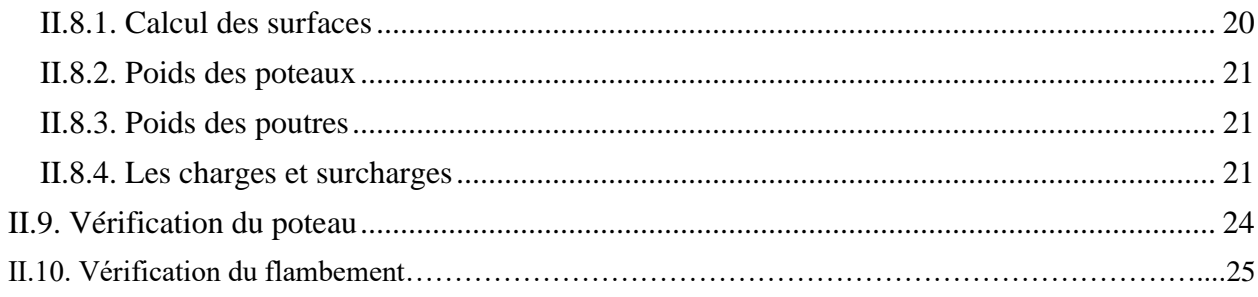

## **CHAPITRE III**

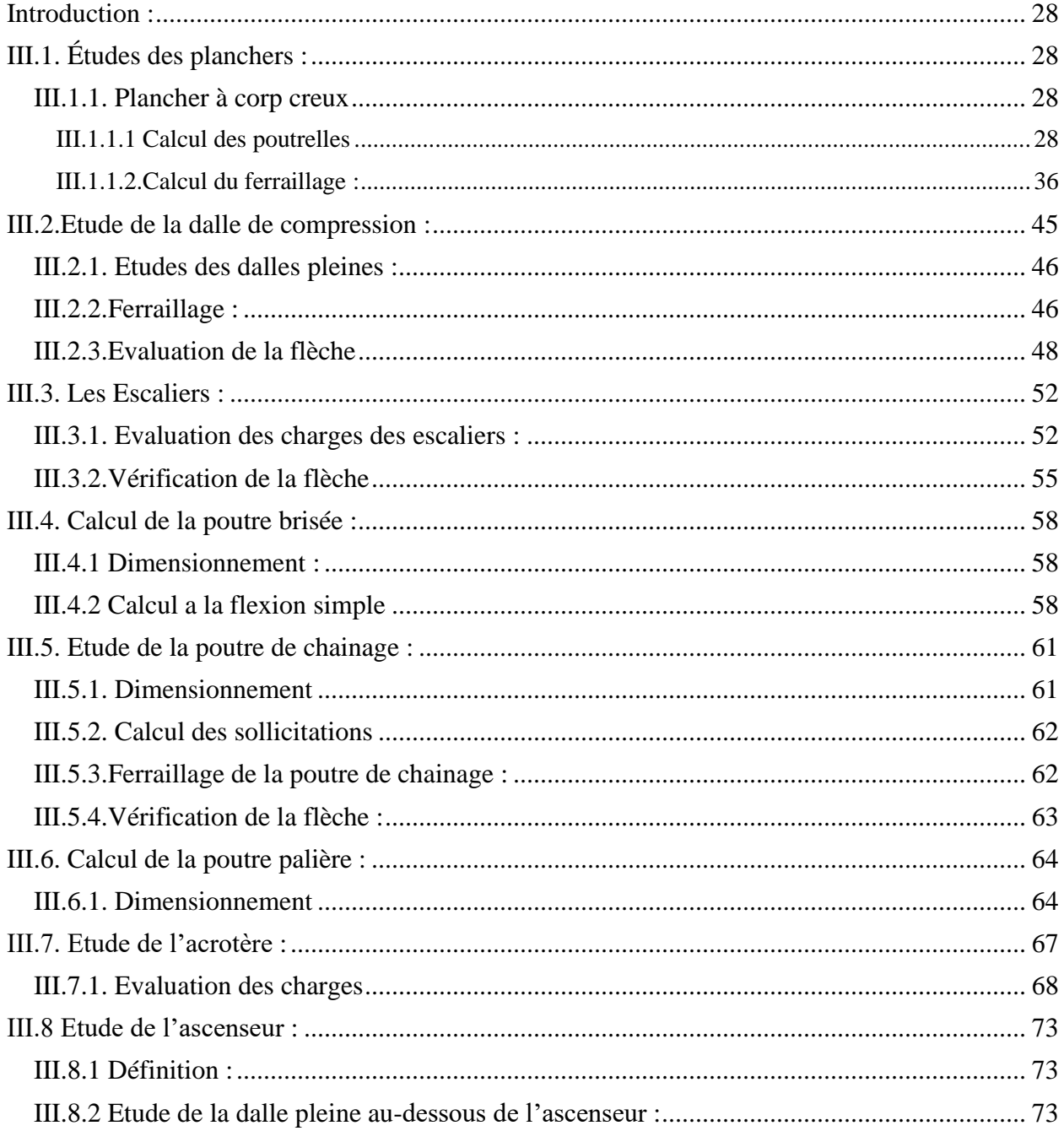

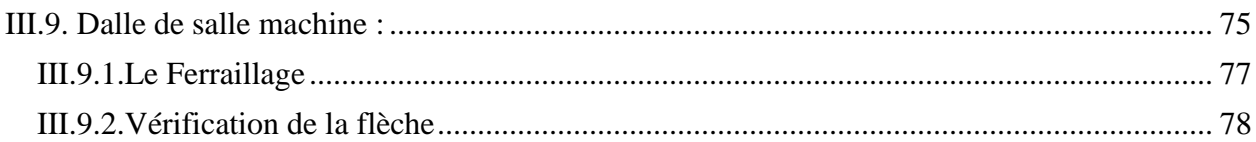

## **CHAPITRE IV**

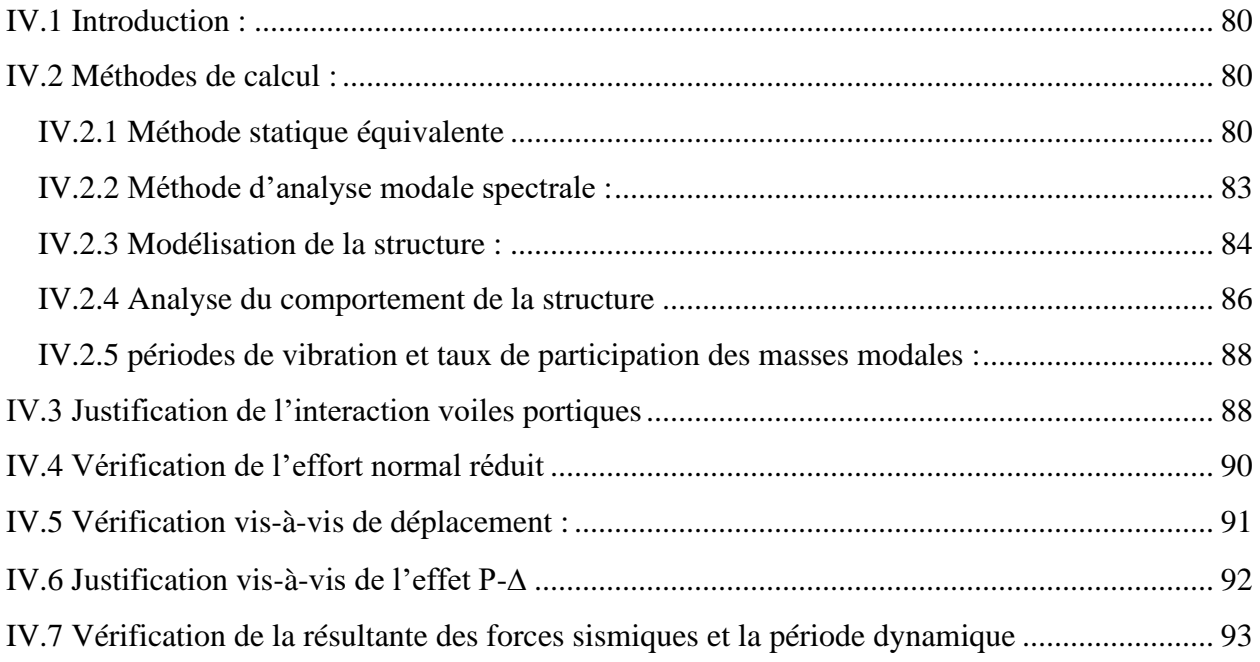

## **CHAPITRE V**

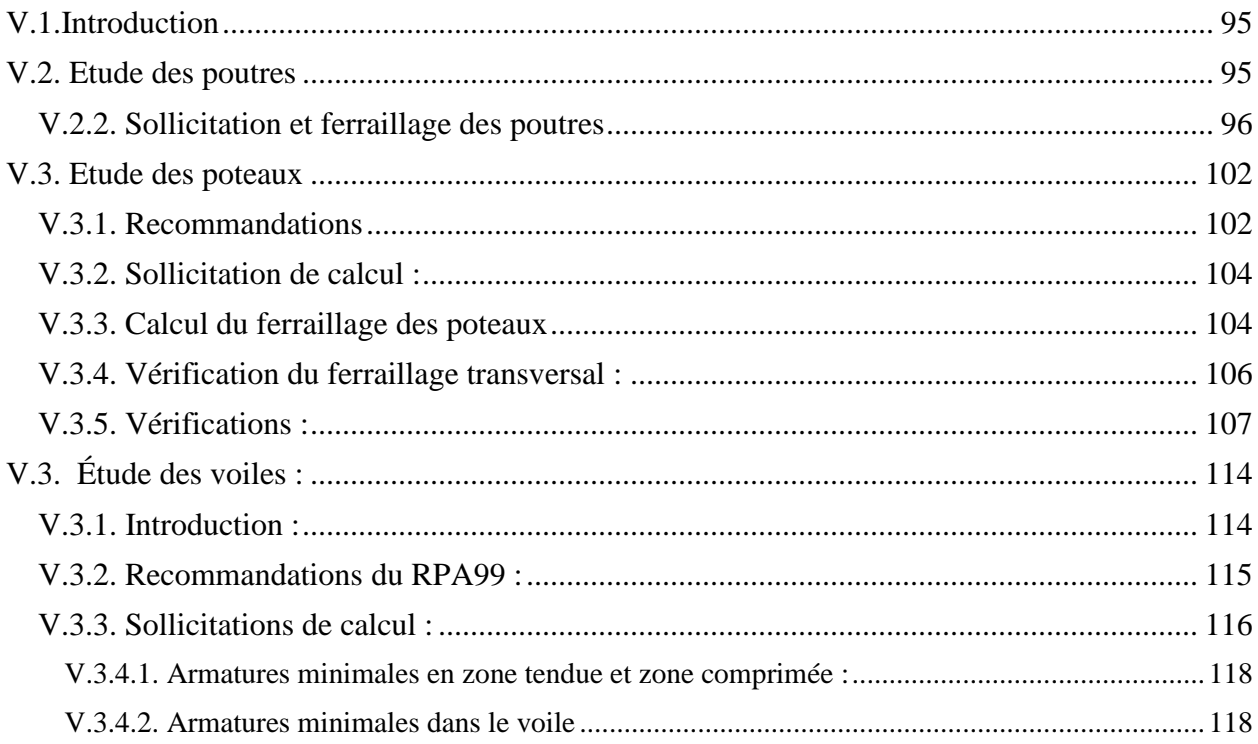

## **CHAPITRE VI**

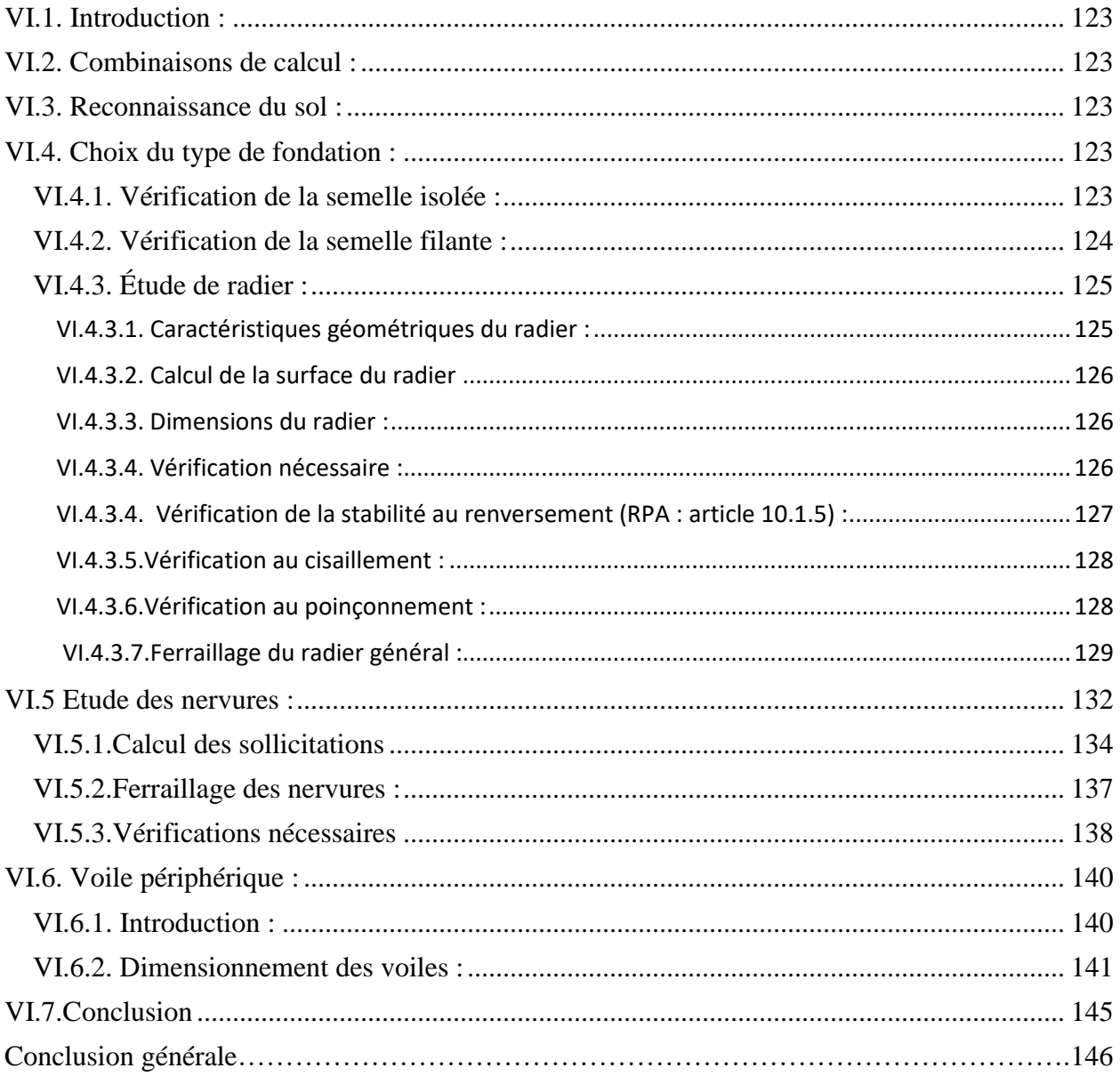

## **Liste des figures**

## **CHAPITRE II**

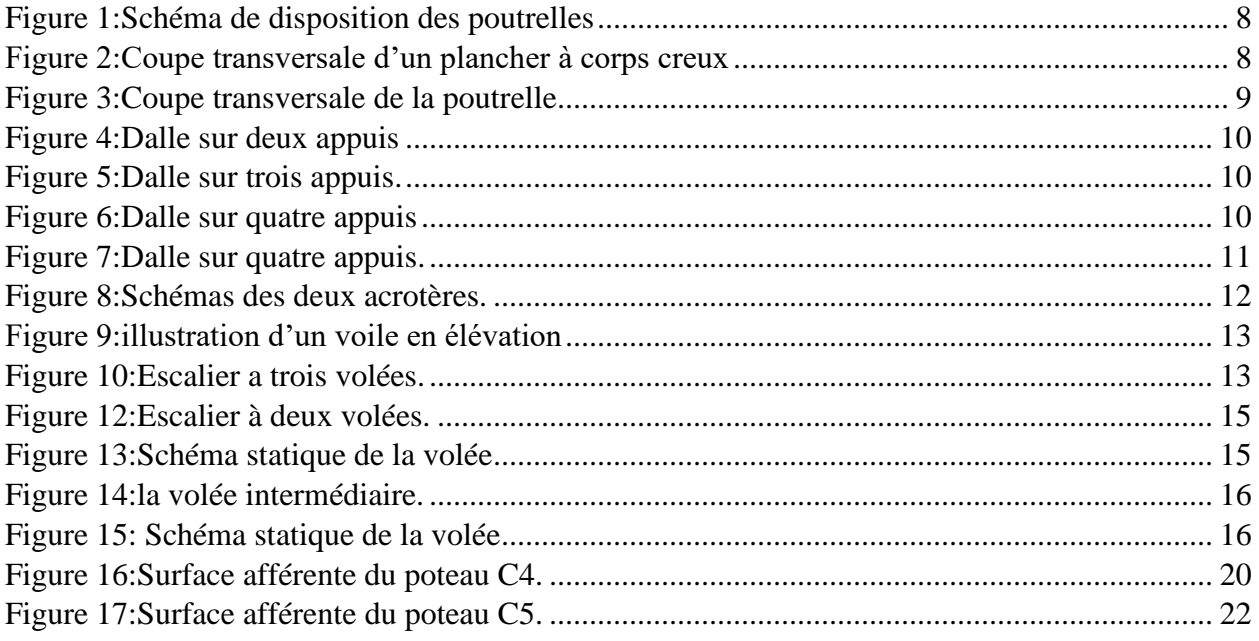

## **CHAPITRE III**

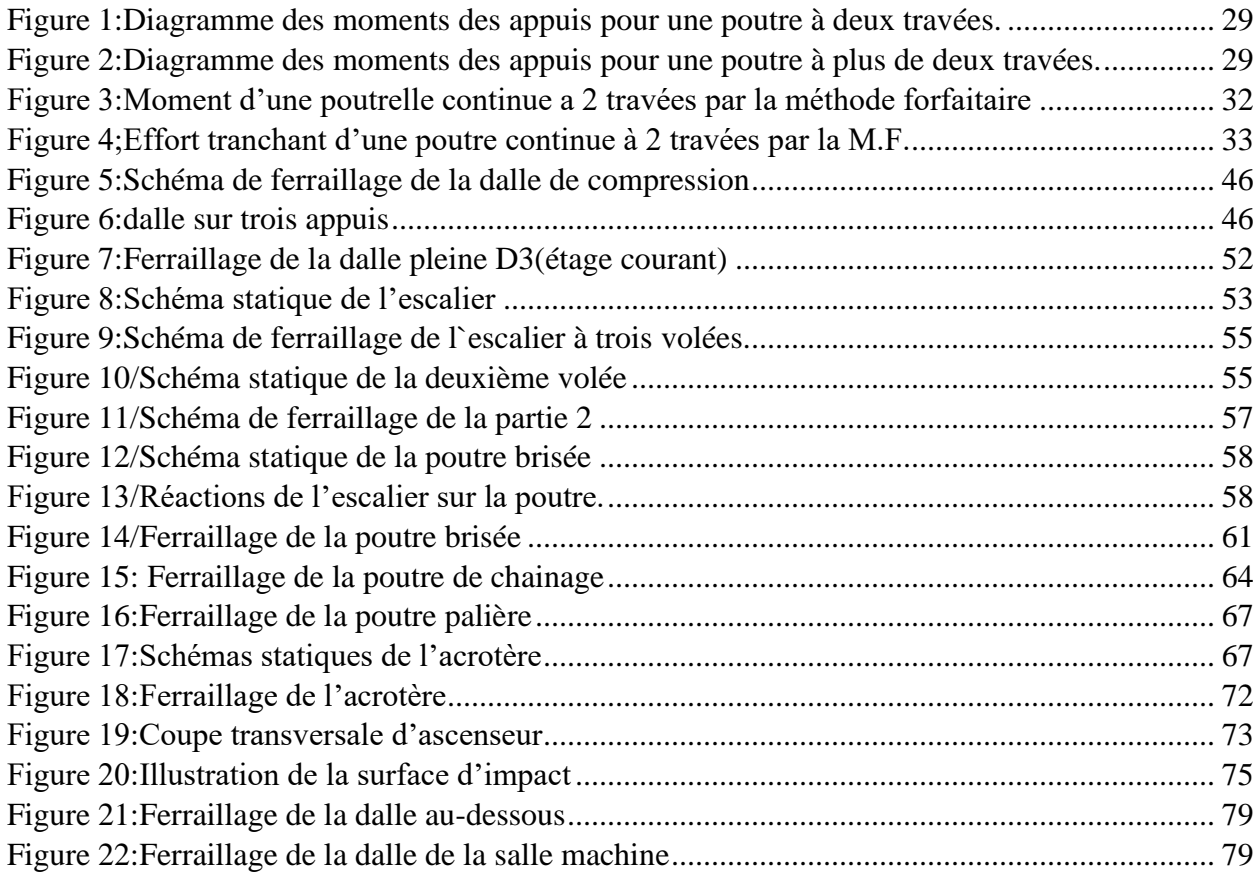

## **Liste des figures**

## **CHAPITRE IV**

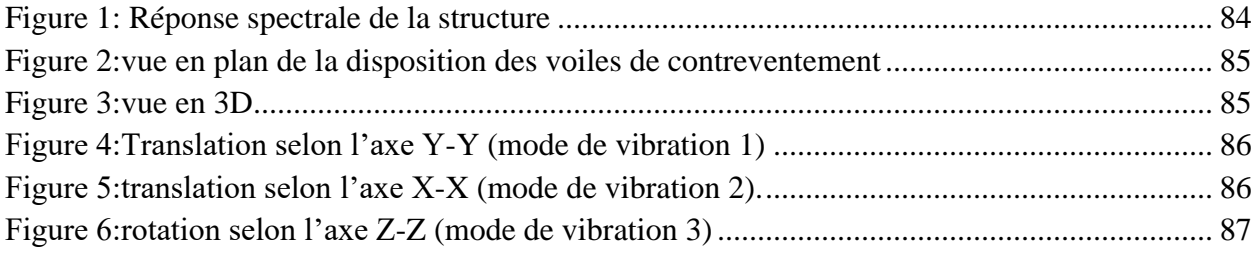

## **CHAPITRE V**

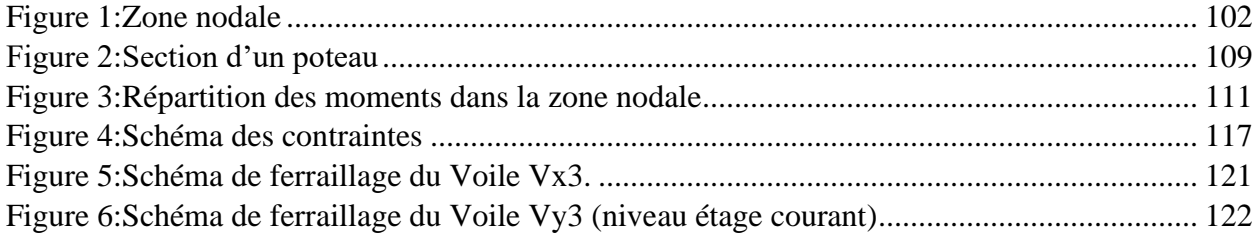

#### **CHAPITRE VI**

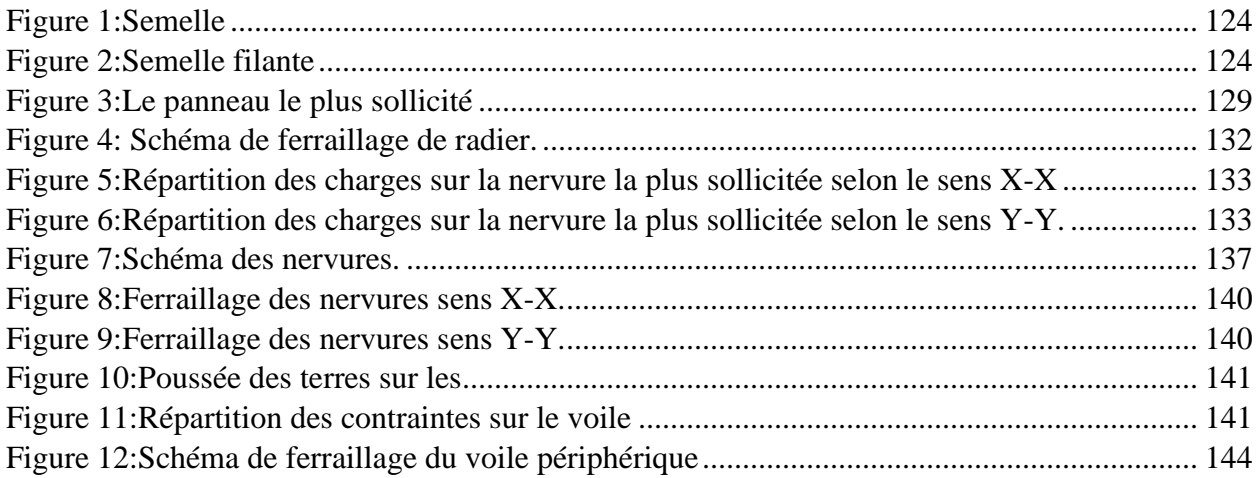

## **LISTE DES TABLEAUX**

#### **CHAPITRE I**

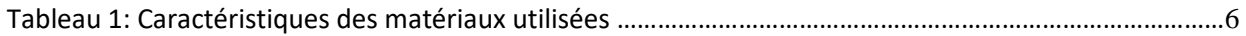

## **CHAPITRE II**

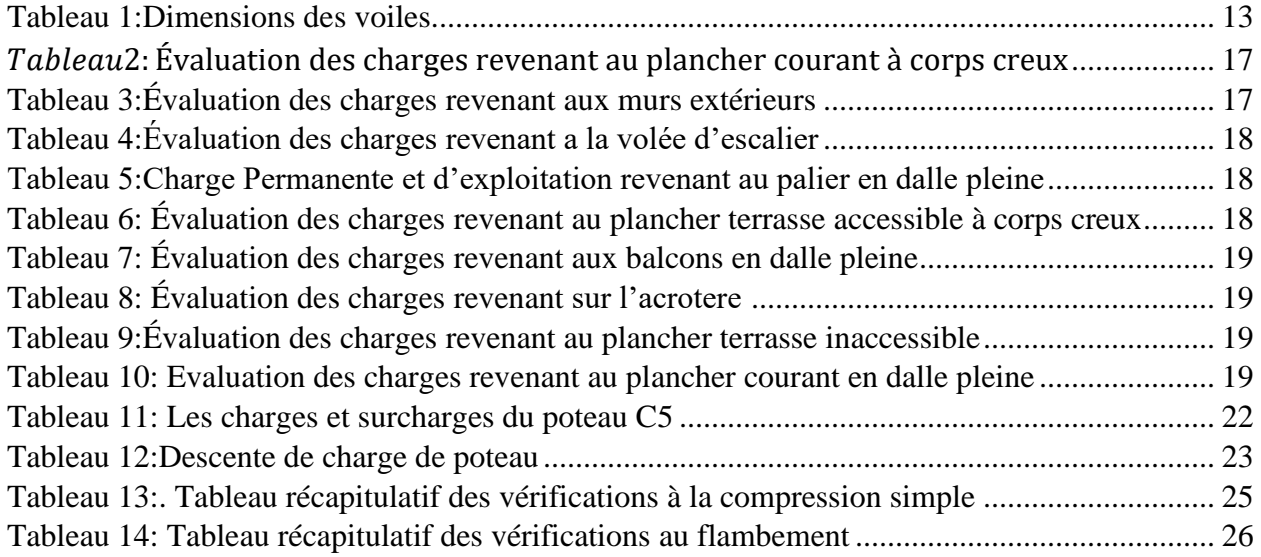

## **CHAPITRE III**

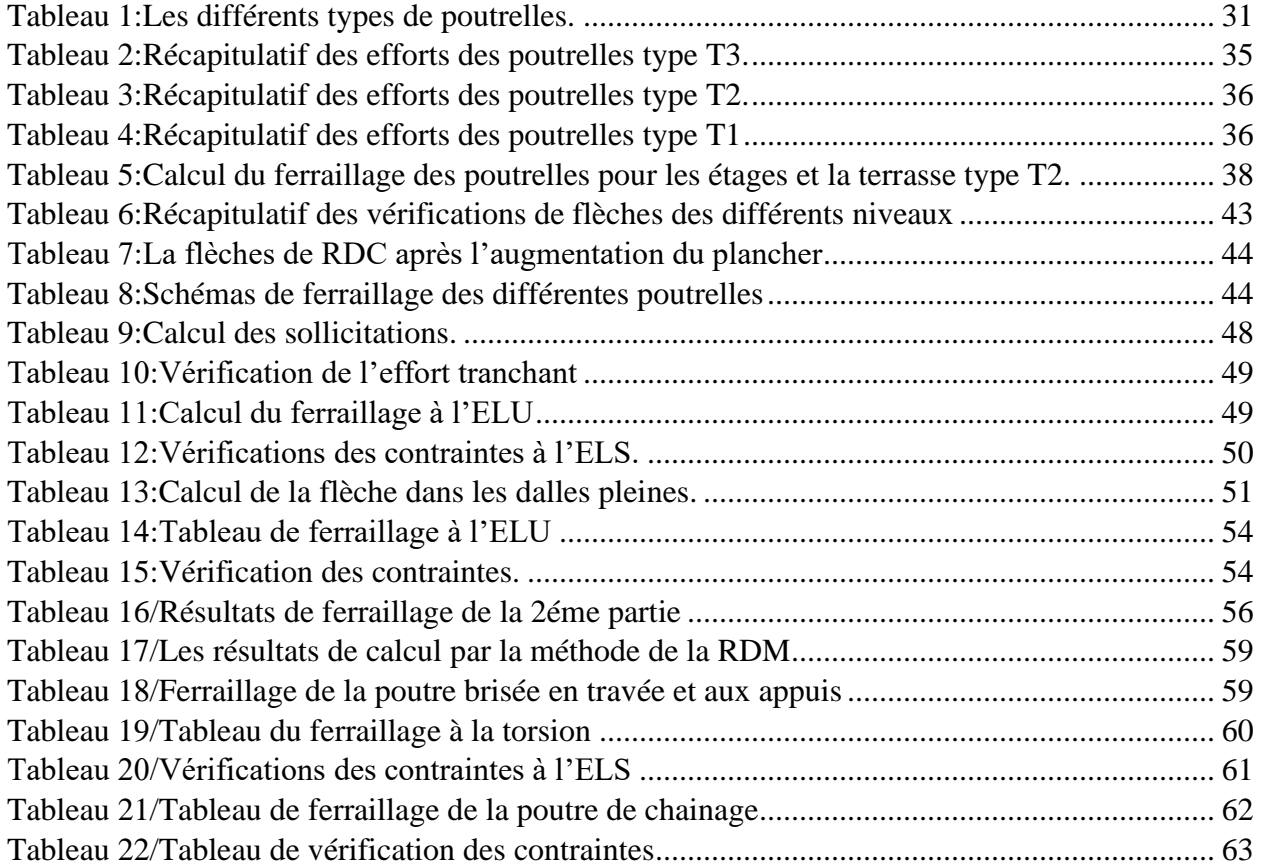

## **LISTE DES TABLEAUX**

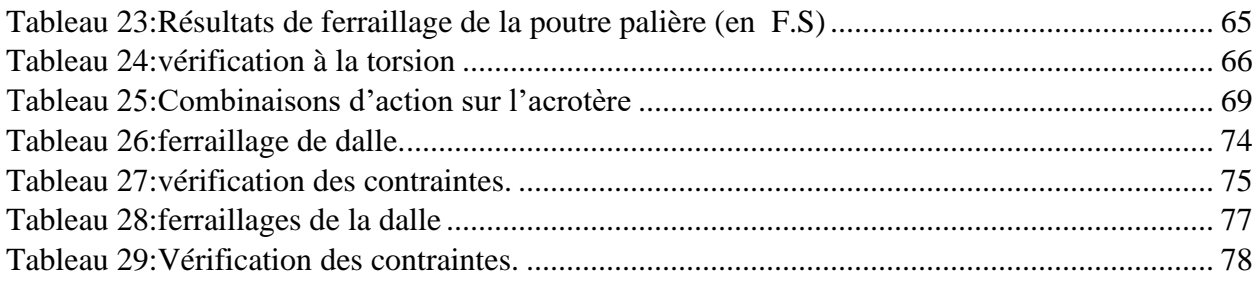

## **CHAPITRE IV**

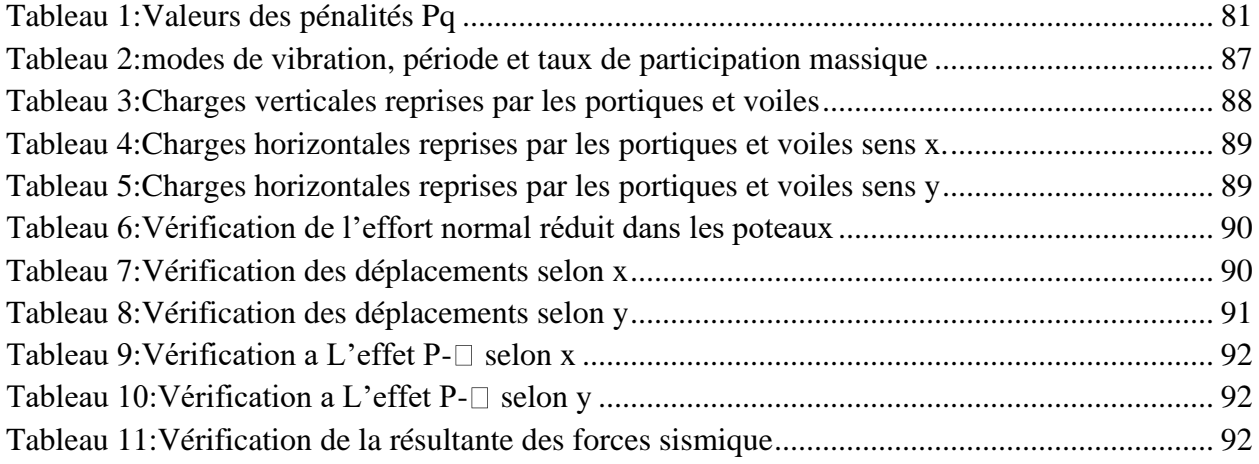

## **CHAPITRE V**

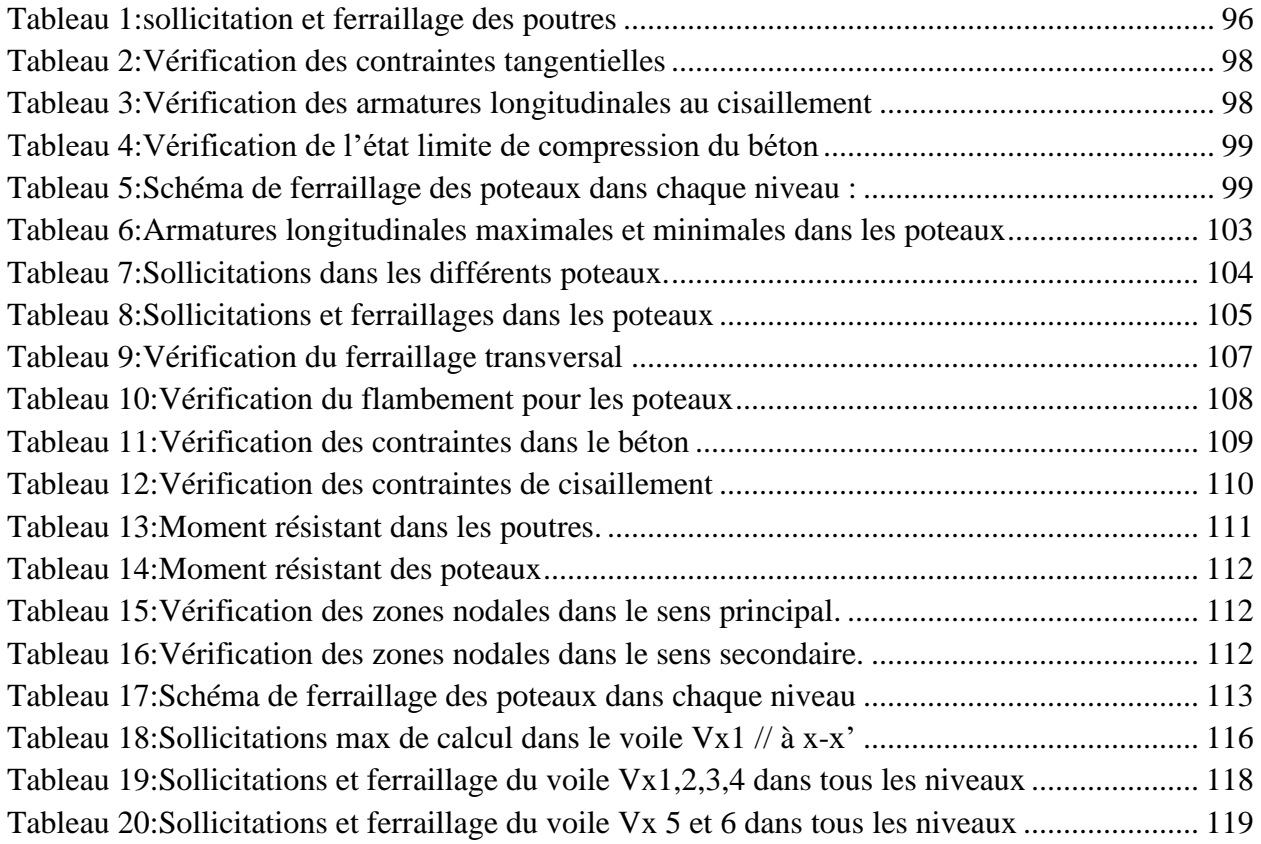

## **LISTE DES TABLEAUX**

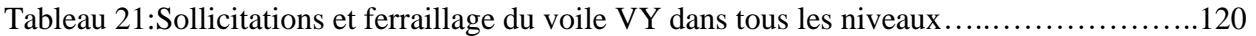

#### **CHAPITRE VI**

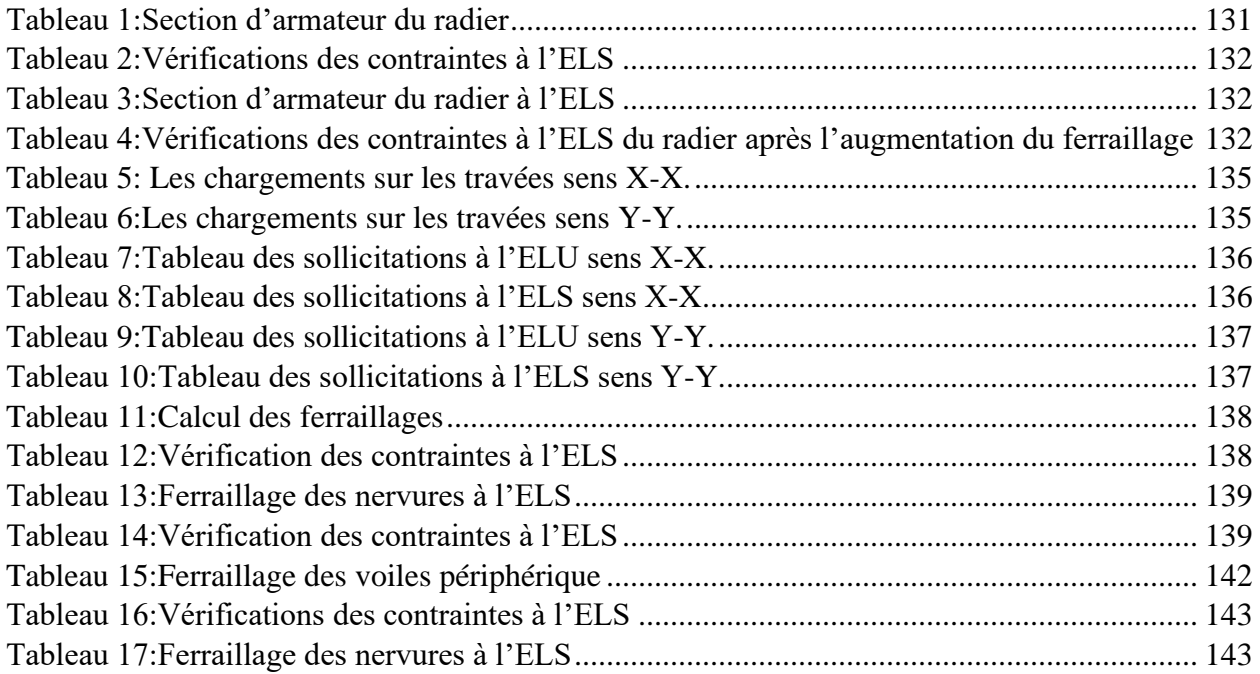

## **Symboles et notations**

- $A_r$ : Aire d'une section d'acier de répartition
- $\boldsymbol{A_t}$ : Aire d`une section d`acier transversal
- $\boldsymbol{A_{s}}$ : Aire d`une section d`acier

*a:*Une dimension (en générale longitudinal).

 $B:$  Aire d'une section de béton

- $B_r$ : Section réduite du béton
- *b* : Une dimension (largeur d'une section).
- *b<sup>0</sup> :* Epaisseur brute de l'âme de la poutre.
- *C<sub>T</sub>*: coefficient fonction du système de contreventement et du type de remplissage.
- $C_u$ : La cohésion du sol (KN/m<sup>2</sup>).
- *D :* Facteur d'amplification dynamique moyen.
- *d* : Distance du barycentre des armatures tendues à la fibre extrême la plus comprimée.
- *d* : Distance du barycentre des armatures comprimées à la fibre extrême la plus comprimée*.*
- *e:* Excentricité d'une résultante ou effort par rapport au centre de gravité de la section comptée
- *ELS :* Etat limite de service.
- *ELU:* Etat limite ultime.
- $\boldsymbol{E}_{s}$ : Module d'élasticité de l`acier
- $E_{\nu i}$ : Module de formation différé du béton à l'âge de j jour
- E<sub>ij</sub>: Module de déformation instantanée du béton à l'âge de j jour
- $\boldsymbol{f}_{\boldsymbol{e}}$ : limite d`élasticité de L`acier
- *f:*Flèche positivement vers les compressions.
- *fji :* la flèche correspondant à j.
- *fgi :* la flèche correspondant à g.
- *fqi:* la flèche correspondant à q.
- *fgv:* la flèche correspondant à v.
- *Δftadm:* la flèche admissible.
- *f<sup>e</sup> :* Limite d'élasticité.
- *fcj :* Résistance caractéristique à la compression du béton a l'âge« j » jours.
- $F_{ti}$ : Résistance caractéristique à la traction du béton a l'âge« j » jours.
- *Fc28et ft28:*Grandeurs précédentes avec j=28j.
- *F:*Force ou action en général.
- **F** : Cœfficient de sécurité = 1,5.
- *j* : Nombre de jours.
- *ht:* Hauteur totale du plancher.
- *h* : Hauteur totale d'une section.
- *h<sup>0</sup> :* épaisseur de la dalle de compression.
- *h<sup>e</sup> :* hauteur libre d'étage.
- *i :* Rayon de giration d'une section de B A.
- $I:$  Moment d'inertie  $(m<sup>4</sup>)$ .
- $I_{ii}$ : Moment d'inertie correspondant à j.
- *Igi:* Moment d'inertie correspondant à g.
- *Iqi:* Moment d'inertie correspondant à q.
- *Igv:* Moment d'inertie correspondant à v.
- *g:*Densité des charges permanentes
- : Charge permanente
- *L :* Longueur ou portée.
- *L max :* La plus grande portée entre deux éléments porteurs successifs (m).
- *l' :* Longueur fictive.
- *l<sup>f</sup> :* Longueur de flambement.
- *l<sup>s</sup> :* Longueur de scellement.
- *L'g et l'<sup>d</sup> :* Longueurs fictives à gauche et à droite respectivement.
- *M :* Moment en général.
- *M<sup>g</sup> :* Moment fléchissant développé par les charges permanente.
- *M q* : Moment fléchissant développé par les charges ou actions variable.
- *M<sup>t</sup> :* Moment en travée.
- *M*<sup>0</sup>*:* moment isostatique.
- $M_i$ : Moment à l'appui i
- $M_g$  *et*  $M_d$ *:* Moment à gauche et à droite pris avec leurs signes.
- $M_i$ : Moment correspondant à j.
- *Mg:* Moment correspondant à g.
- *M <sup>q</sup>:* Moment correspondant à q.
- *n :* Coefficient d'équivalence acier-béton.
- *n:* Nombre de marches sur la volée.
- *N<sup>s</sup> :* Effort normal de service*.*
- $N_u$ : Effort normal ultime.
- *N :* Effort normale du aux charges verticales**.**
- *p :* Action unitaire de la pesanteur*.*
- *qu:* Charge ultime.
- *q<sup>s</sup> :* Charge de service
- *q :* Charge variable
- *Q* : Action variables quelconque.
- *Q* **:** Facteur de qualité.
- *R* : Coefficient de comportement global.
- **S** : Action dues à la neige.
- *S<sup>t</sup> :* Espacement des armatures transversales.
- *T<sup>2</sup> :* Période caractéristique, associé à la catégorie du site.
- *V :* Effort tranchant.
- *W :* Action dues au vent.
- *W:*Poids propre de la structure.
- $W_{0i}$ : Charges d'exploitation.
- *W Gi* : Poids du aux charges permanentes et à celles d'équipement fixes éventuels.
- *X:* Coordonnée en général, abscisse en particulier.
- *:* Contrainte de compression du béton*.*
- *σ <sup>s</sup>:* Contrainte de compression dans l'acier
- *σ <sup>j</sup>:* Contrainte correspondant à j.
- *σ <sup>g</sup>:* Contrainte correspondant à g.
- *σ <sup>q</sup>:* Contrainte correspondant à q.
- *γw:* Poids volumique de l'eau (t/m<sup>3</sup> ).
- *γb:* Coefficient de sécurité.
- *γs:* Coefficient de sécurité.
- *:* Angle de frottement interne du sol (degrés).
- *σ adm:* Contrainte admissible au niveau de la fondation (bars).
- $\tau_u$ : Contrainte de cisaillement (MPa).
- $\eta$ : Facteur d'amortissement.

 $\beta$ : Coefficient de pondération en fonction de la nature et de la durée de la charge d'exploitation*.*

*μ<sup>l</sup> :* Moment réduit limite.

*μu:* Moment ultime réduit.

*λ<sup>i</sup> :* Coefficient instantané.

*λv:* Coefficient différé.

**Introduction**

#### **Introduction générale**

 De nos jours, la construction connait un grand essor dans la plupart des pays, et très nombreux sont les professionnels qui se livrent à l'activité de bâtir dans le domaine du bâtiment ou des travaux publics.

Cependant, si le métier de construction peut être considéré comme le plus ancien et le plus privilégié exercé par l'homme, il faut reconnaitre toutefois qu'il lui a fallu au cours des dernières décades, de s'adapter pour tenir compte de l'évolution des gouts et des mœurs, mais surtout d'adapter de nouvelles techniques de construction qui permettent une fiabilité maximum de la structure vis-à-vis des aléas naturels tel que les séismes.

Afin de permettre au mieux l'assimilation des connaissances acquises durant le cursus de formation ce mémoire de fin d'études permet la préhension des différents éléments pratiques et extérieurs opportunément complémentaire au cursus universitaire, ce qui tend à représenter un avantage capital lors de l'immersion en milieu professionnel.

L'étude d'un bâtiment en R+7+sous-sol+RDC et une soupente sis à Ihedaden (Bejaia), à usage d'habitation et commercial, sera représentée selon un schéma précis ayant défini l'étude en elle-même qui sera articulée autour de cinq chapitres.

Apres avoir effectué un pré dimensionnement de notre structure, une étude des éléments secondaires sera effectuée mettant l'accent sur l'étude des différents éléments non structuraux, suite à cela une étude dynamique sera établie dans le but est de déterminer le comportement idéal du bâtiment, ainsi que les efforts engendrés par les différentes sollicitations pour chacun des éléments structuraux, afin de procéder à leur étude et d'établir le ferraillage adéquat. Et enfin une dernière partie sera consacrée à l'étude de l'infrastructure.

Une conclusion générale permettra de tirer les principaux enseignements de ce projet.

**Chapitre I**

#### **I.1. Introduction :**

L'étude d'un bâtiment en béton armé nécessite des connaissances de base sur lesquelles l'ingénieur prend appuis, et cela pour obtenir une structure à la fois sécuritaire et économique. A cet effet, on consacre ce chapitre pour donner quelques définitions et des descriptions du projet à étudier.

#### **I.2. Description du projet :**

 Le projet qui nous a été confié par le bureau d'étude BART, fait l'objet de notre mémoire de fin d'étude qui consiste à l'étude structurale d'un bâtiment de 10 niveaux à savoir le sous-sol, le réez de chaussée, la soupente et 7 étages, il est à usage commercial, service et d'habitation, il est classé dans le groupe d'usage 2 selon le RPA99 version 2003.

- ➢ Le sous-sol est destiné comme parkings aux résidents.
- ➢ Le réez de chaussée à usage commercial
- $\triangleright$  La soupente à usage service avec un appartement en F<sub>3</sub>.

Six étages à usage d'habitation

#### **I.3. Implantation de l'ouvrage :**

Le terrain devant recevoir le projet sus-cité se trouve à l'enceinte du siège ex-jute de la willaya de Bejaia qui est classée par le RPA comme zone de moyenne sismicité IIa.

C'est un terrain ne nécessitant pas de terrassement, il est délimité comme suit :

- Au Nord par la rue BOUMDAOUI.
- Au Sud par la BNA.
- A l'Ouest par le boulevard Krim Belkacem.
- A l'Est par la route des Aurès.

#### **I.4. Caractéristiques de l'ouvrage : I.4.1. Caractéristiques géométriques :**

- La hauteur du bâtiment : 31.11m.
- Hauteur du RDC : 3.06m
- Hauteur du la soupente :3.06m
- Hauteur du sous-sol : 3.57
- Hauteur de chaque étage : 3 .06m.
- Longueur de l'ouvrage : 27.50m.
- Largeur de l'ouvrage : 18.1

#### **Données de site :**

- ❖ Selon le rapport de sol (Annexe 01), le sol est constitué de limons marneux graveleux.
- **↓** La contrainte admissible du sol  $\sigma = 1.4$  bars.
- $\cdot \cdot$  L'ancrage minimal des fondations : D=2 m

#### **I.6. Description structurale :**

- ❖ **Les planchers :** constitués de corps creux avec une dalle de compression qui forme un diaphragme horizontal rigide et assure la transmission des forces agissantes dans son plan aux éléments de contreventement.
- ❖ **Les escaliers :** sont des éléments secondaires réalisés en béton armé coulés sur place, permettant le passage d'un niveau à un autre. Dans notre projet on a 3 types :
	- Escalier à 3 volées : celle qui mène du sous-sol au rez de chaussée.
	- Escalier à 2 volées : c'est l'escalier principale.
	- Escalier sous forme escargot se trouve dans le duplex.

#### ❖ **Les maçonneries :**

- les murs extérieurs seront réalisés en doubles cloisons de briques creuses de 30 cm Séparées par une âme d'air de 5cm.
- les murs de séparation intérieure seront en une seule paroi de brique de 10 cm

#### ❖ **L'acrotère :**

C'est un élément en béton armé, contournant le bâtiment, encastré à sa base au plancher terrasse coulée sur place. Dans notre projet on a deux types d'acrotères :

- L'acrotère de la terrasse inaccessible, avec une hauteur de 1m
- L'acrotère de la terrasse accessible, avec une hauteur de 0.7m

#### ❖ **Balcons :**

Les balcons sont réalisés en dalle pleine.

#### ❖ **L'infrastructure :**

Elle assure les fonctions suivantes :

-Transmission des charges verticales et horizontales au sol.

-Limitation des tassements différentiels.

#### **I.7 : Règlements et normes utilisés :**

au cours de cette étude nous allons utiliser les normes et les règlements suivants :

- $\div$  RPA99 /version 2003.
- ❖ CBA93.
- ❖ DTR B.C.2.2.
- ❖ BAEL91/version 99.
- ❖ DTR BC2.33.2.

#### **I.8 : Méthodes de calcul**

#### 1. Etat limite ultime ELU

C'est un état qui correspond à la capacité portante maximale de la structure, son dépassement va

entraîner la ruine de l'ouvrage.

- Etat limite de l'équilibre statique.
- Etat limite de résistance de l'un des matériaux.
- Etat limite de stabilité de forme : flambement.

#### **2. Etat limite de service ELS**

C'est la condition que doit satisfaire un ouvrage pour que son utilisation normale et sa durabilité

soient assurées, son dépassement impliquera un désordre dans le fonctionnement de l'ouvrage.

- Etat limite d'ouverture des fissures.
- Etat limite de déformation : flèche maximale.
- Etat limite de compression du béton.

#### **I.9 : Actions et sollicitations :**

#### **I.9.1 : Les actions :**

Les actions sont l'ensemble des charges appliqué à la structure ainsi que les conséquences des modifications statique ou d'états (tassements d'appuis, variation de température…etc) qui entrainent les déformations dans la structure, on distingue :

#### • **Les actions permanentes (G)**

Les actions permanentes ont une intensité constante ou très peu variable dans le temps, elles comprennent :

- o Le poids des éléments de la structure.
- o Le poids des poussés de terres ou les pressions des liquides.

o Le poids des murs, cloisons, revêtements…etc.

#### • **Les actions variables (Q)**

Ce sont des actions dont l'intensité est variable dans le temps.

- o Surcharge d'exploitation.
- o Charge appliquée au cours d'exécution.
- o Les actions dues à la température.
- o Les charges climatiques (neige, vents).

#### • **Les actions accidentelles (E)**

Ce sont des actions dues à des phénomènes qui se produisent rarement et avec une faible durée

d'application :

- o Séisme.
- o Chocs.
- o Explosion.
- o Les feux.

#### **I.9.2. Les sollicitations**

Les sollicitations sont des efforts (normaux, tranchants) et des moments (de flexion, de torsion) calculés à partir des actions.

#### **I.9.3. Les combinaisons des actions :**

- o A l'état limite ultime ELU :la combinaison est 1,35G+1,5Q
- o A l'état limite de service :la combinaison est G+Q
- o Sollicitations sismiques : les combinaisons sismiques données par RPA99/2003

Situation durable :

ELU : 1,35G+1,5Q

ELS : G+Q

Situation accidentelle :

G+Q+E

0,8G+E

 $G+Q\pm1,2\times E$  (uniquement pour les poteaux dans les constructions auto-stable)

#### **I.10.Caractristiques des matériaux : I.10.1. Béton :**

Le béton est un mélange composite hétérogène, constitué de granulats (gravier, sable), d'un liant hydraulique et de l'eau. A ces composants s'ajoutant parfois des adjuvants qui améliorent les performances du béton. Sa composition doit présenter les avantages suivants :

- ➢ Une bonne résistance à la compression.
- $\triangleright$  Une souplesse d'utilisation.
- $\triangleright$  Un entretient facile.
- ➢ Une bonne résistance aux feux.

#### **I.10.2. Acier :**

L'acier est un alliage de minerai de fer et de carbone en faible pourcentage. Son rôle est de reprendre les efforts de traction qui ne peuvent être repris par le béton. Les aciers sont caractérisés par leurs limites élastiques et leur module d'élasticité on distingue :

- ➢ Les treillis soudés
- $\triangleright$  Les ronds lisses
- ➢ Les barres de haute adhérence

Le tableau suivant représente les caractéristiques des matériaux utilisés (acier et béton) dans notre projet :

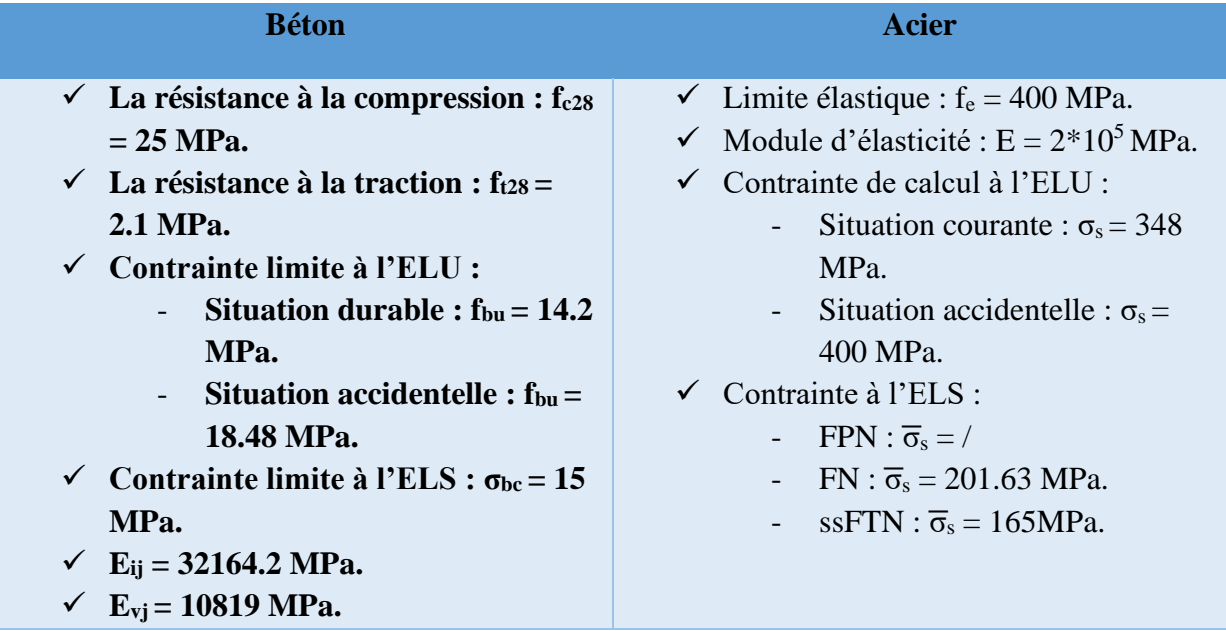

#### **Tableau I.1.** Caractéristiques des matériaux utilisées

**Chapitre II**

#### **1. Introduction :**

 Le pré dimensionnement des éléments de la structure est une étape basée sur des lois empiriques. Cette étape représente le point de départ qui nous permet de justifier plusieurs paramètres à savoir la stabilité et la résistance de l'ouvrage aux sollicitations auxquelles ils sont soumis.

 Le pré dimensionnement de tous les éléments de l'ossature est conforme aux règles B.A.E.L 91, CBA93 et R.P.A 99 versions 2003 et le DTR.

#### **II.2. Prédimensionnement des planchers :**

#### **II.2.1. Plancher corps creux** *:*

 Le plancher à corps creux est un élément qui sépare deux niveaux, et qui transmet les charges et les Surcharges qui lui sont appliquées aux éléments porteurs tout en assurant des Fonctions de confort comme l'isolation phonique et thermique. Il est composé de corps creux, des poutrelles et une dalle de compression, son pré dimensionnement se fait par satisfaction de la condition suivante :

$$
h_t \ge \frac{\text{Lmax}}{22.5}
$$
 CBA 93 (article B.6.8.4.2.4)

 $h_t$  = Hauteur totale du plancher.

Lmax: Distance maximale entre nus d'appuis dans le sens de la disposition des poutrelles. Pour notre cas on a Lmax=470cm.

Le choix du sens de disposition des poutrelles se fait par rapport aux critères suivant :

- Le critère du plus petit porté
- Le critère de continuité

Pour notre cas la disposition est effectuée selon le premier critère et cela pour tous les planchers comme indiqué sur la figure ci-dessous :

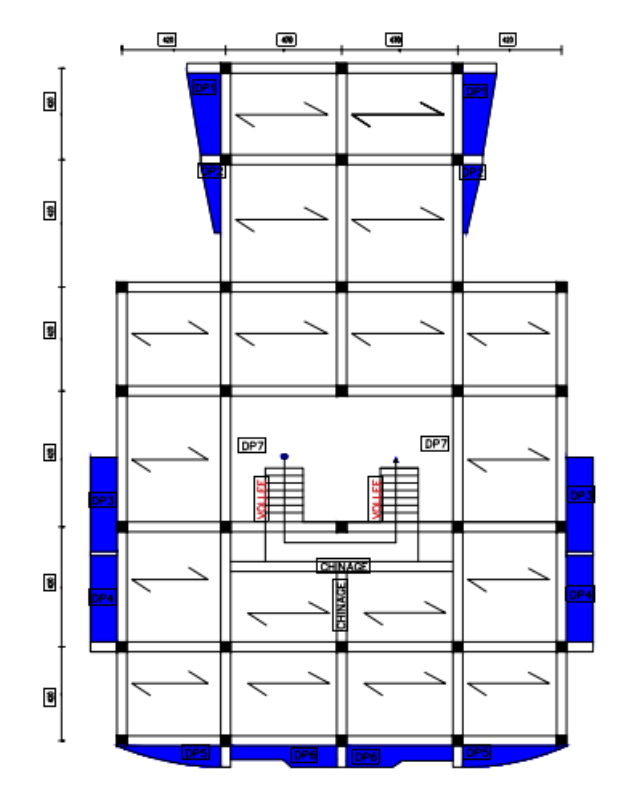

 **Figure II.1.** Schéma de disposition des poutrelles

$$
h_t \ge \frac{470-30}{22.5}
$$
  $\implies h \ge 19,55 \text{ cm}$  soit:  $h_t = 20 \text{ cm}$ 

Donc on adoptera des planchers a corps creux avec une hauteur de (16+4) cm

Avec :  $h_{cc}$ : hauteur du corps creux = 16cm

hddc :hauteur de la dalle de compression = 4cm

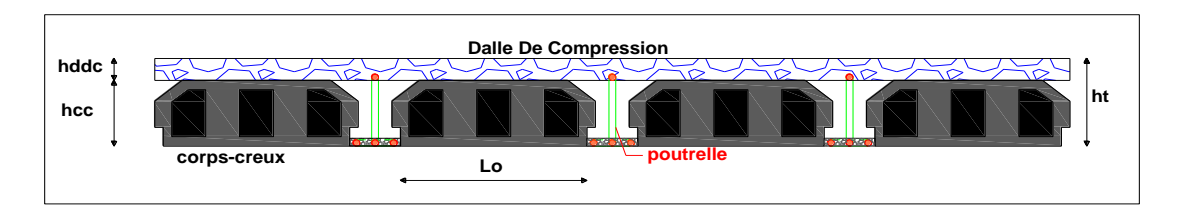

 **Figure II.2:** Coupe transversale d'un plancher à corps creux

#### **II.2.1.1. Prédimensionnement des poutrelles :**

Les poutrelles sont calculées comme des sections en T (solidaires avec la dalle de compression), qui servent à transmettre des charges reparties et concentrées vers les poutres principales. Le prédimensionnement est basé sur la relation suivante

 $_{\mathbf{b}-\mathbf{b_0}}$  $\frac{-b_0}{2} \leq \min \left( \frac{Lx}{2} ; \frac{Ly}{10} \right)$ **) …………BAEL 91 (article 4.1.3)**

- $\triangleright$  **h**<sub>t</sub> = 20 cm : hauteur totale de la nervure (h plancher  $= 24$ cm).
- $\triangleright$  **h**<sub>0</sub> = 4 cm : hauteur de la dalle de compression
- ➢ **bo= 12 cm** : Largeur de la nervure, choisie forfaitairement **Avec** :  $0.4 h_t \le b_0 \le 0.8 h_t$

**b** : Largeur efficace de la dalle qui participe à la résistance avec la nervure définie par la relation suivante :

- ➢ **Lx = 53 cm** :La distance entre nus qui sépare deux nervures (la langueur de corps creux)
- ➢ **L<sup>y</sup> = 440 cm** : La travée minimale des déférentes poutrelles entre nus d'appuis.

D'où la table de compression est prise  $\Rightarrow$  **b** = 65 cm.

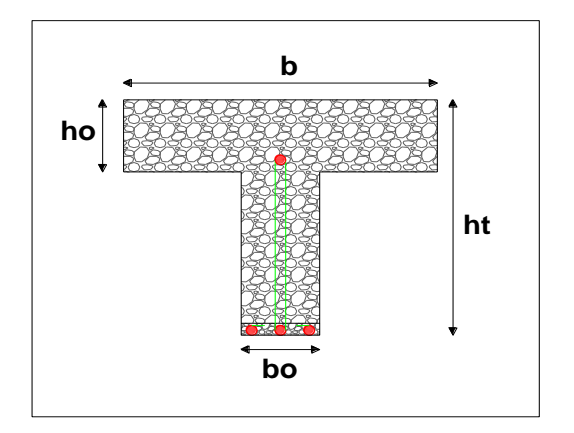

 **Figure.II.3** : Coupe transversale de la poutrelle

#### **II.2.2. Plancher à dalle pleine :**

 Une dalle pleine est un élément horizontal en béton armé coulé sur place, reposant, sur 1, 2, 3 ou 4 appuis constitués par des poutres en béton armé. Ce type de plancher est utilisé pour un plancher à surcharge élevée généralement.

Le prédimensionnement des dalles pleines se fait en se basant sur les critères suivants :

- **Critère de résistance à la flexion :**
- $e \geq \frac{L_X}{20}$ 20  $\rightarrow$  pour une dalle sur un ou deux appuis. -  $\frac{L_x}{35} \le e \le \frac{L_x}{30}$  $\frac{L_x}{30}$   $\rightarrow$  Pour les dalles sur quatre appuis ayant ( $\rho$  < 4).
- $\frac{L_x}{45} \le e \le \frac{L_x}{40}$  $\frac{L_x}{40}$   $\rightarrow$  Pour les dalles sur trois ou quatre appuis ayant ( $\rho \ge 0.4$ ).

**L<sup>x</sup>** : la plus petite dimension du panneau de la dalle.

- **Critère de coupe-feu :**
	- $\cdot$  **e**  $\geq$  7 cm  $\rightarrow$  Pour 1 heure de coup de feu.
	- $\cdot$  **e**  $\geq$  **11 cm**  $\rightarrow$  Pour 2 heures de coup de feu.
	- $\cdot$  **e**  $\geq$  **14** *cm*  $\rightarrow$  Pour 4 heures de coup de feu.

Dans notre projet on a trois types de dalle pleine :

• **Dalle sur deux appuis:** (**D3**) On a:  $L_x = 1.30$  m;  $L_y = 3.69$  m.  $\rho = \frac{l_x}{l_x}$  $\frac{l_x}{l_y} = \frac{130}{369}$  $\frac{130}{369} = 0.35 \le 0.4$  $l\mathbf{x}$  $\frac{lx}{35} \le e \le \frac{lx}{30} \implies \frac{130}{35}$  $\frac{130}{35} \le e \le \frac{130}{30}$ 

 $\Rightarrow$  e = 4cm

• **Dalle sur trois appuis :(D6)**  On a:  $L_x = 1.50$  m;  $L_y = 4.40$  m.

$$
\rho = \frac{l_x}{l_y} = \frac{150}{440} = 0.34 \le 0.4
$$
  

$$
l_x \le l_x \le 150 \le 150
$$

$$
\frac{lx}{35} \le e \le \frac{lx}{30} \Longrightarrow \frac{150}{35} \le e \le \frac{150}{30}
$$

$$
\Rightarrow 4.28 \text{cm} \leq e \leq 5 \text{cm}
$$

 $\Rightarrow$  e  $\geq$  11cm

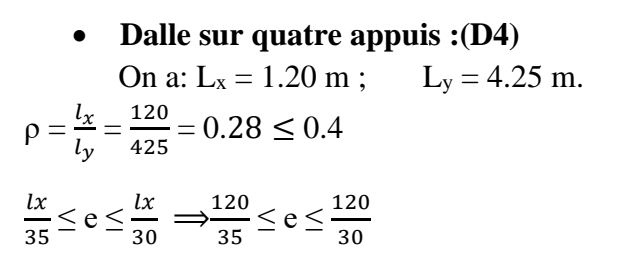

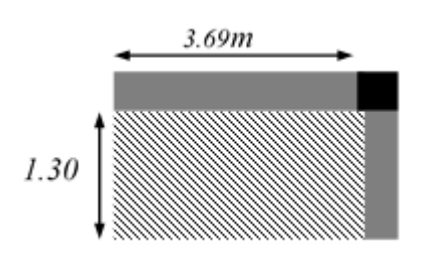

 $\Rightarrow 3.71 \le e \le 4.33$  **Figure.II.4** : Dalle sur deux appuis

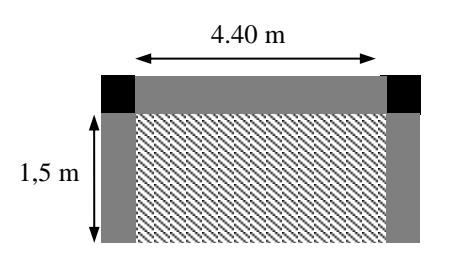

**Figure.II.5** : Dalle sur trois appuis.

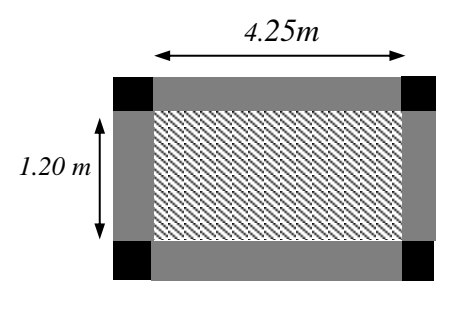

**Figure.II.6:** Dalle sur quatre appuis

On voit que la distance Lx dans les dalles est petite, donc c'est la condition de coup de feu qui est défavorable, donc en prend e=12cm.

#### • **Dalle sur quatre appuis :**

Dalle de la cage d'escalier et l'ascenseur :

On a:  $L_x = 4.70$ m;  $L_y = 5.50$  m.  $\rho = \frac{l_x}{l_x}$  $\frac{l_x}{l_y} = \frac{470}{550}$  $\frac{470}{550}$  = 0.85 > 0.4  $l\mathbf{x}$  $rac{lx}{45} \le e \le \frac{lx}{40} \Longrightarrow \frac{470}{45}$  $\frac{470}{45} \le e \le \frac{470}{40}$  $\Rightarrow$  e  $\geq$  11cm

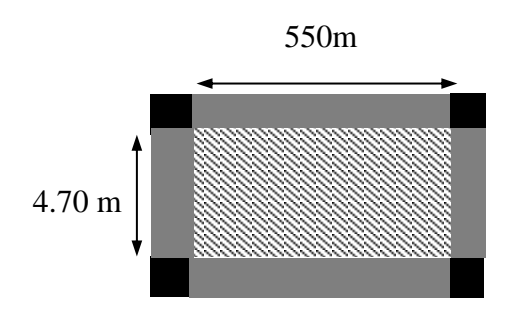

 $\Rightarrow$  10.44cm  $\leq$  e  $\leq$  11.75cm **Figure.II.7:** Dalle sur quatre appuis.

On prend  $e = 14$  cm.

#### **II.3. Prédimensionnement des poutres :**

#### **II.3.1. Poutres principales :**

 Ce sont les poutres sur lesquelles reposent les poutrelles, leur pré dimensionnement s'obtient en respectant la condition de la flèche suivante :

$$
\tfrac{L_{max}}{15}\leq h\leq \tfrac{L_{max}}{10}
$$

 $\triangleright$   $L_{max} = 5.50$  m : La plus grande portée entre nus d'appuis perpendiculairement aux poutrelles.

550−30  $\frac{0-30}{15} \le h_p \le \frac{550-30}{10}$  $\frac{10-30}{10}$   $\Rightarrow$  34.66 cm  $\leq$  h<sub>p</sub>  $\leq$  52 cm **Soit**  $\Big\}$  $h_p = 40$  cm  $b_p = 30$  cm

- $\triangleright$  **h<sub>p</sub>**: La hauteur de la poutre principale
- $\triangleright$  **b**<sub>n</sub>: La largeur de la poutre principale.

**Vérification des exigences du RPA** :

- = ≥ ………………….. Vérifiée.
- = ≥ ……………………Vérifiée.
- $-\frac{\mathbf{h}_{\mathbf{p}}}{\mathbf{h}}$ = ≤ …………………………Vérifiée.

#### *II.3.2. Poutres secondaires* **:**

Elles sont parallèles aux poutrelles, leurs pré dimensionnement s'obtient de la même manière :

**= (4.70-0.30) m** : La plus grande portée entre nus d'appuis parallèlement aux poutrelles.

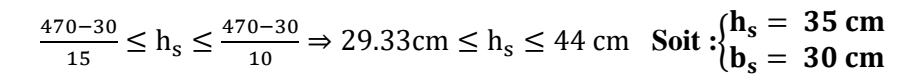

- $\triangleright$  **h**<sub>s</sub>: la hauteur de la poutre secondaire.
- $\triangleright$  **b**<sub>s</sub>: la largeur de la poutre secondaire.

**Vérification des exigences du RPA** :

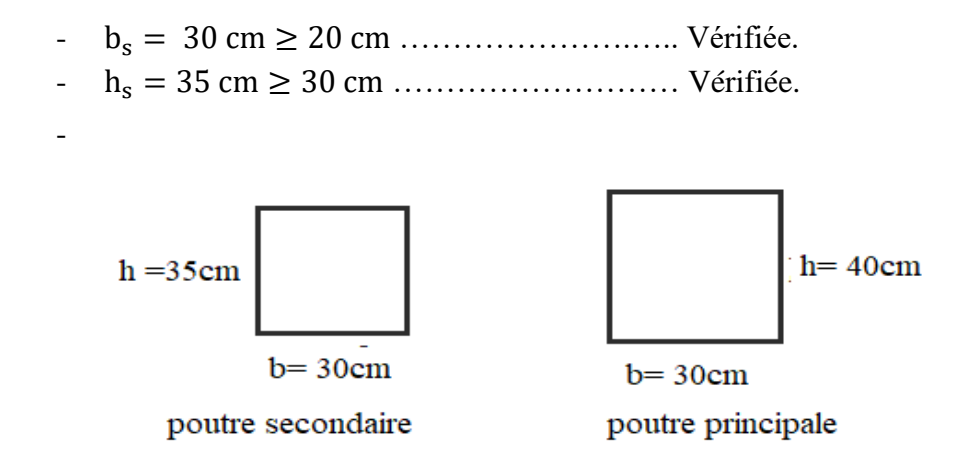

**Figure.II.7 :** Coupe transversale des poutres principales et secondaires.

#### **II.4. L'acrotère :**

**.**

L'acrotère est considéré comme une console verticale encastrée au plancher terrasse, il a pour rôle d'empêcher les infiltrations d'eaux pluviales entre la forme de pente et le plancher terrasse ainsi qu'un rôle de garde-corps pour les terrasses.

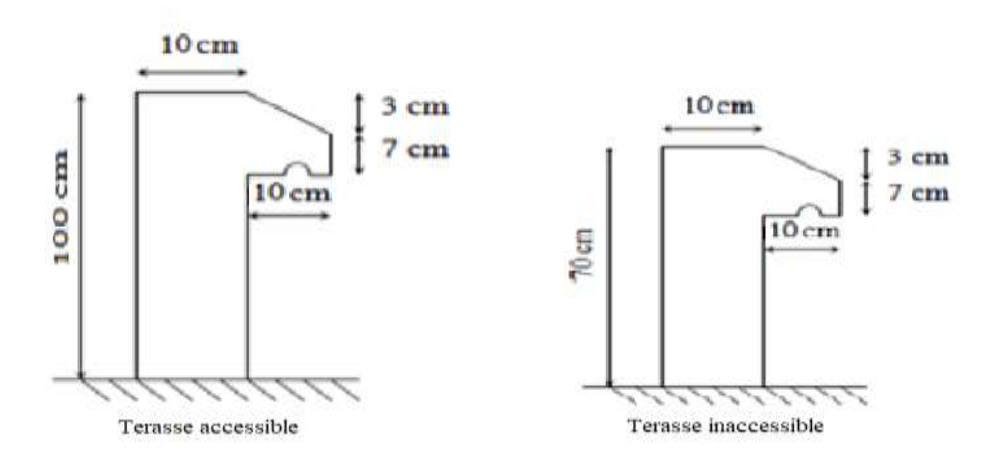

**Figure.II.8** Schémas des deux acrotères.

$$
S = 10 \times 70 + \frac{3 \times 10}{2} + 7 \times 10.
$$
  

$$
S = m^2
$$

 $G = 25 \times 0.0785 = 1.9625KN/ml.$ 

S : surface de la section droite de l'acrotère.

G : poids d'un mètre linéaire de l'acrotère.

#### II.5. Les voiles :

 Le dimensionnement d'un voile de contreventement revient à déterminer son épaisseur (e)donnée par le **RPA 99/2003** :

 $e = \max (he/20 ; 15 cm)$  Avec :

- $\triangleright$  h<sub>e</sub>: Hauteur libre du voile (hauteur d'étage hauteur de plancher).
- $\triangleright$  e: Epaisseur du voile.

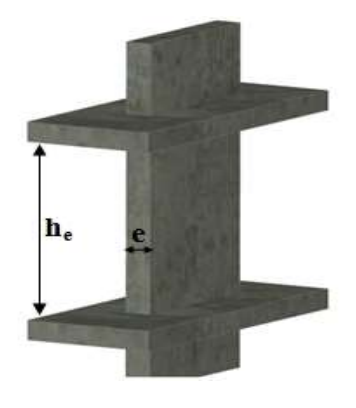

#### **Figure.II.9** : illustration d'un voile en élévation

Le calcul des dimensions du voile est résumé dans le tableau suivant :

#### **Tableau.II.1 :** Dimensions des voiles**.**

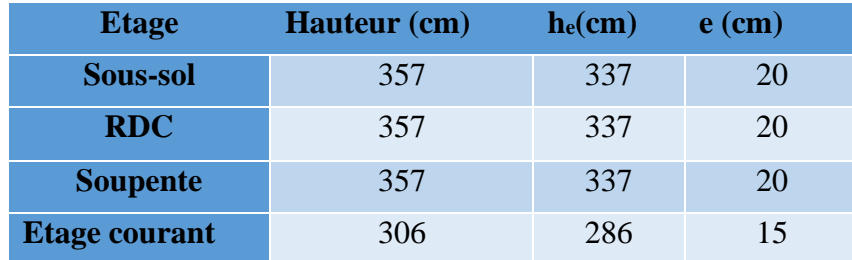

Au final, on opte pour une épaisseur de 20 cm pour les voiles du RDC, de la soupente et le soussol, 15 cm d'épaisseur pour les étages courants de notre structure.

#### **II.6. Les escaliers :**

Les escaliers sont des éléments constitués d'une suite régulière de marches, permettant le passage d'un niveau à un autre, ils sont réalisés en béton armé, coulés sur place.

Les différents éléments constituant un escalier sont :

H : la hauteur du palier ;

L<sup>0</sup> : Longueur projetée de la volée ;

- L<sup>v</sup> : Longueur de la volée ;
- L<sup>p</sup> : Longueur du palier départ ;
- L'<sup>p</sup> : Longueur du palier d'arrivée ;

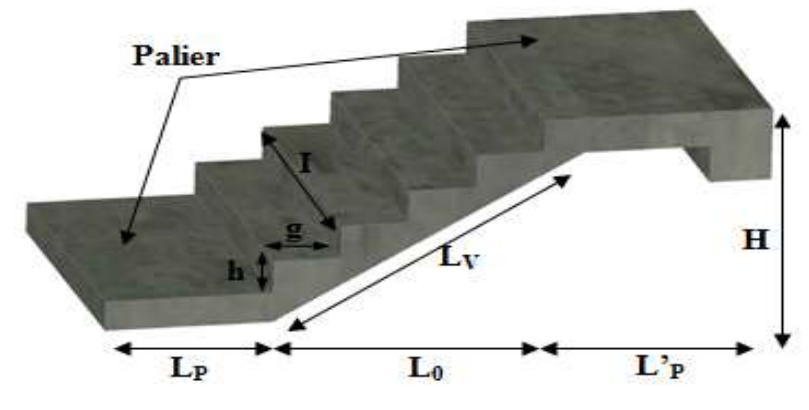

**Figure.II.10 :** Illustration d'un escalier

#### *II.6.1. Type d'escalier* **:**

Dans notre projet on distingue deux types d'escaliers :

II.6.1.1 : escalier à trois volées :

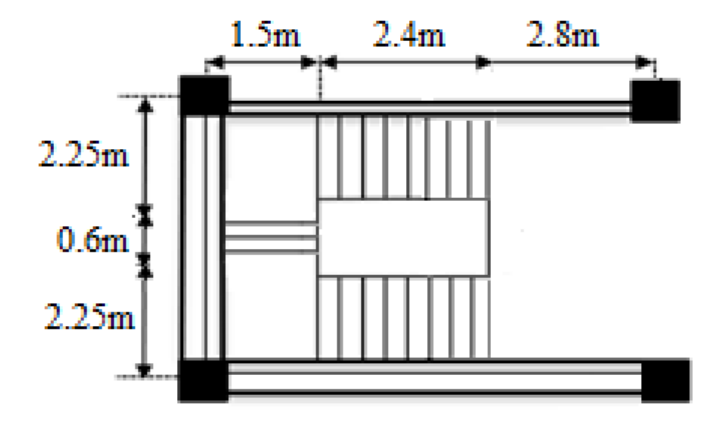

 **Figure.II.11** Escalier a trois volées.

#### **II.6.1.2. Escalier à deux volées :**

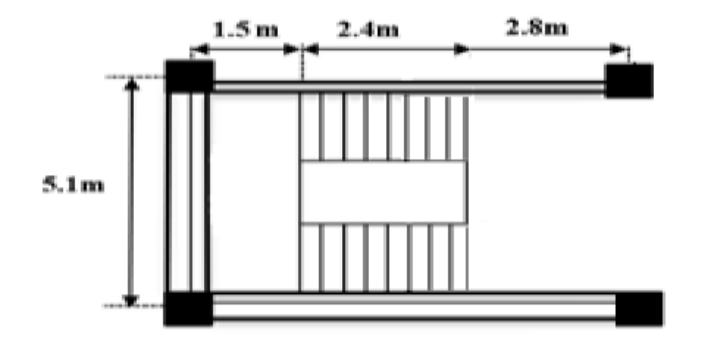

 **Figure.II.12.**Escalier à deux volées.

#### *II.6.2. Pré dimensionnent des l'escaliers* **:**

Pour qu'un escalier garantisse sa fonction dans les meilleures conditions de confort, on doit vérifier les conditions suivantes :

- La hauteur h des contremarches entre 14 et 18 cm.
- La largeur g (giron) entre 25 et 32 cm.
- La formule empirique de **BLONDEL**: 60 cm  $\leq 2h + g \leq 65$ *cm*.

$$
g = \frac{L_0}{n-1} \quad et \quad h = \frac{H}{n}
$$

H : Hauteur de la volée.

L<sup>0</sup> : Longueur projetée de la volée.

Avec : <sup>n</sup> <sup>−</sup>1: Nombre de marche ; L : longueur de la volée ; n : nombre de contre marche.

II.6.2.1. Escalier sur trois volées **:**

#### • **Première et troisième volée**:

- **Epaisseur de la paillasse:**

La longueur développée est :  $L = L_v + L_p + L_p^2$ .

l<sup>v</sup> : longueur de la volée

L<sup>p</sup> : longueur du palier de départ.

L '

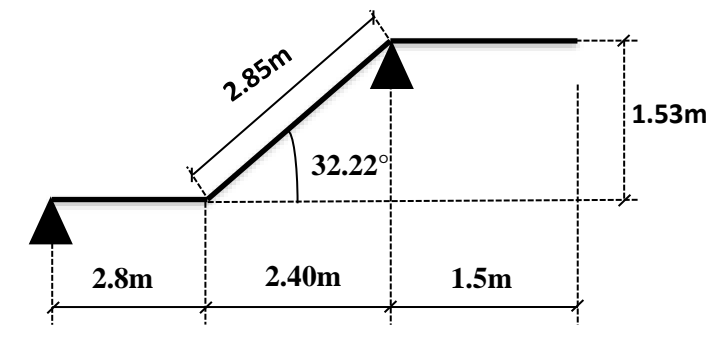

Figure.II.13. Schéma statique de la volée.

 $L = L_P + \sqrt{L_0^2 + H^2 + L_p'} \Rightarrow$  $L = 2.80 + \sqrt{2.40^2 + 1.53^2} = 5.65m$ . L  $\frac{L}{30} \leq e \leq \frac{L}{20}$  $rac{L}{20} \Rightarrow \frac{565}{30}$  $\frac{565}{30} \le e \le \frac{565}{20}$  $\frac{365}{20}$   $\Rightarrow$  18.83cm  $\leq e \leq 28.25$ cm

 e ≥ 11cm ………. Pour deux heures de coupe-feu. On prend :  $e = 20$  cm.

- **Calcul du giron(g) et la hauteur d'une contre marche (h):**  $g=\frac{L_0}{L}$  $\frac{L_0}{n-1} \Rightarrow g = \frac{240}{8}$  $\frac{40}{8} = 30 \Rightarrow g = 30$ cm.

$$
h = \frac{H}{n} \Rightarrow h = \frac{153}{9} = 17 \Rightarrow h = 17 \, \text{cm}.
$$

Donc : Le giron d'une marche est *g* <sup>=</sup> 30*cm*. et la hauteur d'une contre marche est : *h* <sup>=</sup>17*cm*.

#### • **Deuxième volée**:

Elle s'appuie sur un seul appui (poutre brisée).

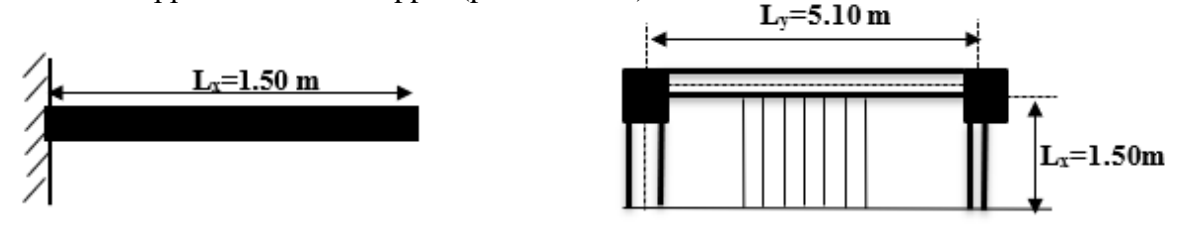

**Figure.II.14 :la volée intermédiaire.**.

#### - **Epaisseur de la paillasse:**

$$
\begin{cases}\ne \ge \frac{Lx}{20} \Rightarrow e \ge \frac{150}{20} \Rightarrow e \ge 7.5 \text{cm} \\
e \ge 11 \text{cm} \qquad \text{pour deux heures de couple-feu.}\n\end{cases}
$$

On prend: **e = 12 cm**.

II.6.2.2. Escalier sur deux volées:

#### - **Epaisseur de la paillasse :**

La longueur développée est :  $L = L_v + L_p + L_p$ .

l<sup>v</sup> : longueur de la volée

L<sup>p</sup> : longueur du palier du départ.

L ' <sup>p</sup>: longueur du palier d'arrivée.

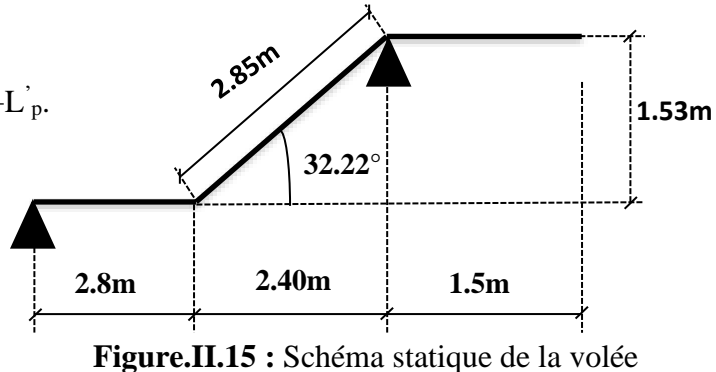

 $L = L_{\rm P} + \sqrt{L_0^2 + H^2 + L_{\rm p}}'$  $L = 2.8 + \sqrt{2.40^2 + 1.53^2} = 5.65$ m. L  $\frac{L}{30} \le e \le \frac{L}{20}$  $rac{L}{20} \Rightarrow \frac{565}{30}$  $\frac{565}{30} \le e \le \frac{565}{20}$  $\frac{353}{20}$  ⇒ 18.83cm ≤ e ≤ 28.25cm  $e \ge 11$ cm .......... Pour deux heures de coupe-feu.

On prend :  $e = 20$  cm.

Donc on opte pour une épaisseur de e=20cm pour les deux types d'escaliers, puisque on a une même hauteur de volée et le nombre de marches sont égaux

#### II.7. Evaluation des charges et surcharges**:**

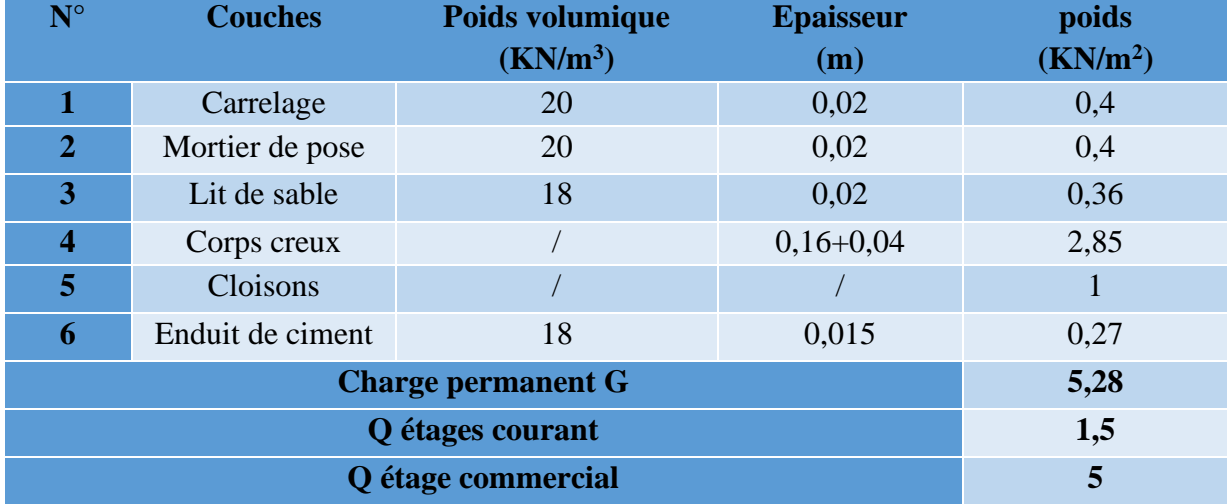

**Tableau II.2**. Évaluation des charges revenant au plancher courant à corps creux

**Tableau II.3.** Évaluation des charges revenant aux murs extérieurs

| $N^{\circ}$               | <b>Couches</b>        | Poids volumique<br>$(KN/m^3)$ | <b>Epaisseur</b><br>(m) | poids<br>(KN/m2) |
|---------------------------|-----------------------|-------------------------------|-------------------------|------------------|
|                           | Enduit de ciment      | 18                            | 0,02                    | 0.36             |
| $\overline{2}$            | Brique creuses        |                               | 0,15                    | 1,3              |
| 3                         | <b>Brique</b> creuses |                               | 0,10                    | 0,9              |
| 4                         | Enduit de Plâtre      | 10                            | 0,02                    | 0,2              |
| <b>Charge permanent G</b> |                       |                               |                         | 2,76             |
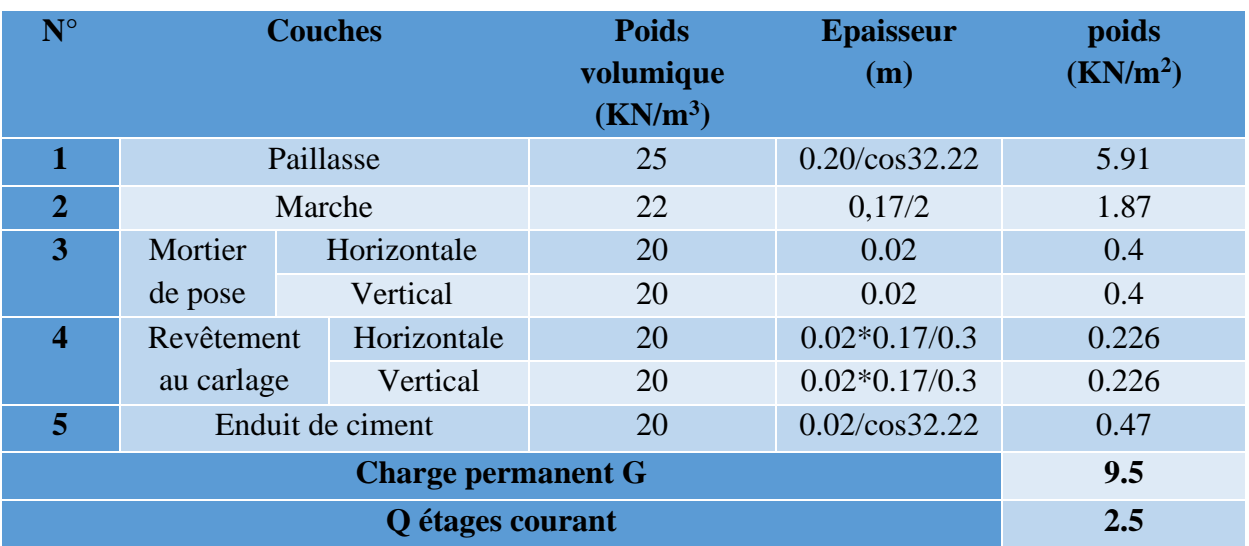

**Tableau II.4**. Évaluation des charges revenant a la volée d'escalier.

**Tableau II.5.** Charge Permanente et d'exploitation revenant au palier en dalle pleine

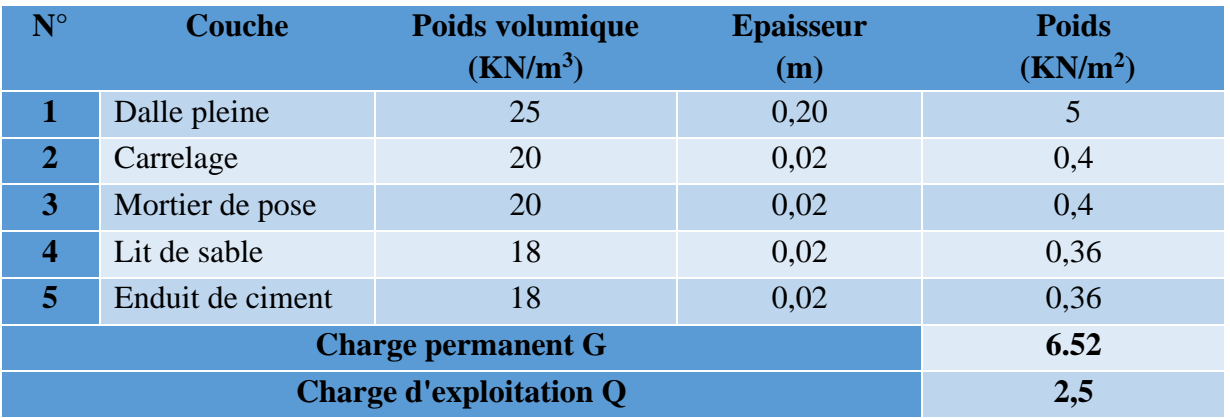

 **Tableau II.6.**Évaluation des charges revenant au plancher terrasse accessible à corps creux

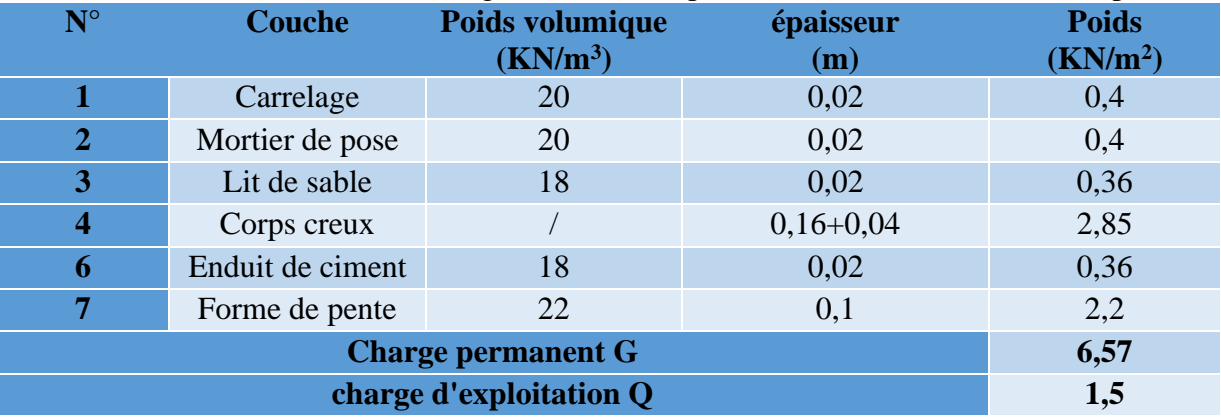

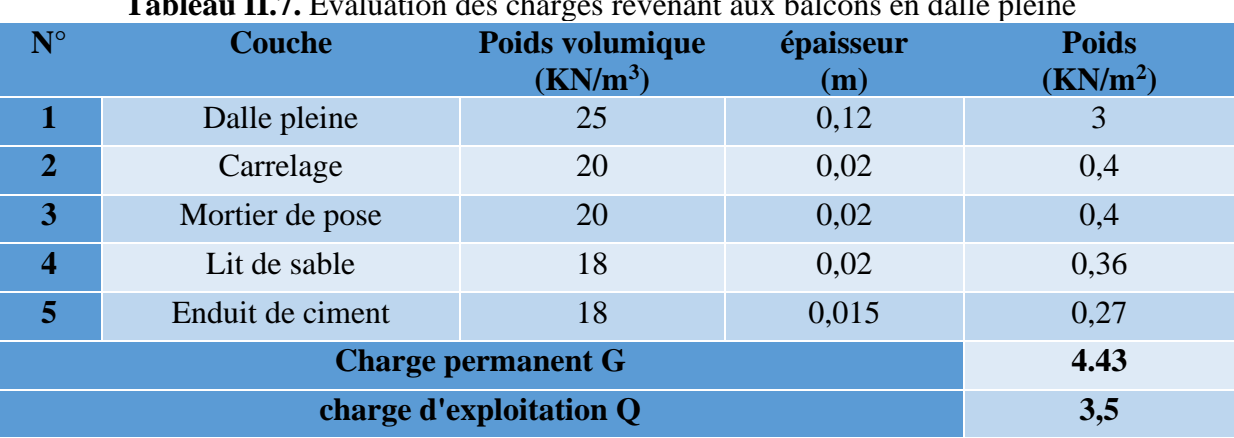

# **Tableau II.7.** Évaluation des charges revenant aux balcons en dalle pleine

 **Tableau II.8.** Évaluation des charges revenant aux balcons en dalle pleine

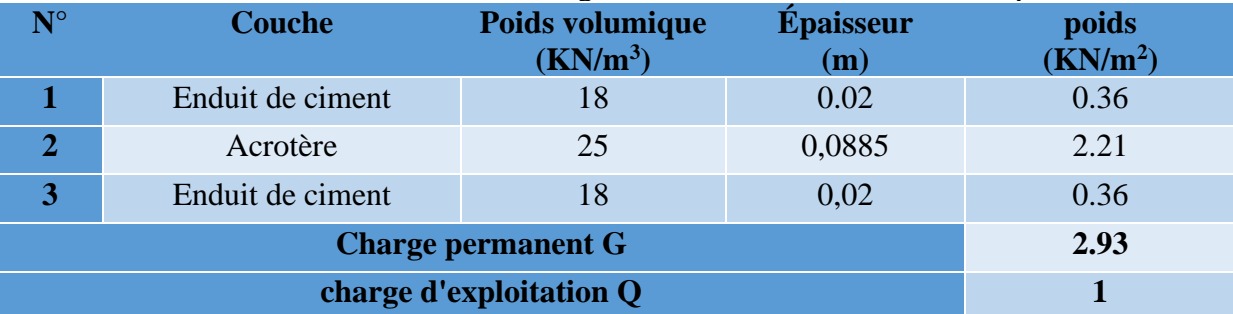

**Tableau II.9**. Évaluation des charges revenant au plancher terrasse inaccessible

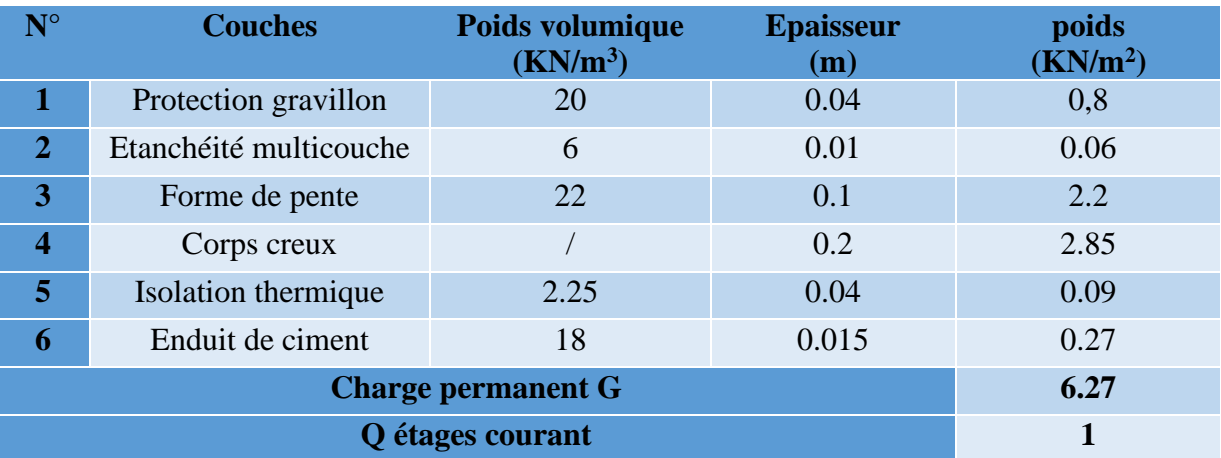

 **Tableau II.10**. Evaluation des charges revenant au plancher courant en dalle pleine.

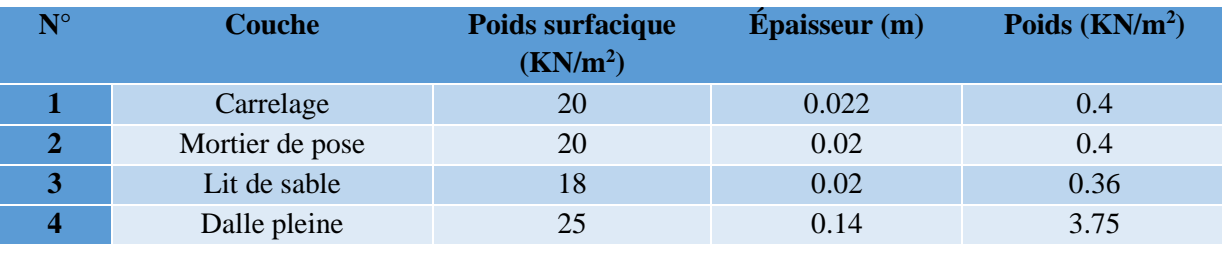

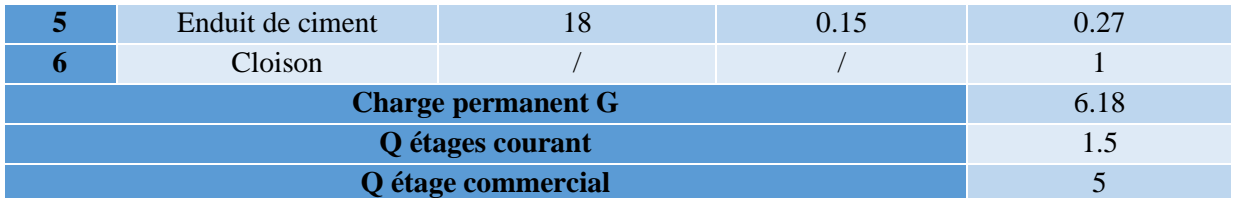

# **II.8. Pré dimensionnement des poteaux**

➢ Le pré dimensionnement des poteaux se fait selon 3 critères :

- ❖ Critère de resistance.
- ❖ Critère de stabilité de forme (flambement).
- ❖ Conditions de RPA.

Le poteau à étudier est celui qui recevra l'effort de compression maximal qu'on va déterminer à partir de la descente de charge. Pour ce faire, on a sélectionné les deux poteaux les plus sollicités

- Le poteau C4
- Le poteau C5.
- 1) Evaluation de charge sur le poteau C4 :

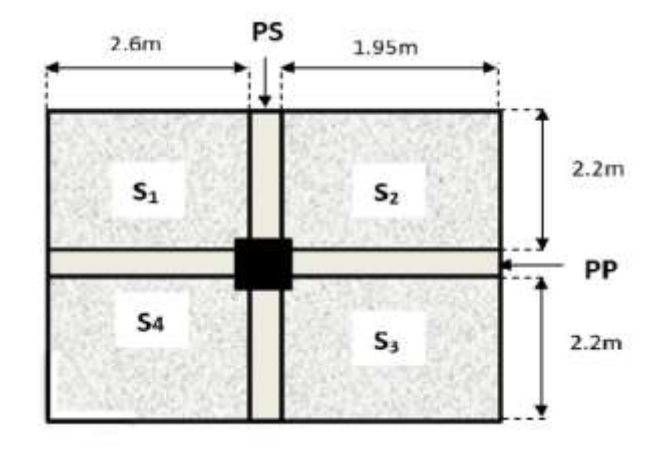

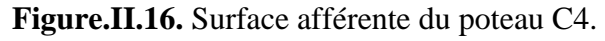

#### **II.8.1. Calcul des surfaces :**

 $S_1$ (palier) = 2.6 × 2.2 = 5.72 m<sup>2</sup>  $S_2$ (coprs creux) =1.95 $\times$ 2.2=4.29m<sup>2</sup>  $S_3$ (coprs creux) =1.95 $\times$ 2.2=4.29m<sup>2</sup>  $S_4$ (palier) = 2.6 × 2.2 = 5.72 m<sup>2</sup> **II.8.2. Poids des poteaux :** Sous-sol et RDC (50×50) →  $P_{pot}$ =0.5×0.5\*25\*3.57=22.31KN

```
Soupente et 1<sup>er</sup> (45×45) \rightarrow P_{pot}=0.45×0.45*25*3.06=15.49KN2<sup>éme</sup> et 3<sup>éme</sup>etage (40×40) → P<sub>pot</sub>=0.4×0.4*25*3.06=12.24KN
4^{\text{éme}} et 5<sup>éme</sup> etage (35×35) \rightarrow P_{\text{pot}}=0.35\times0.35*25*3.06=9.37KN
6<sup>éme</sup> et 7<sup>éme</sup> etage (30×30) → P<sub>pot</sub>=0.3×0.3*25*3.06=6.88KN
II.8.3. Poids des poutres :
 P_{pp} = 25 \times 0.3 \times 0.4 \times (2.6 + 1.95) = 13.65 \text{KN}P_{PS}=25×0.3×0.35× (2.2+2.2) =11.55KN
P_{total}=P_{ps}+P_{PP}=13.65+11.55=25.2KN.II.8.4. Les charges et surcharges :
       • Terrasse inaccessible :
  G_{cc} = 6.27KN et Qcc = 1KN.
  GPalier=7.52KN et Qcc=2.5KN.
PG=G\times S_{\text{aff}}=6.27~(4.29\times2)+7.52~(5.72\times2)PG=139.82KN
PQ=Q \times S_{\text{aff}}+B \times (L_{\text{pp}}+L_{\text{ps}}) = 1(4.29 \times 2) +2.5(5.72 \times 2) +0.3(2.2+2.2+2.6+1.95)PQ=39.86 KN
       • Terrasse accessible :
  G_{cc} = 6.57KN et Qcc = 1.5KN.
  GPalier=7.52KN et Qcc=2.5KN.
```
PG=142.4KN

PQ=44.15KN

#### • **Etage courants et soupente :**

```
G_{cc} = 5.28KN et Qcc = 1.5KN.
 G<sub>Palier</sub>=7.52KN et Qcc=2.5KN.
PG=131.33KN
PQ=44.15KN
```

```
• RDC :
 G_{cc} = 5.28KN et Qcc=5KN.
  GPalier=7.52KN et Qcc=2.5KN.
PG=131.33KN
PQ=74.185KN
     • Sous-sol :
 G_{cc} = 5.28KN et Qcc = 2.5KN.
  GPalier=7.52KN et Qcc=2.5KN.
PG=131.33KN
PQ=52.73KN
```
2) Evaluation de charge sur le poteau C5 :

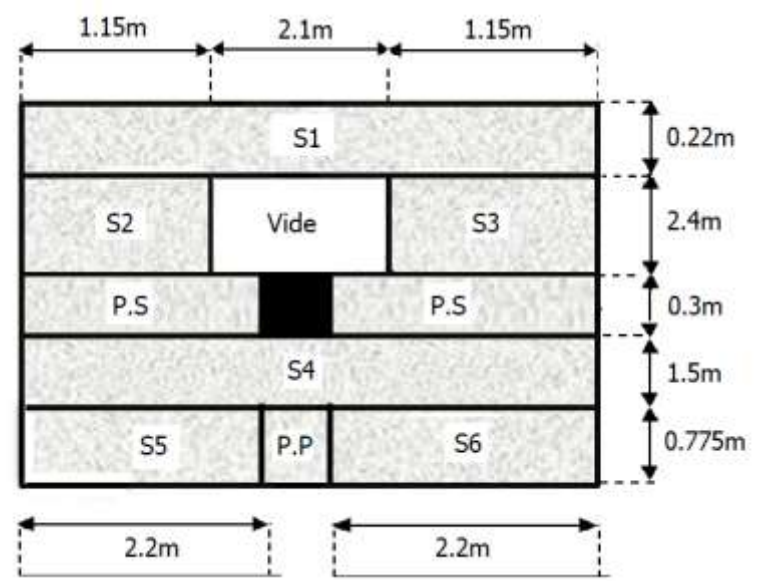

**Figure.II.17.** Surface afférente du poteau C5.

## **Calcul des surfaces :**

 $S_1$ (palier) =4.4×0.2=0.88m<sup>2</sup>  $S_2$ (volée) = $S_3$ =1.15×2.4=2.76m<sup>2</sup>  $S_4$ (palier) = 1.5×4.4=6.6m<sup>2</sup>  $S_4$ (corp creux) = $S_6$ =0.775×2.2=1.705m<sup>2</sup>

**Les charges et surcharges :**

 **Tableau II.11.**Les charges et surcharges du poteau C5

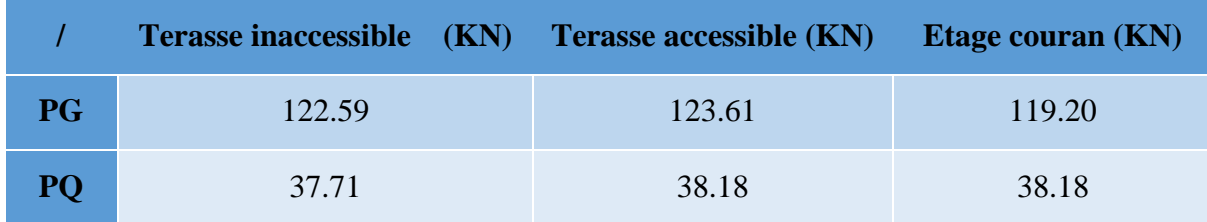

# ❖ **Remarque:**

D'aprés les calculs le poteau le plus sollicité c'est le poteau C4.

Les surcharges d'exploitation reprisent par le poteau étudié seront calculées en respectant la loi de dégression définie par le **DTR** comme suit :

Sous la terrasse inaccessible :  $Q_0$ Sous la terrasse accessible :  $Q_0 + Q_1$ Sous le 7<sup>éme</sup> étage :  $Q_0 + 0.95 (Q_1 + Q_2)$ Sous le 6<sup>éme</sup> étage :  $Q_0 + 0.90 (Q_1 + Q_2 + Q_3)$ Sous le 5<sup>éme</sup> étage :  $Q_0 + 0.85 (Q_1 + Q_2 + Q_3 + Q_4)$ Sous le  $4^{6}$ me étage :  $Q_0 + 0.80 (Q_1 + Q_2 + Q_3 + Q_4 + Q_5)$ Sous les autres étages :  $Q_0 + (3 + n)/(2 \times n) \Sigma Q_i$ n : numéro d'étage à partir du sommet du bâtiment.

Elle s'applique aux bâtiments à grand nombre de niveaux où les occupations des divers niveaux peuvent être considérées comme indépendantes. C'est le cas des bâtiments à usage d'habitation ou d'hébergement pour lesquels la loi de dégression dite également de base donnée ci-après applicable.

Les résultats de la descente de charge réalisée sur le poteau (P<sub>I</sub>) sont récapitulés dans le tableau ci-après :

| étage   | niveau                | élément                  | $G$ (KN) | $Q$ (KN) |
|---------|-----------------------|--------------------------|----------|----------|
| étage 7 | $\overline{0}$        | plancher                 | 139.82   |          |
|         |                       | poutres                  | 25.2     |          |
|         |                       | poteaux                  | 6.88     |          |
|         | somme                 |                          | 172      | 39.86    |
| étage 6 | $\mathbf{1}$          | venant de N <sub>0</sub> | 172      |          |
|         |                       | plancher                 | 142.4    |          |
|         |                       | poutres                  | 25.2     |          |
|         |                       | poteaux                  | 6.88     |          |
|         | somme                 |                          | 346.48   | 84.01    |
| étage 5 | $\mathcal{D}_{\cdot}$ | venant de N1             | 346.48   |          |
|         |                       | plancher                 | 131.33   |          |
|         |                       | poutres                  | 25.2     |          |
|         |                       | poteaux                  | 9.37     |          |
|         | Somme                 |                          | 512.38   | 123.74   |
| étage 4 | 3                     | venant de N <sub>2</sub> | 512.38   |          |
|         |                       | plancher                 | 131.33   |          |
|         |                       | poutres                  | 25.2     |          |
|         |                       | poteaux                  | 9.37     |          |
|         | Somme                 |                          | 678.28   | 159.06   |

 **Tableau II.12.** *Descente de charge de poteau.*

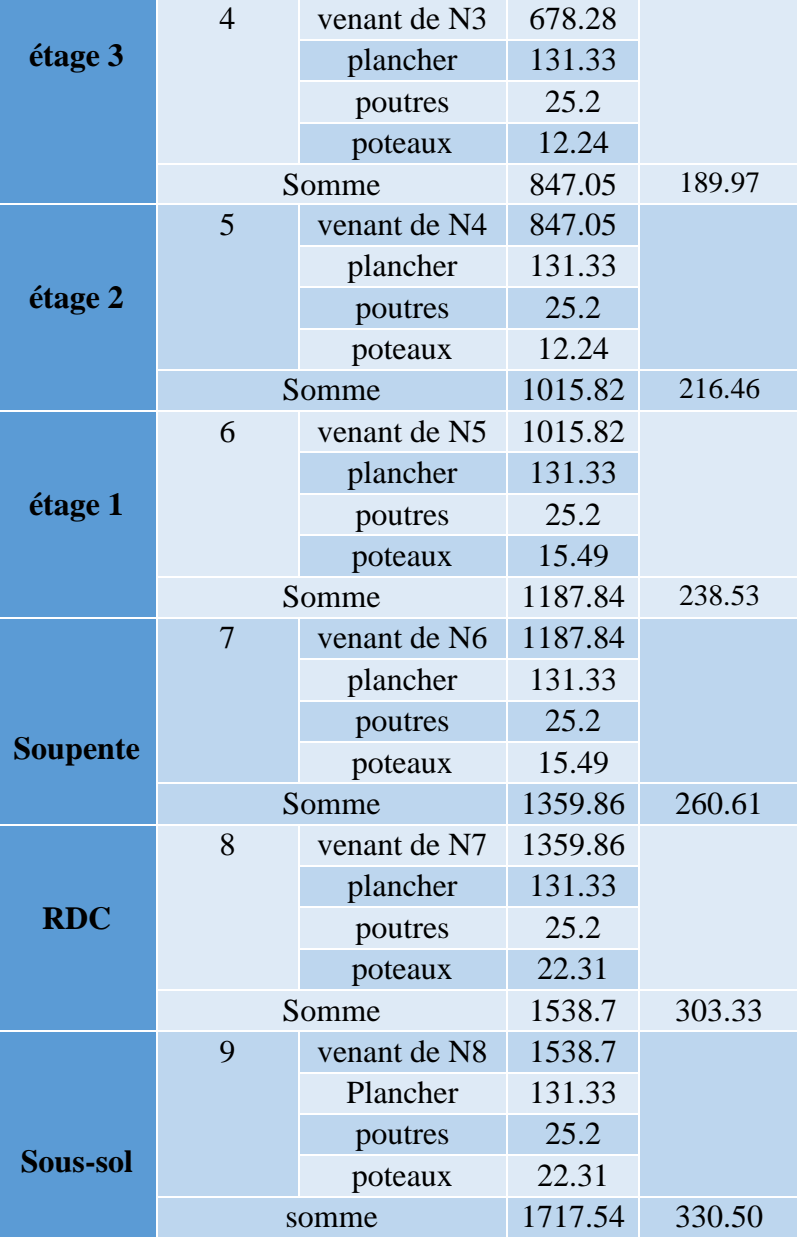

# **II.9. Vérification du poteau :**

Vérification à la compression simple :

On a : G = 1717.54 KN et Q =330.50KN

Selon le **CBA 93** (art B.8.1.1), on doit majorer l'effort de compression ultime  $N_u$  de 15%, tel que :  $N_u^* = 1.15 \times (1.35 \times G + 1.5 \times Q) = 1.15 \times (1.35 \times 1717.54 + 1.5 \times 330.50 = 3236.59 \text{KN}$ 

 $N_u^*$  $\frac{S_{u}^{*}}{B} \leq \overline{\sigma_{bc}}$ ; tel que :  $\overline{\sigma_{bc}} = \frac{0.85 \times f_{c28}}{1.5}$  $\frac{5 \times f_{c28}}{1.5} = 14.2 \text{ MPa} \implies B \ge \frac{N_u^*}{\bar{\sigma}_{bc}}$  $\bar{\sigma_{bc}}$ 

| <b>Tubicule Tribe:</b> Tubicum recupitment <sub>i</sub> aco rerifications a la compression simple. |             |                 |                                               |                                        |                    |  |  |
|----------------------------------------------------------------------------------------------------|-------------|-----------------|-----------------------------------------------|----------------------------------------|--------------------|--|--|
| <b>Niveaux</b>                                                                                     | $N_u^*(MN)$ | Section $(cm2)$ | $B_{\text{calculate}}\left(\text{m}^2\right)$ | B <sub>choisis</sub> (m <sup>2</sup> ) | <b>Observation</b> |  |  |
| Sous-sol et rdc                                                                                    | 3.236       | $50 \times 50$  | 0.227                                         | 0.25                                   | Vérifiée           |  |  |
| Soupente et etage1                                                                                 | 2.56        | $45 \times 45$  | 0.18                                          | 0.2025                                 | Vérifiée           |  |  |
| Etage 2 et 3                                                                                       | 1.95        | $40\times40$    | 0.137                                         | 0.16                                   | Vérifiée           |  |  |
| Etage 4 et 5                                                                                       | 1.327       | $35 \times 35$  | 0.107                                         | 0.1225                                 | Vérifiée           |  |  |
| <b>Etage 6et 7</b>                                                                                 | 0.682       | $30\times30$    | 0.048                                         | 0.09                                   | Vérifiée           |  |  |

**Tableau II.13.** *Tableau récapitulatif des vérifications à la compression simple.*

# **II.10. Vérification du flambement :**

D'après le **CBA 93** (**art B.8.4.1**), on doit faire la vérification suivante :

$$
N_u \leq \alpha \left[ \frac{B_r \times f_{c28}}{0.9 \times \gamma_b} + \frac{A_s \times f_e}{\gamma_s} \right]
$$

 $B_r$ : section réduite du béton.

A<sup>s</sup> : section des armatures.

γb=1.5: coefficient de sécurité du béton.

γs= 1.15: coefficient de sécurité du béton.

α: coefficient en fonction de l'élancement λ.

$$
\alpha = \begin{cases}\n\frac{0.85}{1 + 0.2 \times \left(\frac{\lambda}{35}\right)^2} & \text{Si } 0 < \lambda < 50 \\
0.6 \times \left(\frac{50}{\lambda}\right)^2 & \text{Si } 50 < \gamma < 70\n\end{cases}
$$

On calcul l'élancement  $\lambda = \frac{l_f}{l}$ i

*l<sub>f</sub>*: longueur de flambement  $l_f = 0.7 \times l_0$   $l_0$ : longueur du poteau.

i : Rayon de giration : i =  $\frac{I}{I}$ B I : Moment d'inertie :  $I =$ 

 $0.8\%$   $B_r$   $\leq$   $A_s$   $\leq$   $\,$   $1.2\%$   $B_r$ 

$$
B_{rcal} \ge \frac{N_u}{\alpha \times \left[ \frac{f_{c28}}{0.9 \times \gamma_b} + \frac{f_e}{100 \times \gamma_s} \right]}
$$

Moment d'inertie : 
$$
I = \frac{b \times h^3}{12}
$$

On prend  $A_s = 1\% B_r$ 

$$
B_r = (a-2) \times (b-2)
$$

Il faut vérifier que :  $B_r \geq B_{rcalc}$ 

Exemple de calcul pour le sous-sol :

$$
l_f = 0.7 \times l_0
$$
  
\n
$$
l_0 = h_{pot} - h_{pouter} = 3.57 - 0.35 = 3.22 \text{ m}
$$
  
\n
$$
l_f = 0.7 \times 3.22 = 2.25 \text{ m}
$$
  
\n
$$
\lambda = \frac{l_f}{i} \rightarrow \lambda = \frac{225}{14.43} \rightarrow \lambda = 15.6
$$
  
\n
$$
0 < \lambda < 50 : \alpha = \frac{0.85}{1 + 0.2 \left(\frac{15.6}{35}\right)^2} = 0.817
$$
  
\n
$$
B_r \ge \frac{3.236}{0.817 \left[\frac{25}{0.9 \times 1.5} + \frac{400}{100 \times 1.15}\right]} = 0.180 \text{ m}^2
$$

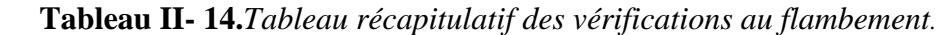

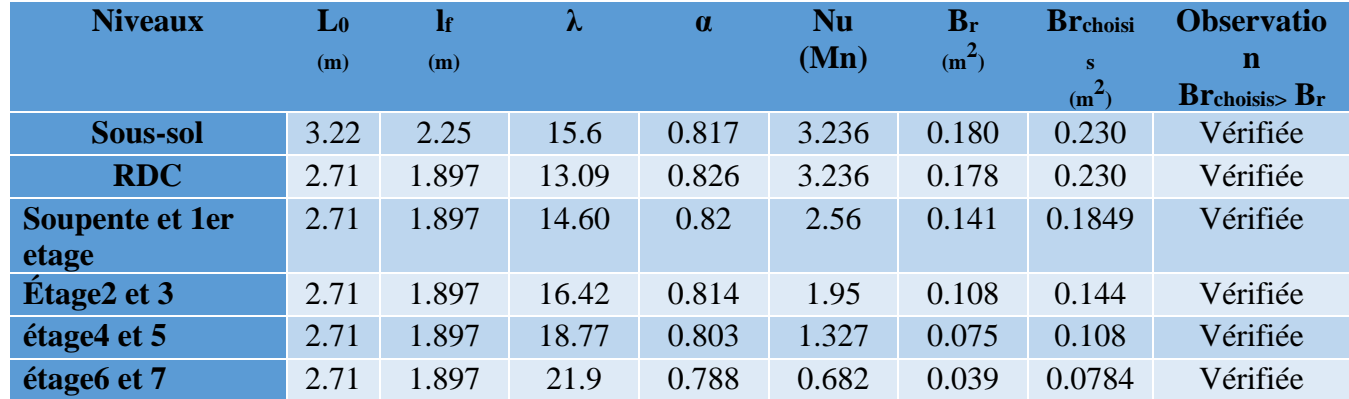

#### **Conclusion :**

Après le prédimensionnement des éléments structuraux et la vérification des conditions nécessaires, on peut opter les dimensions suivantes :

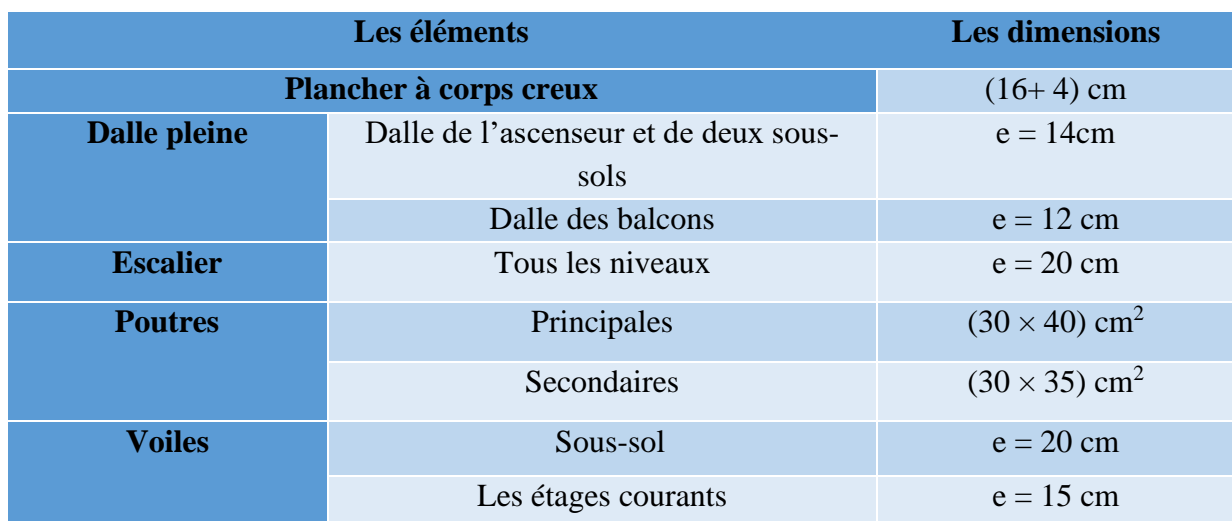

**Tableau II- 15.** Récapitulatif des dimensions des différents éléments.

**Chapitre III**

# **Introduction :**

Dans un ouvrage quelconque existe deux types d'éléments constitutifs, éléments secondaires et éléments principaux. L'objectif de se chapitre est l'études des éléments secondaires.

Parmi les éléments secondaires, qu'on va traiter durant ce chapitre sont :

- $\checkmark$  Les planchers ;
- $\checkmark$  Les poutres de chainage :
- $\checkmark$  L'escalier ;
- ✓ L'acrotère ;
- $\checkmark$  L'ascenseur.

# **III.1. Études des planchers :**

## **III.1.1. Plancher à corp creux**

Ce type de plancher est le plus utilisé dans les bâtiments courants dont la charge d'exploitation n'est pas très importante (généralement  $Q \le 5$  KN/m<sup>2)</sup> tel que le bâtiment d'habitation, bureau,)

Il est constitué de :

 $\sim$  Corps creux  $\rightarrow$  élément de remplissage.

Poutrelles (nervures)  $\rightarrow$  élément principal.

Dalle de compression → rôle : répartition des charges dalle mince (4 - 6cm).

## **III.1.1.1 Calcul des poutrelles**

Les poutrelles sont calculées comme les poutres continues à la flexion simple.

#### ❖ **Les méthodes de calcul**

#### **a) Méthode forfaitaire (Annexe E.1 du BAEL 91) :**

La méthode forfaitaire permet de calculer les sollicitations maximales dans les poutrelles. Elle ne s'applique que si les conditions suivantes sont satisfaites :

- a) Il faut que le plancher soit à surcharge modérée  $Q \le \min (2G, 5KN/m^2)$
- b) Le rapport entre deux travées successives des poutrelles doit être compris
	- Entre 0.8 et  $1.25 \rightarrow 0.8 \le \frac{li}{li+1} \le 1.25$

c) fissuration peu nuisible (FPN).

- d) le moment d'inertie I de la poutrelle est constant sur toutes les travées.
- a) Le moment d'inertie (I) dans la poutrelle est constant sur toute la travée.
	- Si (a) n'est pas vérifiée : on peut plus appliquer la méthode forfaitaire donc on utilise la deuxième méthode celle de **Caquot**

- Si (b), (c) ou (d) ne sont pas vérifiées : on applique la méthode de **Caquot minorée**

#### **Calcul des moments au niveau des appuis M<sup>a</sup>**

Le moment en appuis est calculé comme suit :

- −0.6M<sub>0</sub> → Pour un appus intermédiaire d'une poutrelle à deux travées
- { −0.5M<sub>0</sub> → pour les appuis voisin de rive d'une poutrelle à plus de deux travées
- $-0.4{\rm M}_{0} \rightarrow$  pourtout les appuis centraux pour les poutrelles à plus de trois travées

Avec : M<sub>0</sub> est le moment isostatique max entre deux travées encadrant l'appui considéré

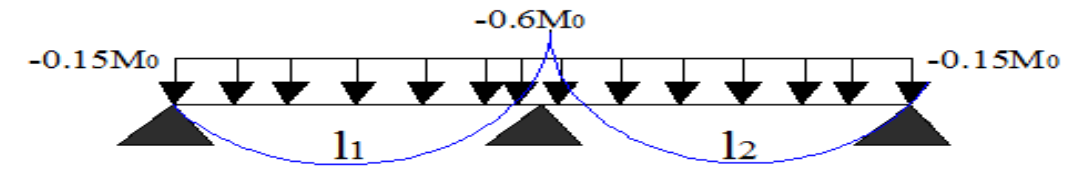

**Figure.III.1**.Diagramme des moments des appuis pour une poutre à deux travées*.*

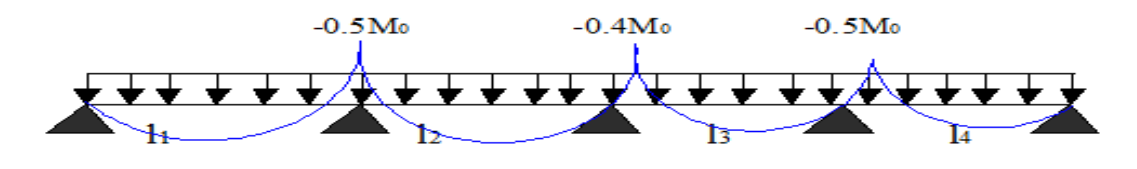

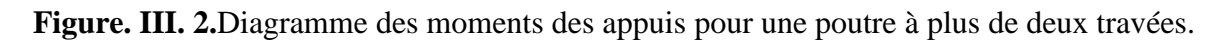

 $M_t$  est calculé à partir du max entre les deux conditions suivantes :

1) 
$$
M_t + \frac{M_g + M_d}{2} \ge \max (1.05 \, ; \, 1 + 0.3\alpha) M_0
$$
  
\n2)  $\begin{cases} M_{t1} \ge \frac{1.2 + 0.3\alpha}{2} M_0^1 \to T. R \text{ (travée de rive)}\\ M_{t2} \ge \frac{1 + 0.3\alpha}{2} M_0^2 \to T. I \text{ (travée intermédiaire)} \end{cases}$ 

Avec :

 *.* 

 $\overline{1}$ M<sub>g</sub>: moment au niveau d'appuis gauche  $M_d$ : moment au niveau d'appuis droit Q

 $\overline{\mathcal{L}}$  $\mathbf{I}$  $\alpha =$  $Q + G$ ∶ le rapport des charges d'expoitations et permanentes

#### **a.4. Valeurs des efforts tranchants**

Dans la méthode forfaitaire l'effort tranchant est calculé au niveau des appuis seulement sur chaque appui.

L'effort tranchant hyperstatique (V) égale l'effort tranchant isostatique (V<sub>0</sub>), sauf sur l'appui intermédiaire (appui voisin de rive) où l'effort tranchant isostatique  $V_0$  est majoré de :

15% pour poutre à deux travées.

{| 10% pour pourre à actus et arces.<br>{| 10% pour poutre à plus de travées.

#### **b) Méthode de caquot :**

S'applique pour les planchers à surcharge élevée, elle est basée sur la méthode des trois moments, que Caquot à légèrement modifier pour prendre en considération les propriétés hétérogènes et non parfaites du béton armée.

#### **b.1.Moments aux appuis**

$$
\begin{cases}\nM_{\rm i} = -\frac{q_{\rm G} \times l_{\rm G}^{\prime 3} + q_{\rm D} \times l_{\rm D}^{\prime 3}}{8.5(l_{\rm G}^{\prime} + l_{\rm D}^{\prime})} & \dots \text{ sous charge répartie.} \\
M_{\rm i} = -\frac{k_{\rm G} \times P_{\rm G} \times l_{\rm G}^{\prime 2} + k_{\rm D} \times P_{\rm D} \times l_{\rm D}^{\prime 2}}{l_{\rm G}^{\prime} + l_{\rm D}^{\prime}} & \dots \text{ sous charge concentrée.}\n\end{cases}
$$

 $\mathbf{l}'_{\mathbf{G}et}$   $\mathbf{l}'_{\mathbf{D}}$ : longueurs fictives à gauche et à droite respectivement.

qG et q<sup>D</sup> : charges uniforme à gauche et à droite respectivement.

pG et p<sup>D</sup> : charges concentrée à gauche et à droite respectivement. Avec :

 $\{l' = 0.6 \times l \text{ pour une través de rive.} \}$  $l' = 0.8 \times l$  pour une travée intermédiare.  $k_{G,D} = \frac{1}{2.1}$  $\frac{1}{2.125} \times x_{G,D} \times (1 - x_{G,D}) \times (2 - x_{G,D})$ 

$$
x_{G,D} = \frac{a_{G,D}}{l'_{G,D}}
$$

 $a_{G,D}$  : C'est la distance qui sépare la charge et l'appui concerné.

#### **b.2.Moments en travées :**

$$
M(x) = M_0(x) + M_G \times \left(1 - \frac{x}{l}\right) + M_D \times \frac{x}{l}
$$
  
avec :  $M_0(x) = \frac{P_u \times x}{2} \times (l - x)$   
 $M_t^{max} = M(x_0)$   
 $\frac{dM_t(x)}{d(x)} = 0$   $x = \frac{l_i}{2} - \frac{M_G - M_D}{l_i}$ 

#### **b.3.L'effort tranchant :**

 $V_i = V_0 + \frac{M_G - M_D}{l}$  $\frac{1 - M_D}{L_i}$ ; Avec  $V_0$  est l'effort tranchant isostatique :  $V_0 = \pm \frac{P_u \times I}{2}$ 2

#### **c) Méthode de Caquot minorée :**

Cette méthode consiste à minorer la charge permanente et prendre ( $G' = \frac{2}{3}$  $\frac{2}{3}$ G).

La charge G' est utilisée pour le calcul des moments au niveau des appuis seulement par cette méthode.

Le calcul des moments en travée se fait par la charge total G et non pas  $G'$ .

#### **c.1. Les charges et surcharges revenants aux poutrelles :**

Le calcul des charges et surcharges revenants aux poutrelles se fait comme suit :

A l'ELU :  $q_u = 1.35G + 1.5Q$  et Pu =  $l_0 \times q_u$ A l'ELS :  $q_s = G + Q$  et Ps =  $l_0 \times q_s$ 

#### Avec :  $l_0 = 0.65$  m

#### ➢ **Les différents types de poutrelles.**

Selon la disposition des poutrelles, nous avons trois types de poutrelle **Tableau III- 1**. Les différents types de poutrelles.

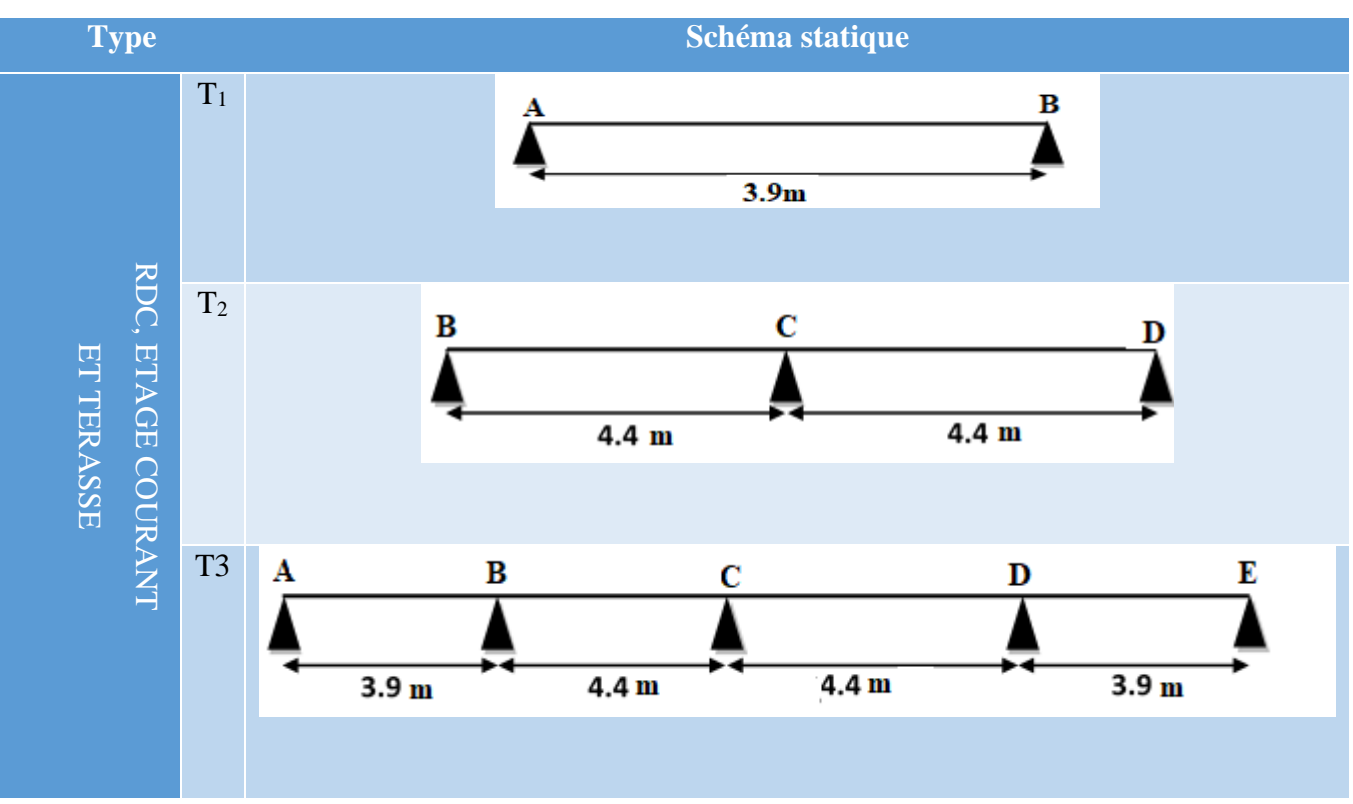

#### ➢ **Calcul des efforts interne :**

Exemple de calcul étage courant Calcul d'une poutrelle de type T02 (poutrelle à 2 travées) :

#### ➢ **Le calcul avec la méthode forfaitaire :**

$$
\begin{cases} G = 5.28 \, KN/m^2 \\ Q = 1.5 \, KN/m^2 \end{cases}
$$

Les conditions de la méthode forfaitaire

- 1)  $Q \le \min(2G; 5) \rightarrow Q = 1.5 < \min(10.56; 5)$  ……….. Vérifiée
- 2)  $\frac{l_i}{l_i+1} = \frac{4.4}{4.4}$ 4.4 = 1 ∈ [0.8 ÷ 1.25]…………………… . Vérifiée
- 3) L'inertie est constant sur toute la poutrelle………….. Vérifiée
- 4) Fissuration peut nuisible. ……………………………. Vérifiée

 $\Rightarrow$  Toutes les conditions sont vérifier donc la M.F est applicable.

➢ **Calcul des charges :**

$$
\begin{cases}\nP_u = \left[ (1.35 \times 5.28) + (1.5 \times 1.5) \right] \times 0.65 \\
P_s = (5.28 + 1.5) \times 0.65 \\
\Rightarrow \{ P_u = 6.09 \, KN/m \\
P_s = 4.4 \, KN/m\n\end{cases}
$$

➢ **Moment isostatique :** 

$$
M_0 = \frac{q l^2}{8} = \begin{cases} M_0^U = 14.73 \text{ KN. } M \\ M_0^S = 10.648 \text{ KN. } M \end{cases}
$$

➢ **Moments aux appuis (A et C) :**

 $\begin{cases}\nM_A^u = M_C^u = -0.15 \times 14.73 = -2.21 \, KN.m \\
M_S^s = M_S^s = 0.15 \times 10.649 = 1.597 \, KN.\n\end{cases}$  $M_A^s = M_C^s = -0.15 \times 10.648 = -1.597$  KN. m

➢ **Moment en appui B :**

$$
M_B = -0.6M_0 \begin{cases} M_B^u = -8.838 \text{ KN} \cdot m \\ M_B^s = -1.597 \text{ KN} \cdot m \end{cases}
$$

 $\triangleright$  Moment en travée  $M_t^{AB} = M_t^{BC}$ 

$$
\alpha = \frac{Q}{Q+G} = \frac{1.5}{5.28+1.5} = 0.22
$$

$$
\implies \begin{cases} 1+0.3\alpha = 1.066\\ 1.2+0.3\alpha = 1.266 \end{cases}
$$

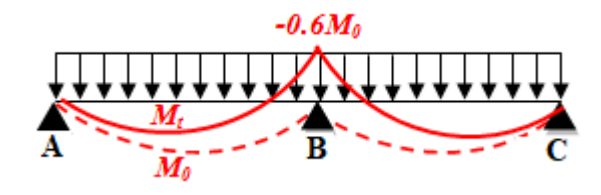

**Figure III.3.** Moment d'une poutrelle continue a travées par la méthode forfaitaire

```
➢ Travée AB :
```

$$
M_t^{AB} + \frac{M_A + M_B}{2} \ge \max(1.066; 1.055) M_0^{AB} \dots (1)
$$
  
\n
$$
M_t^{AB} + \frac{M_B}{2} \ge 1.066 M_0^{AB}
$$
  
\n
$$
M_t^{AB} \ge 1.066 M_0^{AB} - \frac{M_B}{2}
$$
  
\n
$$
M_t^{AB} \ge 1.066 M_0^{AB} - 0.3 M_0^{AB}
$$
  
\n
$$
M_t^{AB} \ge 0.766 M_0^{AB} \dots \dots \dots \dots
$$
  
\n
$$
M_t^{AB} \ge \frac{1.2 + 0.3\alpha}{2} M_0 \dots \dots \dots (2)
$$
  
\n
$$
M_t^{AB} \ge 0.63
$$
  
\nOn prend (1) :

{  $M_{t,U}^{AB} = 11.28 \, KN.m = M_t^{BC}$  $M_{t,S}^{AB} = 8.156 \, KN.m = M_t^{BC}$ **L'effort tranchant : Travée AB :** {  $V_A = \frac{qu \times l}{2}$  $\frac{1}{2}$  = 13.398 KN  $V_B = 1.1 \times \frac{q u \times l}{r^2}$  $\frac{d \lambda_1}{2}$  = -15.4 KN **Travée BC :**  ${V_B - 13.14W}$ <br> ${V_C = -13.398 KN}$  $V_B = -15.4$  KN

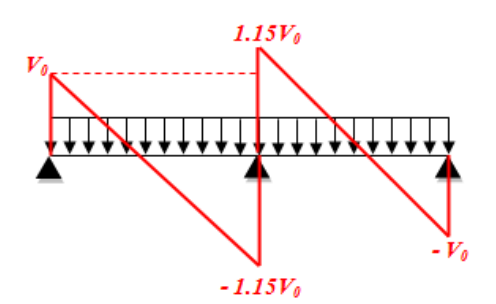

F**igure III.4.** Effort tranchant d'une poutre continue à 2 travées par la M.F.

#### ➢ **Calculs d'une poutrelle à 4 travées (type T3) :**

Le calcul avec la méthode forfaitaire :

**Terrase accessible :**  
\n
$$
\begin{cases}\nG = 6.57 \, KN/m^2 \\
Q = 1.5 \, KN/m^2\n\end{cases}
$$

Les conditions de la méthode forfaitaire

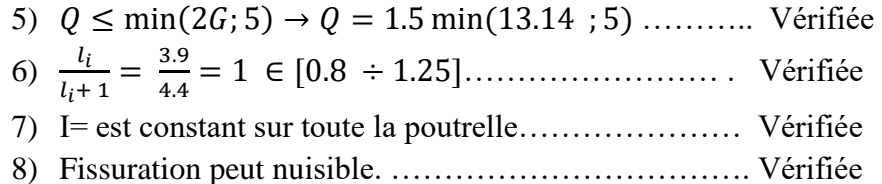

 $\Rightarrow$  Toutes les conditions sont vérifier donc la M.F est applicable.

#### ➢ **Calcul des charges :**

 $\binom{10}{5}$  = (6.57 + 1.5) × 0.65  $(P_u = (1.35 \times 6.57 + 1.5 \times 1.5) \times 0.65)$  $\Rightarrow \begin{cases} P_u = 7.22 \text{ KN/m} \\ P_u = 5.24 \text{ KN/m} \end{cases}$  $P_s = 5.24 \, KN/m$ 

➢ **Moment isostatique :** 

• **Travée AB= Travée DE :**

$$
M_0 = \frac{q l^2}{8} = \begin{cases} M_{Ab}^U = 13.72 \text{ KN. } M \\ M_{Ab}^S = 9.96 \text{ KN. } M \end{cases}
$$

• **Travée BC= Travée CD :**

$$
M_0 = \frac{ql^2}{8} = \begin{cases} M_{bc}^U = 17.47 \, KN.M \\ M_{bc}^S = 12.68 \, KN.M \end{cases}
$$

#### ➢ **Moments aux appuis :**  $\int M_A^u = M_E^u = -0.15 \times 13.72 = -2.58$  KN. m  $M_A^s = M_E^s = -0.15 \times 9.96 = -1.494$  KN. m  $M_B = M_D = -0.5 M_0 \left\{ \frac{M_B^u}{M^s} = \frac{M_D^u}{M^s} = -6.86 \text{ KN} \cdot m \right\}$  $M_B^s = M_D^s = -4.98$  KN.m  $M_c = -0.4 M_0 \begin{cases} M_c^u = -5.488 \text{ K}N \cdot m \\ M_s = -3.98 \text{ K}N \cdot m \end{cases}$  $M_c^s = -3.98 \, KN.\,m$  $\triangleright$  Moment en travée  $M_t^{AB} = M_t^{DE}$  $\alpha =$ Q  $Q+G$ = 1.5  $6.57 + 1.5$  $= 0.185$  $\begin{cases} 1 + 0.3\alpha = 1.055 \\ 1.3 + 0.3\alpha = 1.355 \end{cases}$  $1.2 + 0.3\alpha = 1.255$ ➢ **Travée AB et DE :**  Tel que: AB=DE  $M_t^{AB} + \frac{M_A + M_B}{2}$  $\frac{1}{2}$   $\frac{M_B}{2}$   $\geq$  1.055  $M_0^{AB}$

$$
M_t^{AB} + \frac{M_B}{2} \ge 1.055M_0^{AB}
$$
  
\n
$$
M_t^{AB} \ge 1.055M_0^{AB} - \frac{M_B}{2}
$$
  
\n
$$
M_t^{AB} \ge 0.805M_0^{AB}
$$
  
\n
$$
M_t^{AB} \ge \frac{1.2 + 0.3a}{2} M_0 = 0.62775 M_0^{AB}
$$
  
\n
$$
M_{t,0}^{AB} = 11.044 KN.m = M_t^{DE}
$$
  
\n
$$
M_{t,5}^{AB} = 8.018 KN.m = M_t^{DE}
$$

#### ➢ **Travée BC et CD : (travée intermédiaire) :**

Tel que BC=CD :  
\n
$$
M_t^{BC} + \frac{M_B + M_C}{2} \ge 1.055 M_0^{AB}
$$
\n
$$
M_t^{BC} \ge 1.055 M_0^{AB} - \frac{M_B}{2}
$$
\n
$$
M_t^{BC} \ge 0.555 M_0^{BC}
$$
\n
$$
M_t^{AB} \ge 0.52 M_0^{AB}
$$
\n
$$
M_t^{AB} \ge 0.52 M_0^{AB}
$$
\n
$$
M_{t,U}^{BC} = 9.62 KN.m = M_t^{CD}
$$
\n
$$
M_{t,S}^{BC} = 7.0.3 KN.m = M_t^{CD}
$$

**courant**

#### **Evaluation des efforts tranchants :**

 $v_0^{AB} = \frac{7.22 \times 3.9}{2}$  $\frac{x}{2}$  = 14.079 KN =  $v_0^{DE}$  $v_0^{BC} = \frac{7.22 \times 4.4}{2}$  $\frac{x}{2}$  = 15.884 KN =  $v_0^{CD}$ **Travée AB :** {  $V_A = 14.079$  KN  $V_B = -17.47$  KN **Travée BC :**  $V_c = -15.88$  KN  $V_B = 17.47 K N$ **Travée CD :**  ${V_C - 15.66 \text{ hr}}$ <br> ${V_D = -17.47 \text{ KN}}$  $V_c = 15.88 KN$ **Travée DE :**  ${V_D - 17.17 \text{ N}}$ <br> ${V_E = -14.097 \text{ K}}$  $V_D = 17.47 K N$ 

#### Chargement Moment en travée Moment aux Effort tranchant Appius Travée Etage (KN) (KN.m) appuis max (KN.m) (KN)  $P_u$  **P**<sub>s</sub> **M**<sup><sup>0</sup></sup>  $M_0$ <sup>s</sup>  $M_t$ <sup>u</sup>  $M_t$ <sup>s</sup> **s Mu Ms Vu** 9,5 6,68 AB 18.077 12.704 14.96 10.514 A -2.71 -1.905 18.541  $B \quad -$ -8.085 23.009 11.505 **RDC** BC 23.009 16.17 16.009 11.251 C -9.204 -6.468 20.918 CD 23.009 16.17 16.009 11.251 D - -8.085 -23.009 11.505 DE 18.077 12.704 14.96 10.514 E -2.71 -1.905 -18.541 6,09 4,4 AB 11.59 8.37 8.67 6.268 A -1.73 -1.25 11.887 B -7.375 -5.333 14.752 **Etage**  BC 14.75 10.66 9.09 6.573 C -5.901 -4.266 13.41 CD 14.75 10.66 9.09 6.573 D -7.376 -5.333 14.752 DE 11.59 8.37 8.67 6.286 E -1.73 -1.25 -11.887 7.22 5.24 AB 13.72 9.96 11.044 8.018 A -2.58 -1.494 14.079 Terrasse **Terrasse**  B -6.88 -4.98 17.47 BC 17.47 12.68 9.69 7.03 C -5.48 -3.98 15.88 CD 17.47 12.68 9.69 7.03 D -6.88 -4.98 17.47

#### **Tableau III.2.** Récapitulatif des efforts des poutrelles type T3.

B -2.71 -1.9 -18.54

B -1.73 -1.25 -11.88

B -2.06 -1.49 -14.09

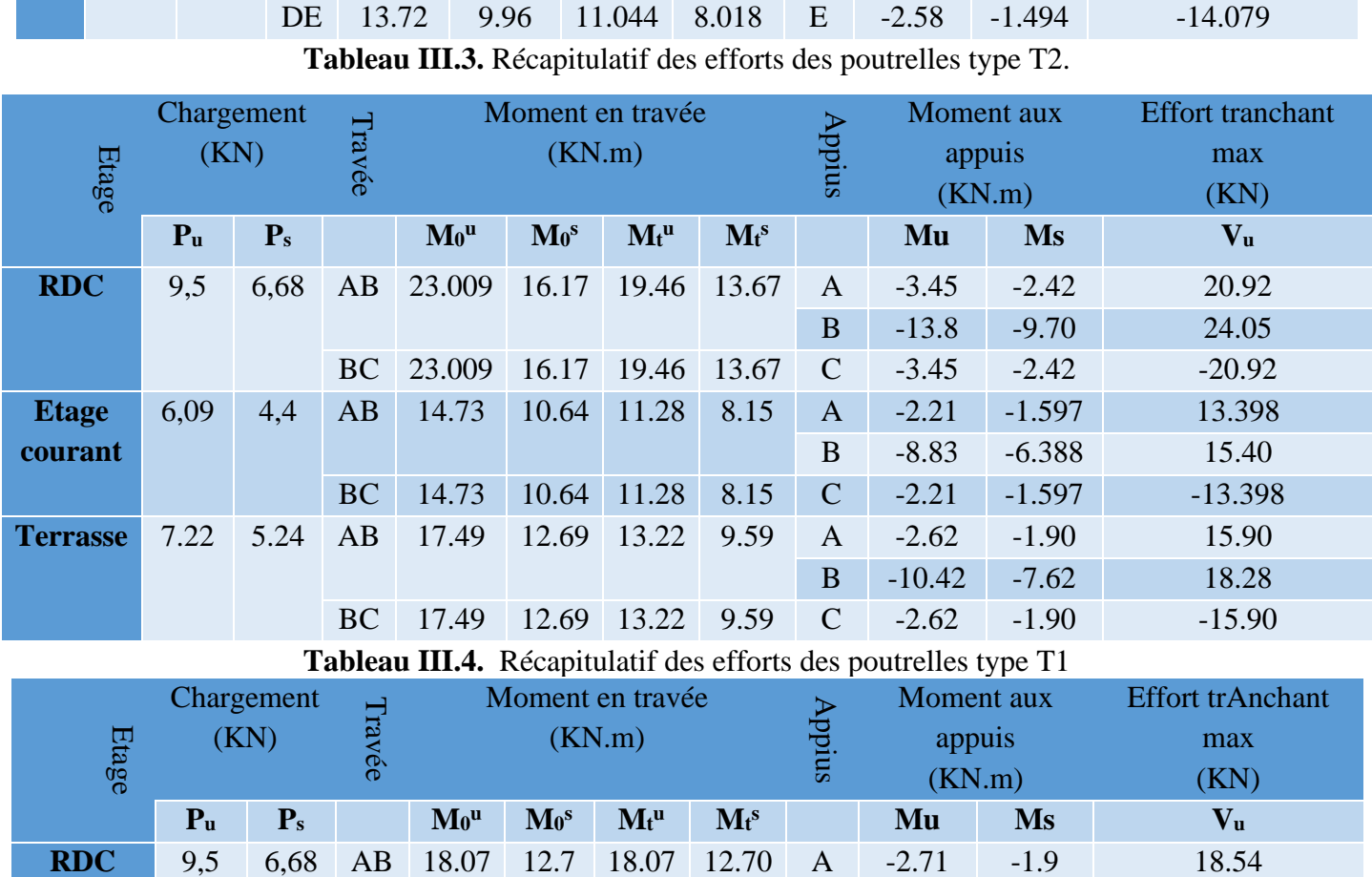

6,09 4,4 AB 11.59 8.37 11.59 8.37 A -1.73 -1.25 11.88

# **III.1.1.2. Calcul du ferraillage :**

#### **Ferraillage des poutrelles :**

**Etage courant**

> Les poutrelles seront calculées comme une section en (T) à la flexion simple, le moment équilibré par la table de compression est :  $M_{Tu} = b h_0 f_{bu} (d - \frac{h_0}{2})$  $\frac{10}{2}$  avec :

**Terrasse** 7.22 5.24 AB 13.74 9.97 13.74 9.97 A -2.06 -1.49 14.09

#### ➢ **Exemple de calcul (type 2 de RDC)**

 ${FPR \to C = 2 \text{ cm}, \, d = 18 \text{ cm}}$  $\beta = 65$ cm,  $b_0 = 12$  cm,  $h_t = 20$ cm,  $h_0 = 4$ cm,  $f_e = 400$  MPa,  $f_{c28} = 25$  MPa.

#### **Ferraillage en travée : Calcul a L'ELU :**  $Mt = 19.46KN.m$  $Ma<sup>int</sup> = -13. 80KN.m$  $Ma^{de\;rive} = -3.45KN.m$  $M_{Tu} = b h_0 f_{bu} (d - \frac{h_0}{2})$  $\frac{(10)}{2}$   $\rightarrow$  0.65  $\times$  0.04  $\times$  14.2 (0.22 -  $\frac{0.04}{2}$  $\frac{1.04}{2}$ ) = 0. 07384MN.m  $M_{Tu} = 0.07384 MN.m > M_{tu}^{max} = 0.01946 MN.m \rightarrow$  on calcul une section rectangulaire **.**  $\mu_{\text{bu}} = \frac{M_{tu}^{max}}{h d^2 f}$  $bd^2f_{bu}$  $=\frac{0.01946}{0.65 \times 0.333 \times 10^{-2}}$  $\frac{0.01940}{0.65 \times 0.22^2 \times 14.2} = 0.043 < 0.186 \rightarrow$  pivot A  $\varepsilon_{st}$  = 10‰  $\rightarrow$   $f_{st} = \frac{f_e}{v}$  $\gamma_{\scriptscriptstyle S}$  $=\frac{400}{1.15}$  $\frac{400}{1.15}$  = 348 MPa  $\mathcal{E}_1 = \frac{f_e}{\mathcal{L}l}$  $\gamma_{S} E_{S}$  $=\frac{400}{1.45 \times 20}$  $\frac{400}{1.15 \times 200000} = 1.7391 \times 10^{-3}$  ;  $\alpha_1 = \frac{3.5}{3.5 + 10}$ 3.5+1000 $\varepsilon$  $= 0.6680$  $\mu$ <sub>1</sub> = 0.8  $\alpha$ <sub>1</sub>(1-0.4  $\alpha$ <sub>1</sub>) = 0.8× 0.668(1-(0.4 0.668)) = 0.3916  $\mu_{\text{bu}} = 0.065 \lt \mu_1 = 0.3916 \rightarrow A = 0$ : pas d'armature comprimée.  $\text{At}=\frac{M_{tu}}{z_{fst}} \rightarrow \begin{cases} \alpha = 1.25[1-\sqrt{1-2\mu_{bu}}] = 0.055 \\ z = d(1-0.4\alpha) = 0.22(1-(0.4)) \end{cases}$  $z = d(1 - 0.4\alpha) = 0.22(1 - (0.4 \times 0.055)) = 0.21m$ Donc:  $A_t = \frac{0.01946}{0.013343434}$  $\frac{0.01946}{0.212 \times 348} = 2.63 \times 10^{-4} \text{ m}^2 = 2.63 \text{ cm}^2$

#### • **Vérification de la condition de non fragilité**

At  $^{\text{min}} = \frac{0.23 \text{ b d} \, \text{f}_{\text{t28}}}{f}$ f e Avec :  $f_{t28} = 0.6 + 0.06 f_{c28} = 2.1 MPa$ At  $\min = \frac{0.23 \times 0.65 \times 0.18 \times 2.1}{400}$  $\frac{35 \times 0.18 \times 2.1}{400} = 1.41$  cm<sup>2</sup> At min= 1.41cm<sup>2</sup>< Atcal = 3.28 cm<sup>2</sup>………………………. La condition est vérifiée.

#### **Ferraillage aux appuis**

On calcule la section ( $b_0 \times h$ ) car les moments aux appuis sont négatifs, ce qui veut dire que la table est tendue. Donc elle n'intervient pas dans la résistance ce qui revient à calculer la nervure en section  $(b_0 \times h)$ .

#### **a) Appuis intermédiaires :**

On a :  $M_a^{inter} = -13.80$  KN.m  $\mu_{\text{bu}} = \frac{M_{\text{au}}^{\text{rive}}}{f_{\text{v}} \times h_{\text{v}} \times h_{\text{v}}}$  $\frac{M_{\text{au}}^{\text{rive}}}{f_{\text{bu}} \times b_0 \times d^2} = \frac{13.80 \times 10^{-3}}{14.2 \times 0.12 \times 0.2}$  $\frac{13.80 \times 10}{14.2 \times 0.12 \times 0.22^2} = 0.250 \ge 0.186 \rightarrow \text{pivot A}$  $\varepsilon_1 = 1.7391 \times 10^{-3}$ ;  $\mu_1 = 0.3916$  $\mu_{\text{bu}} = 0.250 < \mu_l = 0.3916 \rightarrow A = 0$ : pas d'armature comprimée.

$$
A_{a}^{\text{inter}} = \frac{M_{a}^{\text{inter}}}{z f_{st}} \rightarrow \begin{cases} f_{st} = 348 \, MPa \\ \alpha = 1.25 \left[ 1 - \sqrt{1 - 2\mu_{bu}} \right] = 0.366 \\ z = d(1 - 0.4\alpha) = 0.22 \left( 1 - (0.4 \times 0.232) \right) = 0.15m \\ A_{a}^{\text{inter}} = \frac{13.80 \times 10^{-3}}{0.15 \times 348} = 2.64 \, \text{cm}^2 \end{cases}
$$

#### • **Vérification de la condition de non fragilité :**

Aa min  $=$   $\frac{0.23 b_0 d f_{t28}}{6}$  $\frac{\sigma_0 a \pi_{\text{t28}}}{f e} = 0.26 \text{ cm}^2$   $\leq$  Aa<sub>cal</sub> = 2.64cm<sup>2</sup>......... La condition est vérifiée.

#### b) **appuis de rive**

$$
\mu_{\text{bu}} = \frac{M_{\text{tu}}^{\text{rive}} = -3.45 \text{ KN.m}}{b_0 a^2 f_{\text{bu}}} = \frac{0.00345}{0.12 \times 0.22^2 \times 14.2} = 0.041 < 0.186 \rightarrow \text{pivot A}; \ \alpha = 0.094 \text{ ; } z = 0.21
$$
\n
$$
A_{\text{a}}^{\text{rive}} = \frac{M_{\alpha}^{\text{rive}}}{z f_{\text{st}}} = \frac{3.45 \times 10^{-3}}{0.21 \times 348} = 0.472 \text{ cm}^2
$$

- **Vérification de la condition de non fragilité :** At  $^{\text{min}} = \frac{0.23 \text{ b}_0 \text{ d} \text{ f}_{\text{t28}}}{6.5}$  $\frac{S_0}{T}$   $\frac{dT_{t28}}{dV}$  = 0.31 cm<sup>2</sup>  $\lt$  At<sub>cal</sub> = 0.568cm<sup>2</sup>.....................La condition est vérifiée
- **Choix des barres :**
	- **En travées :**  $A=2.63$  cm<sup>2</sup>  $\rightarrow$  Soit 3HA 12 = 3.3 9cm<sup>2</sup>
	- **En appui intermédiaire :**  $A = 2.64 \text{ cm}^2 \rightarrow \text{Soit 1HA12+1HA14=2.67cm}^2$
	- **En appuis de rive A**=  $0.472 \text{ cm}^2 \rightarrow \text{Soit } 1\text{HA } 12 = 1.13 \text{ cm}^2$

Les résultats de calcul du ferraillage des poutrelles plancher étages courant et terrasse sont résumés dans le tableau ci-dessous :

**Tableau III.5.** Calcul du ferraillage des poutrelles pour les étages et la terrasse type T2..

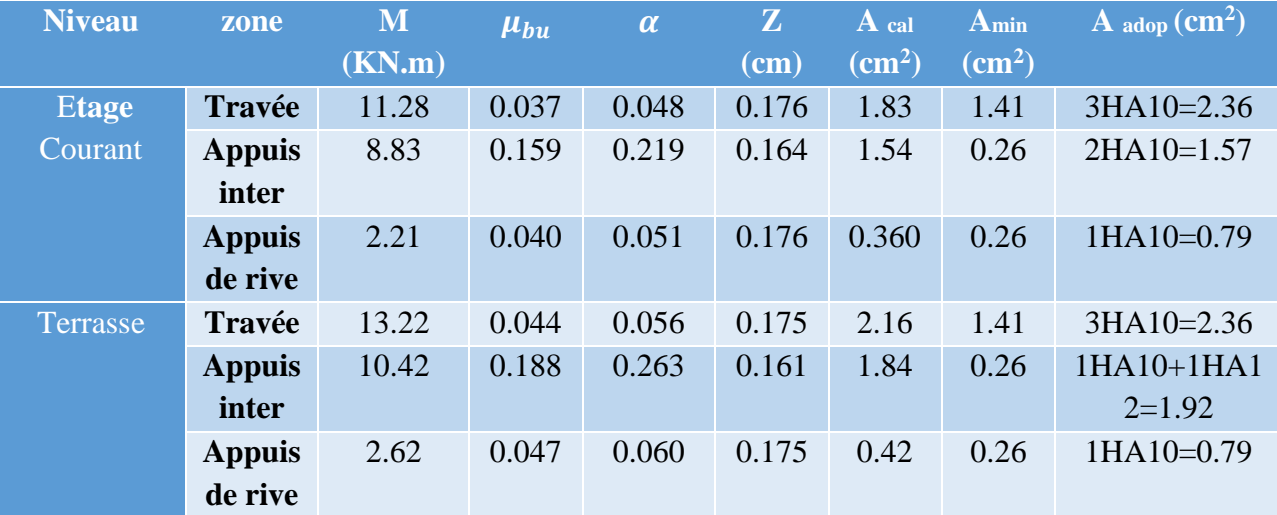

 $\triangleright$  Vérification de l'effort tranchant (cisaillement)  $V_u = \text{Vmax} = 24.05 \text{ KN}$ .

 $\tau_{\rm u} = \frac{V_u}{h}$  $\frac{V_u}{b_0 d} = \frac{24.05 \times 10^{-3}}{0.12 \times 0.18}$  $\frac{4.05 \times 10^{-3}}{0.12 \times 0.18} = 1.11 \text{ MPa} \quad \text{avec : } \tau_u = \min(0.2 \frac{\text{fc28}}{\gamma_b}; 5 \text{ MPa}) = 3.3333 \text{MPa}$ **͞**u = 1.11MPa < ͞ = 3.3333MPa …………...Vérifiée (Pas de risque de cisaillement).

#### ❖ **Ferraillage transversale**

 $\Phi_t \leq \min \left( \frac{h}{35}, \Phi_{\text{Lmin}}, \frac{b_0}{10} \right)$  $\frac{b_0}{10}$ ) = min  $\left(\frac{200}{35}, \Phi_{\min}, \frac{120}{10}\right)$  $\frac{120}{10}$ )  $\rightarrow$  = min (5.71mm ; 6mm ;12mm) On prend  $\Phi_t = 6$ mm soit  $A_t = 2\Phi 6 = 0.57$  cm<sup>2</sup>.

#### **Espacements :**

 $\overline{\mathcal{L}}$  $\mathsf{I}$  $\mathbf{I}$  $\mathbf{I}$  $\overline{1}$  $S_t \leq min [0.9 d; 40 cm] = 16.2 cm ... ... ... ... (1)$  $S_t \leq \frac{A_t \times f_e}{0.4 h_e}$  $\frac{a_1 \lambda_2 \mu}{0.4 b_0} = 47.5 \text{ cm} \qquad \dots \dots \dots \dots \dots \dots \dots \dots \dots \dots (2)$  $S_t = \frac{0.8 A_t f_e}{h_e [\tau_{0} - 0.3 f_e]}$  $\frac{0.05t^2}{b_0[\tau_u-0.3f_{t28}]} = 31.66cm...........................$  (3)

Donc  $S_t \le 16.2$  cm soit un espacement de St=15 cm.

#### ❖ **Vérification des armatures longitudinales vis-à-vis de l'effort tranchant V<sup>u</sup>**

• **Appuis de rive** 

On a : Vu=24.05 KN  $A$ <sub>lmin</sub>  $\geq \frac{V_u \gamma_s}{f}$  $\frac{u \gamma_s}{f_e} \Longrightarrow A_1 \geq \frac{24.05 \times 10^{-3} \times 1.15}{400}$  $\frac{10^{-3} \times 1.15}{400}$  donc A<sub>lmin</sub>= 0.69 cm<sup>2</sup> A =  $3HA12+1HA12 = 3.39+1.13=4.52$  cm<sup>2</sup> A<sup>l</sup> = 4.52 cm<sup>2</sup>≥ 0.69 cm<sup>2</sup>………….... Vérifiée

#### • **Appuis intermédiaires**

 $A_1 \geq (V_u + \frac{M_u}{0.94})$  $\frac{M_u}{0.9d}$ ) $\frac{\gamma_s}{f_e}$  $\frac{\gamma_s}{f_e}$   $\Rightarrow$  A<sub>1</sub>  $\geq$   $\left(24.05 \times 10^{-3} - \frac{0.0138}{0.9 \times 0.18}\right) \times \frac{1.15}{400}$  $\frac{1.15}{400}$  donc Al= -1.75cm<sup>2</sup>

**A<sup>l</sup>** < 0 : Pas de vérification à faire au niveau de l'appui intermédiaire, car l'effort est négligeable devant l'effet du moment.

#### • **Vérification de la bielle**

 $V_u \leq 0.267 \times a \times b_0 \times f_{c28}$ Avec : a= min  $(0.9d$ ; largueur de l'appui – 2c) = min  $(0.9 \times 18; 35 - 4) = 16.2$ cm  $V_u < 0.267 \times 0.162 \times 0.12 \times 25 = 0.129$  MN. 24.05 KN ≤ 129 KN …………. Vérifiée.

#### • **Vérification du cisaillement à la jonction table- nervure**

 $\tau_{\rm{u}} = \frac{V_u(\frac{b-b_0}{2})}{2}$  $\frac{W_u(\frac{b-b_0}{2})}{0.9dbh_0} = \frac{24.05\times10^{-3}\left(\frac{0.65-0.12}{2}\right)}{0.9\times0.18\times0.65\times0.04}$  $\frac{-0.12}{2}$  $\frac{188.128}{0.9 \times 0.18 \times 0.65 \times 0.04} = 1.51 MPa$ 

 $\tau_u = 1.51 \text{ MPa } \leq \overline{\tau}_u = 3.33 \text{ MPa } \dots \dots$  Vérifiée : pas de risque de rupture.

✓ **Vérification à l'ELS :**

**Etat limite de compression** 

• **En travée**

➢ **Position de l'axe neutre** 

 $H = \frac{b}{2}h_0^2$  -15A (d - h<sub>0</sub>) +15A' (h<sub>0</sub> - d') ……………. (**BEAL91.L.III.3**)  $H = \frac{0.65 \times 0.04^2}{2} - 15 \times 3.39 \times 10^{-4} (0.18 - 0.04)$ H = -1.919 $\times$  10<sup>-4</sup>m<sup>3</sup>  $<$  0  $\Rightarrow$  l'axe neutre passe par la nervure, vérification de la contrainte pour une section en T.

#### ➢ **Calcul de y**

 $b_{0}$  $\frac{b_0}{2}$  y<sup>2</sup> + 15A + (b - b<sub>0</sub>) h<sub>0</sub>] y - (b-b<sub>0</sub>)  $\frac{h_0^2}{2}$  $\frac{a_0}{2} + 15 \text{Ad} = 0$  $6y^{2} + 262.85y - 1339.3 = 0$ ....... (1), Solution de l'équation (1) : y = 4.61cm

#### ➢ **Moment d'inertie I de la section efficace**

 $I = \frac{b}{3}y^3 - \frac{(y-h0)3}{3}$  $\frac{\text{1013}}{3}$  (b-bo) +15A (d-y)<sup>2</sup> I = 11235.72cm<sup>4</sup>

#### ➢ **Contrainte de compression**

 $\sigma_{bc} = \frac{M_{ser}}{I}$  $\frac{\text{sec}}{I} y \le \overline{\sigma}_{bc}$  ⇒ fissuration peu nuisible ⇒ $\sigma_{bc} = \frac{13.67 \times 10^{-3}}{11235.72 \times 10^{-8}} \times 0.0461$  $\sigma_{bc}$  = 5.66 MPa  $\leq \sigma_{bc}$  = 0.6× f<sub>c28</sub>=15MPa ………. Vérifiée (**BEAL91.E.III.2**)

#### • **En appui intermédiaire**

➢ **Position de l'axe neutre** 

$$
H = \frac{b}{2} h_0^2 - 15A (d - h_0) + 15A' (h_0 - d') \dots (BEAL91.L.III.3)
$$

 $H = \frac{0.65 \times 0.04^2}{2} - 15 \times 3.08 \times 10^{-4} (0.18 - 0.04)$ 

H = -2.268  $\times$  10<sup>-4</sup>m<sup>3</sup>  $<$  0  $\Rightarrow$  l'axe neutre passe par la nervure, vérification de la contrainte pour une section en T.

# ➢ **Calcul de y et I**

 $y = 4.41$ cm ; I= 10387.88cm<sup>4</sup>

#### ➢ **Contrainte de compression**

 $\sigma_{bc} = \frac{9.70 \times 10^{-3}}{10387.88 \times 10^{-8}} \times 0.0488$  $\sigma_{bc} = 4.11 \text{ MPa} \leq \sigma_{bc} = 0.6 \times \text{f}_{c28} = 15 \text{ MPa} \dots \dots \dots \text{ Vérifiée (BEAL91.E.III.2).}$ 

#### ▪ **Etat limite de déformation (calcul de la flèche)**

D'après le **BAEL91** et le **CBA93**, si l'une de ses conditions ci-dessous n'est pas satisfaite la vérification de la flèche devient nécessaire, On prendra la poutrelle type 06 (isostatique) comme exemple

$$
\begin{cases}\n\frac{A_t}{b_0 \times d} \le \frac{3.6}{f_e} \\
h \ge \frac{M_t}{15 \times M_0} \end{cases} \Rightarrow \begin{cases}\n3.39cm^2 > 1.94 \dots \dots \dots \text{ condition non satisfiate} \\
h = 0.20 < 0.24 \dots \dots \text{ condition non satisfiate} \\
4.4m < 8m \dots \dots \dots \text{ condition satisfiate} \\
L \le 8m\n\end{cases}
$$

Puisque La 1<sup>er</sup> et la 2éme conditions ne sont pas vérifiés, on doit calculer la flèche.

 $\Delta f \leq \overline{T}$  1 = 4.4m  $\leq 5m$   $\rightarrow \overline{T} = \frac{l}{500} = \frac{540}{500}$  $\frac{340}{500}$  = 0.88cm, Avec :  $\Delta f = (f_{gv} - f_{ji}) + (f_{pi} - f_{gi})$ ……………………BAEL 91 modifiées 99. **fgv** et **fgi** : flèches dues aux charges permanentes déférée totales **fji** : flèche dues aux charges permanentes au moment de la mise en œuvre des cloisons. **fpi** : flèche due à l`ensemble des charges appliquées (G+Q).

# ▪ **Evaluation des moments en travées selon le chargement considéré :**

Exmple d calcul RDC :

 $q_{\text{jser}} = 0.65 \times j = 0.65 \times 2.85 = 1.8525 \text{ KN/m} \rightarrow \text{charge permanent}$  sans revêtement.  $q_{\text{gser}} = 0.65 \times G = 0.65 \times 5.28 = 3.43 \text{ KN/m} \rightarrow \text{la charge permeane}$  qui revient à la poutrelle. **q**<sub>pser</sub>=  $0.65 \times$ (G+Q)=  $0.65$  (5.28+5) = 6.68 KN/m → la charge et la surcharge. Puisque le moment en travée maximal  $M_t^{max}$  se trouve dans la poutre isostatique, donc le  $M_{ser}$  va

être calculé comme suit : 
$$
M_{ser} = \frac{q_{ser} \times l^2}{8}
$$
  
\n
$$
\begin{cases}\nM_{\text{J}} = 0.85 \times \frac{1.8525 \times 4.4^2}{8} = 3.81 \text{KN.m} \\
M_{\text{g}} = 0.85 \times \frac{3.43 \times 4.4^2}{8} = 7.05 \text{ KN.m} \\
M_{\text{p}} = 0.85 \times \frac{6.68 \times 4.4^2}{8} = 13.74 \text{ KN.m}\n\end{cases}
$$

#### • **Propriétés de la section**

 $y=4.661cm$  ; I=11235.72 cm<sup>4</sup>

#### • **Calcul des contraintes**

$$
\sigma_{sj} = 15 \times \frac{M_{jser} \times (d-y)}{I} \to \sigma_{sj} = 15 \times \frac{3.81 \times 10^{-3} \times (0.18 - 0.0441)}{10387.88 \times 10^{-8}} = 74.76 MPa
$$
  
\n
$$
\sigma_{sg} = 15 \times \frac{M_{gser} \times (d-y)}{I} \to \sigma_{sg} = 15 \times \frac{7.81 \times 10^{-3} \times (0.18 - 0.0441)}{10387.88 \times 10^{-8}} = 138.44 MPa
$$
  
\n
$$
\sigma_{sp} = 15 \times \frac{M_{pser} \times (d-y)}{I} \to \sigma_{sg} = 15 \times \frac{13.74 \times 10^{-3} \times (0.18 - 0.0441)}{10387.88 \times 10^{-8}} = 269.63 MPa
$$

#### • Les coefficients  $\lambda$  et  $\mu$

 $\lambda$  et  $\mu$  sont définis par le **BAEL (B.6.5, 2)** pour prendre en considération la fissuration de béton comme suit :  $\overline{A}$  $\frac{A}{b_0 \times d} = \frac{3.39}{12 \times 1}$  $\frac{3.35}{12\times18}$  = 0.0157

{ <sup>i</sup> = 0.05ft28 (2 + 3 b0 b )ρ = 0.05 × 2.1 (2 + 3 0.12 0.5 ) 0.0157 = 2.618 … … … … … . Déformation instantané. = 2/5 = 1.047 … … … … … … … … … … … … … … . . … . . . … . Déformation déféré. { = max (0; 1 − 1.75 × 28 4 × × + 28 ) = 0.46 = max (0; 1 − 1.75 × 28 4 × × <sup>+</sup> 28 ) = 0.66 = max (0; 1 − 1.75 × 28 4 × × + 28 ) = 0.80

#### • **Position du centre de gravitée**

$$
y_g = \frac{(b \times h_0 \times \frac{ho_0}{2}) + [bo(h - h_0)(\frac{h - ho}{2} + ho)] + (15 \times A \times d)}{(b \times ho) + bo(h - ho) + 15 \times A}
$$
  
\n
$$
y_g = \frac{(65 \times 4 \times 2) + [12(20 - 4)(\frac{20 - 4}{2} + 4)] + (15 \times 3.39 \times 18)}{(65 \times 4) + 12(20 - 4) + 15 \times 3.39}
$$
 donc :  $y_g = 6.64$  cm

#### ➢ **Calcul du moment d`inertie de la section homogène**

 $I_0 = \frac{b}{a}$  $\frac{b}{3}y_g^3 + b_0 \frac{(h-y_g)^3}{3}$  $\frac{(y_g)^3}{3}$  - (b-b<sub>0</sub>)  $\frac{(y_g - h_0)^3}{3}$  $\frac{(-h_0)}{3}$  +15× A(d-y<sub>g</sub>)<sup>2</sup>  $I_0 = \frac{65 \times 6.64^3}{3}$  $\frac{6.64^3}{3}$  + 12 $\frac{(20-6.64)^3}{3}$  $\frac{6.64)^3}{3}$  – (65 – 12) $\frac{(6.64-4)^3}{3}$  $\frac{3^{2}-4^{2}}{3}$  + 15 × 3.39(18 – 6.64)<sup>2</sup>; I<sub>0</sub>=20528.86 cm<sup>4</sup> **Calcul des moments d`inertie fissurée :**

$$
\begin{cases}\nI_{fji} = \frac{1.1 I_0}{1 + \lambda_i \times \mu_j} = \frac{1.1 \times 20528.86}{1 + 2.618 \times 0.46} = 10244.50 \text{cm}^2 \\
I_{fgi} = \frac{1.1 I_0}{1 + \lambda_i \times \mu_g} = \frac{1.1 \times 20528.86}{1 + 2.618 \times 0.66} = 8278.13 \text{cm}^2 \\
I_{fpi} = \frac{1.1 I_0}{1 + \lambda_i \times \mu_p} = \frac{1.1 \times 20528.86}{1 + 2.618 \times 0.0.8} = 7297.61 \text{cm}^2 \\
I_{fgv} = \frac{1.1 I_0}{1 + \lambda_v \times \mu_g} = \frac{1.1 \times 20528.86}{1 + 1.047 \times 0.66} = 13353.92 \text{cm}^2\n\end{cases}
$$

## ➢ **Modules de Yong instantanés et déféré**

$$
\begin{cases}\nE_v = 3700 \sqrt[3]{f_{c28}} = 10818.8656 \text{ MPa} \\
E_i = 3 \times E_v = 32456.5968 \text{ MPa}\n\end{cases}
$$

# ❖ **Calcul des flèches**

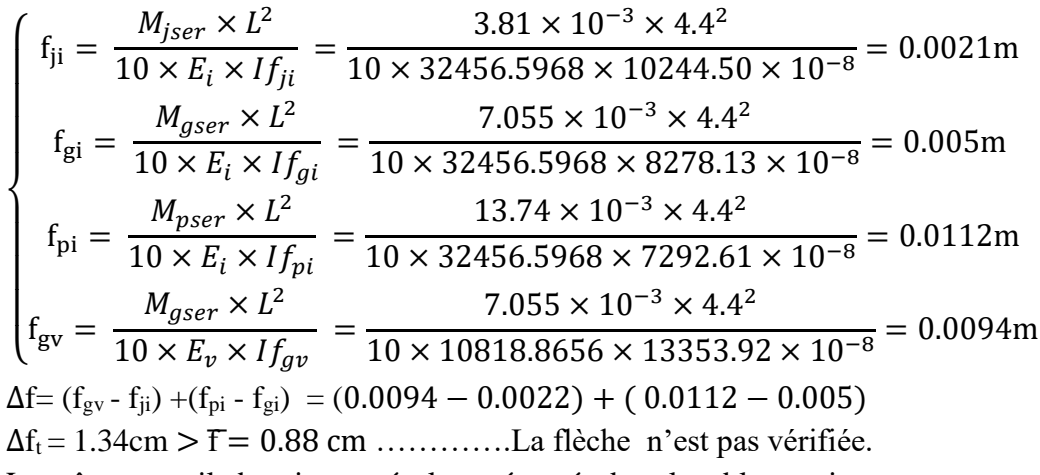

Le même travail aboutit aux résultats résumés dans le tableau suivant :

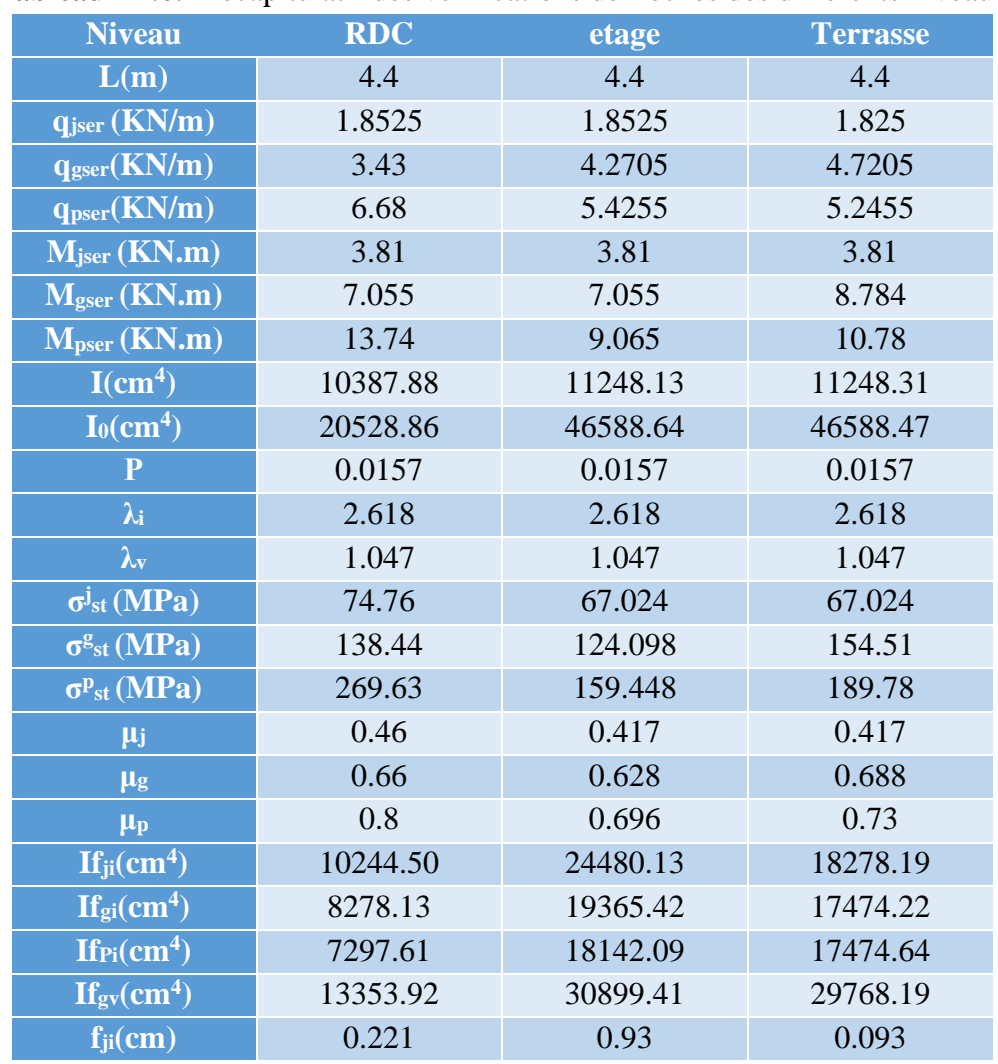

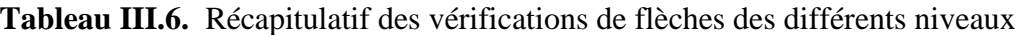

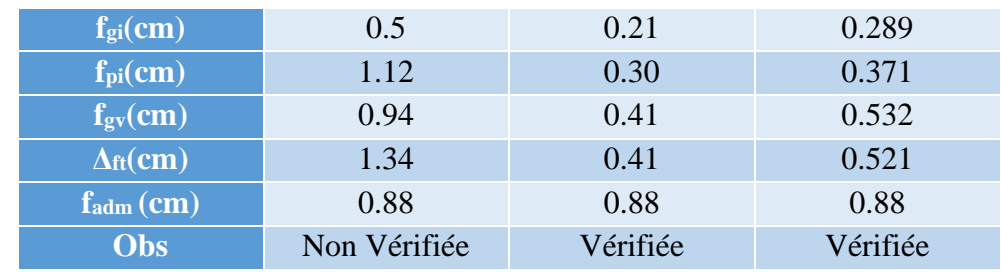

On remarque que la flèche n'est pas vérifiée pour le rez de chaussée, donc on opte pour l'augmentation du plancher avec une hauteur de (20+4) cm.

 $(H_{\text{corps}}$  creux+ $H_{\text{polyster}})$  =20 cm

 $H_{\text{corps} \text{ creux}} = 16$ cm

Hpolyster=4cm

Hdalle de compression=4cm

Les résultats obtenus après augmentation de la hauteur du plancher, sont résumés dans le tableau suivant :

#### **Tableau III.7.** La flèches de RDC après l'augmentation du plancher

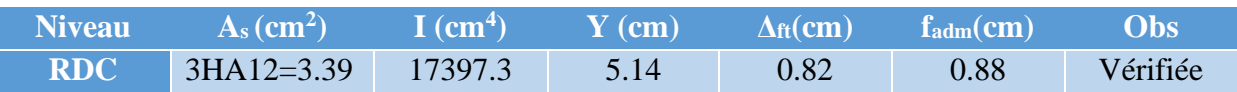

#### • **Schéma de ferraillage :**

#### **Tableau III.7 Schémas de ferraillage des différentes poutrelles :**

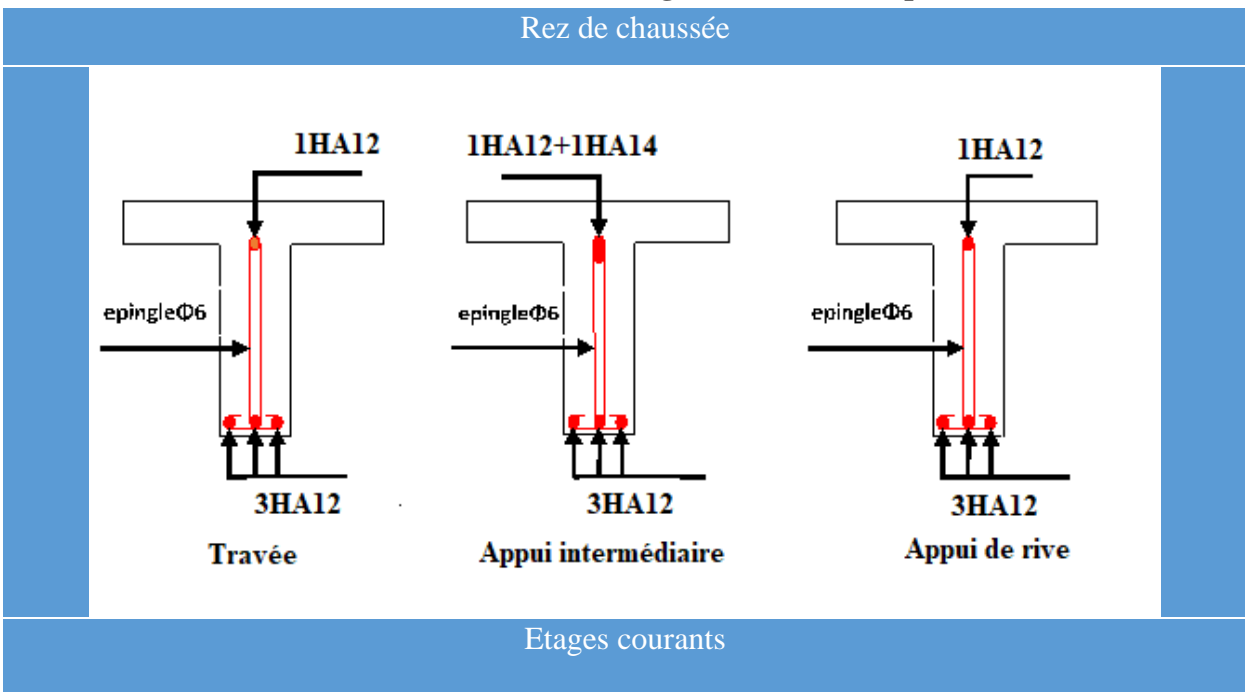

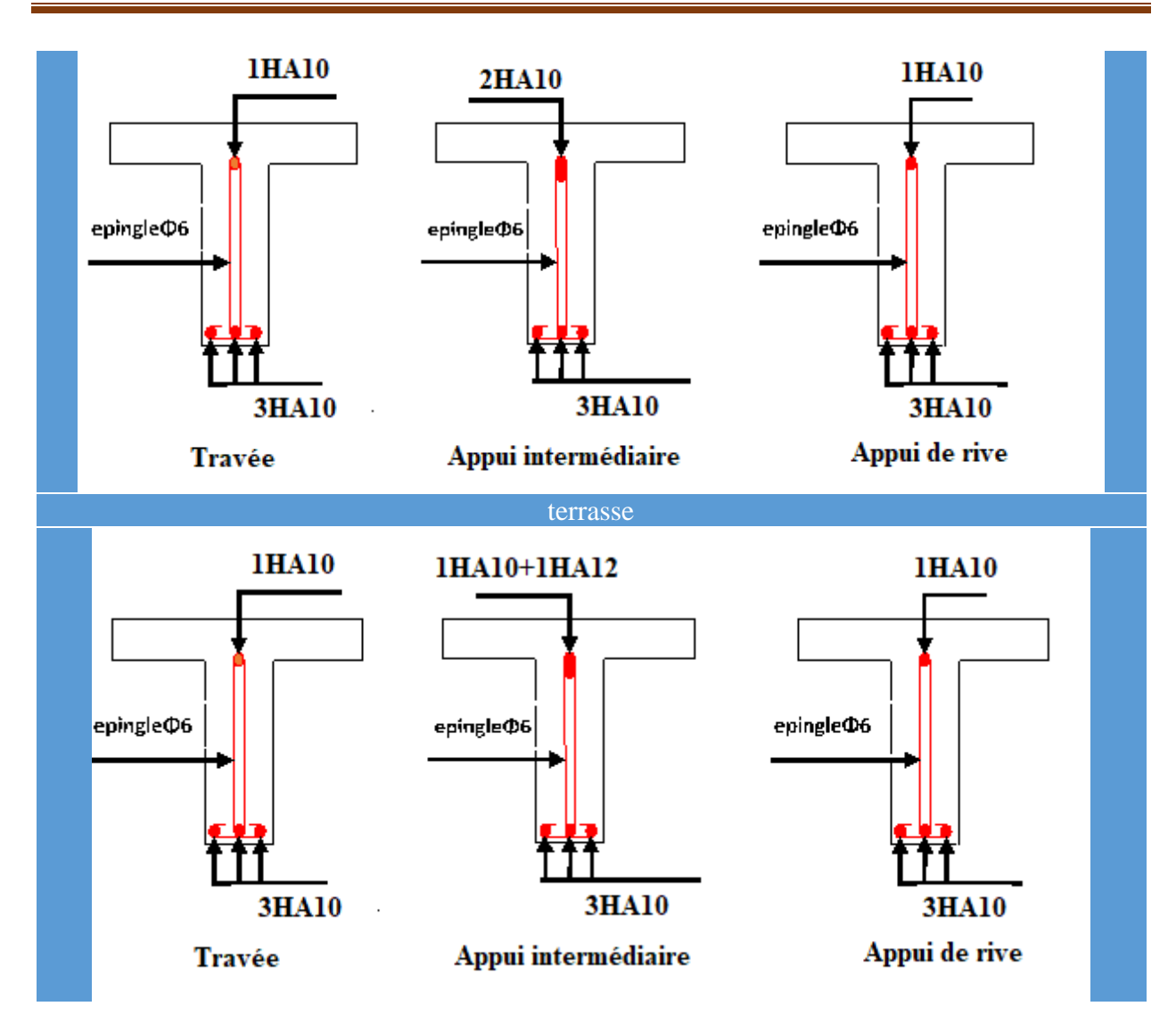

#### **III.2. Etude de la dalle de compression :**

On utilise un treillis soudé de nuance  $f_{eE} = 400 \text{ MPa}$ 

#### ➢ **Armatures perpendiculaires aux poutrelles :**

$$
A = \frac{4 \times l_0}{f_e} = \frac{4 \times 0.65}{400} = 0.65
$$
 cm<sup>2</sup>/ml **CBA93 (B.6.8.4.2.3)**  
On choisit : 5  $\phi$ 6 = 1.41cm<sup>2</sup>/ml avec : St=20cm  $\leq$  20cm............veirifiée.

#### ➢ **Armatures parallèles aux poutrelles :**

$$
A// = \frac{A}{2} = \frac{0.65}{2} = 0.325 \text{ cm}^2/\text{ml}
$$
  
On choisit : **4**  $\phi$  **6** = 1.13cm<sup>2</sup>/ml avec : St=25cm  $\leq$  33cm............veirifiée.

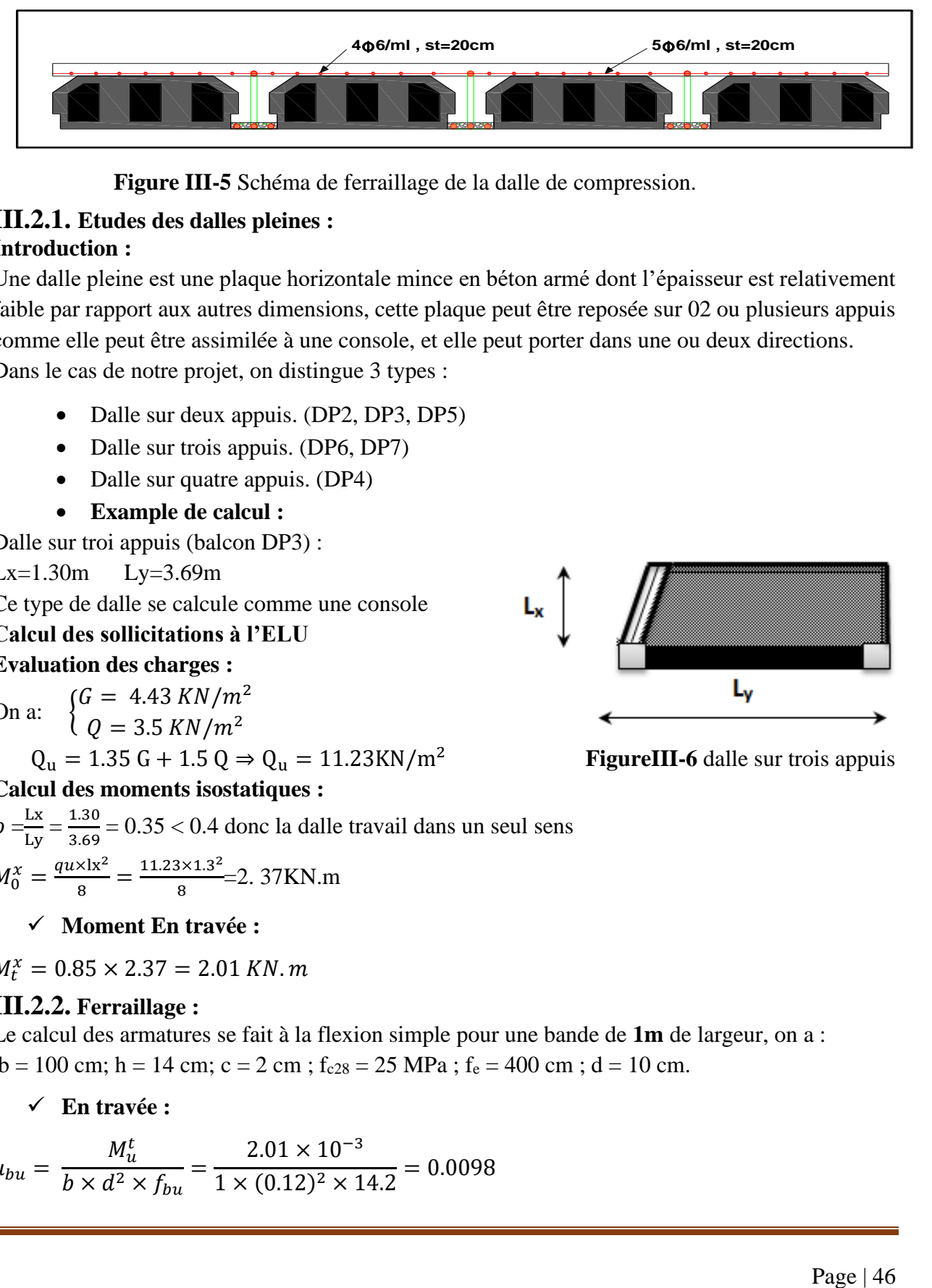

**Figure III-5** Schéma de ferraillage de la dalle de compression.

# **III.2.1. Etudes des dalles pleines :**

#### **Introduction :**

Une dalle pleine est une plaque horizontale mince en béton armé dont l'épaisseur est relativement faible par rapport aux autres dimensions, cette plaque peut être reposée sur 02 ou plusieurs appuis comme elle peut être assimilée à une console, et elle peut porter dans une ou deux directions. Dans le cas de notre projet, on distingue 3 types :

- Dalle sur deux appuis. (DP2, DP3, DP5)
- Dalle sur trois appuis. (DP6, DP7)
- Dalle sur quatre appuis. (DP4)
- **Example de calcul :**

Dalle sur troi appuis (balcon DP3) :

Lx=1.30m Ly=3.69m

Ce type de dalle se calcule comme une console

#### **Calcul des sollicitations à l'ELU**

#### **Evaluation des charges :**

On a:  $\int G = 4.43 \, KN/m^2$  $Q = 3.5 \, KN/m^2$  $Q_{\text{u}} = 1.35 \text{ G} + 1.5 \text{ Q} \Rightarrow Q_{\text{u}} = 11.23 \text{KN/m}^2$ 

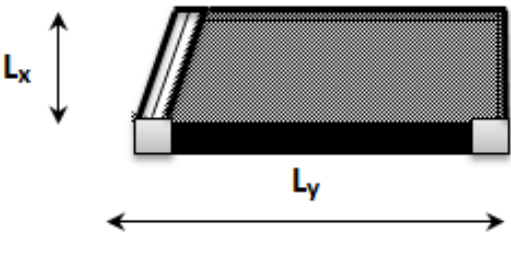

**FigureIII-6** dalle sur trois appuis

# **Calcul des moments isostatiques :**

 $\rho = \frac{Lx}{L}$  $\frac{Lx}{Ly} = \frac{1.30}{3.69}$  $\frac{1.50}{3.69} = 0.35 < 0.4$  donc la dalle travail dans un seul sens  $M_0^x = \frac{qu \times \text{lx}^2}{8}$  $\frac{\times 1 \times ^2}{8} = \frac{11.23 \times 1.3^2}{8}$  $\frac{321.3}{8}$  = 2. 37KN.m

✓ **Moment En travée :**

 $M_t^x = 0.85 \times 2.37 = 2.01 \, KN.\,m$ 

# **III.2.2. Ferraillage :**

Le calcul des armatures se fait à la flexion simple pour une bande de **1m** de largeur, on a :  $b = 100$  cm; h = 14 cm; c = 2 cm; f<sub>c28</sub> = 25 MPa; f<sub>e</sub> = 400 cm; d = 10 cm.

✓ **En travée :**

 $\mu_{bu} =$  $M_u^t$  $\frac{u}{b \times d^2 \times f_{bu}} =$  $2.01 \times 10^{-3}$  $\frac{1}{1} \times (0.12)^2 \times 14.2 = 0.0098$ 

 $\mu_{bu} < 0.186 \Rightarrow$  0n est donc dans le pivot A  $\Rightarrow$   $\varepsilon_{st} = 10 \ \%$ o  $\Rightarrow$   $f_{st} =$ f<sub>e</sub>  $\gamma_{\rm s}$  $= 348 MPa$  $\mu_{bu} \le 0.392 \Rightarrow A' = 0, \alpha = 1.25[1 - \sqrt{1 - 2\mu_{bu}}] \Rightarrow \alpha = 0.0123$  $z = (1 - 0.4\alpha)d \Rightarrow z = (1 - 0.4 \times 0.073) \times 0.12 \Rightarrow z = 0.116m$  $A_x^t = \frac{M_u^t}{f}$  $f_{st} \times z$ =  $2.01 \times 10^{-3}$  $\frac{2.01 \times 10}{348 \times 0.116} = 0.49 \times 10^{-4} m^2 = 0.49 cm^2/ml$ 

✓ **En appui :**

$$
\mu_{bu} = \frac{M_u^t}{b \times d^2 \times f_{bu}} = \frac{1.185 \times 10^{-3}}{1 \times (0.12)^2 \times 14.2} = 0.0057
$$
  
\n
$$
\alpha = 0.00726 \Rightarrow z = 0.119 \, m
$$
  
\n
$$
A_x^t = \frac{M_u^t}{f_{st} \times z} = \frac{1.185 \times 10^{-3}}{348 \times 0.119} = 0.28 \times 10^{-4} m^2 = 0.28 \, cm^2/ml
$$

➢ **Vérification à l'ELU :**

- **Condition de non fragilité :**

On a :  $e \ge 12$  cm et  $\rho < 0.4$ 

Donc:  $A_x^{min} = 0.0008 \times 100 \times 14 = 1.12$ cm<sup>2</sup>

Pour le ferraillage en travée et en appui:

 $A < A^{Tmin}$  donc on ferraille avec  $A^{Tmin}$ 

On opte pour une section d'At =  $5HAs = 2.51cm<sup>2</sup>$ 

- **Vérification de l'effort tranchant :**

$$
\tau_{\rm u} = \frac{V_{\rm u}}{b \times d} \le \tau_{\rm adm} = \frac{0.07 f_{c28}}{\gamma_{\rm b}} = 1.17 \text{ MPa}
$$
\n
$$
\tau_{\rm u} = \frac{V_{\rm u}}{b \times d} = \frac{14.59 \times 10^{-3}}{1 \times 0.12} = 0.121 \text{ MPa} \le \tau_{\rm adm} = 1.17 \text{ MPa}
$$
\n
$$
\tau_{\rm u} \le \tau_{\rm adm} \dots \dots \dots \dots \text{condition} \text{vein} \text{tfiée.}
$$

#### ➢ **Calcul a l'ELS :**

Calcul des charges :  $Qs = G+Q = 4.43+3.5 = 7.93$ KN/m  $M_s = \frac{q_s \times l^2}{8}$  $\frac{\times l^2}{8} = \frac{7,93\times1,3^2}{8}$  $\frac{1}{8}$  = 1.675KN.m  $M_{ts} = 0.85 \times 1.675 = 1.423$ KN.m

#### **Vérification de la contrainte :**

 $\boldsymbol{b}$ 2  $x y^2 + 15 x A_s y - 15A_s d \Rightarrow 50y^2 + 37.65y - 451.8 = 0$ 

$$
Y = 2.65 \text{ cm}
$$
  
\n
$$
I = \frac{b}{3} \times y^3 + 15A_s(d - y) \Rightarrow 33.33 \times 2.65^3 + 15 \times 2.51 \times (12 - 2.65)^2
$$
  
\n
$$
I = 3911.71 \text{ cm}^4
$$
  
\n
$$
\sigma = \frac{M_s}{I} y \le \bar{\sigma} = 0.6 \times 3f_{c28} \Rightarrow \frac{1.423 \times 10^{-3} \times 0.0265}{3911.71 \times 10^{-8}} \le 0.6 \times 25
$$
  
\n
$$
0.96MPa \le 15 MPa \quad \dots \dots \dots \dots \text{Veriffe}
$$
  
\n
$$
\sigma_{st} = 15 \frac{M_s}{I} (d - y) \le \bar{\sigma}_{st} = \min \left( \frac{2}{3} f_e; 110\sqrt{\eta f_{t28}} \right)
$$
  
\n
$$
\sigma_{st} = 15 \times \frac{1.423 \times 10^{-3}}{3911.71 \times 10^{-8}} (0.12 - 0.0265) \le \min \left( \frac{2}{3} \times 400; 110 \times \sqrt{1.6 \times 2.1} \right)
$$
  
\n
$$
\sigma_{st} = 51.02 MPa < \bar{\sigma}_{st} = 201.63 MPa \quad \dots \dots \dots \dots \text{Veriffee.}
$$

#### **III.2.3. Evaluation de la flèche**

Selon le BAEL, si les conditions suivantes sont vérifiées, on ne calcule pas la flèche :

$$
\begin{cases} e \ge \max\left(\frac{3}{80}, \frac{M_x^t}{20M_0^x}\right)l_x\\ A_t \le \frac{2bd_x}{f_e} \end{cases}
$$

### ✓ **Pour la dalle D3**

14  $cm > 5.5$   $cm \dots \dots \dots \dots$  vérifiée

 $3.39 \text{ cm}^2 > 5 \text{ cm}^2 \dots \dots \dots \text{vir}$ vérifiée

Donc la vérification de la flèche n'est pas nécessaire.

Les résultats de calcul des déférentes dalles pleines sont illustrées dans les tableaux suivants :

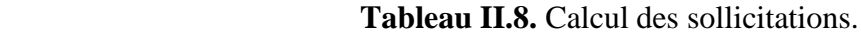

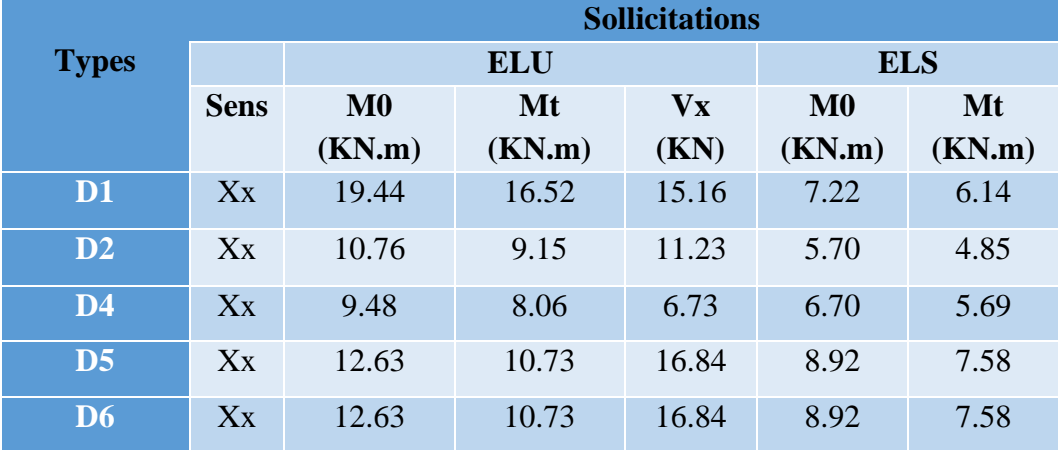

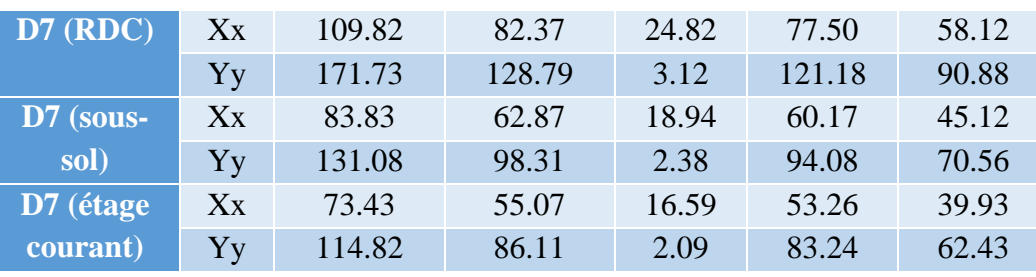

**Tableau III.9.** Vérification de l'effort tranchant.

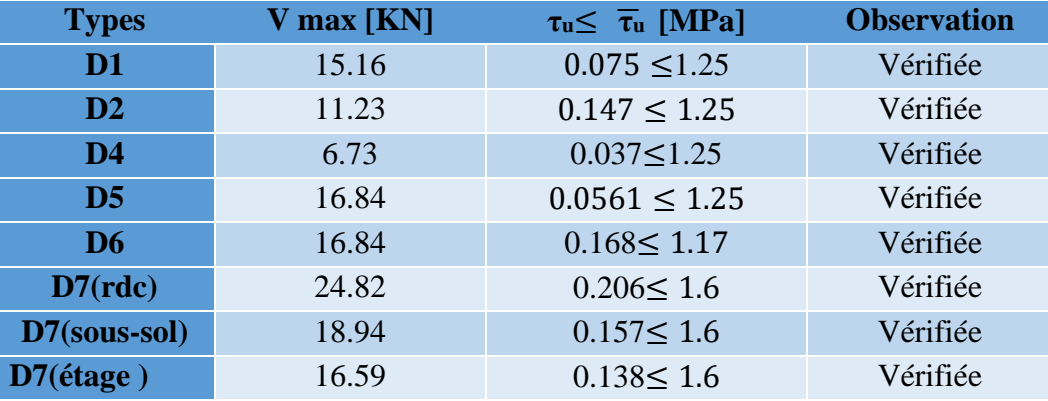

 **Tableau III.10.** Calcul du ferraillage à l'ELU.

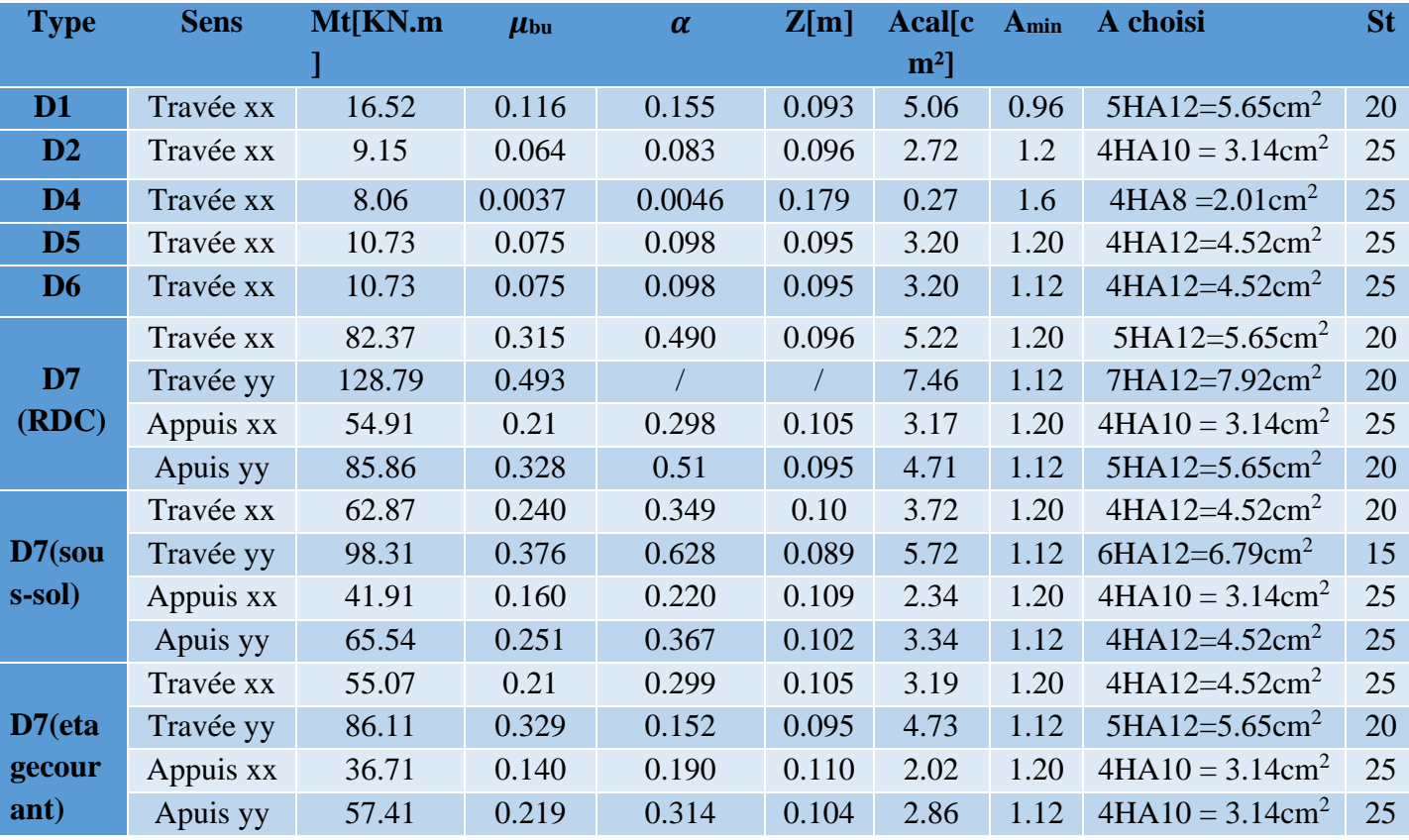

 **Tableau III.11.** Vérifications des contraintes à l'ELS.

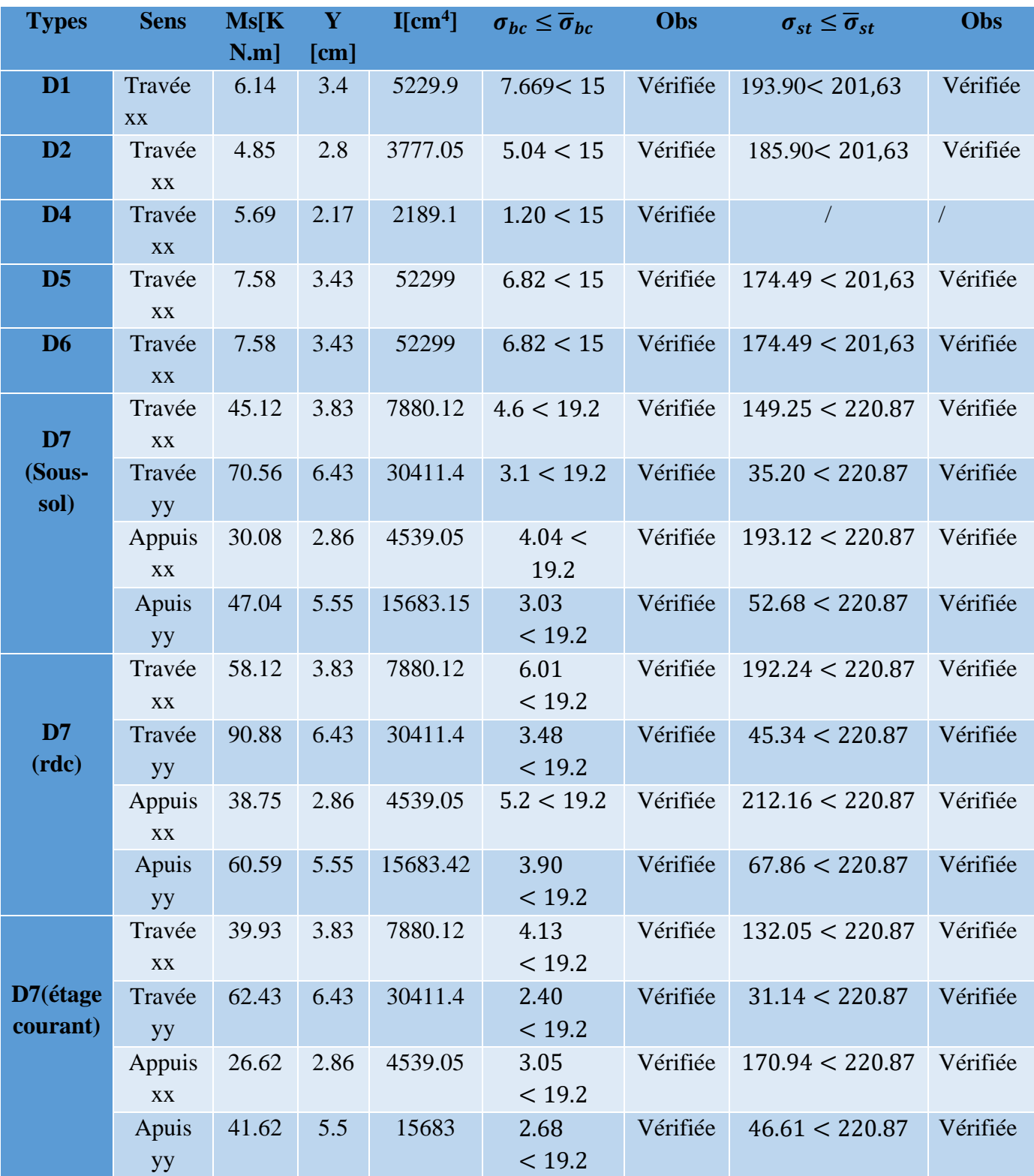

#### ➢ **Evaluation de la flèche**

Selon le **BAEL**, si les conditions suivantes sont vérifiées, on ne calcule pas la flèche :

$$
\begin{cases} h \ge \max\left(\frac{3}{80}, \frac{M_x^t}{20M_0^x}\right)lx\\ A_t \le \frac{2bd_x}{f_e} \end{cases}
$$

#### **Pour la dalle D1**

12 ≥5.74 …………vérifiée

5.65 m² < 6 m²…………vérifiée

La vérification de la flèche n'est pas nécessaire

#### **Pour la dalle D2**

 $12 cm \ge 7.05 cm$ .............vérifiée

 $3.14$ cm²  $<$  6cm² ............... vérifiée

La vérification de la flèche n'est pas nécessaire

#### **Pour la dalle D4**

 $12 cm > 7.6 cm$ ...............vérifiée

2.01  $\text{cm}^2 < 5 \text{cm}^2$ ..............vérifiée

La vérification de la flèche n'est pas nécessaire

#### **Pour la dalle D5**

12 > 8.82 …………vérifiée

4.52 m² < 5 m²…………vérifiée

La vérification de la flèche n'est pas nécessaire

#### **Pour la dalle D6**

 $12 cm > 8.82 cm<sup>2</sup>$ …………vérifiée

 $4.52 \text{ cm}^2 < 5 \text{ cm}^2$ ..............vérifiée

La vérification de la flèche n'est pas nécessaire

#### **Pour la dalle D7 (étage courant)**

14 > 17.62 …………vérifiée

 $4.52 \text{ cm}^2 \le 6 \text{ cm}^2 \dots \dots \dots \dots \text{non}$  vérifiée

On doit calculer la flèche

Les résultats du calcul de la flèche sont résumés dans le tableau suivant :

**Tableau III.12.** .Calcul de la flèche dans les dalles pleines.

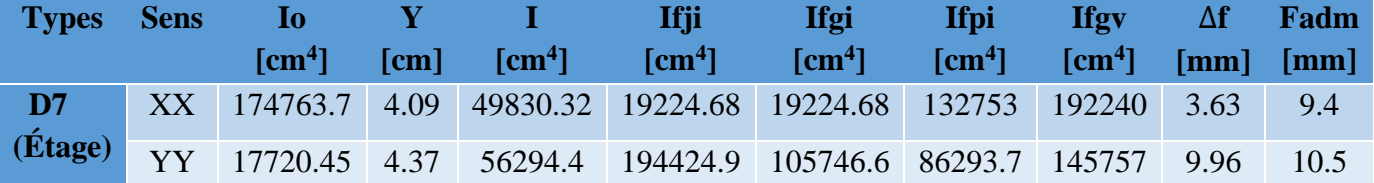

#### ❖ **Schéma de ferraillage** :

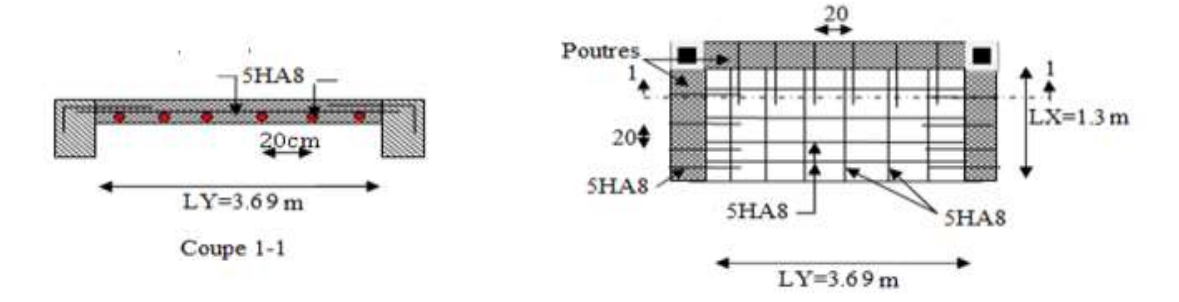

**Figure.III.7**. Ferraillage de la dalle pleine D3(étage courant)

## **III.3. Les Escaliers :**

#### ❖ **Définition :**

Un escalier est une succession de marches permettant le passage d'un niveau à un autre, il peut être en béton armé, en acier ou en bois.

Dans notre structure nous avons deux types d'escalier :

- ✓ Escalier à deux volées. (L'escalier principale menant du RDC vers la terrasse)
- ✓ Escalier a trois volées. (Menant du sous-sol au RDC)

#### **III.3.1. Evaluation des charges des escaliers :**

Type1 : escalier a trois volées :

❖ **1 ère et 3éme volée :**

On a :  $G_v = 9.5 \text{ KN/m}^2$   $G_v$ : poids propre de la volée.  $e = 20 \text{ cm}$ .  $G_p = 6.52 \text{KN/m}^2$   $G_p$ : poids propre de palier  $Q = 2.5$  KN/m<sup>2</sup> **Combinaison de charges :**

➢ **Sur la volée :**

 $\sum ELS: q_s = G_v + Q = 12 K N/m$  $(ELU: q_u = q_1 = 1.35 G_v + 1.5 Q = 16.575 KN/m$ 

#### ➢ **Sur le palier :**

 $\sum_{i=1}^{n} ELS: q_s = G_p + Q = 9.02KN/m$  $\mathbf{ELU}: q_u = q_2 = 1.35 \ G_p + 1.5 \ Q = 12.55 \ KN/m$
## **Calcul des sollicitations :**

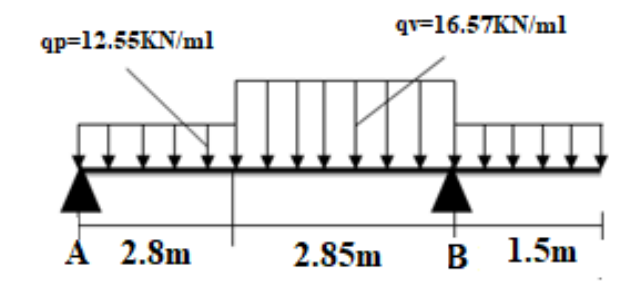

 **Figure III. 8.** Schéma statique de l'escalier**.**

## **Réactions d'appuis :**

$$
\mathcal{E}F/y = 0 \Rightarrow R_A + R_B = (12.55 \times 2.8) + (2.85 \times 16.57) + (12.55 \times 1.5)
$$
  
\n
$$
\Rightarrow R_A + R_B = 101.18 \text{ KN}
$$
  
\n
$$
\mathcal{E}M/A = 0 \Rightarrow R_C = \left[\frac{(2.8)^2}{2} \times 12.55 + 16.57 \times \left(\frac{2.85}{2} + 2.8\right) \times 2.85 + 1.5 \times \left(\frac{1.5}{2} + 2.85 + 2.8\right) \times 12.55\right] / 5.65
$$
  
\n
$$
\Rightarrow R_C = 65.34 \text{ KN}
$$
  
\n
$$
\mathcal{E}M/C = 0 \Rightarrow R_A = \left[-\frac{(1.5)^2}{2} \times 12.55 + 2.85 \times \left(\frac{2.85}{2}\right) \times 16.5 + 2.8 \times \left(\frac{2.8}{2} + 2.85\right) \times 12.55\right] / 5.65
$$

$$
\Rightarrow R_A = 35.84N.
$$

## **Moment fléchissant et effort tranchant :**

La poutre est isostatique, donc le calcul des sollicitations va se faire par la méthode des sections (méthode de la RDM).

Tronçon 1: 0 ≤ x ≤ 2.8

\n
$$
T(x) = 12.55x - 35.44
$$
\n
$$
\begin{cases}\nT(0) = -35.84KN \\
T(2.8) = -0.3KN\n\end{cases}
$$
\n
$$
M(x) = -6.275 x^2 + 35.84 x
$$
\n
$$
\begin{cases}\nM(0) = 0 \\
M(2.8) = 51.16KN.m \\
\text{Calcul de l'extremum :}\n\frac{dM(x)}{dx} = 0 \Rightarrow -12.55 x + 32.14 = 0 \\
\Rightarrow x = 2.85 m \in [0; 2.8]\n\end{cases}
$$
\nTronçon 2: 2.8≤ x ≤ 5.65

\n
$$
T(x) = 16.57x - 47.096
$$

 $(T(5.65) = 46.52KN)$  $(T(2.8) = 46.396KN)$  $M(x) = -8.285 x^2 + 47.096x - 15.76$  $M(5.65) = -14.14$  KN. m  $(M(2.8) = 51.16KN \cdot m)$ **Tronçon 1** :  $0 \leq x \leq 1.5$  $T(x) = 12.43x$  $(T(1.5) = 18.82$  KN  $(T(0) = 0$  KN  $M(x) = -6.215 x^2$  $M(1.5) = -14.11KN.m$  $M(0) = 0KN.m$ On trouve :  $\left\{\frac{M^{max}}{M^{max}}\right\} = 51.16KN \cdot m$  $V^{max} = 46.52KN$ **Calcul des moments réels :**  $\binom{m}{m}$  = 0.5 × 51.16 = 30.57 KW.m  $M_t^{max} = 0.75 \times 51.16 = 38.37$  KN. m

## ❖ **Le Ferraillage :**

Le ferraillage se fera en flexion simple pour une section ( $\alpha \times e$ ) =(1  $\times$  0.2).

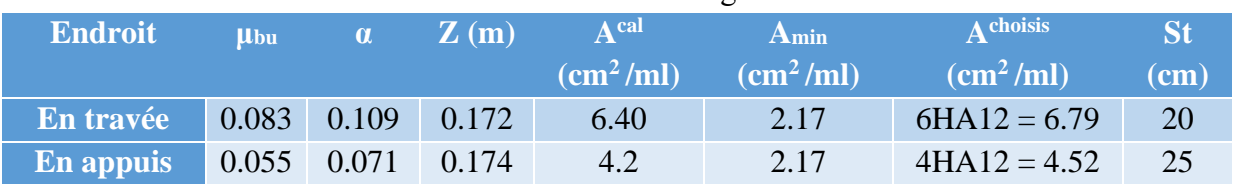

## **Tableau III.13.** Tableau de ferraillage à l'ELU

## **Vérification de l'effort tranchant**

$$
\tau_u = \frac{v_u}{bd} \le \tau^{adm} = \frac{0.2f_{c28}}{\gamma_b}, v_u = 46.52 \text{ KN} \implies \tau_u = \frac{46.52 \times 10^{-3}}{1 \times 0.18} = \tau_u = 0.258 \text{ MPa} < \tau^{adm} = 3.33 \text{ MPa} \quad \text{C'est vérifié.}
$$
\n
$$
\triangleright \text{Les armatures de répartition}
$$

 $Ar = At/4 = 6.79/4 = 1.70$  cm<sup>2</sup>/ml Soit  $Ar = 4HAB = 2.01$  cm<sup>2</sup>/ml. St=25cm.

❖ **Calcul à l'ELS :**

## ➢ **Vérification des contraintes à l'ELS**

**Tableau III.14.** Vérification des contraintes.

| <b>Position</b> | $Ms$ [KN.m] | $Y$ [cm] | $\mathbf{I}$ [cm <sup>4</sup> ] | $\sigma_{hc} \leq \overline{\sigma}_{hc}$ | <b>Obs</b> |
|-----------------|-------------|----------|---------------------------------|-------------------------------------------|------------|
| En travée       | 27.71       |          | 20390.66                        | $6.79 \le 15$                             | Vérifiée   |
| En appuis       | 18.47       | 4.17     | 14466.99                        | $5.32 \le 15$                             | Vérifiée   |

## **III.3.2.Vérification de la flèche**

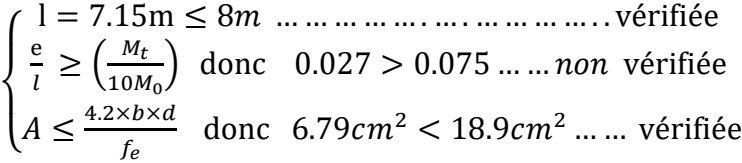

Donc la vérification de la flèche nécessaire.

 **Tableau III.15.** Evaluation de la flèche dans la partie 1 de l'escalier **:**

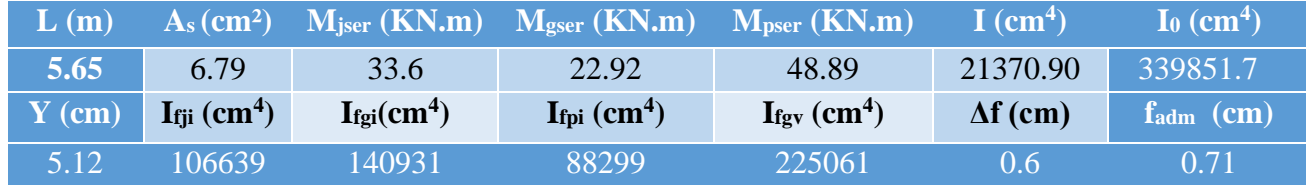

## ❖ **Schéma de ferraillage :**

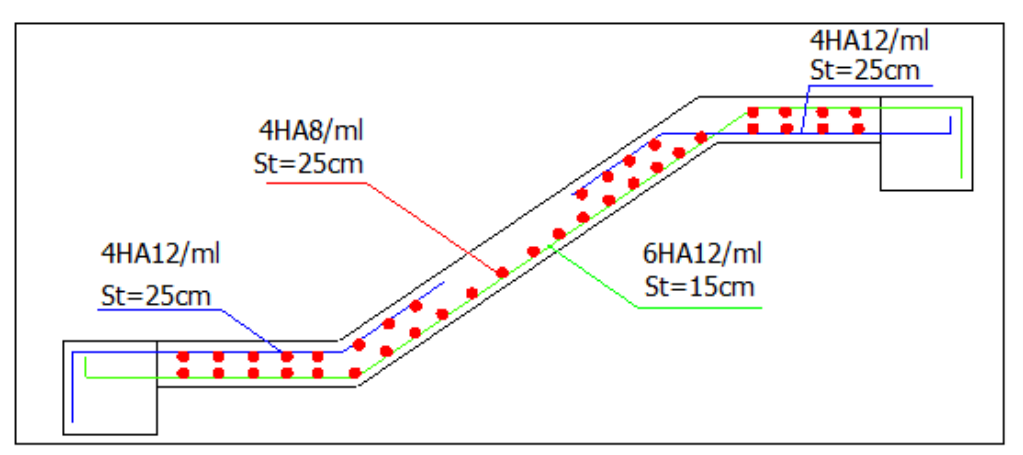

**Figure III.9**. Schéma de ferraillage de l`escalier à trois volées.

**2 émevolée :**

*.*

**La charge permanente sur la volée d'escalier**

$$
G=9.5 \text{ KN/m}^2.
$$
  
Q=2.50 KN/m<sup>2</sup>.

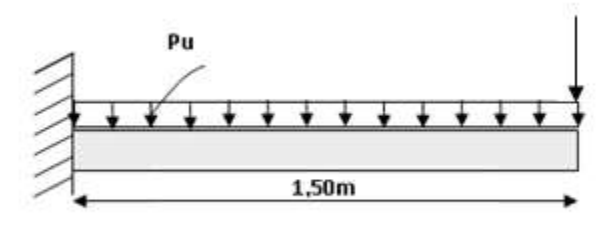

 **Figure III.10.** Schéma statique de la deuxième volée

Ce type se calcule comme une console.

➢ **Calcul a l'ELU :** 

## • **La charge qui revient sur la volée :**

P : est une charge à l'extrémité de la volée due au poids propre du garde-corps (mur d'épaisseur de 10cm et d'une hauteur de 1ml et une largeur de 1ml)

Le poids de mur :  $G=1.62KN/m^2$ 

Charge concentré p :

Pu = 1.35*×(1.62×1ml×1ml) =2.19 KN*

 $Pu = (1.62 \times Im1 \times Im1) = 1.62$  *KN* 

*qv=1.35Gv+1.5Q<sup>v</sup>*

*qv=(1.35×9.5)+(1.5×2.5)=16.57 KN/ml.*

Les résultats de ferraillage sont récapitulés dans le tableau suivant :

 **Tableau III.16.** Résultats de ferraillage de la 2éme partie :

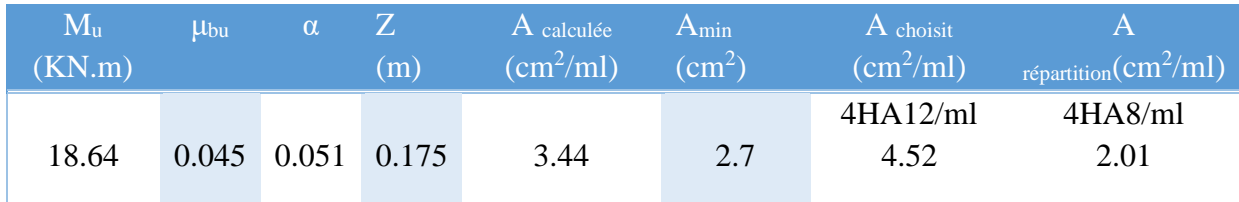

## • **Vérification de l'espacement :**

 $S<sub>t</sub> \leq \min (2, 5h, 25 \text{ cm})$  $S_t \leq \min(2.5 \times 12, 25 \text{cm})$ *S*t≤ 25cm On a choisi 4HA12, soit S<sup>t</sup> = 120/4= 25cm ……………………………… donc c'est vérifiée

## • **Vérification de l'effort tranchant :**

$$
\tau_u = \frac{V_u}{b \times d} = \frac{26.84 \times 10^{-3}}{1 \times 0.18} = 0.149 Mpa < \overline{\tau_u} = 0.07 \frac{fc_{28}}{\gamma_b} = 1.16 MPa.
$$
  
Les emstures transversales no sont nés pésoscesires.

Les armatures transversales ne sont pas nécessaires.

❖ **Calcul à l'ELS :**

 $P_S = (G + Q)$  $Ps = (9.5 + 2.5) = 12$  KN/m  $Ms = [(12 \times 1.50^2)/2] + ps \times 1 = 15.93 KN$ . m **Vérification de σbc:**

- **Calcul de y :**

15A,  $v-15A$ ,  $d=0$ 2  $\frac{b}{2}y^2 + 15A_yy - 15A_xd =$ *s s*  $50y^2 + 67.8y - 1220.4 = 0$  $y = 4.30$  cm.

- **Calcul de I :** 

$$
I = \frac{b}{3}y^3 + 15A(d - y)^2
$$
  
I=15375.61 cm<sup>4</sup>

- **Calcul de σbc :**

 $\sigma_{bc} =$  $M_{ser}$ I y  $\sigma_{bc} = \frac{15.93 \times 10^{-3}}{15375.61 \times 10^{-8}} \times 0.0430 = 4.45 MPa$  ..... Pas de risque de fissuration du béton.

La fissuration peut nuisible donc la vérification de la contrainte n'est pas nécessaire.

• **La flèche :**

1. 
$$
\frac{h_t}{1} = \frac{0.2}{1.5} = 0.133 > \max\left[\frac{3}{80}, \frac{1}{20}\right] = 0.05 \dots \dots \dots
$$
 condition vérifiée  
2.  $\frac{A_s}{b \times d} = 0.0025 < \frac{2}{f_e} = 0.005 \dots \dots \dots$  condition vérifiée.

Toutes les conditions sont vérifiées ; donc la vérification de la flèche n'est pas nécessaire.

❖ **Schéma de ferraillage :**

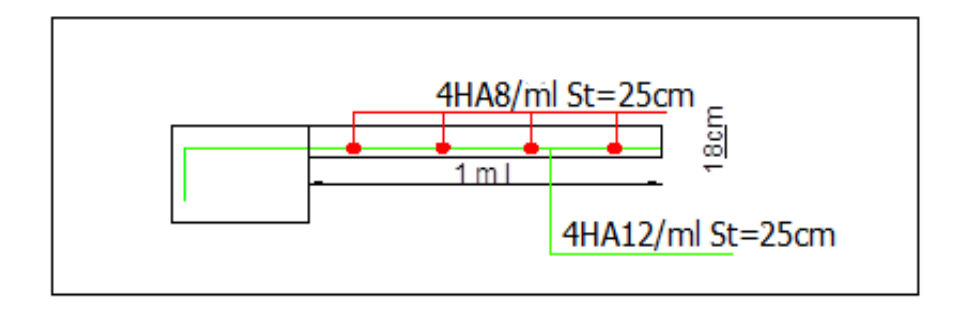

 **Figure III.11**. Schéma de ferraillage de la partie 2.

# **III.4. Calcul de la poutre brisée :**

## **III.4.1 Dimensionnement :**

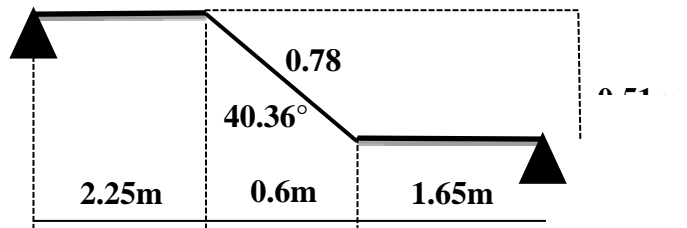

Figure III.12. Schéma statique de la poutre brisée

 $\frac{l}{15} \leq h \leq \frac{l}{10}$ *L=2.25+(0.51/cos34.22°)+2.25=5.28m* 528  $\frac{1}{15} \leq h \leq$ 528 10  $\Rightarrow$  35.2  $\leq h \leq$  52.8 Donc soit h =45 cm et b=40 cm.

La poutre brisée est soumise à la flexion simple en outre elle est soumise à la torsion Vérification des exigences de RPA :

- $\bullet$  h=45cm >30.........vérifiée
- $\bullet$  b=40cm >20...........vérifiée
- $h/b = 1.12 < 4$ ......... vérifiée

## **III.4.2 Calcul a la flexion simple**

La poutre est soumise à son poids propre :

 $g_0 = 25 \times 0.4 \times 0.45 = 4.5$  KN/ml (partie horizontale)

 $g_1 = 25 \times 0.4 \times 0.45 / \cos 40.36^\circ = 5.90$  KN/ml (partie inclinée)

En plus elle est soumise aux charges transmises par l'escalier :

Gp=9.5KN/ml.

Gv=6.52KN/ml.

 $Qv=Qp = 2.5$  KN/ml.

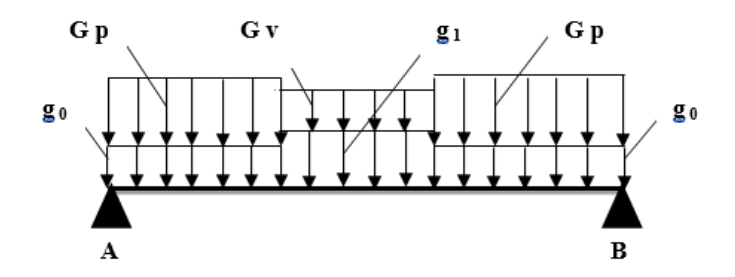

**Figure.III.13.** Réactions de l'escalier sur la poutre.

## **Calcul des sollicitations :**

 $Ovu=22.65KN/m$ Qpu =20.49KN/m

Après le calcul par la méthode de la RDM, on trouve :

## **Tableau III.17. Les résultats de calcul par la méthode de la RDM :**

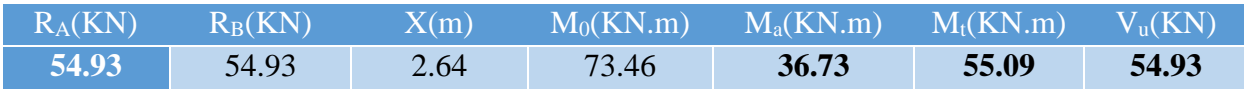

## ➢ **Ferraillage de la poutre brisée à la flexion simple :**

## **Tableau III.18. Ferraillage de la poutre brisée en travée et aux appuis :**

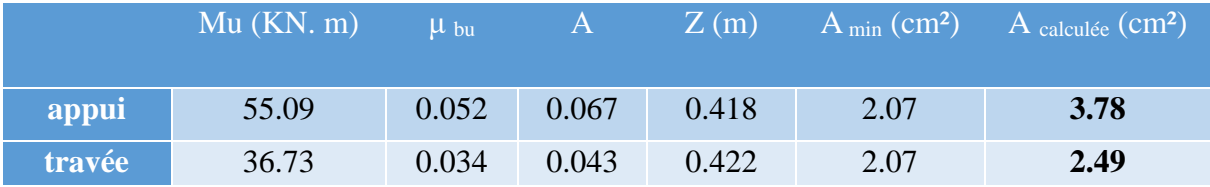

**Vérification de la contrainte de cisaillement :**

$$
\tau_u = \frac{v_u}{b \times d} = \frac{54.93 \times 10^{-3}}{0.40 \times 0.43} = 0.319 MPa < \overline{\tau}_u = Min(\frac{0.2fc_{28}}{\gamma_b}; 5MPa) = 3.33 MPa.
$$

Donc la condition est vérifiée.

## **Armatures transversales à la flexion simple :**

Soit St=20 cm

\nSt=20 cm
$$
\text{cm}
$$
 in  $(0.9 \text{ d } ; 40 \text{ cm}) = 38.7 \text{ cm}$  *...*

\nCondition *veitificie*.

\n
$$
A_t = \frac{0.4 \times b \times St}{f_e} = \frac{0.4 \times 0.40 \times 0.2}{400} = 0.80 \text{ cm}^2.
$$

\n
$$
A_t = \frac{(\tau_u - 0.3 f_{t28}) \times b \times St}{0.8 f_e} = \frac{(0.319 - 0.3 \times 2.1) \times 0.4 \times 0.2}{0.8 \times 400} = -0.77 \text{ cm}^2 < 0.
$$

\nDonc At=0.80 cm<sup>2</sup>.

➢ **Calcul à la torsion :**

• **Moment de torsion :**

$$
M^{tor} = -\frac{25.58 \times 5.65}{2} = -72.26 \, \text{KN} \cdot \text{m}
$$

## • **Ferraillage à la torsion :**

**Tableau III. 19.** Tableau du ferraillage à la torsion

| e(m)    | $\Omega$ (m <sup>2</sup> ) | U(m) | $AItor(cm2)$ | $A_t^{tor}$ (cm <sup>2</sup> ) |
|---------|----------------------------|------|--------------|--------------------------------|
| (0.075) | 0.128                      | 1.4  | 11.36        | 1.05                           |

### ✓ **Contrainte de cisaillement en torsion :**

$$
\tau^{tor} = \frac{M^{tor}}{2 \times \Omega \times e} = \frac{72.26 \times 10^{-3}}{2 \times 0.128 \times 0.075} = 3.76 MPa
$$

- ➢ **Ferraillage global (flexion simple + torsion):**
- ✓ **Ferraillage longitudinal :**

**En travée :**

$$
A_l^{tot} = A_l^{F.S} + \frac{A_l^{tor}}{2} = 3.78 + \frac{11.36}{2} = 9.46 \, \text{cm}^2
$$

**En appui :**

$$
A_l^{tot} = A_l^{F.S} + \frac{A_l^{tor}}{2} = 2.49 + \frac{11.36}{2} = 8.17 \, \text{cm}^2
$$

✓ **Ferraillage longitudinal choisis :**

## **En travée :**

 $A_l^{chosis} = 5HA16 = 10.05cm^2$ **En appui :**  $A_l^{choisis} = 5HA16 = 10.05 cm^2$ 

## ✓ **Calcul des armatures transversales :**

 $A_{trans}^{tot} = A_{trans}^{F.S} + A_{trans}^{tor} = 0.8 + 1.05 = 1.85$ cm<sup>2</sup> On opte pour  $2HA10 + 2HAB = 2.58$  cm<sup>2</sup> Soit un cadre  $\varnothing$ 10 + *un* étrier de  $\varnothing$ 8.

## ✓ **Vérification au cisaillement :**

On a: 
$$
\begin{cases} \tau_u^{FS} = 0.319 \text{ MPa} \\ \tau_u^{tor} = 3.76 \text{ MPa} \end{cases}
$$

$$
\tau_u^{tot} = \sqrt{(\tau_u^{ES})^2 + (\tau_u^{tor})^2} = \sqrt{(0.319)^2 + (3.76)^2} = 3.77 \text{ MPa}
$$

$$
\tau_u^{tot} = 3.77 \text{ MPa} > \tau_{adm} = 3.33 \text{ MPa} \dots \dots \dots \dots \text{ Non vérifiée}
$$
Donc on augmente la section de la pourre progressivement iusqu'à voire l

Igmente la section de la poutre progressivement jusqu'à voire la section  $b = 45$  cm ; h  $= 50$  cm.

 $\tau_u^{\rm tot} = 2.86$  MPa <  $\tau_{\rm adm} = 3.33$  MPa ... ... ... ... ... vérifiée.

# ✓ **Vérification à l'ELS**

| <b>Endroit</b> | $M$ (KN) | $\mathbf{Y}$ (cm) | $I$ (cm <sup>4</sup> ) | $\sigma_{hc}$<br>(MPa) | $\overline{\sigma_{bc}}$<br>(MPa) | <b>Observation</b> |
|----------------|----------|-------------------|------------------------|------------------------|-----------------------------------|--------------------|
| <b>Travée</b>  | 15.10    | 11.69             | 135698.4               | 1.30                   | 15                                | Vérifiée           |
| Appui          | 7.10     | 9.98              | 100123.6               | 0.70                   | 15                                | Vérifiée           |

 **Tableau III. 20.** Vérifications des contraintes à l'ELS*.*

# ➢ **Vérification de la flèche**

Si les conditions suivantes ne sont pas vérifiées on doit calculée la flèche

$$
\begin{cases} \frac{h}{l} = 0.094 \ge \max\left(\frac{1}{16}, \frac{M_t}{10M_0}\right) = 0.084 \dots \dots \dots \dots \dots \text{Vérifiée} \\ \frac{A}{bd} = 0.0046 \le \frac{4.2}{fe} = 0.0105 \dots \dots \dots \dots \dots \dots \dots \dots \dots \text{Vérifiée} \end{cases}
$$

Donc la vérification de la flèche n'est pas nécessaire.

## ❖ **Schéma de ferraillage :**

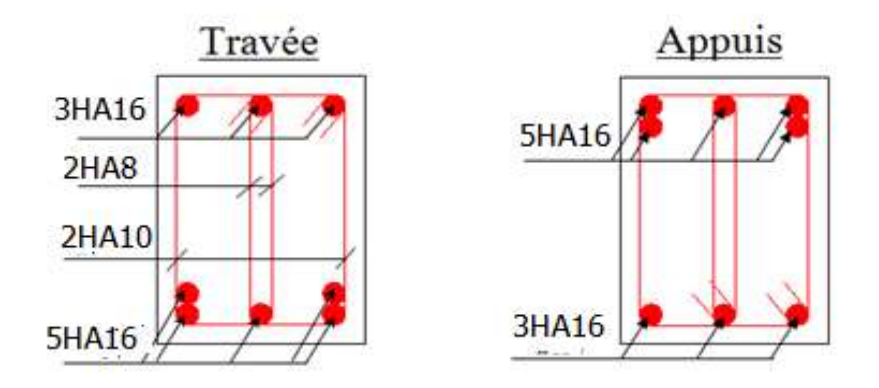

 **Figure III.14.** Ferraillage de la poutre brisée.

# **III.5. Etude de la poutre de chainage :**

D'après le **RPA99 (Art 9.3.3),** la dimension minimale de la poutre de chainage doit être supérieure ou égale à 15 cm ou à 2/3 de l'épaisseur de l'élément supporté.

Dans notre cas, la poutre sert d'appui pour les poutrelles du plancher à corps creux, et pour reprendre le poids des cloisons.

## **III.5.1. Dimensionnement**

La portée maximale de la poutre de chainage est :  $l_{max} = 470 - 30 = 440$   $cm = 4.4$   $m$ 

Selon la condition de la flèche :

 $l_{max}$  $\frac{max}{15} \leq h \leq$  $l_{max}$ 10 ⇒ 440  $\frac{1}{15} \leq h \leq$ 440 10  $\Rightarrow$  29.33  $\leq h \leq 44$ Soit :  $h = 35$  cm ;  $b = 30$  cm

#### **III.5.2. Calcul des sollicitations**

Le chainage est conçu pour reprendre, outre son poids propre, le poids des cloisons.

- Poids propre de chainage :  $G_p = 25 \times 0.35 \times 0.3 = 2.62$  KN/m
- Poids du mur :  $G_m = 2.76 \times 3.06 = 8.44$  KN/m (étage courant)
- Poids du mur :  $G_m = 2.76 \times 3.57 = 9.85 KN/m$  (sous-sol)

 $\triangleright$  Étage courant :

$$
\begin{cases} q_u = 1.35\left(\, G_p + G_m\right) = 14.93KN/m \\ q_s = \left(\, G_p + G_m\right) = 11.06KN/m \end{cases}
$$

➢ Sous-sol :

$$
\begin{cases} q_u = 1.35\left(\,G_p + G_m\right) = 16.83KN/m\\ q_s = \left(\,G_p + G_m\right) = 12.47KN/m \end{cases}
$$

On remarque qu'il y'a une légère différence entre la charge revenante a la poutre de chainage de RDC jusqu'au dernière niveau et celle revenant a la poutre du sous-sol. Donc nous allons calculer les sollicitations avec la charge maximale entre les deux.

$$
\begin{cases}\nM_u = \frac{q_u l^2}{8} = \frac{16.83 \times (4.4)^2}{8} = 40.72 \text{ KN} \cdot m \\
V_u = \frac{q_u l}{2} = \frac{16.83 \times 4.4}{2} = 37.026 \text{ KN} \\
M_s = \frac{q_s l^2}{8} = \frac{12.47 \times (4.4)^2}{8} = 30.17 \text{ KN} \cdot m \\
\text{ELU}: \begin{cases}\nM_u^t = 0.75 \times M_u = 0.75 \times 40.72 = 30.54 \text{ KN} \cdot m \\
M_u^t = 0.75 \times M_u = 0.75 \times 40.72 = 30.36 \text{ KN} \cdot m\n\end{cases}\n\end{cases}
$$

 $M_u^a = -0. \times M_{ru} = -0.5 \times 40.72 = -20.36 KN \cdot m$ **ELS:**  ${M_s^t = 0.75 \times M_s = 0.75 \times 30.17 = 22.62KN.m}$  $M_s^a = -0.5 \times M_s = -0.5 \times 30.17 = -15.08 \text{ KN} \cdot m$ 

**III.5.3. Ferraillage de la poutre de chainage :** 

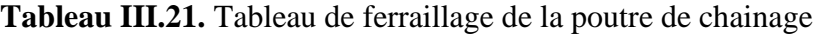

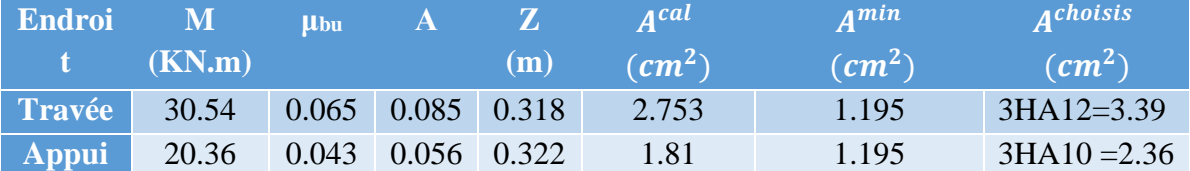

## ❖ **Vérification à l'ELU :**

#### **Effort tranchant :**

 $\tau_u = \frac{V_u}{h \times h}$  $\frac{V_u}{b \times d} = \frac{37.026 \times 10^{-3}}{0.3 \times 0.33}$  $\frac{0.026 \times 10}{0.3 \times 0.33} = 0.374 \text{ MPa} \leq \overline{\tau_u} = 3.33 \text{ MPa} \dots \dots \dots \dots \dots \dots \text{ vérifiée}.$ 

### • **Calcul des armatures transversales :**

On fixe  $S_t = 15$  cm, puis on calcul Atrans:

$$
\begin{cases}\nA_{trans} \geq \frac{0.4 \times b \times S_t}{f_e} \Rightarrow A_{trans} \geq 0.45 \, cm^2 \\
A_{tras} \geq \frac{b \times S_t \times (\tau_u - 0.3 f_{t28})}{0.9 \times f_e} = -0.32 \, cm^2 < 0\n\end{cases}
$$

Soit un cadre de Ø8 + une épingle de Ø8  $\rightarrow$  A<sub>t</sub> = 3Ø8 = 1.51 cm<sup>2</sup>

## • **Vérification à l'ELS :**

Vérification de la contrainte dans le béton :

On a :

$$
\left(M_t^s = 22.62KN.m\right)
$$

 $\begin{cases} m_t & = 2.62111116 \\ M_a^s & = -15.08 \text{ K}N \cdot m \end{cases}$ 

Les résultats obtenus sont résumés dans le tableau qui suit :

**Tableau III.22.** *Tableau de vérification des contraintes*

| <b>Endroit</b> | $\mathbf{M}^{\mathbf{s}}$ | $\mathbf{Y}$ (cm) | $I$ (cm <sup>4</sup> ) |      |    | $\sigma_{bc}$ (MPa) $\overline{\sigma_{bc}}$ (MPa) Observation |
|----------------|---------------------------|-------------------|------------------------|------|----|----------------------------------------------------------------|
|                | (KN.m)                    |                   |                        |      |    |                                                                |
| En travée      | 22.62                     | 9.02              | 36579.5                | 5.57 | 15 | Vérifiée                                                       |
| En appui       | 15.08                     | 7.72              | 27224.37               | 1.30 | 15 | Vérifiée                                                       |

## **III.5.4.Vérification de la flèche :**

$$
\begin{cases}\n\frac{h}{l} \ge \max(\frac{1}{16}; \frac{M_t}{10 \times M_0}) \\
\frac{A}{b \times d} \le \frac{4.2}{f_e} \\
l < 8m\n\end{cases} \Rightarrow \begin{cases}\n0.079 \ge 0.075 \dots \dots \dots \text{ vérifiée} \\
0.0034 \le 0.0105 \dots \dots \dots \dots \text{ vérifiée} \\
4.4m < 8 \, m \quad \dots \dots \dots \text{ vérifiée}\n\end{cases}
$$

La vérification de la flèche n'est pas nécessaire.

❖ **Schéma de ferraillage :**

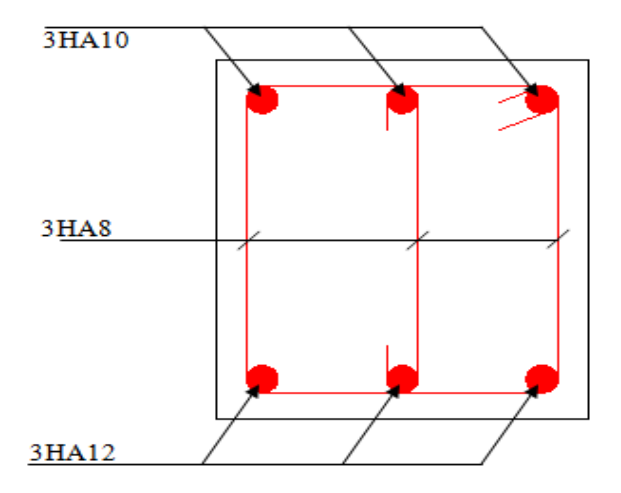

**Figure III. 15**.Ferraillage de la poutre de chainage.

# **III.6. Calcul de la poutre palière :**

## **III.6.1. Dimensionnement**

D`après la condition de la flèche définie par le **BAEL 91** : 440  $\frac{1}{15} \leq h \geq$ 440 10  $\rightarrow$  29.33 $cm \leq h \leq 40cm$ 

## • **Les exigences de RPA 99 (art7.5.1)**

$$
\begin{cases}\nb \ge 20cm \\
h \ge 30cm \\
h/b \le 4\n\end{cases} \rightarrow \begin{cases}\nb = 30cm \\
h = 35cm \\
b/h = 1.6 < 4\n\end{cases}
$$

➢ **Définition des charges**

La poutre palière est soumise à :

- **Son poids propre :**  $g_0 = 25 \times 0.30 \times 0.35 = 2.625 \text{ KN/m}$
- **Charge transmise de la paillasse :**  $\{ELU: R_{cu} = 65.34 \text{ KN/m} \}$  $ELS: R_{cs} = 35.84 K/N/m$

**Moment de torsion**  $M_{tor} = M_B \times l/2$ : provoqué par la flexion de la paillasse.

- ➢ **Calcul à la flexion simple**
- **Calcul des sollicitations**

$$
ELU: q_u = 1.35 g_0 + R_{Bu} = 68.88 \text{ KN/m}
$$

 $q = \{$ 

**Moments** :

$$
\begin{cases}\nM_0^U = \frac{q_U \times l^2}{24} = 55.56 \, KN. \, m \rightarrow \begin{cases}\nM_t^u = 0.75 \times M_0^u = 41.67 \, KN. \, m \\
M_d^u = -0.5 \times M_0^u = -27.78 \, KN. \, m\n\end{cases} \\
M_0^S = \frac{q_S \times l^2}{24} = 31.02 \, KN. \, m \rightarrow \begin{cases}\nM_t^S = 0.75 \times M_0^S = 23.26 \, KN. \, m \\
M_a^S = -0.5 \times M_0^S = -15.51 \, KN. \, m\n\end{cases}\n\end{cases}
$$

**Effort tranchant:**  $V_{\text{u}} = q_{\text{u}}$  $\iota$ 2  $= 151.53$  KN

## ➢ **Ferraillage à l'ELU**

Les résultats de ferraillage sont récapitulés dans le tableau suivant

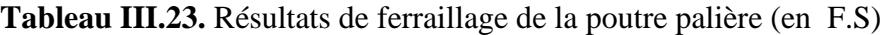

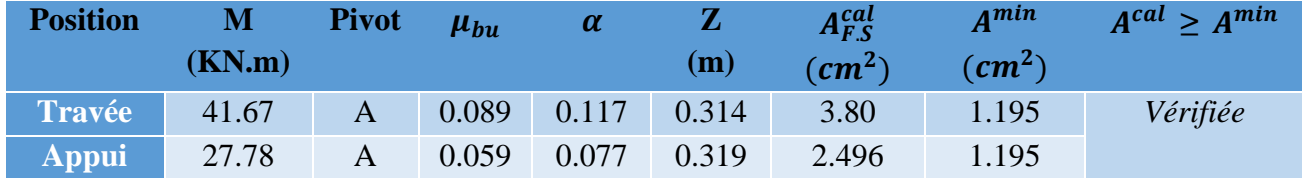

## ➢ **Contrainte de cisaillement en flexion simple**

$$
\tau_u = \frac{V^{max}}{b \times d} = \frac{151.53 \times 10^{-3}}{0.30 \times 0.33} = 1.530 MPa
$$

## ➢ **Armatures transversales**

On fixe  $St = 15$  cm et on calcul A<sub>trans</sub>

a) 
$$
A_{trans} \ge \frac{0.4 \times b \times St}{f_e}
$$
  $\implies A_{trans} \ge 0.45 \text{ cm}^2$ 

b) 
$$
A_{trans} \ge \frac{b \times St(\tau_u - 0.3f_{t28})}{0.9 f_e} \implies A_{trans} \ge 1.12 \text{ cm}^2
$$
  
 $A_{trans} = \max(0.45 \text{ cm}^2; 1.12 \text{ cm}^2)$ , done on prend  $A_{trans} = 1.12 \text{ cm}^2$ 

❖ **Calcul à la torsion**

## **Moment de torsion**

$$
M_{tor} = -M_B \times \frac{l}{2} = -15.51 \times \frac{4.4}{2} = -34.12 \text{KN}.\text{m}
$$

Avec :  $M_B$ : Moment en appui (B) obtenu lors du calcul de l'escalier .D'après le **BAEL 91**, dans le cas de la torsion, la section réelle ( $b \times h$ ) est remplacée par une section creuse équivalente Ω d'épaisseur ( $e = \phi/6$ ); car des expériences ont montrés que le noyau d'une section pleine ne joue aucun rôle dans l'état limite ultime de torsion.

 $\emptyset$  = min (b, h) : Diamètre du cercle pouvant être inclus dans la section (b × h).

$$
e = \frac{h}{6} = 5.83
$$
cm  $\implies \Omega = (b - e) \times (h - e) = 704$ cm<sup>2</sup>

 $U = 2(b + h) = 130$  cm : Périmètre de la section de la poutre palière.

➢ **Armatures longitudinales** 

 $A_l^{tor} = \frac{M_{tor} \times U}{2 \times 0 \times f}$  $2 \times \Omega \times f_{st}$ =  $34.12 \times 10^{-3} \times 1,3$  $\frac{34.12 \times 10^{-4} \times 3.5}{2 \times 704 \times 10^{-4} \times 348} = 8.49 \text{ cm}^2$ ➢ **Armatures transversales**  on fixe  $St = 15$  cm  $\implies A_l^{tor} = \frac{M_{tor} \times St}{2 \times 0 \times f}$  $2 \times \Omega \times f_{st}$  $= 0.98$   $cm<sup>2</sup>$ ➢ **Contrainte de cisaillement**   $\tau^{tor} = \frac{M_{tor}}{2.0 \text{ s}}$ 2 Ω e =  $34.12 \times 10^{-3}$  $2 \times 0.0704 \times 5$  $= 4.15 MPa$ On doit vérifier :  $\tau_{total}^{tor} \leq \bar{\tau}$ Avec :  $\tau_{total}^{tor} = \sqrt{\tau^{F.S^2} + \tau^{tor}^2} = \sqrt{1.53^2 + 4.15^2} = 4.42 Mpa$  $F.P.N \Longrightarrow \bar{\tau} = \min\left(\frac{0.2f_{cj}}{1.1\right)$  $\gamma_b$ ; 5 MPa  $= 3,33$  MPa

Ce qui donne :  $\tau_{total}^{tor} < \bar{\tau} \rightarrow$  :  $4.42 Mpa > \bar{\tau} = 3.33$ mpa......donc il y'a risque de rupture par cisaillement. Donc on doit augmenter la section de la poutre palière.

Donc on opte pour une section de  $(35*45)$ cm<sup>2</sup>, les résultat sont comme suit :

 **Tableau III.24.** Vérification à la torsion

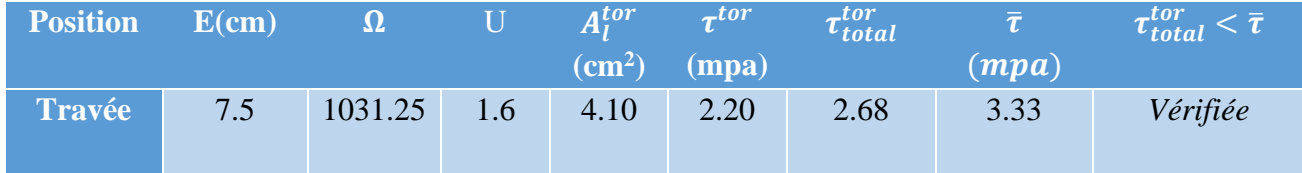

## **Ferraillage longitudinal calculé :**

**En travée :**

$$
A_l^{tot} = A_l^{F.S} + \frac{A_l^{tor}}{2} = 2.85 + \frac{8.49}{2} = 7.09 \, \text{cm}^2
$$

**En appui :**

 $A_l^{tot} = A_l^{F.S} + \frac{A_l^{tor}}{2}$ 2  $= 1.88 +$ 8.49 2  $= 6.12 \, \text{cm}^2$ 

## ✓ **Ferraillage longitudinal choisis :**

#### **En travée :**

 $A_l^{choisis} = 4HA14 + 2HA12 = 8.42 \, cm^2$ 

#### **En appui :**

 $A_l^{chosis} = 6H A 12 = 6.79 cm^2$ 

❖ **Schéma de ferraillage :**

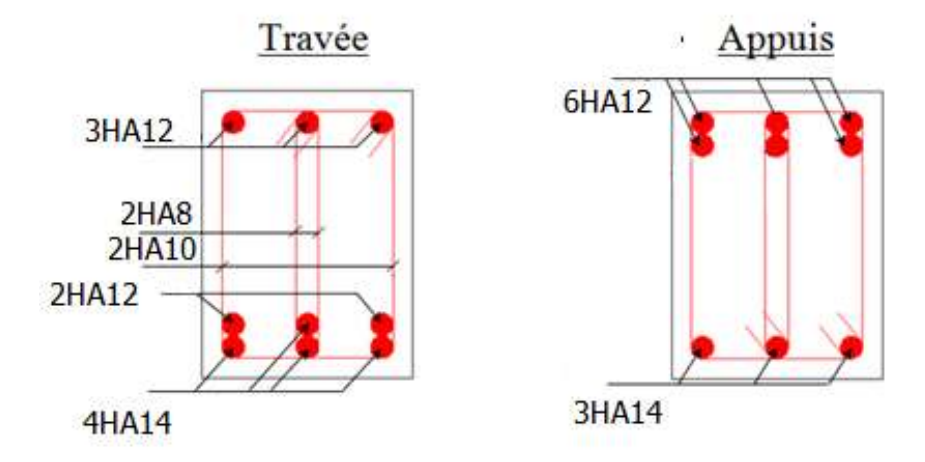

**Figure III.16.** Ferraillage de la poutre palière.

## **III.7. Etude de l'acrotère :**

**.**

L'acrotère est considéré comme une console encastrée dans le plancher soumis à son Poids propre(G), à une force latérale due à l'effet sismique et une surcharge horizontale (Q) due à la main courante. Le calcul se fera en flexion composée pour une bande de 1m de longueur.

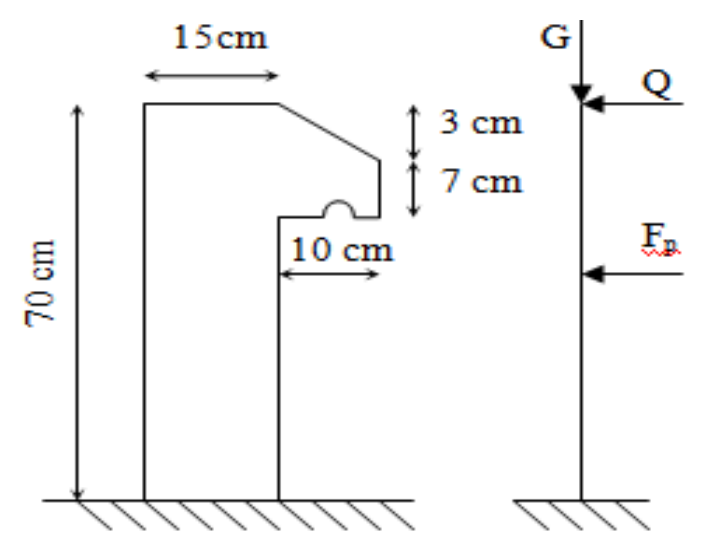

**Figure III.17.** Schémas statiques de l'acrotère

### **III.7.1. Evaluation des charges**

• **Poids propre**

 $S = 15 \times 70 +$  $3 \times 10$ 2  $+ 7 \times 10 = 1135$  cm<sup>2</sup>  $G_1 = 25 \times 0.1135 \times 1 = 2.84$  KN

- **Poids des enduits :**  $G_2 = 0.03 \times 18 \times 0.7 \times 1 = 0.378$  KN
- **Le poids total :**

 $W_p = G_1 + G_2 = 2.84 + 0.378 = 3.218$  KN  $Q=1$  KN

- La force sismique horizontale  $F_p$  qui est donnée par la formule
- $F_p = 4 \times A \times C_p \times W_p$  (RPA ART. 6.2.3)

: Coefficient d'accélération de zone (groupe d'usage 2, zone IIa, A= 0,15).

 $C_p$ : Facteur de force horizontal ( $C_p = 0.8$ ). (**RPA ART. 6.2.3, Tableau 6.1**).

: Poids de l'acrotère. *<sup>W</sup>p*

Donc :  $F_p = 4 \times 0.15 \times 0.8 \times 3.218 = 1.54$  KN

- **Calcul des sollicitations :**
- **Calcul du centre de gravité :**

$$
\begin{cases}\nS_1 = 1050 \, \text{cm}^2, x_1 = 7.5 \, \text{cm}, y_1 = 35 \, \text{cm} \\
S_2 = 15 \, \text{cm}^2, x_2 = 15 + \frac{10}{3} = 18.33 \, \text{cm}, y_2 = 70 - \left(3 - \frac{3}{3}\right) = 68 \, \text{cm} \\
S_3 = 70 \, \text{cm}^2, x_3 = 15 + \frac{10}{2} = 20 \, \text{cm}^2, y = 70 - 3 - \frac{7}{2} = 63.5 \, \text{cm} \\
X_g = \frac{\sum S_i X_i}{\sum S_i} = \frac{1050 \times 7.5 + 15 \times 18.33 + 70 \times 20}{1050 + 15 + 70} = 8.41 \, \text{cm} \\
Y_g = \frac{\sum S_i Y_i}{\sum S_i} = \frac{1050 \times 35 + 15 \times 68 + 70 \times 63.5}{1050 + 15 + 70} = 37.19 \, \text{cm} \\
\text{L'acrotère est soumis à :} \\
N_G = 3.218 \, \text{KN} \\
N_Q = Q \times h = 1 \times 0.7 = 0.7 \, \text{KN} \cdot \text{m}\n\end{cases}
$$

$$
(M_{\text{Fp}} = F_{\text{p}} \times Y_{\text{g}} = 1.54 \times 0.3719 = 0.573 \text{ KN. m}
$$

| <b>Sollicitions</b>   | <b>ELA</b> | <b>ELU</b>   | <b>ELS</b> |
|-----------------------|------------|--------------|------------|
| <b>Combinaison de</b> | $G+Q+E$    | $1.35G+1.5Q$ | $G+Q$      |
| charge                |            |              |            |
| N(KN)                 | 3.218      | 4.34         | 3.218      |
| $M$ (KN.m)            | 1.273      | 1.05         |            |

 **Tableau III.25.** Combinaisons d'action sur l'acrotère.

## ❖ **Calcul de l'excentricité à l'état limite ultime :**

$$
e_1 = \frac{M_u}{N_u} \Rightarrow e_1 = \frac{1.05}{4.37} = 0.24 \, m \, ; \frac{h}{6} = 0.117 \, m
$$

 $e_1 > \frac{h}{6}$  $\frac{\pi}{6}$   $\Rightarrow$  Le centre de pression se trouve à l'extérieur du noyau central donc la section est partiellement comprimée, le ferraillage se fait par assimilation à la flexion simple. Le risque de flambement développé par l'effort de compression conduit à ajouter e<sub>a</sub> et e<sub>2.</sub> Tels que :

: Excentricité additionnelle traduisant les imperfections géométriques initiales. *a e*

: Excentricité due aux effets du second ordre, liés à la déformation de la structure. 2 *e*

$$
e_a = \max\left(2\,cm, \frac{h}{250}\right) = \max(2\,cm, 0.26) = 2\,cm; e_2 = \frac{3 \times l_f^2 \times (2 + \phi \times \alpha)}{h_0 \times 10^4}; \alpha = \frac{M_G}{M_G + M_Q}
$$
  

$$
M_G = 0 \implies \alpha = 0.
$$

∅ *:* c'est le rapport de la déformation finale due au fluage à la déformation instantanée sous la charge considérée.

α: Le rapport du au premier ordre, dû aux charges permanentes, au moment total du premier ordre, le coefficient  $\alpha$  est compris entre 0 et 1.

 $l_f$ : Longueur de flambement ;  $l_f = 2 \times h = 1.4$  m

 $h_0$ : Hauteur de section qui est égale à 15 cm. Donc:

$$
e_2 = \frac{3 \times 1.4^2 \times 2}{0.15 \times 10^4} = 0.00784 \ m
$$
  

$$
e = e_1 + e_2 + e_a \Longrightarrow e = 0.268 \ m
$$

## ➢ **Calcul à l'ELU :**

$$
N_u = 4.34 \text{ KN}; M_u = N_u \times e = 4.34 \times 0.268 = 1.163 \text{ KN}. \text{m}; f_{bu} = 14.2 \text{ MPa};
$$
  
\n
$$
f_{st} = 348 \text{ MPa};
$$
  
\n
$$
h = 0.15m; d = 0.12m; b = 100 \text{ cm}
$$
  
\n
$$
M_{uA} = M_u + N_u \times \left(d - \frac{h}{2}\right) = 1.163 + 4.34 \times \left(0.12 - \frac{0.15}{2}\right) = 1.358 \text{ KN}. \text{m}
$$

$$
\mu_{bu} = \frac{M_{uA}}{b \times d^2 \times f_{bu}} = \frac{1.358 \times 10^{-3}}{1 \times 0.12^2 \times 14.2} = 0.0066 < \mu_l = 0.392 \Rightarrow A' = 0
$$
  
\n
$$
\alpha = 1.25 \times (1 - \sqrt{1 - 2 \times \mu_{bu}}) = 0.0083
$$
  
\n
$$
Z = d \times (1 - 0.4 \times \alpha) = 0.12 \times (1 - 0.4 \times 0.0084) = 0.12 m
$$
  
\n
$$
A_1 = \frac{M_{uA}}{Z \times f_{st}} = \frac{1.358 \times 10^{-3}}{0.12 \times 348} = 3.25 \times 10^{-5} m^2 = 0.325 cm^2
$$

On revient à la flexion composée :

$$
A_s = A_1 - \frac{N_u}{f_{st}} = 0.325 \times 10^{-4} - \frac{4.34 \times 10^{-3}}{348} = 2 \times 10^{-5} m^2 = 0.2 \, \text{cm}^2
$$

• **Vérification à l'ELU :**

$$
A_{min} = 0.23 \times b \times d \times \frac{f_{t28}}{f_e} = 0.23 \times 1 \times 0.12 \times \frac{2.1}{400} = 1.449 \times 10^{-4} \ m^2 = 1.449 \ cm^2
$$
  
\n
$$
A_{min} > A \dots \dots \dots \dots \dots \dots \dots \text{non vérifiée}
$$
 On prend  $A_s = 4HAB = 2.01 \ cm^2/ml$ .

• **Armatures de répartition :**

$$
A_r = \frac{A_s}{4}
$$
;  $A_s = 2.01 \text{ cm}^2 \Rightarrow A_r = 0.5025 \text{ cm}^2 \Rightarrow A_r = 4H A6 = 1.13 \text{ cm}^2/\text{ml}$ 

#### • **Espacement :**

Armatures principales :  $S_t \leq \frac{100}{4}$  $\frac{30}{4}$  = 25 cm, On adopte S<sub>t</sub> = 25 cm. Armatures de répartitions :  $S_t \leq \frac{70}{4}$  $\frac{1}{4}$  = 17.5 cm; On adopte S<sub>t</sub> = 15 cm .

## • **Vérification de l'effort tranchant :**

**ELU** :  $V_u = 1.5 \times Q = 1.5 \times 1 = 1.5$  KN  $\tau_u = \frac{V_u}{h_v}$  $\frac{V_u}{b \times d} = \frac{1.5 \times 10^{-3}}{1 \times 0.12}$  $\frac{.5 \times 10^{-3}}{1 \times 0.12}$  = 0.0125 MPa ;  $\overline{\tau}$  = min( $\frac{0.15 f_{c28}}{\gamma_b}$  $\frac{5Jc28}{\gamma_b}$ ; 4 MPa) = 2.5 MPa  $\tau_u<\overline{\tau}$  ... ... ... ... ... ... ... ... vérifiée **Situation accidentelle <b>:**  $V_u = F_p + Q = 1.54 + 1 = 2.54$  KN  $\tau_u =$  $V_u$  $b \times d$ =  $2.54 \times 10^{-3}$  $\frac{1}{1 \times 0.12}$  = 0.021 MPa <  $\bar{\tau}$  = 2.5 MPa ... ... ... ... ... ... ... vérifiée ➢ **Vérifications à l'ELS :** • **Vérifications des contraintes** 

 $M_{ser} = 0.7$  KN.m,  $N_{ser} = 3.218$  KN;  $d = 0.12$  m

$$
\begin{cases}\n\sigma_{bc} = \frac{N_{ser} \times y}{\mu_t} \\
\sigma_{st} = 15 \times N_{ser} \times \frac{(d-y)}{\mu_t}\n\end{cases}\n\quad \text{et} \quad\n\begin{cases}\n\overline{\sigma_{bc}} = 0.6 \times f_{c28} \\
\overline{\sigma_{st}} = \min\left(\frac{2}{3}f_e; 110\sqrt{\eta f_{t28}}\right)\n\end{cases}
$$

#### • **Position de l'axe neutre :**

$$
e_1 = \frac{M_{ser}}{N_{ser}} + \left(d - \frac{h}{2}\right) = \left(\frac{0.7}{3.218} + \left(0.12 - \frac{0.15}{2}\right)\right) = 0.263 \text{ m}
$$
  
\n
$$
e_1 > d \implies c \text{ à l'extérieur de la section} \implies c = 0.12 - 0.263 = -0.143 \text{ m}
$$
  
\nOn a :

$$
\begin{cases}\np = -3 \times c^2 + 90 \times A \times \frac{(d - c)}{b} \\
q = -2 \times c^3 - 90 \times A \times \frac{(d - c)^2}{b} \\
\Rightarrow \begin{cases}\np = -3 \times (-0.143)^2 + 90 \times 2.01 \times 10^{-4} \times \frac{(0.12 + 0.143)}{1} \\
q = -2 \times (-0.143)^3 - 90 \times 2.01 \times 10^{-4} \times \frac{(0.12 + 0.143)^2}{1}\n\end{cases} \Rightarrow \begin{cases}\np = -0.057 \, m^2 \\
q = 0.0046 \, m^3\n\end{cases}
$$

Pour résoudre l'équation  $y_c^3 + p y_c + q = 0$ , avec  $y = y_c + c$ ; il y a deux façons de la faire : Soit par tâtonnement, soit par la méthode suivante :

On calculate le 
$$
\Delta = q^2 + \frac{4p^3}{27}
$$
  
\nSi  $\Delta < 0 \Rightarrow on a \text{ trois racines réelles}$ :  
\n
$$
\begin{cases}\ny_{c1} = a \cos \frac{\varphi}{3} \\
y_{c2} = a \cos \left(\frac{\varphi}{3} + 120\right) \\
y_{c3} = a \cos \left(\frac{\varphi}{3} + 240\right)\n\end{cases}
$$
\nAvec: 
$$
\begin{cases}\na = 2\sqrt{\frac{-p}{3}} \\
\varphi = \cos^{-1}(\frac{3q}{2p}\sqrt{\frac{-3}{p}})\n\end{cases}
$$
\nSi  $\Delta \ge 0 \Rightarrow on a \text{ une seule racine réelle}$ :

On calcul 
$$
\Rightarrow
$$
 
$$
\begin{cases} t = (\sqrt{\Delta} - q) \\ z = t^{1/3} \\ y_c = z - \frac{p}{3z} \end{cases}
$$

Dans notre cas, on a :

$$
\Delta = (0.0046)^2 + \frac{4 \times (-0.057)^3}{27} = -6.276 \times 10^{-6} < 0 \Rightarrow \text{trois racices réelles}
$$
\n
$$
\text{Soit: } \begin{cases} a = 2\sqrt{\frac{0.057}{3}} = 0.276\\ \varphi = \cos^{-1}\left(\frac{3 \times 0.0046}{2 \times (-0.057)}\sqrt{\frac{-3}{-0.057}}\right) = 151.43^{\circ} \end{cases}
$$

Donc :  $\overline{\mathcal{L}}$  $y_{c3} = 0.276 \times \cos \left( \frac{151.43}{3} \right)$  $\mathbf{I}$  $\mathbf{I}$  $y_{c1} = 0.276 \times \cos \left( \frac{151.43}{3} \right)$  $\left(\frac{1.43}{3}\right)$  = 0.176 m  $y_{c2} = 0.276 \times \cos \left( \frac{151.43}{3} \right)$  $\frac{1.43}{3}$  + 120) = -0.272 m  $\frac{1.43}{3}$  + 240) = 0.097 m ⇒{  $y_1 = 0.176 - 0.143 = 0.033$  m  $y_2 = -0.272 - 0.143 = -0.415$  m  $y_3 = 0.097 - 0.143 = -0.046$  m On a :  $y = y_1 = 0.033$  m  $\mu_t =$  $b \times y^2$ 2  $-15 \times A \times (d-y)$  $\mu_t =$  $1 \times (0.033)^2$ 2  $-15 \times 2.01 \times 10^{-4} \times (0.12 - 0.033)$  $\mu_t = 2.82 \times 10^{-4} \ m^3$ {  $\sigma_{bc} =$  $3.218 \times 10^{-3} \times 0.033$  $\frac{2.82 \times 10^{-4}}{2.82 \times 10^{-4}}$  = 0.377 MPa  $\sigma_{st} = 15 \times 3.218 \times 10^{-3} \times \frac{(0.12 - 0.033)}{2.82 \times 10^{-4}}$  $\frac{2.82 \times 10^{-4}}{2.82 \times 10^{-4}}$  = 14.89 MPa  $\sqrt{\overline{\sigma_{st}}} = \min$ 2  $\left(\frac{2}{3} \times 400; 110\sqrt{1.6 \times 2.1}\right) = \min(266.67; 202) = 202 MPa$  $\left(\overline{\sigma_{bc}}\right) = 0.6 \times 25 = 15 MPa$  ${\sigma_{\rm st}} = 14.89 \text{ MPa} \leq {\overline{\sigma_{\rm st}}} = 240 \text{ MPa} ... ... ... ... \text{ with the same value of the total number of times.}$  $\sigma_{bc} = 0.377 \text{ MPa} \le \overline{\sigma_{bc}} = 15 \text{ MPa} \dots \dots \dots \dots \dots \text{ vérifiée}$ 

#### ❖ **Schémas ferraillage :**

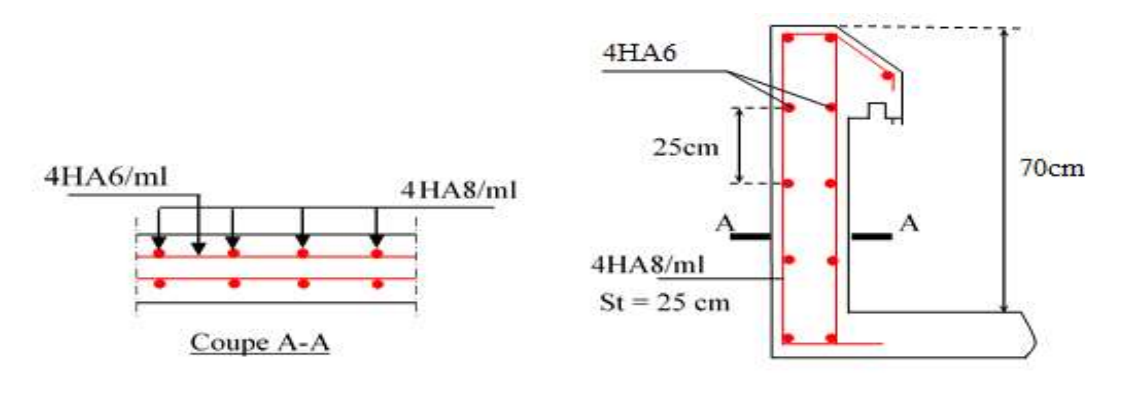

 **Figure III.18**. Ferraillage de l'acrotère.

## **III.8 Etude de l'ascenseur :**

## **III.8.1 Définition :**

L'ascenseur est un appareil mécanique, servant au déplacement vertical des personnes et des chargements vers les différents niveaux de la construction.

Elle se constitue d'une cabine, qui se déplace le long d'une glissière verticale dans l'ascenseur muni d'un dispositif mécanique permettant le déplacement de la cabine

Dans notre structure on utilise un ascenseur pour huit (08) personnes dont les caractéristiques sont les suivants :

- L : Longueur de l'ascenseur = 200 cm.
- $\bullet$  1 : Largeur de l'ascenseur =170cm.
- H : Hauteur de l'ascenseur =220cm.
- $F_c$ : Charge due à la cuvette =145KN.
- $P_m$ : Charge due à l'ascenseur = 15KN.
- $D_m$ : Charge due à la salle des machines = 51KN.
- La charge nominale est de 630 kg.

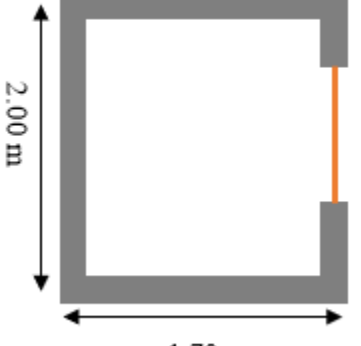

 $1.70<sub>m</sub>$ 

La vitesse V =1m/s **Figure III.19.** Coupe transversale d'ascenseur

## **III.8.2 Etude de la dalle pleine au-dessous de l'ascenseur :**

## ❖ **L'épaisseur de la dalle :**

On a 
$$
l_x = 1.7
$$
 m;  $l_y = 2$  m;  $S = 3.4$  m<sup>2</sup>.  
\n
$$
\rho = \frac{l_x}{ly} = \frac{1.7}{2} = 0.85 > 0.4 \implies
$$
la dalle travaille dans les 2 sens  
\n
$$
\Rightarrow \frac{170}{45} \le e \le \frac{170}{40} \implies 3.77 \le e \le 4.25
$$
\n
$$
\left\{ e \ge 11 \text{ cm pour 2h de couple feu} \implies e = 14 \text{ cm} \right\}
$$

## • **Evaluation des charges et surcharges :**

On  $a: g = D_m + P_m + P_{personne} = 51+15+6.3 = 72.3$  KN

## • **Poids propre de la dalle et du revêtement**

Calcul pour un revêtement de 5 cm  $G_1 = 25 \times 0.14 + 22 \times 0.05 = 4.6 \, KN/m^2$ 

## • **Poids de l'ascenseur**

$$
G_2 = \frac{F_c}{S} = \frac{145}{3.4} = 42.65 \, \text{KN/m}^2
$$

## • **Poids total**

 $G^{tot} = G_1 + G_2 = 4.6 + 42.65 = 47.25 KN/m^2$ 

### • **Combinaison d'action**

 $\int ELU \Rightarrow q_u = 1.35G^{tot} + 1.5Q = 1.35 \times 47.25 + 1.5 \times 1 = 65.28 \, KN/m^2$  $\ell_{ELS} \Rightarrow q_s = 47.25 + 1 = 48.25 \, KN/m^2$ 

## • **Calcul des sollicitations à l'ELU**

 $\Rightarrow$   $\rho = 0.85 \Rightarrow \begin{cases} \mu_x = 0.0509 \\ \mu_y = 0.695 \end{cases}$  $\mu_y = 0.685$ 

#### **Calcul des moments isostatiques**

{  $M_0^x = 0.0509 \times 65.28 \times 1.7^2 = 9.60 \text{ KN} \cdot m$  $M_0^y = 0.685 \times 9.60 = 6.577$  KN. m

**Calcul des moments (compte tenu de l'encastrement)** 

En travée  $\Rightarrow \begin{cases} M_t^x = 0.75 \times 9.60 = 7.2KN \ m_t^y = 0.75 \times 6.577 = 4.93 KN \ m_t^y = 0.75 \times 6.577 = 4.93 KN \ m_t^y = 0.755$  $M_t^{\gamma} = 0.75 \times 6.577 = 4.93$  KN. m En appui  $\Rightarrow M_0^x = -0.5 M_0^x = -0.5 \times 9.60 = -4.8$  KN. m

## ➢ **Calcul du ferraillage**

On fera le calcul de la dalle pour une bande de 1m de longueur et de 14cm d'épaisseur à la flexion simple.

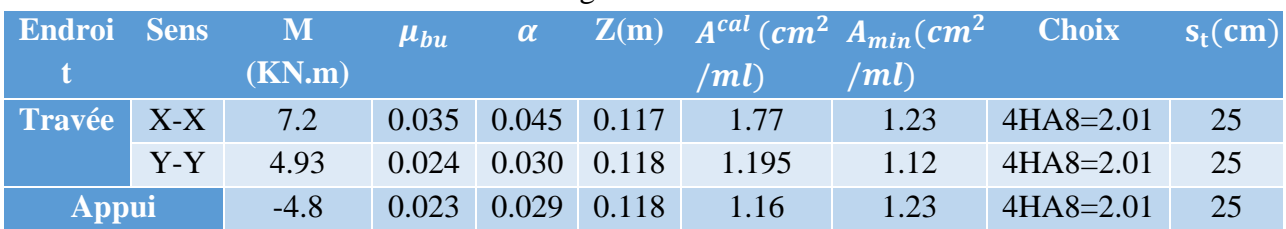

#### **Tableau III.26.** Ferraillage de dalle.

## ❖ **Vérification de l'effort tranchant**

On doit vérifier que :  $\tau_u = \frac{v_u}{\rho_d}$  $\frac{v_u}{bd} \leq \overline{\tau_u}$  =3.33MPa  ${W_u^y = 26.94 K}$  $V_u^x = 36.45KN$  $\tau_u =$  $36.45 \times 10^{-3}$  $0.12 \times 1$  $= 0.303 MPa \leq 3.33 MPa$ 

## ➢ **Vérification à l'ELS**

 $q_s = 48.25KN/m^2$ 

$$
\Rightarrow \rho = 0.85 \Rightarrow \begin{cases} \mu_x = 0.0576 \\ \mu_y = 0.7794 \end{cases} \Rightarrow \begin{cases} M_0^x = 8.03KN.m \\ M_0^y = 6.26 KN.m \end{cases}
$$

## ✓ **Moments corrigés**

{  $M_t^x = 6.02 \, KN.\,m$  $M_t^{\gamma} = 4.69 \, KN.m$  $M_{a}^{x} = -4.015KN \cdot m$ 

**Tableau III.27.** Vérification des contraintes.

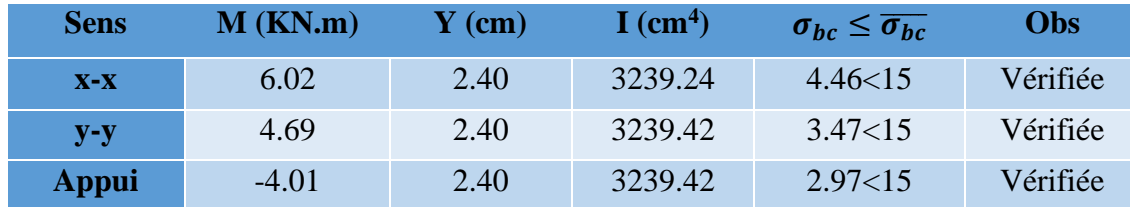

## **III.8.3.Vérification à la flèche**

**Sens X-X** { ≥ max( 20 × 0 , 3 80) <sup>&</sup>lt; 2 ⟹ { 0.0705 ≥ 0.0375 … … … … … … … … vérifiée 0.00167 < 0.005 … … … … … … … . . vérifiée

• **Sens Y-Y**

{ 0.06 ≥ 0.0375 … … … … … … … … vérifiée 0.00167 < 0.005 … … … … … … … . . vérifiée Les deux conditions sont vérifiées dans les deux sens le calcul de la flèche est inutile.

## **III.9. Dalle de salle machine :**

On a le schéma représentant la surface d'impact :

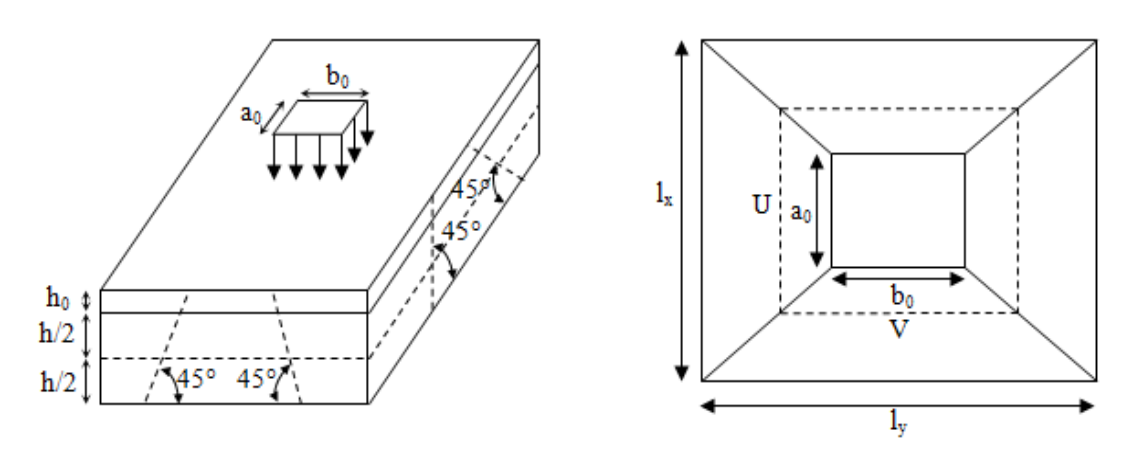

**Figure III.20***.* Illustration de la surface d'impact

On a :  $\begin{cases}\nV = b_0 + h_0 + 2\xi h_1 \\
V = b_0 + h_0 + 2\xi h_1\n\end{cases}$  $(U = a_0 + h_0 + 2\xi h_1)$  avec :  $a_0$  et U sont les dimensions parallèles à Lx.  $\parallel$  h<sub>0</sub> est l'épaisseur de la dalle pleine. b<sub>0</sub> et V sont les dimensions parallèles à Ly.  $\begin{vmatrix} h_1 \text{ est } l' \text{ épaisseur du revêtement moins} \\ \cdot \cdot \cdot \cdot \cdot \end{vmatrix}$  $a_0 \times b_0 = 80 \times 80$  est la surface du chargement.

rigide.

 $\xi = 0.75$  $h_1 = 5$  cm

On aura donc :

 $U = 80 + 14 + (2 \times 0.75 \times 5) = 101.5$  cm  $V = 80 + 14 + (2 \times 0.75 \times 5) = 101.5$  cm

➢ **À l'ELU :**

On a :  $g = 72.5$  KN  $\Rightarrow q_u = 1.35 \times g = 97.605$  KN

• **Calcul des sollicitations :**

On a selon le BAEL : $\begin{cases} M_x = P_u \times (M_1 + v M_2) \\ M_y = P_u \times (M_1 + v M_2) \end{cases}$  $M_y = P_u \times (M_2 + \nu M_1)$ 

Avec :

M1 et M2 sont des coefficients donnés par les abaques de PIGEAU **annexe 2**, en fonction de ρ. Avec :  $\alpha = \frac{0}{1}$  $\frac{U}{I_y}$  ,  $\beta = \frac{V}{I_y}$  $_{\rm ly}$ 

v: coefficient de poisson 
$$
\begin{cases} v = 0 \implies ELU \\ v = 0.2 \implies ELS \end{cases}
$$

Soit :

$$
\rho = 0.85 \Longrightarrow \begin{cases} \alpha = 0.60 \\ \beta = 0.5 \end{cases} \Longrightarrow \begin{cases} M_1 = 0.062 \\ M_2 = 0.058 \end{cases}
$$

• Evaluation des moments de  $M_{x1}$  *et*  $M_{y1}$  du système de levage :

 $\begin{cases} M_{x1} = P_u \times M_1 \\ M = P \times M \end{cases}$  $M_{x1} = P_u \times M_1$ <br>  $M_{y1} = P_u \times M_2$   $\implies$   $\begin{cases} M_{x1} = 97.605 \times 0.062 = 6.05 \text{ KN.m} \\ M_{y1} = 97.605 \times 0.058 = 5.66 \text{ KN.m} \end{cases}$  $M_{y1} = 97.605 \times 0.058 = 5.66$  KN. m

## • **Evaluation des moments dus au poids propre de la dalle à l'ELU :**

$$
\rho = \begin{cases} \mu_x = 0.0506 \\ \mu_y = 0.6864 \end{cases}
$$
  
\n
$$
q_u = 1.35 \times 4.85 + 1.5 \times 1 = 8.05 \, KN/m
$$
  
\n
$$
\begin{cases} M_{x2} = \mu_x \times q_u \times l_x^2 = 0.0506 \times 8.05 \times 1.7^2 = 1.17 \, KN.m \\ M_{y2} = \mu_y \times M_{x2} = 0.6864 \times 1.17 = 0.81 \, KN.m \end{cases}
$$

#### • **Superposition des moments :**

Les moments agissant sur la dalle sont :  ${M_y = M_{y1} + M_y = 5.66 + 0.81 = 6.47 KN.m}$  $M_x = M_{x1} + M_{x2} = 6.05 + 1.17 = 7.22$  KN. m

### • **Les moments corrigés :**

 $\left\{ M_t^{\mathcal{Y}} = 0.75 \times 7.08 = 5.31 \text{ KN.m} \right\}$  $M_t^x = 0.75 \times 7.22 = 5.415$  KN. m  $M_{a}^{x} = -0.5 \times 7.22 = -3.61KN \cdot m$ 

## **III.9.1.Le Ferraillage**

Le calcul se fera pour une bande de 1m de longueur b= 1 m, d=0.12 m

Les résultats sont résumés dans le tableau qui suit :

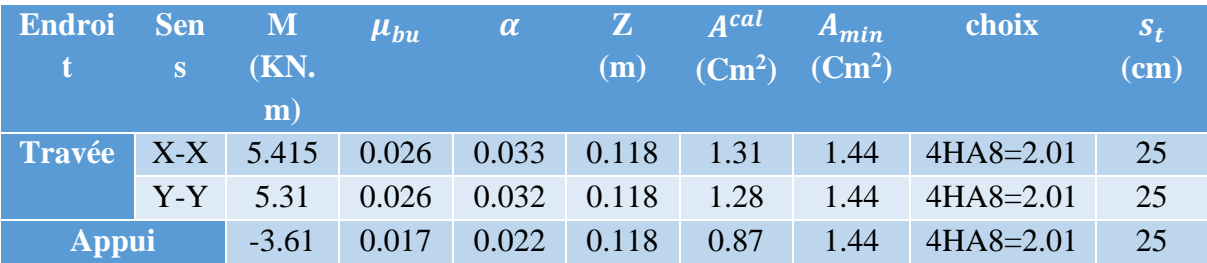

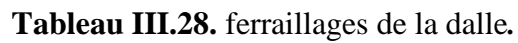

## • **Vérification des espacements :**

Pour un chargement concentré et FPN.  $s_t \leq \min(2e, 25cm) = 25 cm$  ... ... ... ... ... ... ... ... vérifiée

## • **Vérification au poinçonnement :**

$$
P_u \le 0.045 \times U_c \times h \times \frac{f_c}{\gamma_b}
$$

 $P_u$ : Charge de calcul à L'ELU.

h: Hauteur de la dalle.

$$
U_c = 2 \times (u + v) \Rightarrow U_c = 2 \times (101.5 + 101.5) \Rightarrow U_c = 406 \text{cm}; P_u = 97.605 \text{ KN}
$$
  

$$
P_u = 97.605 < 0.045 \times 406 \times 10^{-2} \times 0.14 \times \frac{25}{1.5} \times 10^3 = 426.3 \text{ KN}
$$

## • **Vérification de l'effort tranchant :**

$$
\tau_u = \frac{V_{max}}{b \times d} \leq \overline{\tau_u} = 3.33 \, MPa
$$

On a:

 $v = u \Longrightarrow V_{max} =$  $P_u$  $3 \times v$  $= 29.44$  KN  $\tau_u = 0.2944 \, MPa < \overline{\tau_u} = 3.33 \, MPa \dots \dots \dots \dots$  vérifiée

- ➢ **Calcul à l'ELS :**
- Les moments engendrent par le système de levage :  $q_{ser} = g = 72.3$  KN.

 ${N_{y_1}} = {q_{ser} \times (M_2 + v \times M_1) = 72.5 \times (0.058 + 0.2 \times 0.062) = 5.104 \text{ KN.m}}$  $M_{x1} = q_{ser} \times (M_1 + v \times M_2) = 72.5 \times (0.062 + 0.2 \times 0.058) = 5.336$  KN.m

• **Les moments dus au poids de la dalle :**

 $q_{ser} = 4.85 + 1 = 5.85$  KN/m  $\Rightarrow \begin{cases} M_{x2} = \mu_x \times q_{ser} \times l_x^2 = 0.0506 \times 5.85 \times 1.7^2 = 0.85KN \cdot m \\ M_{x2} = \mu_x \times M_{y2} = 0.6964 \times 0.85 = 0.585 \cdot N M_{x3} \end{cases}$  $M_{y2} = \mu_y \times M_{x2} = 0.6864 \times 0.85 = 0.58$  KN. m

## • **Superposition des moments**

 $\begin{cases} M_x = M_{x1} + M_{x2} = 5.33 + 0.85 = 6.18 \, KN.\,m \\ M_x = M_{x1} + M_{x2} = 5.104 + 0.59 = 5.69 \, KN.\,m \end{cases}$  $M_y = M_{y1} + M_{y2} = 5.104 + 0.58 = 5.68KN \cdot m$ 

## • **Moments corrigés**

$$
\begin{cases}\nM_t^x = 0.75 \times 6.18 = 4.635 \, KN.m \\
M_t^y = 0.75 \times 5.68 = 4.26 KN.m \\
M_a^x = -0.5 \times 6.18 = -3.09 \, KN.m\n\end{cases}
$$

 **Tableau III.29.** Vérification des contraintes*.*

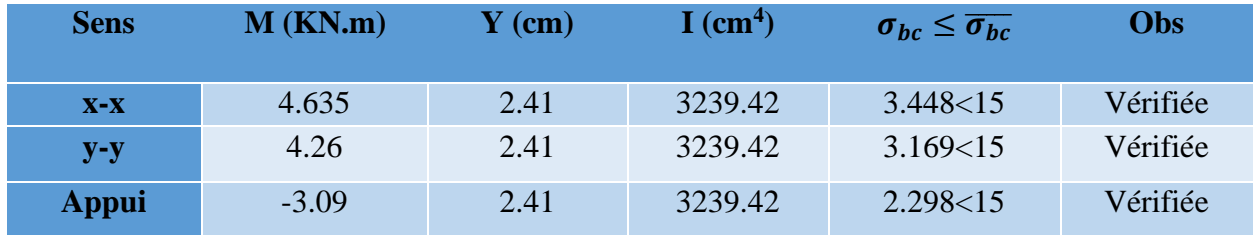

## **III.9.2.Vérification de la flèche**

$$
\int_{\frac{A}{bd}}^{\frac{h}{c}} = \max(\frac{M_{tx}}{20 \times M_{0x}}, \frac{3}{80})
$$

$$
\frac{A}{bd} \le \frac{2}{f_e}
$$

• **Sens X-X :**

 $\binom{0.002}{0.00167}$  < 0.005  $(0.082 > 0.0375)$ 

• **Sens Y-Y :**

 $\binom{0.00}{0.00167}$  < 0.005  $0.06 > 0.0375$ Les conditions sont vérifiées dans les deux sens, donc le calcul de la flèche est inutile.

## ➢ **Schémas de ferraillage :**

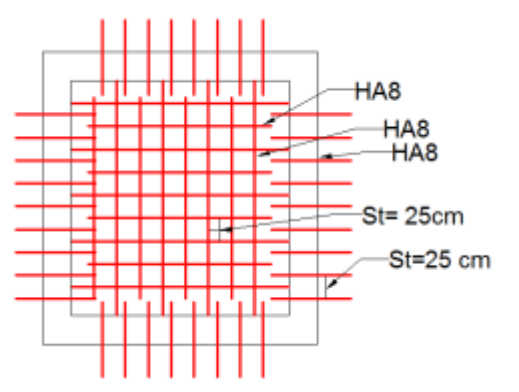

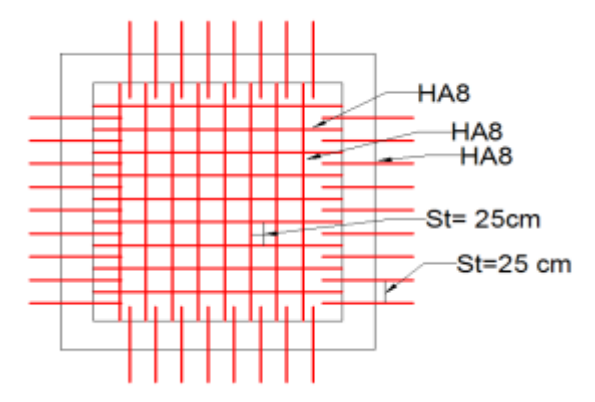

*Figure III.21. Ferraillage de la dalle au-dessous Figure III.22. Ferraillage de la dalle de la* 

 *salle machine*

**Chapitre IV**

# **IV.1 Introduction** :

 Le but de ce chapitre est l'étude de comportement de la structure provoquer par des charges dynamiques qui, contrairement à des charges statiques, varient dans le temps. Ces charges dynamiques engendrent des déplacements qui dépendent du temps. On pourrait donc conclure que l'analyse dynamique d'une structure, nécessite un modèle qui reflète le fonctionnement de l'ouvrage sous ces charges.

 En effet, la modélisation a pour objet d'élaborer un modèle capable de décrire, de manière plus ou moins approchée, le fonctionnement de l'ouvrage sous différentes conditions.

# **IV.2 Méthodes de calcul** :

Selon le RPA99/2003 le calcul des forces sismiques peut être mené suivant trois méthodes :

- 1. Par la méthode statique équivalente ;
- 2. Par la méthode d'analyse modale spectrale ;
- 3. Par la méthode d'analyse dynamique par accélérogrammes

## **IV.2.1 Méthode statique équivalente**

## ➢ **Principe**

 Selon **RPA99/2003Art (4.2.1)** les forces réelles dynamiques qui se développent dans la construction sont remplacées par un système de forces statiques fictives dont les efforts sont considérés équivalents à ceux de l'action sismique.

 La structure peut être modélisée comme une console encastrée dans le sol et dont laquelle les différents étages sont représentés par des masses ponctuelles concentrées au centre de gravité des planchers et de mêmes propriétés d'inertie.

## ➢ **Condition application**

La méthode statique équivalente est applicable dans les conditions suivantes :

- Le bâtiment ou le bloque étudier, respecte les conditions de régularité en plan et en élévation avec une hauteur au plus 65m en zone I et IIa et 30m en zone IIb et III.
- Le bâtiment ou le bloque étudier présente une configuration régulière tout en respectant, outre les conditions énoncées en haut, d'autre conditions complémentaires énumérées dans le **RPA99 (article 4.1.2).**

## ▪ **Calcul de la force sismique totale :**

La force sismique totale **V,** appliquée à la base de la structure, doit être calculée successivement dans deux directions horizontales orthogonales selon la formule suivante :

$$
V_{ST} = \frac{A.D.Q}{R} W........
$$
 **RPA99/2003Art (4.2.3)**

Avec :

**A** : Coefficient d'accélération de la zone, dépend du groupe de la structure et de la zone sismique.

Dans notre cas :

Groupe d'usage : 2

Zone sismique : IIa  $\Rightarrow$   $A = 0,15$ .

**R** : coefficient de comportement global de la structure.

Valeur donnée par le **tableau (4-3) du RPA 99/2003** en fonction du système de

contreventement.

Contreventement mixte  $\Rightarrow$  **R** = 5.

**Q** : facteur de qualité**.**

Sa valeur est donnée par la formule : **Q = 1+** 6 *p<sup>q</sup>*

#### **. RPA (Formule 4-4)**

**P<sup>q</sup>** : est la pénalité à retenir selon que les critères de qualité q est satisfait ou non. Sa valeur est donnée par le tableau 4-4 **(RPA 99/2003).**

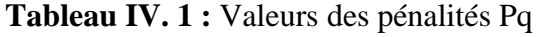

1

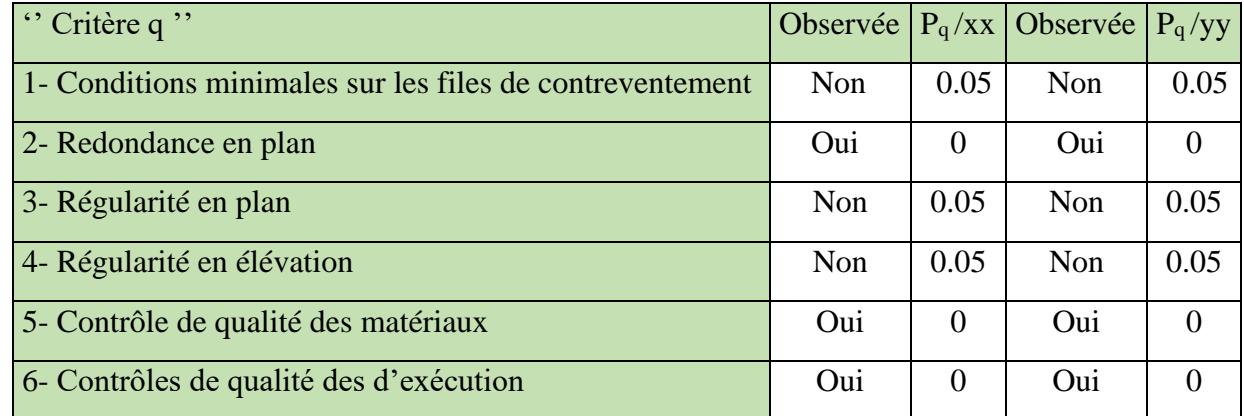

**Donc** :  $Q_x = 1.15$  et  $Q_y = 1.15$ 

**W** : poids total de la structure :  $\sum^9$ 1  $W_i$  avec :  $W_i = W_{Gi} + \beta \times W_{Qi}$ 

**W =** 40135.9844 KN (tirer par **L'ETABS**).

**WGI** : Poids dus aux charges permanentes et à celles des équipements éventuellement fixes de la structure.

**WQI** : Charge d'exploitation.

**β** : Coefficient de pondération, fonction de la nature et de la durée de la charge d'exploitation, il est donné par le tableau (4-5) du **RPA 99/2003**.

Concernant notre projet on a des niveaux à usage commercial, donc un coefficient de pondération **β=0.60** ; et des appartements à usage d'habitation donc un coefficient de pondération **β= 0.20**.

**D** : facteur d'amplification dynamique moyen.

Le coefficient *D* est le facteur d'amplification dynamique moyen, il est fonction de la période fondamentale de la structure (T), de la nature du sol et du facteur de correction d'amortissement  $(\eta)$ .

#### ▪ **Estimation de la période fondamentale de la structure**

La période empirique peut être calculée de deux manières :

1- 
$$
T_1 = C_T \times (h_t)^{3/4}
$$
  
2-  $T_2=0.09 \times \frac{h_t}{\sqrt{L}}$   
RPA 99/2003 (Art .4.2.4).  
RPA/2003 (Formula 4-7)

$$
Avec: T = 1.3 \times min(T_1; T_2)
$$

h<sub>t</sub>: La hauteur mesurée en mètre à partir de la base de la structure jusqu'au dernier niveau.  $\Rightarrow$  h<sub>t</sub> = 31.11m.

 $C_T$ : Coefficient fonction du système de contreventement, du type de remplissage.

 $\Rightarrow C_T = 0.05 \text{ RPA99/2003 (tableau 4.6).} \text{ D'où : } T = 0.66s.$ 

L : est la dimension du bâtiment mesurée à sa base dans la direction de calcul considérée.

On prend la plus petite valeur pour T. Sens $(x):L_X = 17.8$ m  $\Rightarrow T_x = 0.65$ s Sens(y):Ly= 27.60 m  $\Rightarrow$   $T_v$  = 0.53 s

Donc la période fondamentale statique majorée de 30 % est :

 $T_x = 1.3 \times min(0.65s; 0.66s) = 1.3 \times 0.65 = 0.845s$ <br>  $T = 1.3 \times min(0.53; 0.66s) = 1.3 \times 0.53 = 0.699s$  $T_y = 1.3 \times min(0.53; 0.66s) = 1.3 \times 0.53 = 0.689s$ 

### $\checkmark$  Valeur de T<sub>1</sub> et T<sub>2</sub>:

**T1 et T<sup>2</sup>** : Périodes caractéristiques associées à la catégorie de site (**RPA 99/2003** tableau 4-7)

Sol meuble 
$$
\Rightarrow
$$
 Site (S3)  $\Rightarrow$   $\begin{cases} T_1 = 0,15s \\ T_2 = 0,5s \end{cases}$ 

\n $T_2 \prec T_x \prec 3,0s \Rightarrow D_x = 2,5 \times \eta \times \left( \frac{T_2}{T_x} \right)^{2/3}$ 

\n $T_2 \prec T_y \prec 3,0s \Rightarrow D_y = 2,5 \times \eta \times \left( \frac{T_2}{T_y} \right)^{2/3}$ 

\n**RPA (Art 4.3.3)**

Tel que :  $\eta = \sqrt{\frac{7}{(2)}}$  $\frac{1}{(2+\xi)}$  facteur de correction d'amortissement.

ξ(℅) :est le pourcentage d'amortissement critique fonction du matériau constitutif, du type de remplissage (**RPA99/2003** Tableau 4-2)

Construction auto stable  $\rightarrow \xi = 7\%$ . Contreventement par voiles  $\rightarrow \xi = 10\%$ . **RPA (Art 4.2.3)** Donc, pour une construction mixte on prend le plus défavorable :  $\Rightarrow \begin{cases} \xi = 7\% \\ \eta = 0.8 \end{cases}$  $\eta = 0.881$ 

## $D'$ <sup>où</sup> :  $Dx = 1.85$ ;  $D_y = 2.12$

## **IV.2.2 Méthode d'analyse modale spectrale :**

Cette méthode peut être utilisée dans tous les cas, et en particulier, dans le cas où la méthode statique équivalente n'est pas applicable. Puisque notre structure est irrégulière la méthode dynamique s'impose.

## ➢ **Principe**

 Il est recherché par cette méthode pour chaque mode de vibration, le maximum des effets engendrés dans la structure par les forces sismiques représentées par un spectre de réponse de calcul suivant :

$$
\frac{S_a}{g} = \begin{cases}\n1.25 \times A \times \left(1 + \frac{T}{T_1} \left(2.5\eta \frac{Q}{R} - 1\right)\right) & 0 \le T \le T_1 \\
2.5 \times \eta \times (1.25A) \times \left(\frac{Q}{R}\right) & T_1 \le T \le T_2 \\
2.5 \times \eta \times (1.25A) \times \left(\frac{Q}{R}\right) \times \left(\frac{T_2}{T}\right)^{2/3} & T_2 \le T \le 3.0 \text{ s} \\
2.5 \times \eta \times (1.25A) \times \left(\frac{T_2}{3}\right)^{2/3} \times \left(\frac{3}{T}\right)^{5/3} \times \left(\frac{Q}{R}\right) & T > 3.0 \text{ s}\n\end{cases}
$$

**RPA99/2003** (Formule 4-13)

## ➢ **Représentation graphique de spectre de réponse de calcul :**

L'excitation du modèle par le spectre du RPA, nous permet d'évaluer sa réponse sismique

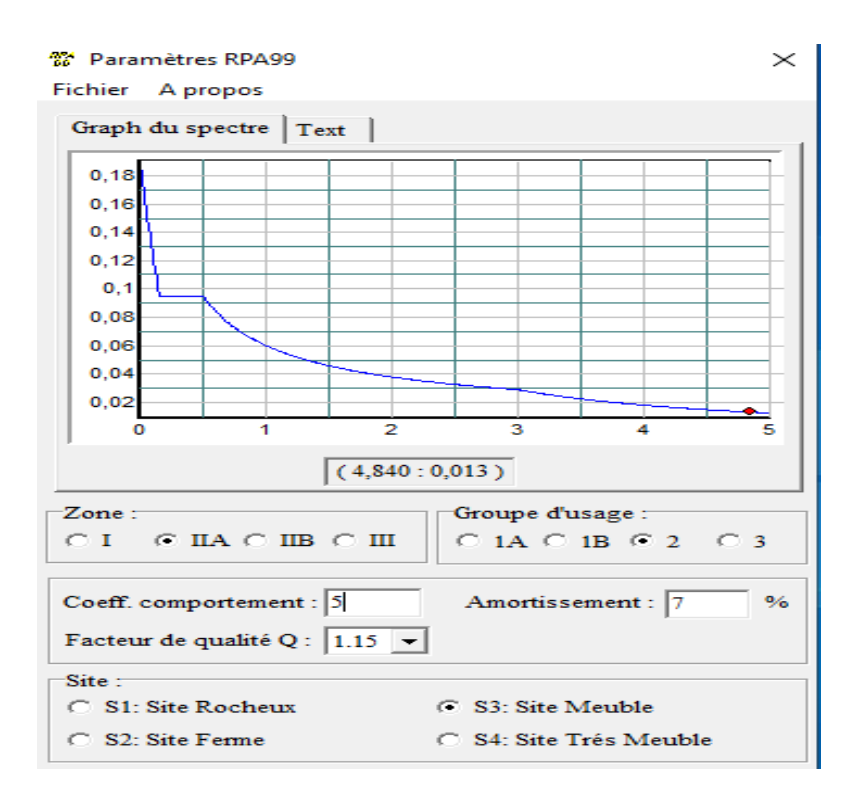

**Figure IV. 1 :** Réponse spectrale de la structure

#### **IV.2.3 Modélisation de la structure :**

 La modélisation de la structure consiste a présenté une simulation sur le logiciel ETABS 2016 sous forme d'un modèle numérique en 3D. La structure est modélisée sous forme d'une ossature en portique poteaux poutres et des plancher modélisée sous forme de diaphragmes rigides. Le modèle de la structure est composé de 10 niveaux, encastrés à la base.

La structure modélise de hauteur  $h_t = 31.11$ m et des longueurs  $L_x = 17.8$ m,  $L_y = 27$ m. La simulation du séisme se fait par introduction d'un spectre de réponse en fonction de la zone sismique et du site d'implantation. Le logiciel nous donne la main pour introduire un spectre réglementaire, en introduisant un spectre de réponse du RPA en fonction de la zone sismique qui est la zone (IIa), le type de sol qui est dans notre cas S3 : site meuble, le groupe d'usage du bâtiment groupe 02, les matériaux constitutifs et le système de contreventement.

La structure modélisée se constitue de 10 niveaux

 La faite que la structure est d'une hauteur de 31.11m est supérieur à 14m donc l'utilisation des voiles de contreventement est obligatoire pour éviter les effets de torsion selon les règlements en vigueur, et ainsi que la hauteur du bâtiment est inferieur a 33 m donc on a le choix de contreventer par des voiles en béton armé ou un système mixte avec interaction. Dans notre cas on a opté pour un contreventement mixte voile-portique avec interaction. La modélisation est faite en respectant les exigences du comportement de la structure en appliquant articles du règlement RPA, ces exigences sont :

-Avoir une distribution symétrique des masses et des rigidités.

-Vérification des interactions horizontale et verticale.

-Avoir des modes de vibration adéquate, cela veut dire avoir une période acceptable.

 Pour cela parmi plusieurs dispositions, on a opté pour la disposition suivante qui est la plus adéquate pour notre cas :

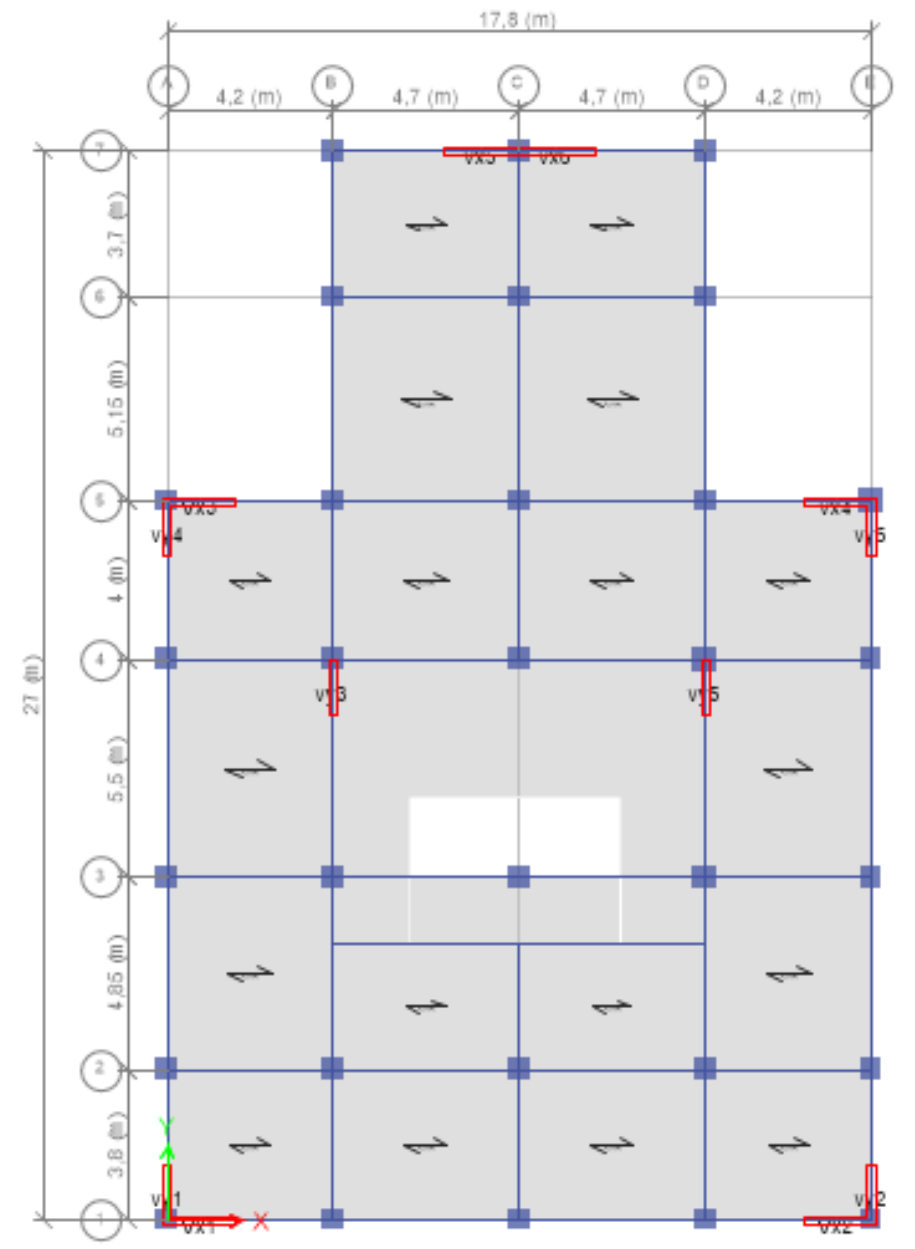

**Figure IV. 2 :** Vue en plan de la disposition des voiles de contreventement

Nous présenterons dans la figure suivante la modélisation de la structure :

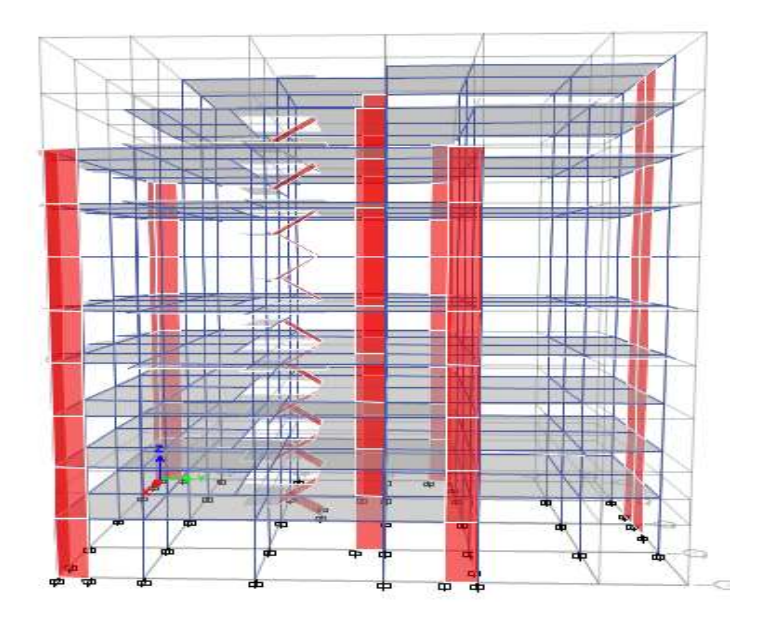

**Figure IV. 3 :** Vue en 3D

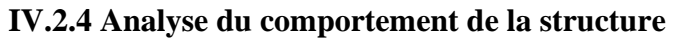

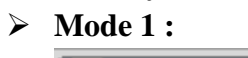

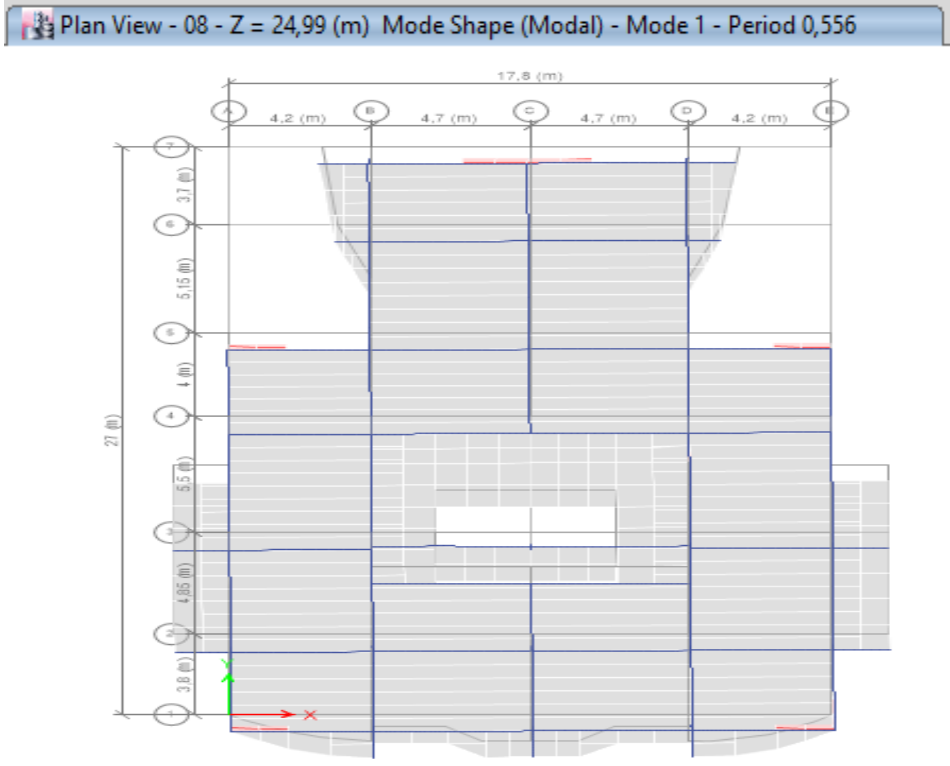

**Figure IV. 4 :** Translation selon l'axe Y-Y (mode de vibration 1) ➢ **Mode 2 :**

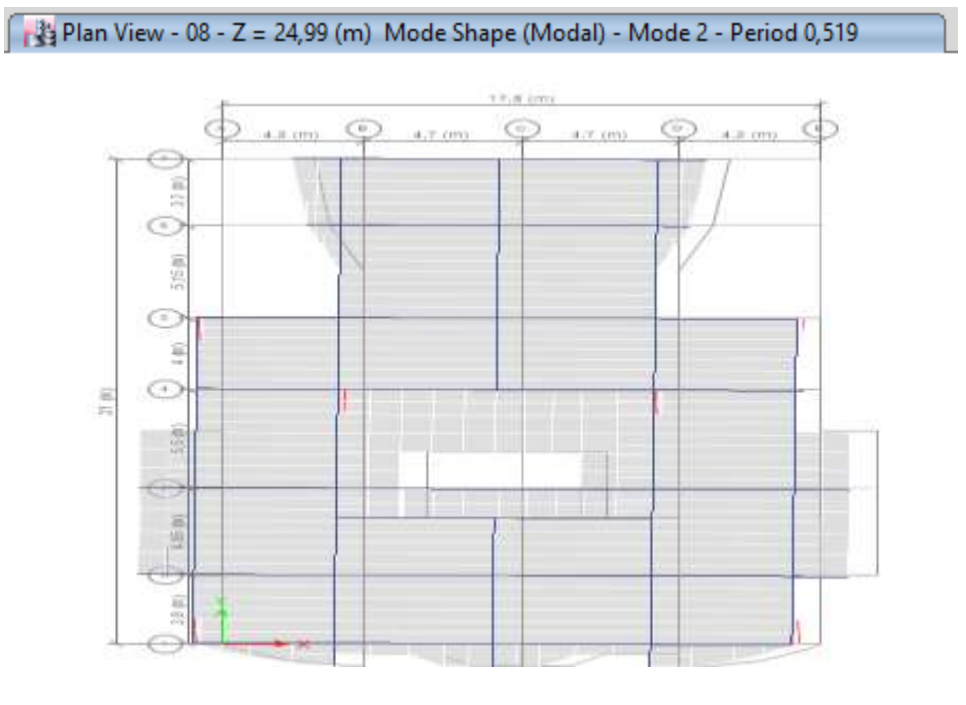

**Figure IV. 5 :** Translation selon l'axe X-X (mode de vibration 2). ➢ **Mode 3 :**

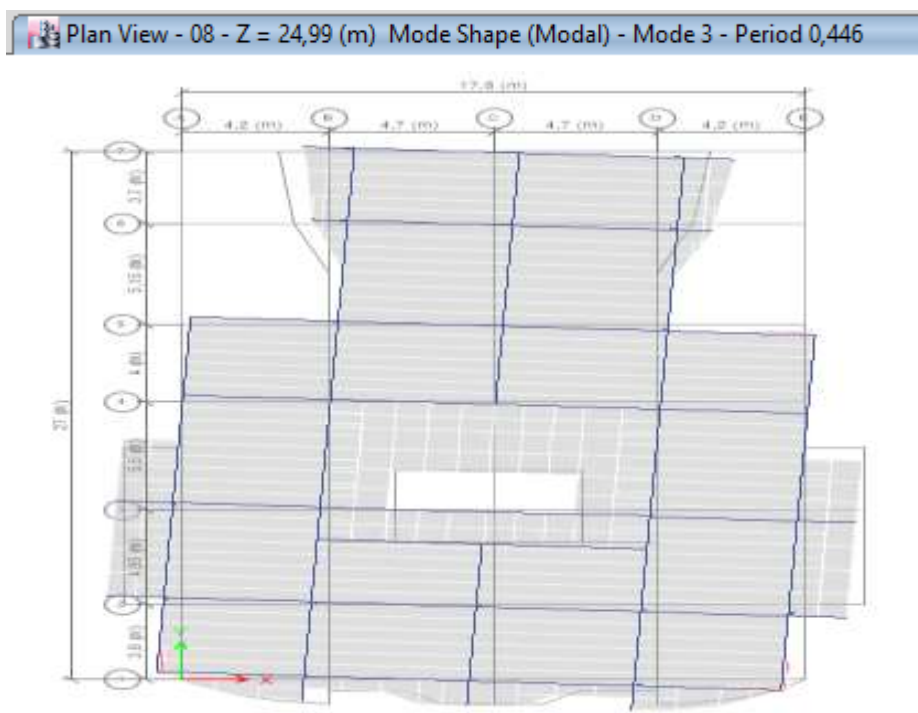

**Figure IV. 6 :** Rotation selon l'axe Z-Z (mode de vibration 3)
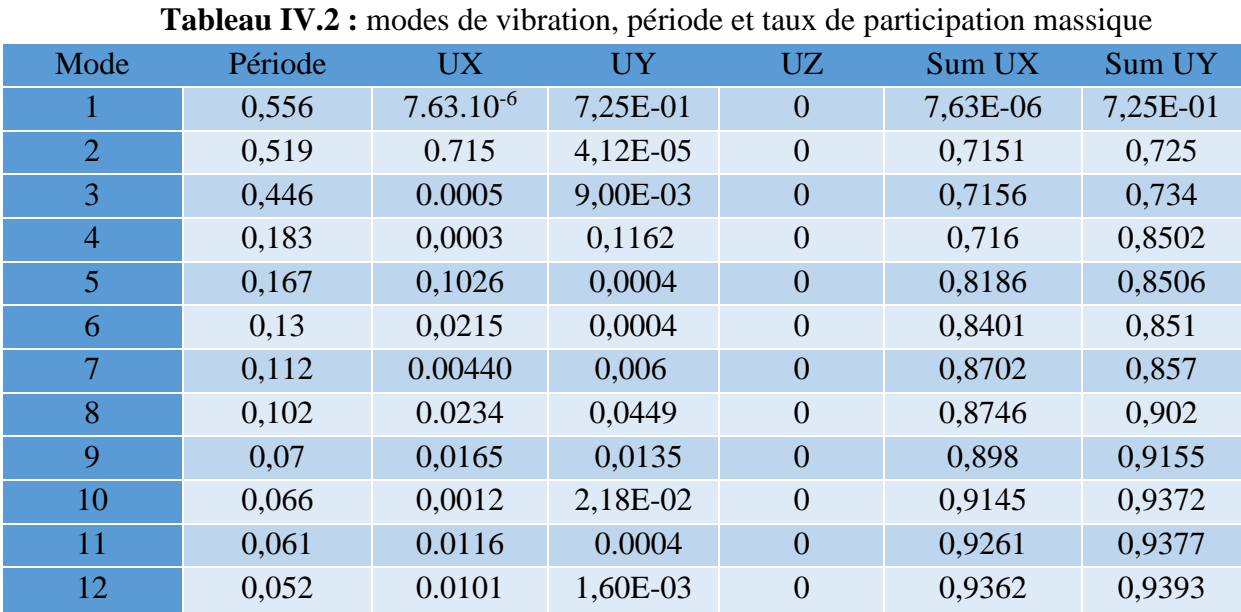

# **IV.2.5 périodes de vibration et taux de participation des masses modales :**

 . **Remarque :** concernant les modes à retenir, nous avons constaté que le pourcentage de participation modale attient plus de 90% à partir du **10éme** mode (sens x-x) et à partir du **8 éme**

mode (sens y-y) ce qui vérifie la condition du **RPA99/2003**.

# **IV.3 Justification de l'interaction voiles portiques**

# **a) Sous charges verticals**

% F  $\frac{\text{portiques}}{\text{ex}} \geq 80$ Σ Pourcentage des

 $F_{\rm neutrino}$  +  $\Sigma$  F portiques  $\tau \sim \Gamma$ voiles  $\sum\mathrm{F}_{\mathrm{portiques}}$  +  $\sum$ 

Charges verticales reprises par les portiques.

%  $\Sigma F$ <sub>portiques</sub> +  $\Sigma F$ <sub>voiles</sub>  $\frac{\sum F_{\text{voiles}}}{\sum F_{\text{voiles}}}$   $\leq$  20% Pourcentage des charges verticales reprises par les voiles.

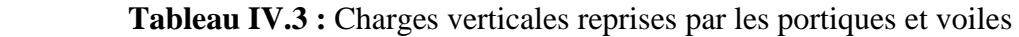

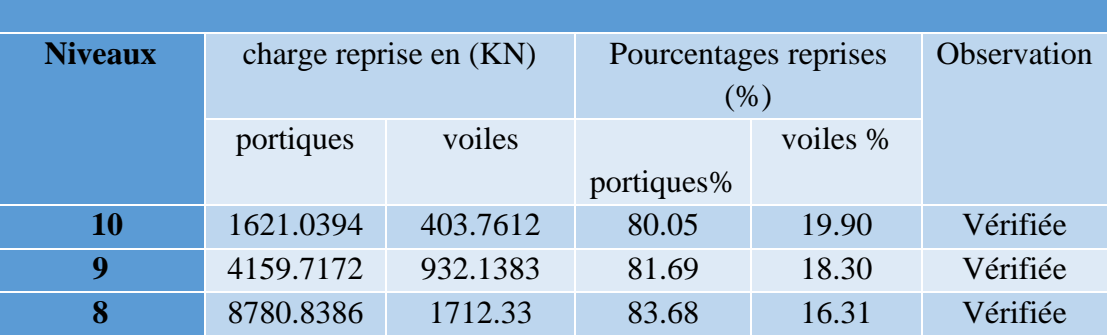

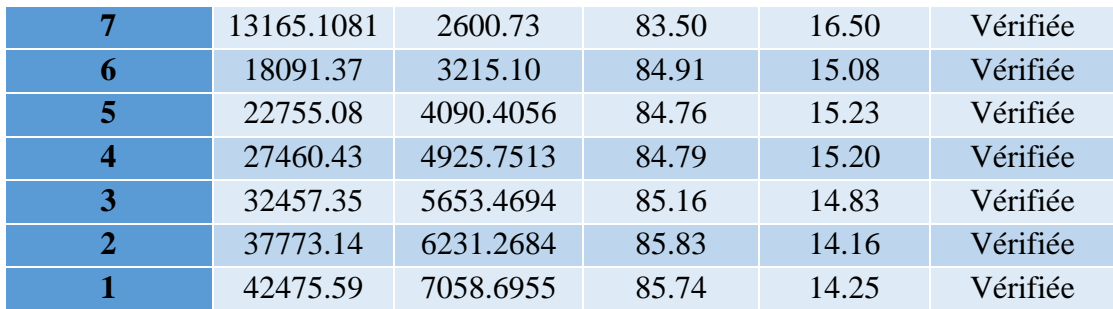

#### ▪ **Analyse des résultats**

On remarque que l'interaction portiques voiles sous charges verticales est vérifiée dans tous les étages

## **b) Sous charges horizontales**

%  $\Sigma$  F<sub>portiques</sub> +  $\Sigma$  F<sub>voiles</sub>  $\frac{\sum F_{\text{portiques}}}{\sum F_{\text{25}}}$ Pourcentage des charges horizontales reprises par les portiques.

%  $F_{\rm neutrinos} + \Sigma F_{\rm s}$ F portiques  $\pm \angle \Gamma$ voiles  $\frac{\text{voiles}}{\text{voles}} \leq 75$  $\sum\mathrm{F}_{\mathrm{portiques}}$  +  $\sum$  $\frac{\sum F_{\text{voiles}}}{\sum F_{\text{voiles}}}$   $\leq$  75% Pourcentage des charges horizontales reprises par les voiles.

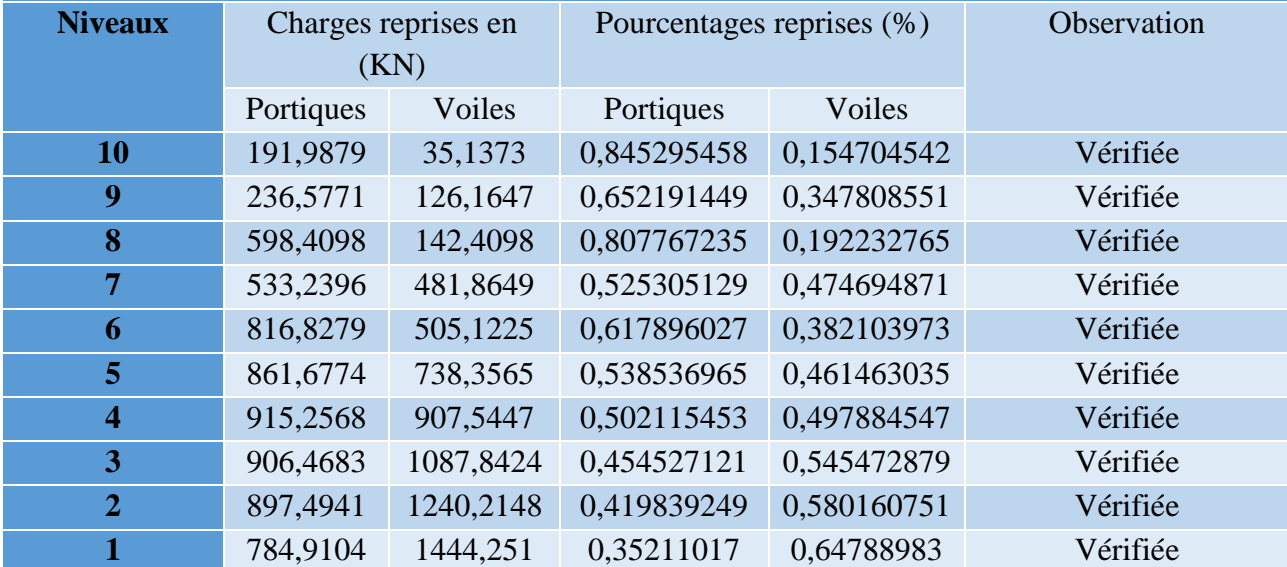

 **Tableau IV.4 :** Charges horizontales reprises par les portiques et voiles sens x.

| <b>Niveaux</b>          |           | Charges reprises en | Pourcentages reprises (%) |             | Observation |
|-------------------------|-----------|---------------------|---------------------------|-------------|-------------|
|                         |           | (KN)                |                           |             |             |
|                         | Portiques | Voiles              | Portiques                 | Voiles      |             |
| 10                      | 203,0064  | 58,5631             | 0,776108835               | 0,223891165 | Vérifiée    |
| 9                       | 273,3884  | 187,1601            | 0,593614788               | 0,406385212 | Vérifiée    |
| 8                       | 691,9638  | 142,9265            | 0,828808048               | 0,171191952 | Vérifiée    |
| 7                       | 649,7134  | 504,0072            | 0.563146224               | 0,436853776 | Vérifiée    |
| 6                       | 1041,5054 | 433,5395            | 0,706083862               | 0,293916138 | Vérifiée    |
| 5                       | 1119,1727 | 646,245             | 0,633942154               | 0,366057846 | Vérifiée    |
| $\overline{\mathbf{4}}$ | 1215,3562 | 783,0734            | 0,608155624               | 0,391844376 | Vérifiée    |
| 3                       | 1221,7813 | 949,2595            | 0,562762938               | 0,437237062 | Vérifiée    |
| $\overline{2}$          | 1288,0268 | 1011,8749           | 0,560035588               | 0,439964412 | Vérifiée    |
| 1                       | 1159,277  | 1233,4621           | 0,484497871               | 0.515502129 | Vérifiée    |

 **Tableau IV.5 :** Charges horizontales reprises par les portiques et voiles sens y

**Analyse des résultats :** On remarque que l'interaction portique-voiles sous charges horizontales est vérifiée dans tous les étages.

.

# **IV.4 Vérification de l'effort normal réduit**

L'effort normal réduit doit être vérifié pour éviter l'écrasement du béton.

La formule utilise est la suivante : 
$$
v = \frac{N_d}{B_c \times f_{c28}} \le 0.3 \dots
$$
 **RPA 99/2003 (Article 7.1.3.3)**

N<sup>d</sup> : Effort normal de calcul retiré à partir des résultats donnés par l'ETABS.

B<sup>c</sup> : L'aire brute du poteau.

Fc28 : résistance caractéristique du béton.

 **Tableau IV.6 :** Vérification de l'effort normal réduit dans les poteaux.

|                  | Nu(Kn)       | Section (cm <sup>2</sup> ) |    | V      | <b>Observation</b> |
|------------------|--------------|----------------------------|----|--------|--------------------|
| <b>Niveau</b>    |              |                            |    |        |                    |
| 10               | $-239,0432$  | 35                         | 35 | 0.1225 | Vérifiée           |
| 9                | $-375,3342$  | 35                         | 35 | 0.1225 | Vérifiée           |
| 8                | $-598,4349$  | 45                         | 45 | 0.2025 | Vérifiée           |
| 7                | $-874,2323$  | 45                         | 45 | 0.2025 | Vérifiée           |
| 6                | $-1173,074$  | 50                         | 50 | 0.25   | Vérifiée           |
| 5                | $-1486,4783$ | 50                         | 50 | 0.25   | Vérifiée           |
| $\boldsymbol{4}$ | $-1813,4459$ | 55                         | 55 | 0.3025 | Vérifiée           |
| 3                | -2150,8879   | 55                         | 55 | 0.3025 | Vérifiée           |

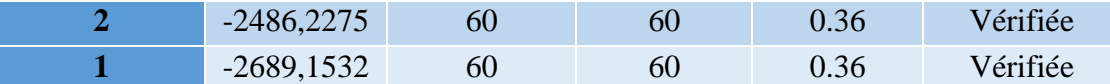

# **IV.5 Vérification vis-à-vis de déplacement :**

Le déplacement horizontal à chaque niveau (*K*) de la structure est calculé par :

$$
\delta_k = R \times \delta_{ek}
$$
 \t\t RPA99/2003 (Article 4.4.3)

 $\delta_{ek}$ : Déplacement dû aux forces  $F_i$  (y compris l'effet de torsion).

 $R$ : Coefficient de comportement ( $R = 5$ ).

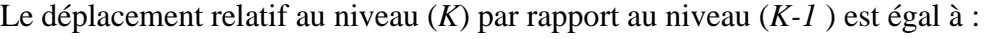

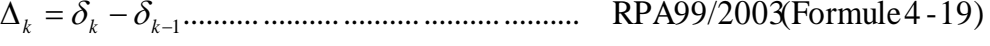

Avec : 1% ................................................. RPA99/2003(Art.5.10) *<sup>k</sup> <sup>e</sup> h*

: *k h* Étant la hauteur de l'étage.

**Tableau IV.7 :** Vérification des déplacements selon x.

|                         | <b>Sens x-x</b> |               |                  |                |       |                     |             |  |  |  |  |  |
|-------------------------|-----------------|---------------|------------------|----------------|-------|---------------------|-------------|--|--|--|--|--|
| <b>Niveau</b>           | $\delta$ ek (m) | $\delta k(m)$ | $\delta k-1$ (m) | $\Delta k$ (m) | hk(m) | $\Delta k$ / hk (%) | Observation |  |  |  |  |  |
| 10                      | 0.024109        | 0.120545      | 0.111005         | 0.00954        | 3.06  | 0,003117647         | Vérifier    |  |  |  |  |  |
| 9                       | 0.022201        | 0.111005      | 0.101725         | 0.00928        | 3.06  | 0,00303268          | Vérifier    |  |  |  |  |  |
| 8                       | 0.020345        | 0.101725      | 0.090725         | 0.011          | 3.06  | 0,003594771         | Vérifier    |  |  |  |  |  |
| $\overline{7}$          | 0.018145        | 0.090725      | 0.077725         | 0.013          | 3.06  | 0,004248366         | Vérifier    |  |  |  |  |  |
| 6                       | 0.015545        | 0.077725      | 0.06353          | 0.014195       | 3.06  | 0,004638889         | Vérifier    |  |  |  |  |  |
| 5                       | 0.012706        | 0.06353       | 0.048325         | 0.015205       | 3.06  | 0,004968954         | Vérifier    |  |  |  |  |  |
| $\overline{\mathbf{4}}$ | 0.009665        | 0.048325      | 0.03283          | 0.015495       | 3.06  | 0,005063725         | Vérifier    |  |  |  |  |  |
| 3                       | 0.006566        | 0.03283       | 0.0183           | 0.01453        | 3.06  | 0,004748366         | Vérifier    |  |  |  |  |  |
| $\overline{2}$          | 0.00366         | 0.0183        | 0.006625         | 0.011675       | 3.06  | 0,003815359         | Vérifier    |  |  |  |  |  |
| 1                       | 0.001325        | 0.006625      | $\overline{0}$   | 0.006625       | 3.57  | 0,001855742         | Vérifier    |  |  |  |  |  |

 **Tableau IV.8 :** Vérification des déplacements selon y.

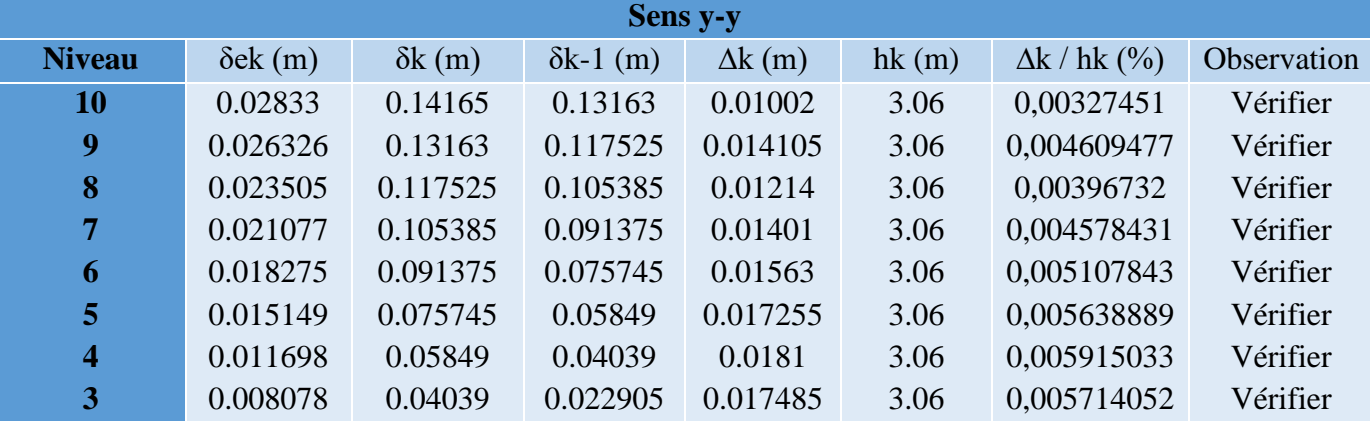

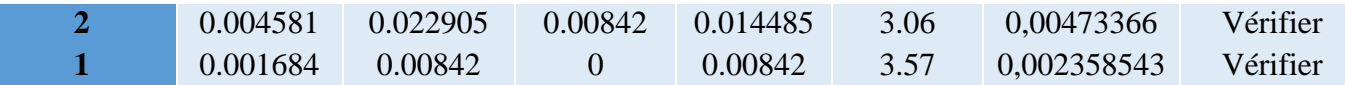

#### ▪ **Analyse des résultats**

D'après les tableaux ci-dessus nous constatons que les déplacements relatifs des niveaux sont inférieurs au centième de la hauteur d'étage.

# **IV.6 Justification vis-à-vis de l'effet P-**

L'effet P- $\Delta$  (effet de second ordre) est l'effet dû aux charges verticales après déplacement. Il est peut-être négligé si la condition suivante est satisfaite à tous les niveaux :

$$
\theta = \frac{p_K \times \Delta_K}{V_K \times h_k} \le 0.1
$$
; Tel que : **RPA99/2003(Article 5.9)**

*k p* : Poids total de la structure et des charges d'exploitations associées au-dessus du

niveau « k » ; avec : 
$$
p_k = \sum_{i=1}^{n} (W_{Gi} + \beta \times W_{Qi})
$$

**RPA99/2003(Article 5.9)**

*k v* : Effort tranchant d'étage de niveau « k ».

*k* : Déplacement relatif du niveau « k » par rapport au niveau « k-1 ».

*k h* : Hauteur de l'étage « k ».

- Si  $0,1 < \theta_k < 0,2$ , l'effet P- $\Delta$  peut être pris en compte de manière approximative en amplifiant les effets de l'action sismique calculée aux moyens d'une analyse élastique du premier ordre par le facteur  $1-\theta$  $\frac{1}{\sqrt{2}}$ .
- Si  $\theta_k$  >0,2 la structure est partiellement instable elle doit être redimensionnée.

Tableau IV.9 : Vérification a L'effet P- $\Delta$  selon x.

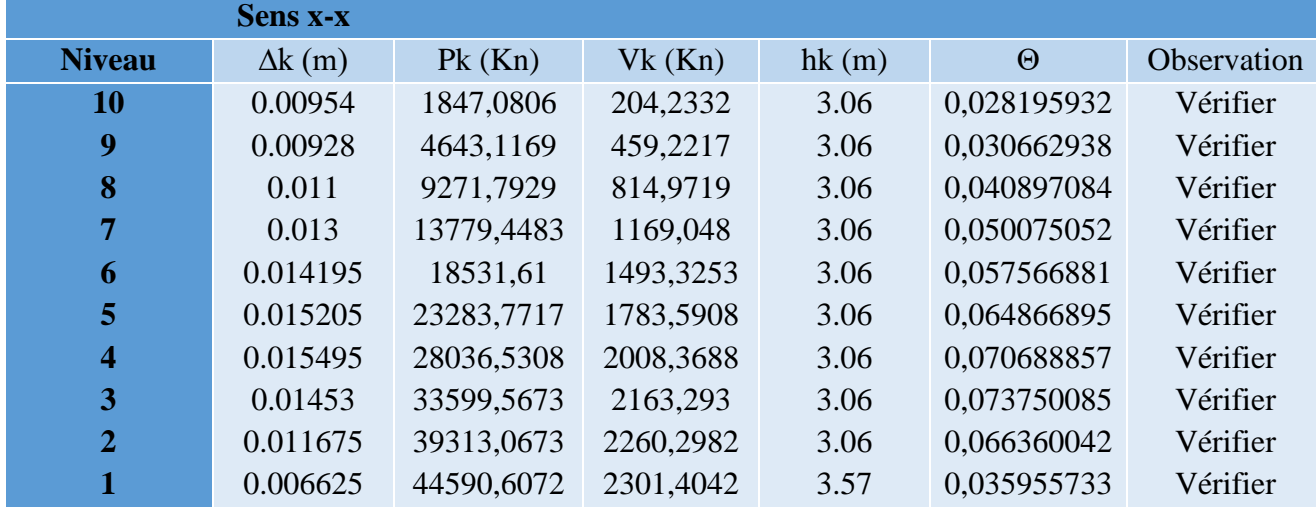

|                | Sens y-y       |            |           |       |             |             |
|----------------|----------------|------------|-----------|-------|-------------|-------------|
| <b>Niveau</b>  | $\Delta k$ (m) | $Pk$ (Kn)  | Vk(Kn)    | hk(m) | $\Theta$    | Observation |
| 10             | 0.01002        | 1847,0806  | 230,1501  | 3.06  | 0,026279735 | Vérifier    |
| 9              | 0.014105       | 4643,1169  | 495,8456  | 3.06  | 0,043163318 | Vérifier    |
| 8              | 0.01214        | 9271,7929  | 855,9264  | 3.06  | 0,042975858 | Vérifier    |
| 7              | 0.01401        | 13779,4483 | 1215,624  | 3.06  | 0,051897839 | Vérifier    |
| 6              | 0.01563        | 18531,61   | 1546,398  | 3.06  | 0.061210993 | Vérifier    |
| 5              | 0.017255       | 23283,7717 | 1847,2575 | 3.06  | 0,071075419 | Vérifier    |
| 4              | 0.0181         | 28036,5308 | 2085,4345 | 3.06  | 0,079521556 | Vérifier    |
| 3              | 0.017485       | 33599,5673 | 2255,2912 | 3.06  | 0,085128557 | Vérifier    |
| $\overline{2}$ | 0.014485       | 39313,0673 | 2367,0763 | 3.06  | 0,078617956 | Vérifier    |
|                | 0.00842        | 44590,6072 | 2416,4227 | 3.57  | 0,043522552 | Vérifier    |

**Tableau IV.10 :** Vérification a L'effet **P-A** selon y

# ▪ **Analyse des résultats**

On remarque d'après les résultat obtenue ( $\theta_k$  < 0.1) dans tous les niveaux d'où les effets du second ordre (effet  $P - \Delta$ ) peuvent être négligés.

.

# **IV.7 Vérification de la résultante des forces sismiques et la période dynamique**

Selon l'Article **4.3.6** du RPA99/Version2003, la résultante des forces sismiques à la base *Vdyn* obtenue par combinaison des valeurs modales ne doit pas être inférieure à 80% de la résultante des forces sismiques déterminée par la méthode statique équivalente  $V_{st}$ .

 **Tableau IV.11 :** Vérification de la résultante des forces sismique.

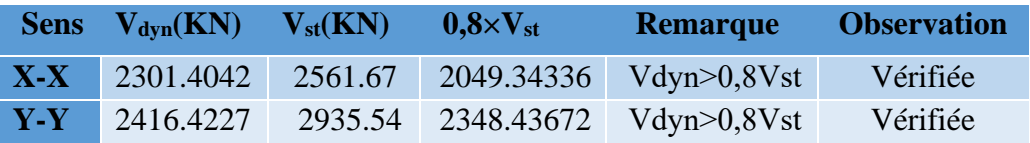

# **IV.8 Conclusion**

 La modélisation et l'étude dynamique de la structure nous a opté pour un système de contreventement mixte voile-portique avec interaction et cela due à la hauteur importante de l'ouvrage étudié. Pour avoir un comportement acceptable de la structure et pour vérifier l'interaction portique-voile (horizontale et verticale), on a opté pour des voiles d'épaisseur e = (15,20 cm). Le nombre total des voiles prévus est de 12, 6 voiles disposés selon x et 6 voiles selon y. Les poteaux de dimension (60\*60) cm<sup>2</sup> aux niveaux du sous-sol et du RDC, (55\*55) cm<sup>2</sup> aux niveaux de la soupente et du 1<sup>er</sup> étages, (50\*50) cm<sup>2</sup> au niveaux du 2<sup>éme</sup> et 3<sup>éme</sup> étages, (45\*45) cm<sup>2</sup> aux niveaux du 4<sup>éme</sup> et 5<sup>éme</sup> étages, (45\*45) cm<sup>2</sup> aux niveaux du 4<sup>éme</sup> et 5<sup>éme</sup> étages et  $(35*35)$  cm<sup>2</sup> aux niveaux des derniers niveaux.

Les résultats obtenus ont montré que les deux premiers modes sont des modes de translation, le 1<sup>er</sup> selon x et le 2<sup>éme</sup> selon y, et le 3<sup>éme</sup> est une rotation. Le taux de participation massique atteint plus de 90% dans le mode 10 selon x et dans le mode 8 selon y.

**Chapitre V**

# **V.1.Introduction**

Les poteaux et les voiles sont soumis à des efforts normaux, des efforts tranchants et à des moments fléchissant et seront donc calculés en flexion composée.

Les poutres sont soumises aux moments fléchissant et des efforts tranchants, donc elles sont calculées à la flexion simple.

# ✓ **Hypothèses.**

Pour faciliter le calcul des quantités d'armatures longitudinales nécessaires dans les éléments structuraux, nous allons introduire les simplifications suivantes :

- La section d'armatures dans les poteaux sera calculée pour chaque poteau, ce qui n'est pas le cas pour une étude destinée à l'exécution (où l'on adopte généralement le même ferraillage pour les poteaux du même niveau) ;
- Les poutres seront ferraillées avec la quantité maximale nécessaire sur chaque travée ;
- La section minimale à prévoir pour chaque élément est celle donnée par le règlement.

# **V.2. Etude des poutres**

Les poutres sont calculées en flexion simple sous l'action des sollicitations les plus défavorables (Moment fléchissant et effort tranchant) résultant des combinaisons suivantes :

{ 1,35 + 1,5 … … … … . . … + … … … … … … … . . … . + + + − 0,8 + 0,8 − … … . .

# **V.2.1 Recommandations**

- ➢ **Armatures longitudinales : RPA99/2003 (Art 7.5.2.1)**
- Le pourcentage total minimum des aciers longitudinaux sur toute la longueur de la poutre est de 0,5% de la section du béton en toute section.
- Le pourcentage total maximum des aciers longitudinaux est de :

4% de la section du béton en zone courante.

6% de la section du béton en zone de recouvrement.

- La longueur minimale des recouvrements est de 40Φ en zone IIa.

## ➢ **Armatures transversales : RPA99/2003 (Art 7.5.2.2)**

- La quantité d'armatures transversales minimales est donnée par : 0.3%  $st \times h$ 

Avec St : espacement maximum entre les armatures transversales déterminé comme suit :

$$
St \le \min\left(\frac{h}{4}, 12\emptyset_l\right)
$$
  

$$
St \le \frac{h}{2}
$$

en zone nodale

en dehors de la zone nodale

## **Remarque**

La valeur du diamètre  $\phi_l$  des armatures longitudinales à prendre est le plus petit diamètre utilisé. Dans le cas d'une section en travée avec armatures comprimées, c'est le diamètre le plus petit des aciers comprimés.

Les premières armatures transversales doivent être disposées à 5cm au plus du nu d'appui ou de l'encastrement.

V.2.2. Sollicitation et ferraillage des poutres

Les sollicitations de calcul sont tirées directement a partir de notre modèle étudie par le logiciel **ETABS2016 16**

| <b>Niv</b>                     | <b>Poutre</b><br>${\bf S}$ | <b>Section</b><br>$\rm \left( cm^2 \right)$ | Local      | M<br>(KN.m) | $\overline{\mathbf{V}}$<br>(KN) | Amin<br>$\rm \left( cm^{2}\right)$ | A <sup>cal</sup><br>$\rm (cm^2)$ | <i>A<sup>adopté</sup></i><br>$\rm \left( cm^2 \right)$ |
|--------------------------------|----------------------------|---------------------------------------------|------------|-------------|---------------------------------|------------------------------------|----------------------------------|--------------------------------------------------------|
| <b>Sous-sol</b><br><b>RDC</b>  | P.S                        | 30x35                                       | Appui      | $-134.15$   | 130.4<br>7                      | 1.19                               | 11.64                            | 3HA16+3HA16=12.<br>03                                  |
|                                |                            |                                             | Travé<br>e | 61.62       |                                 |                                    | 5.78                             | 3HA16=6.03                                             |
|                                | P.P                        | 30x40                                       | Appui      | $-171.61$   | 163.7<br>$\overline{0}$         | 1.37                               | 12.85                            | 3HA20+3HA14=14.<br>04                                  |
|                                |                            |                                             | Travé<br>e | 81.89       |                                 |                                    | 6.67                             | 3HA12+3HA12=<br>6.79                                   |
| <b>Soupente</b><br>$1er$ Étage | P.S                        | 30x35                                       | Appui      | $-138.89$   | 132.2<br>6                      | 1.19                               | 12.12                            | 3HA20+3HA12=12.<br>81                                  |
|                                |                            |                                             | Travé<br>e | 62.02       |                                 |                                    | 5.82                             | $3HA12+3HA12=$<br>6.79                                 |
| P.P                            |                            | 30x40                                       | Appui      | $-188.68$   | 177.0<br>8                      | 1.37                               | 14.37                            | 3HA20+3HA16=15.<br>45                                  |
|                                |                            |                                             | Travé<br>e | 82.41       |                                 |                                    | 6.72                             | $3HA12 + 3HA12 =$<br>6.79                              |

 **Tableau V- 1.** *Sollicitation et ferraillage des poutres.*

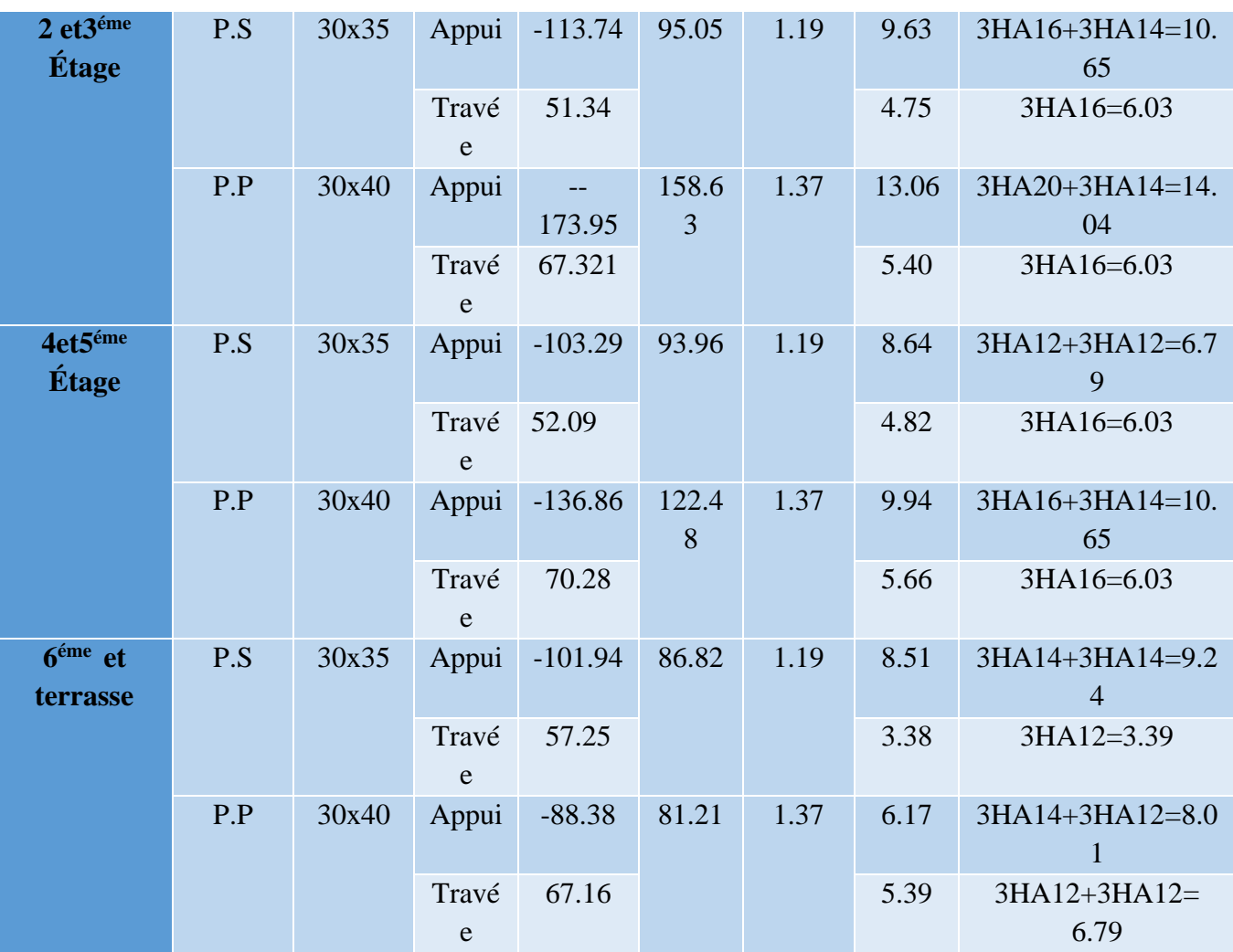

#### ➢ **Armatures transversales**

# ❖ **Calcul de** ∅

Le diamètre des armatures transversales est donné par la relation suivante :

 $\emptyset_t \leq \min\left(\emptyset_{lmin}\right)$ h  $\frac{1}{35}$ ;  $\boldsymbol{b}$  $\frac{1}{10}$   $\Rightarrow$  { Poutres principales:  $\phi_t \leq \min(12; 11, 43; 30) \text{ mm}$ Poutres secondaires:  $\phi_t \leq \min(12;10;30)$  mm avec: { Poutres principales:  $(30*40)$ cm<sup>2</sup> Poutres secondaires: (30\*35)cm<sup>2</sup> Soit  $\phi_t = 8 \, mm$  et  $A_t = 400 = 2.01 \, cm^2 (1 \, c \, \text{adre} + 1 \, \text{etrier})$ ❖ **Calcul des espacements St**

D'après le **RPA99/2003 (Art7.5.2.2) : En zone nodale:**  $\boldsymbol{h}$  $\left(\frac{h}{4}, 12\phi_l^{min}\right) \implies \begin{cases}$  Poutres principales St = 10 cm<br>Poutres secondaires St = 08 cm Poutres secondaires  $St = 08$  cm

## ❖ **Calcul des longueurs de recouvrement**

 $lr > 40$ Ø

Pour  $\phi = 20$  mm  $\rightarrow lr = 40 \times 2 = 82$  cm  $\rightarrow$  On adopte :  $lr = 85$  cm. Pour  $\phi = 16$  mm  $\rightarrow lr = 40 \times 1.6 = 64$  cm  $\rightarrow$  On adopte :  $lr = 65$  cm. Pour  $\phi = 14$  mm  $\rightarrow lr = 40 \times 1.4 = 56$  cm  $\rightarrow$  On adopte :  $lr = 60$  cm. Pour  $\varphi = 12$  mm  $\rightarrow lr = 40 \times 1.2 = 48$  cm  $\rightarrow$  On adopte :  $lr = 50$  cm.

#### ➢ **Vérifications nécessaires**

## ❖ **Vérification des pourcentages maximale d'armatures longitudinales**

Pour l'ensemble des poutres :

**En zone de recouvrement** :  $A_{max} = 4\%(b \times h)$ 

 $\checkmark$  Poutres principales :  $A_{max} = 48 \text{ cm}^2$ 

 $\checkmark$  Poutres secondaires :  $A_{max} = 42 \text{ cm}^2$ 

# **En zone courante** :  $A_{max} = 6\% (b \times h)$

- $\checkmark$  Poutres principales :  $A_{max} = 48 \text{ cm}^2$
- $\checkmark$  Poutres secondaires :  $A_{max} = 42 \text{ cm}^2$

Donc, c'est vérifié pour toutes les poutres.

#### ❖ **Vérifications à l'ELU**

#### **Condition de non fragilité**

$$
Amin = 0,23 \times b \times d \times \frac{f_{t28}}{f_e} \le Acal
$$
  
\n
$$
\implies \begin{cases}\n\text{Pouters principles: } A^{min} = 0,23 \times 0.3 \times 0.38 \times \frac{2.1}{400} = 1,37 \text{ cm}^2 \\
\text{Pouters secondaires: } A^{min} = 0,23 \times 0.3 \times 0.33 \times \frac{2.1}{400} = 1,19 \text{ cm}^2\n\end{cases}
$$
...veirifiée

#### **Vérification des contraintes tangentielles**

La condition qu'on doit vérifier est la suivante :

$$
\tau_{bu} = \frac{v_u}{b.d} \le \bar{\tau}_{bu} = \min\left(0, 2\frac{f_{c28}}{v_b}; 5Mpa\right) \quad (F. \, P. \, N)u
$$

La vérification concerne uniquement les poutres les plus défavorables, car si ces dernières sont vérifiées, les autres le seront surement.

Les résultats sont récapitulés dans le tableau suivant :

| <b>rapida vizi</b> venneanon aos contramics angentienes |                |             |             |                    |  |  |  |  |  |  |  |
|---------------------------------------------------------|----------------|-------------|-------------|--------------------|--|--|--|--|--|--|--|
| <b>Poutres</b>                                          | $V$ <i>max</i> | $\tau_{bu}$ | $\tau_{bu}$ | <b>Observation</b> |  |  |  |  |  |  |  |
|                                                         | (KN)           | (Mpa)       | (Mpa)       |                    |  |  |  |  |  |  |  |
| <b>Principale</b>                                       | 177.08         | 1.55        | 3,33        | Vérifiée           |  |  |  |  |  |  |  |
| <b>Secondaires</b>                                      | 132.26         | 1.33        | 3,33        | Vérifiée           |  |  |  |  |  |  |  |

**Tableau V.2.** Vérification des contraintes tangentielles

## **Vérification des armatures longitudinales vis-à-vis le cisaillement**

Pour les appuis de rives:  $I_l^{rive} = V^{max} \times \frac{\gamma_s}{c}$  $f_e$ Pour les appuis intermédiaires:  $\frac{inter}{l} = (V^{max} - \frac{M_a}{2.8})$  $0,9d$  $\frac{\gamma_s}{c}$ f<sub>e</sub>

**Tableau V.3.** Vérification des armatures longitudinales au cisaillement

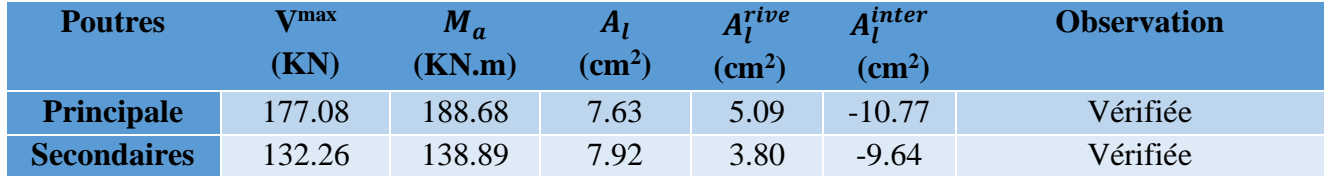

# ❖ **Vérification à l'ELS**

Les vérifications concernées sont les suivantes :

- ✓ Vérification de l'état limite de compression du béton ;
- ✓ Vérification de l'état limite de déformation (Evaluation de la flèche).

# **Etat limite de compression du béton**

 $\sigma_{bc} =$  $M_{ser}$  $\frac{\delta eI}{I}$  y  $\leq \overline{\sigma}_{bc} = 0.6 \times f_{c28} = 15 MPa$ 

**Tableau V.4.** Vérification de l'état limite de compression du béton

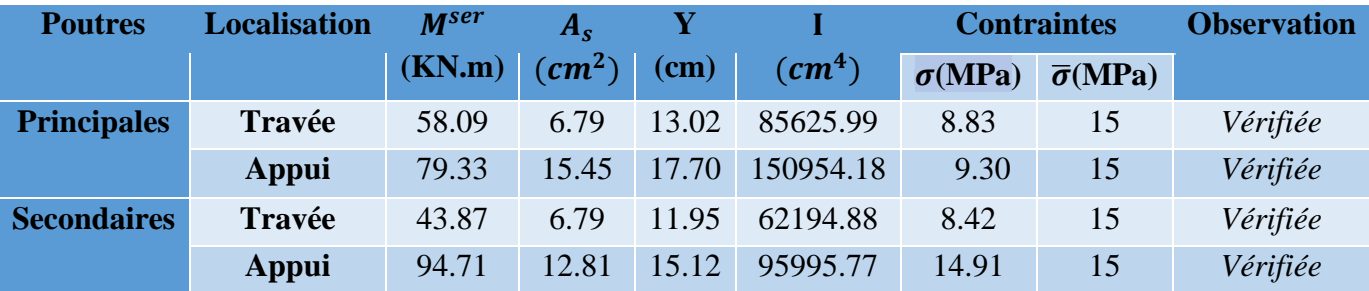

## ➢ **Vérification de l'état limite de déformation**

La vérification de la flèche est nécessaire si l'une des conditions suivantes n'est pas vérifiée :

1) 
$$
h \ge h_f = \max\left(\frac{1}{16}; \frac{M_t}{10 M_0}\right) \times l
$$
  
\n2)  $A \le A_f = \frac{4, 2, b. d}{f_e}$   
\n3) L < 8 m  
\nPouters principles: 
$$
\begin{cases} h = 40cm > h_f = cm \\ A = 4, 21 \\ 11.28cm^2 < A_f = 11, 97 cm^2 \end{cases}
$$
............ *Vérifiée*  
\nPouters secondaires: 
$$
\begin{cases} h = 35 cm > h_f = 26, 63 cm \\ A = 7.8 cm^2 < A_f = 10, 39 cm^2 \end{cases}
$$
............ *Vérifiée*

# ➢ **Schémas de ferraillage**

 **Tableau V.5.**Schéma de ferraillage des poutres dans chaque niveau :

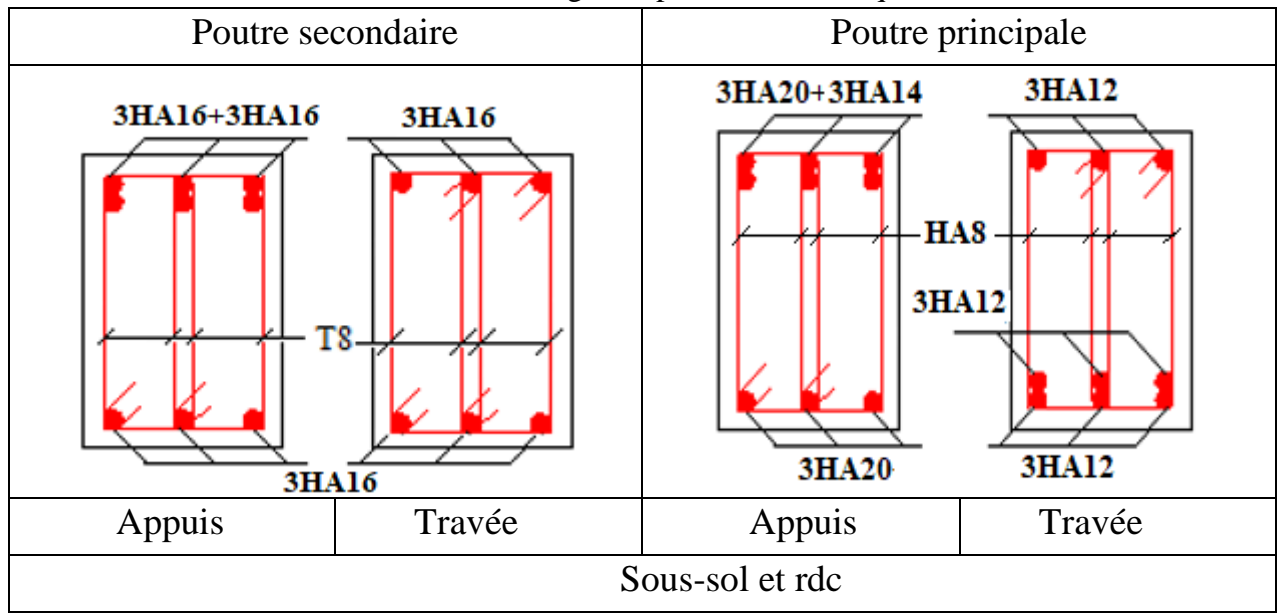

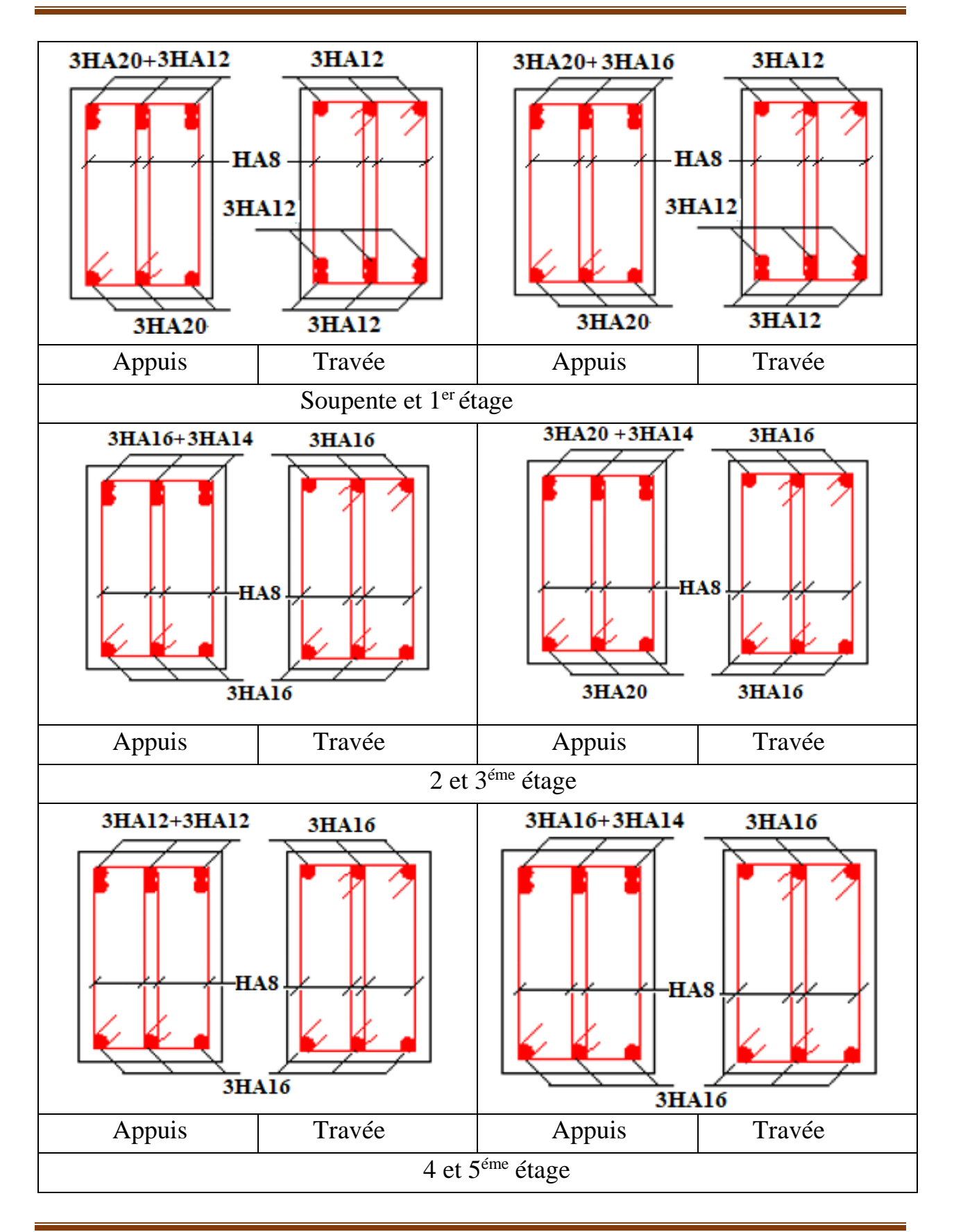

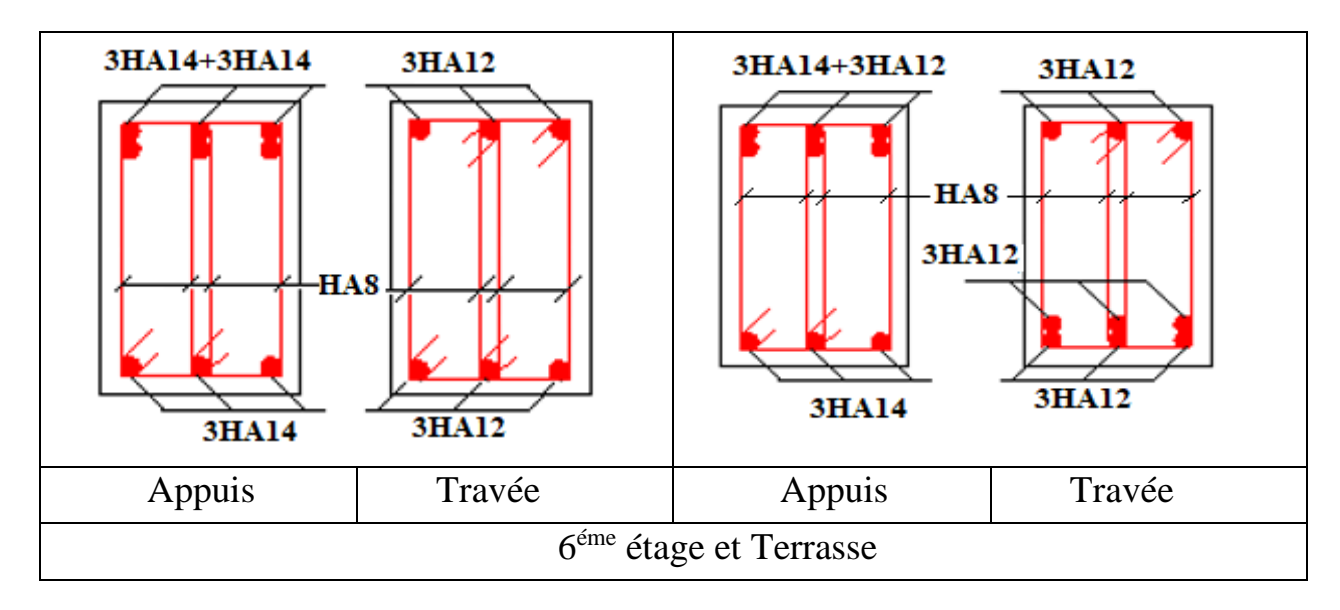

# **V.3. Etude des poteaux**

Les poteaux sont calculés en flexion composé sous l'action des sollicitations les plus défavorables (effort normal (N) et moment fléchissant (M) résultants des combinaisons d'actions données par la RPA99/2003 comme suit :

 $\left(0, 8G - E\right)$  $\mathbf{I}$  $\mathbf{I}$  $\mathbf{I}$  $\mathsf{I}$  $\mathbf{I}$  $\overline{1}$  $f1,35G + 1,5Q$  ... ... ... ... ... ELU  $G + Q$  … … … … … … … … . . . . . . ELS  $G + Q + E$  $G + Q - E$  $0.8G + E$  ....... Accidentelles

Le ferraillage adopté sera le maximum entre ceux donnés par les sollicitations suivantes :

{  $N^{max} \longrightarrow M^{correspondant} \longrightarrow A_1$  $M^{max} \longrightarrow N^{correspondant} \longrightarrow A_2$  $N^{min} \longrightarrow M^{correspondant} \longrightarrow A_3$  $\implies$   $A = \max(A_1, A_2, A_3)$ 

## **V.3.1. Recommandations** ➢ **Armatures longitudinales**

D'après le RPA99/version 2003 (**Article 7.4.2**), les armatures longitudinales doivent être à haute adhérence, droites et sans crochets. Leur pourcentage en zone sismique IIa est limité par :

- *A<sub>min</sub>* = 0.8% de la section de béton
- *Amax* = 4% de la section de béton (en zone courante).
- *Amax* = 6% de la section de béton (en zone de recouvrement).
- Φ*min* = 12*mm* (diamètre minimal utilisé pour les barres longitudinales).
- La longueur minimale de recouvrement (*Lmin*) est de 40Φ.
- La distance ou l'espacement (*St*) entre deux barres verticales dans une face de poteau ne doit pas dépasser 25cm.

Les jonctions par recouvrement doivent être faites si possible, en dehors des zones nodales (zones critiques).

La zone nodale est définie par *l' et h'.*

$$
\begin{cases}\n l' = 2h \\
 h' = \max\left(\frac{h_e}{6}, b_1, h_1, 60cm\right)\n\end{cases}
$$

 $b_1$  et  $h_1$ : La section du poteau considéré

H<sup>e</sup> : Hauteur d'étage

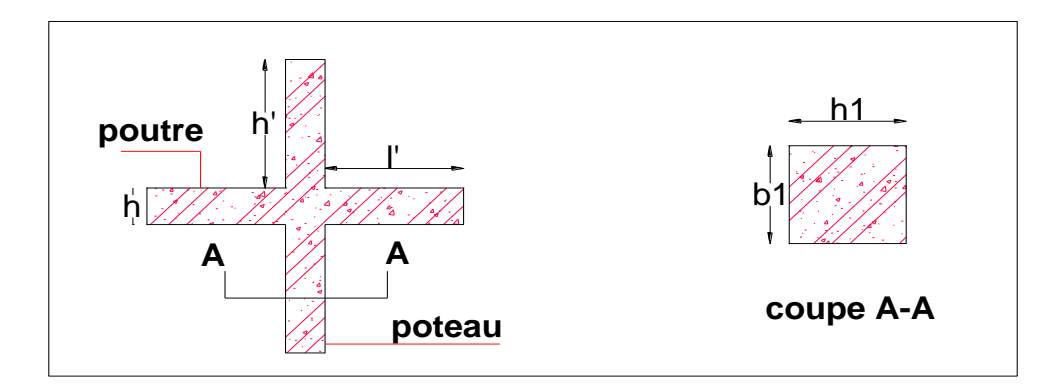

**Figure V.1.** Zone nodale.

Les valeurs numériques des armatures longitudinales relatives aux prescriptions du RPA99/2003 concernant notre projet sont illustrées dans le tableau ci-dessous :

**Tableau V.5.** Armatures longitudinales maximales et minimales dans les poteaux

| <b>Niveaux</b>                             | <b>Section du</b> | Amin                      | $A_{max}(cm2)$          |                                |  |  |  |
|--------------------------------------------|-------------------|---------------------------|-------------------------|--------------------------------|--|--|--|
|                                            | Poteau $(cm2)$    | $\rm \left( cm^2 \right)$ | Zone<br><b>Courante</b> | Zone de<br><b>Recouvrement</b> |  |  |  |
| <b>Sous-sol , RDC</b>                      | $60*60$           | 28.8                      | 144                     | 216                            |  |  |  |
| Soupente et 1 <sup>er</sup> étage          | $55*55$           | 24.2                      | 121                     | 181.5                          |  |  |  |
| 2 <sup>éme</sup> et 3 <sup>éme</sup> étage | $50*50$           | 20                        | 100                     | 150                            |  |  |  |
| 4 <sup>ème</sup> et 5 <sup>éme</sup> étage | $45*45$           | 16.2                      | 81                      | 121.5                          |  |  |  |
| 6 <sup>ème</sup> et terrasse               | $35*35$           | 9.8                       | 49                      | 73.5                           |  |  |  |

# **Armatures transversales**

La section des armatures transversales est donnée par la formule ci-après :

$$
\frac{A_t}{t} = \frac{\rho \times V^{max}}{h_1 \times f_e}
$$

- $V^{max}$ : Effort tranchant maximal dans le poteau.
- $\cdot$   $\rho$ : Coefficient qui tient compte du mode de rupture fragile par effort tranchant :

$$
\rho = \begin{cases} 2,50 \text{ si } \lambda \ge 5 \\ 3,75 \text{ si } \lambda < 5 \end{cases} \qquad \text{avec} \quad \lambda_g = \begin{pmatrix} \frac{l_f}{a} \text{ ou } \frac{l_f}{b} \end{pmatrix}
$$

Sachant que **a** et **b** : sont les dimensions de la section droite du poteau dans la direction de déformation considérée.

Pour le calcul de A<sub>t</sub>, il suffit de fixer l'espacement (t) tout en respectant les conditions suivantes :

**En zone nodale** : $t \leq min(10 \phi_l^{min}, 15 \ cm)$ ..........zone IIa

**En zone courante**  $:t \leq 15 \phi_l^{min}$ ..........zone IIa

 $A_t^{min} = \begin{cases} 0.3\% (b_1 \times t) & \text{ou } 0.3\% (h_1 \times t) & \text{si } \lambda_g \ge 5 \\ 0.8\% (h_1 \times t) & \text{ou } 0.8\% (h_1 \times t) & \text{si } \lambda_g \le 3 \end{cases}$ 0,8 %  $(b_1 \times t)$  ou 0,8 %  $(h_1 \times t)$  si  $\lambda_g \leq 3$ 

Les cadres et les étriers doivent être fermés par des crochets à 135°ayant une longueur droite de 10  $\phi_t$  minimums.

## **V.3.2. Sollicitations de calcul** :

Les sollicitations de calcul résultant des combinaisons les plus défavorables sont tirés directement du logicien **ETABS2016 16.2.0**, les résultats sont récapitulés dans les tableaux suivants :

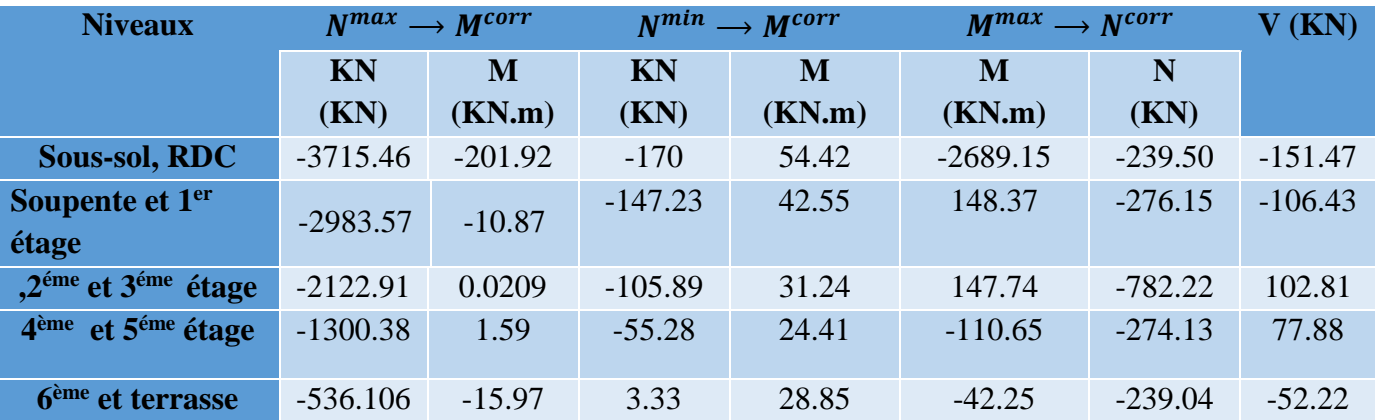

**Tableau V.6.** Sollicitations dans les différents poteaux.

# **V.3.3. Calcul du ferraillage des poteaux**

## ➢ **Ferraillage longitudinal**

**Hypothèses de calcul :**

- Fissuration préjudiciable (e = 2cm).
- Calcul en flexion composée.
- Calcul suivant BAEL 91 mode. 99.

# ➢ **Exemple de calcul**

Nous exposerons un exemple de calcul pour les poteaux du niveau RDC, et le reste des résultats de ferraillage des autres niveaux seront donnés dans un tableau récapitulatif.

Données :

Soit le couple de calcul:  $N_{\text{max}}$  = -276.15 kN ;  $M_{\text{cores}}$  = 148.37 kN.m  $b = 55$  cm;  $h = 55$  cm;  $d = 53$  cm; Situation courante:  $\gamma_b = 1.5$  et  $\gamma_s = 1.15$  $e_G = \frac{M}{N}$  $\frac{M}{N}$  = 0.53 m  $\lt \frac{h}{2}$  $\frac{n}{2}$  = 0.275 m  $\Rightarrow$  le centre de pression est à l'intérieure de la section. N est un effort de compression et le centre de pression est à l'intérieure de la section du béton, donc la section est partiellement comprimée, avec la condition suivante :  $N_u(d - d') - M_{UA} \le (0.337h - 0.81d')b \ h \ f_{bu}$  $M_{IIA} = 0.21870$  MN. m Donc:

 $-0.077 < 0.94 \Rightarrow$  Le calcul se fait par assimilation à la flexion simple avec :

$$
\mu_{bu} = \frac{M_{UA}}{bd^2 f_{bu}} = 0.076
$$
\n
$$
\mu_{bu} = 0.076 < \mu_l = 0.38 \text{ donc A'} = 0
$$
\n
$$
f_{st} = \frac{f_e}{\gamma s} = 400 \, MPa
$$
\n
$$
\begin{cases}\n\alpha = 1.25[1 - \sqrt{1 - 2\mu_{bu}}] = 0.099 \\
z = d(1 - 0.4\alpha) = 0.50 \, m\n\end{cases} \Rightarrow A_1 = \frac{M_{UA}}{z \times f_{st}} = 10.74 \, cm^2
$$
\nOn revient à la flexion composée :

$$
A = A_1 - \frac{N_u}{f_{st}} = 3.83 \, \text{cm}^2
$$

 $A_{\text{min}}^{\text{rpa}} = 20 \text{cm}^2$  sera mise dans toute la section

Choix de ferraillage

A ( choisi) =12HA14+4HA12=20.61cm<sup>2</sup>......dans toute la section

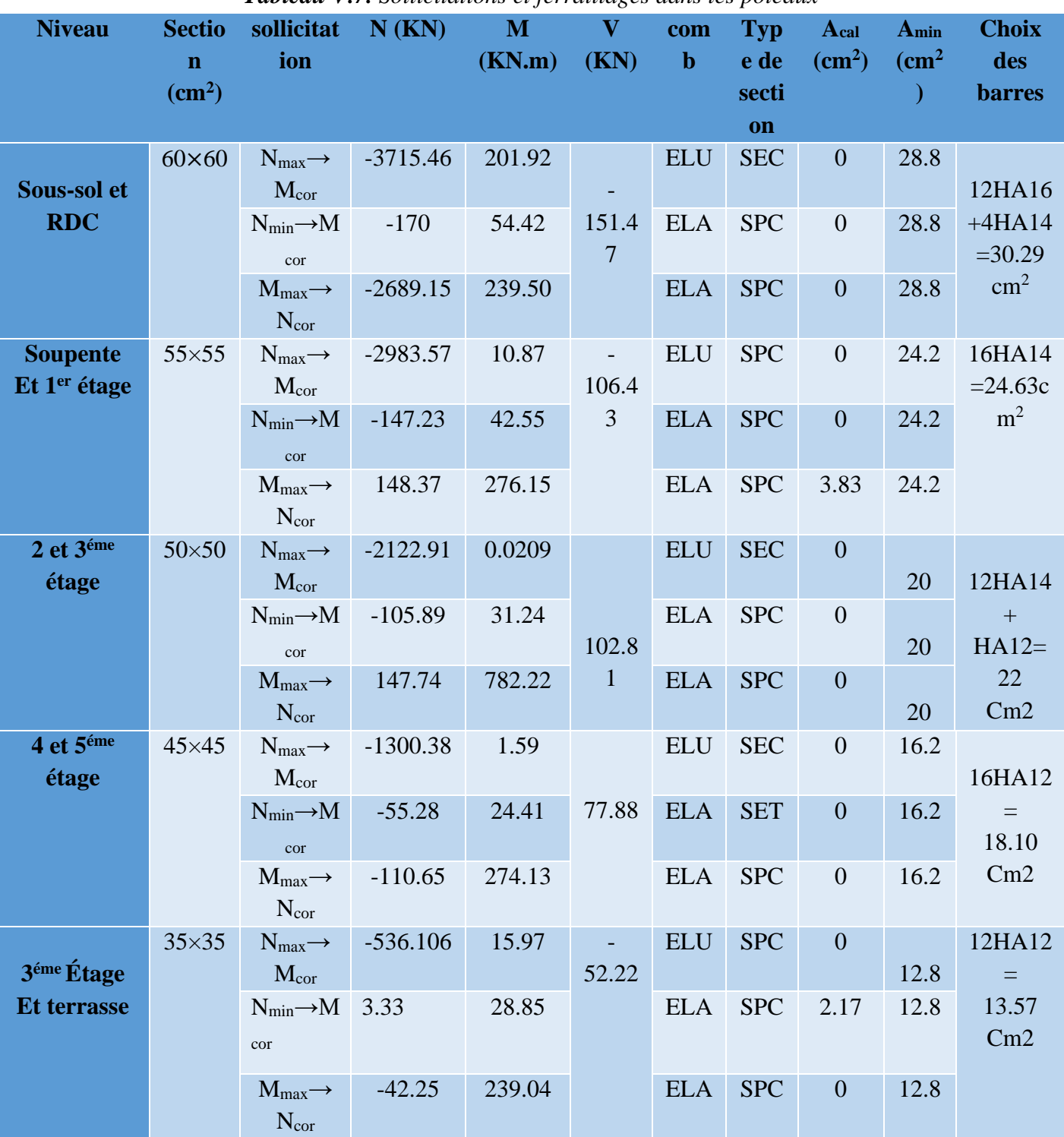

*Tableau V.7. Sollicitations et ferraillages dans les poteaux*

# **V.3.4. Vérification du ferraillage transversal :**

Les armatures transversales des poteaux sont calculées à l'aide de la formule suivante :

$$
\frac{A_t}{t} = \frac{\rho_a \times V_u}{h_1 \times f_e}
$$

**V<sup>u</sup>** : effort tranchant de calcul.

**h<sup>1</sup>** : hauteur totale de la section brute.

**fe** : contrainte limite élastique de l'acier des armatures transversales.

**ρa** : coefficient correcteur qui tient compte du mode de rupture par effort tranchant :

 $\varphi$  = 2.5 si  $\lambda_g \geq 5$ 

$$
\varphi = 3.75 \text{ si } \lambda_g < 5
$$

**t** : l'espacement des armature transversales tel que:

- Dans la zone nodale :  $t \leq Min (10\varphi_1, 15cm)$  en zone IIa.

- Dans la zone courante :  $t \le 15 \varphi_1$  en zone IIa.

 $O\hat{u}$  :  $\varphi$ l est le diamètre minimal des armatures longitudinales du poteau.

# • **La quantité d'armatures transversales minimales**

 $A_t$  $\frac{A_t}{A_t}$  En pourcentage (%) est donnée comme suit :

$$
A_t^{min} = 0.3\%(t \times b_1) \quad \text{si} \quad \lambda_g \ge 5
$$

$$
A_t^{min} = 0.8\%(t \times b_1) \quad \text{si} \quad \lambda_g \le 3
$$

 $\text{Si}: 3 < \lambda_{\text{g}} < 5$  interpolations entre les valeurs limites précédentes.

λ<sup>g</sup> : l'élancement géométrique du poteau.

 $\lambda_g$  :  $\left(\frac{l_f}{a}\right)$  $\frac{l_f}{a}$  ou  $\frac{l_f}{b}$  $\frac{y}{b}$ 

Avec a et b : dimensions de la section droite du poteau dans la direction de déformation considérée.

l<sup>f</sup> : longueur de flambement du poteau.

Les cadres et les étriers doivent être fermés par des crochets à 135° ayant une longueur droite de  $10φ₁$  minimum

Le tableau ci-après résume les résultats de ferraillage transversal des poteaux des différents niveaux

| <b>Niveau</b>       | <b>S.sols et RDC</b> | soupente<br>et etage<br>1 <sub>er</sub> | Etages 2 et 3 | <b>Etages 4et 5</b> | <b>Etage 6 et</b><br>terrasse |
|---------------------|----------------------|-----------------------------------------|---------------|---------------------|-------------------------------|
| Section( $cm2$ )    | $60\times 60$        | $55*55$                                 | $50*50$       | $45*45$             | $35*35$                       |
| $\phi_l^{min}$ (cm) | 1.4                  | 1.4                                     | 1.2           | 1.2                 | 1.2                           |
| $\mathbf{l}$ (cm)   | 249.9                | 214.2                                   | 214.2         | 214.2               | 214.2                         |
| $\lambda_{\rm g}$   | 4.165                | 3.89                                    | 4.28          | 4.76                | 6.12                          |
| V(KN)               | 151.47               | 106.43                                  | 102.81        | 77.88               | 59.22                         |
| $t_{z,nodale}$ (cm) | 15                   | 15                                      | 15            | 10                  | 10                            |

**Tableau V. 8.** Vérification du ferraillage transversal

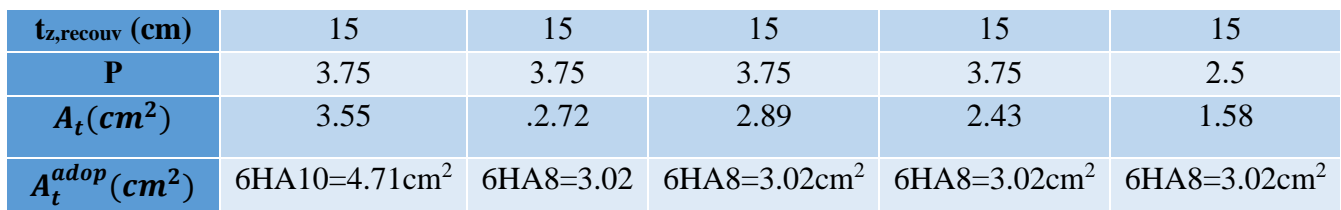

# **V.3.5. Vérifications :**

# **a). Vérification au flambement :**

 Selon le **BAEL99 (Art 4.4.1),** les éléments soumis à la flexion composée doivent être justifiés vis à vis de l'état limite ultime de stabilité de forme.

 L'effort normal ultime est définit comme étant l'effort axial maximal que peut supporter un poteau sans subir des instabilités par flambement.

On doit vérifier que :

$$
N_d \leq N_u = \alpha \times \left[ \frac{Br \times fc_{28}}{0.9 \times \gamma_b} + \frac{As \times fe}{\gamma_s} \right]
$$

- *As :* est la section d'acier comprimée prise en compte dans le calcul.
- *Br : est* la section réduite du poteau obtenue en déduisant de sa section réelle un centième d'épaisseur sur toute sa périphérie ;

- 
$$
\gamma_b = 1.5
$$
,  $\gamma_s = 1.15$ 

 $\Box$  est un coefficient fonction de l'élancement mécanique qui prend les valeurs :

$$
\alpha = \frac{0.85}{1 + 0.2 \left(\frac{\lambda}{35}\right)^2}
$$
...........*pour*  $\lambda \le 50$ .  

$$
\alpha = 0.6 \left(\frac{\lambda}{50}\right)^2
$$
...........*pour*  $50 < \lambda \le 70$ .

L'élancement mécanique est donné par :

 $\lambda$ = 3.46×*l f /b* pour les sections rectangulaires.

 $\lambda = 4 \times l f / f$  pour les sections circulaires.

*Lf*= *l*0longueur de flambement.

 La vérification se fait pour le poteau le plus sollicité à chaque niveau, et comme exemple de calcul on prendra :

$$
Nd = 2640.74 \text{KN}
$$
  
\n
$$
lf = 249.9 \text{cm} \rightarrow \lambda = 12.35 < 50 \rightarrow \alpha = 0.829
$$
  
\n
$$
Br = (0.60 - 0.02) \times (0.60 - 0.02) = 0.3364 \text{m}^2.
$$
  
\n
$$
N_u = 0.822 \times \left[ \frac{0.3364 \times 25}{0.9 \times 1.5} + \frac{30.29 \times 10^{-4} \times 400}{1.15} \right] = 5.98 \text{MN}.
$$

2.64*MN* <5.98 *MN*   $N_d \leq N_u \rightarrow$  pas de risque de flambement.

La vérification des poteaux au flambement va se faire de la manière que l'exemple de calcul. Les résultats sont récapitulés dans le tableau suivant :

| Niveau                                        | Section<br>$\rm (cm^2)$ | $l_{0}$<br>(cm) | $l_f$<br>(cm) | $\lambda$ | $\alpha$ | As<br>$\rm (cm^2)$ | Br<br>(m <sup>2</sup> ) | Nu<br>(MN) | Nd<br>(MN) | Obs.     |
|-----------------------------------------------|-------------------------|-----------------|---------------|-----------|----------|--------------------|-------------------------|------------|------------|----------|
| Sous-sol,                                     | $60\times 60$           | 3.57            | 249.9         | 14.41     | 0.822    | 30.29              | 0.3364                  | 5.98       | 2.640      | Vérifiée |
| <b>RDC</b>                                    | $60\times 60$           | 3.06            | 214.2         | 12.35     | 0.829    | 30.29              | 0.3364                  | 6.03       | 2.640      | Vérifiée |
| Soupente et $1er$<br>étage                    | $55\times55$            | 3.06            | 214.2         | 13.47     | 0.825    | 24.63              | 0.2809                  | 4.99       | 2.121      | Vérifiée |
| 2 <sup>éme</sup> et 3 <sup>éme</sup><br>étage | $50\times50$            | 3.06            | 214.2         | 14.82     | 0.820    | 21.37              | 0.2304                  | 4.086      | 1.51       | Vérifiée |
| $4ème$ et $5éme$<br>étage                     | $45\times 45$           | 3.06            | 214.2         | 16.46     | 0.813    | 18.10              | 0.1849                  | 3.295      | 0.925      | Vérifiée |
| 6 <sup>eme</sup><br>et terrasse               | $35\times35$            | 3.06            | 214.2         | 18.52     | 0.80     | 13.57              | 0.1444                  | 2.53       | 0.391      | Vérifiée |

**Tableau V.9.**Vérification du flambement pour les poteaux

## **b). Vérification des contraintes :**

Puisque la fissuration est nuisible, donc cette vérification consiste à contrôler uniquement la contrainte de compression dans le béton du poteau le plus sollicité dans chaque niveau.  $\sigma_{bc\ 1.2} \leq \overline{\sigma_{bc}} = 0.6 f_{c28}$ 

$$
\text{Avec:} \\
\begin{cases}\n\sigma_{bc1} = \frac{N_{ser}}{S} + \frac{M_{serG}}{I_{yy'}} V \le \overline{\sigma_{bc}} \\
\sigma_{bc2} = \frac{N_{ser}}{S} - \frac{M_{serG}}{I_{yy'}} V' \le \overline{\sigma_{bc}}\n\end{cases}
$$

Tel que :

 $S = b \times h + 15(A + A')$ : Section homogénéisée

$$
M_{\text{serG}} = M_{\text{ser}} - N_{\text{ser}} \left(\frac{h}{2} - V\right)
$$

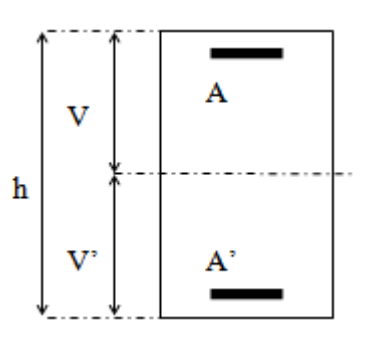

**Figure V.2.** Section d'un poteau

$$
I_{yy'} = \frac{b}{3}(V^3 + V'^3) + 15A'(V - d')^2 + 15A(d - V)^2
$$
  

$$
V = \frac{\frac{bh^2}{2} + 15(A'd' + Ad)}{B + 15(A' + A)}
$$
et  $V' = h - V$ 

Les résultats de calcul sont résumés dans le tableau ci-après :

**Tableau V.10.** Vérification des contraintes dans le béton

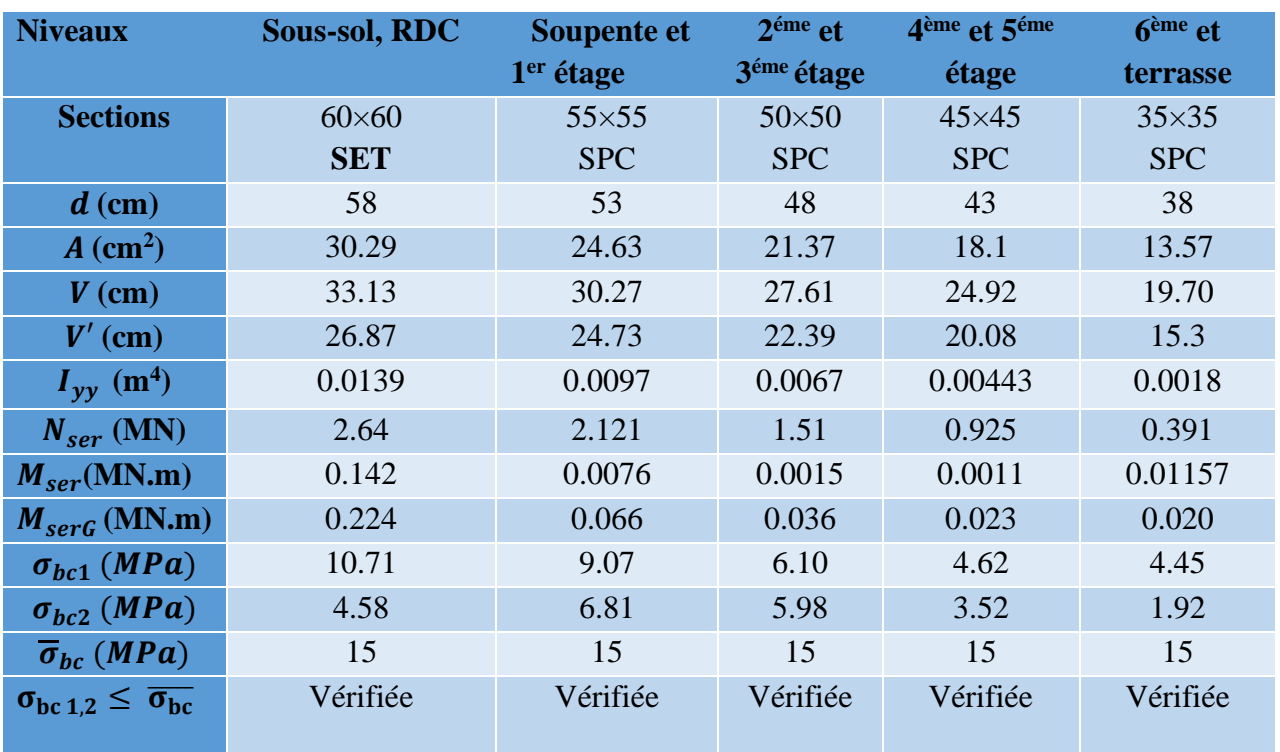

## **c). Vérification des contraintes de cisaillement**

D'après le **RPA99/2003 (Art 7.4.3.2)**, la contrainte de cisaillement dans le béton doit être inférieure ou égale à la contrainte de cisaillement ultime :

 $\tau_{bu}$  =  $V_u$  $\frac{\partial u}{\partial b \cdot d} \leq \overline{\tau}_{bu} = \rho_d \times f_{c28}$ Avec :  $\rho_d = \{$ 0.075  $si \lambda_g \ge 5$ 0.040 si  $\lambda_g < 5$ 

Les résultats sont illustrés dans le tableau suivant :

| <b>Niveau</b>             | <b>Sections</b>           | $\bf{r}$ | $\lambda_g$ | $\boldsymbol{\rho}_d$ | $\mathbf d$ | $V_u$  | $\tau_{bu}$ | $\bar{\tau}_{bu}$ | Obs.     |
|---------------------------|---------------------------|----------|-------------|-----------------------|-------------|--------|-------------|-------------------|----------|
|                           | $\rm \left( cm^2 \right)$ | (cm)     |             |                       | (cm)        | (KN)   | (MPa)       | (MPa)             |          |
| Sous-sol,                 | $60\times 60$             | 249.9    | 4.165       | 0.04                  | 58          | 151.47 | 0.43        | 1,00              | Vérifiée |
| <b>RDC</b>                | $60\times 60$             | 214.2    | 3.57        | 0.04                  | 58          | 151.47 | 0.43        | 1,00              | Vérifiée |
| Soupente $et1er$<br>étage | $55\times55$              | 214.2    | 3.89        | 0.04                  | 53          | 106.43 | 0.36        | 1,00              | Vérifiée |

 **Tableau V.11.** Vérification des contraintes de cisaillement

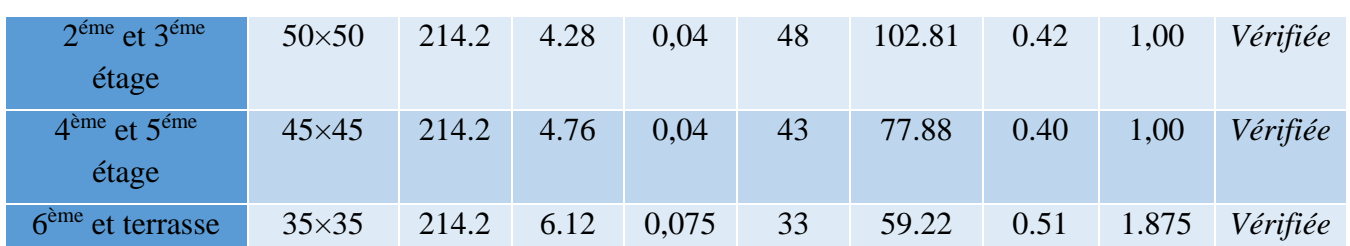

# **D). Verification des zones nodales :**

Dans le but de permettre la formation des rotule plastique dans les poutres er non dans les poteaux, le RPA**99 (Art 7.6.2)** exige de vérifier :

$$
|M_n| + |M_s| \ge 1.25(|M_w| + |M_e|)
$$

Cependant cette vérification et facultative pour les deux derniers niveaux (bâtiment supérieure à  $R+2$ ).

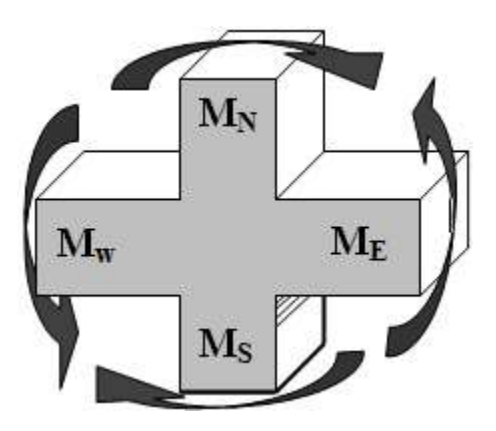

 **Figure V-3**. *Répartition des moments dans la zone nodale*

# **Détermination du moment résistant dans les poteaux et dans les poutres :**

Le moment résistant (*MR*) d'une section de béton dépend essentiellement :

- $\checkmark$  Des dimensions de la section du béton;
- $\checkmark$  De la quantité d'armatures dans la section ;
- $\checkmark$  De la contrainte limite élastique des aciers.

On a: 
$$
M_R = z \times A_s \times \sigma_s
$$
  
avec:  $z = 0.9h$ ,  $\sigma_s = \frac{f_e}{\gamma_s}$  et  $\gamma_s = 1.15$  (cas le plus défavorable).  
 $\triangleright$  **Les pourres :**

Le tableau ci-dessous illustre les moments résistants dans les poutres.

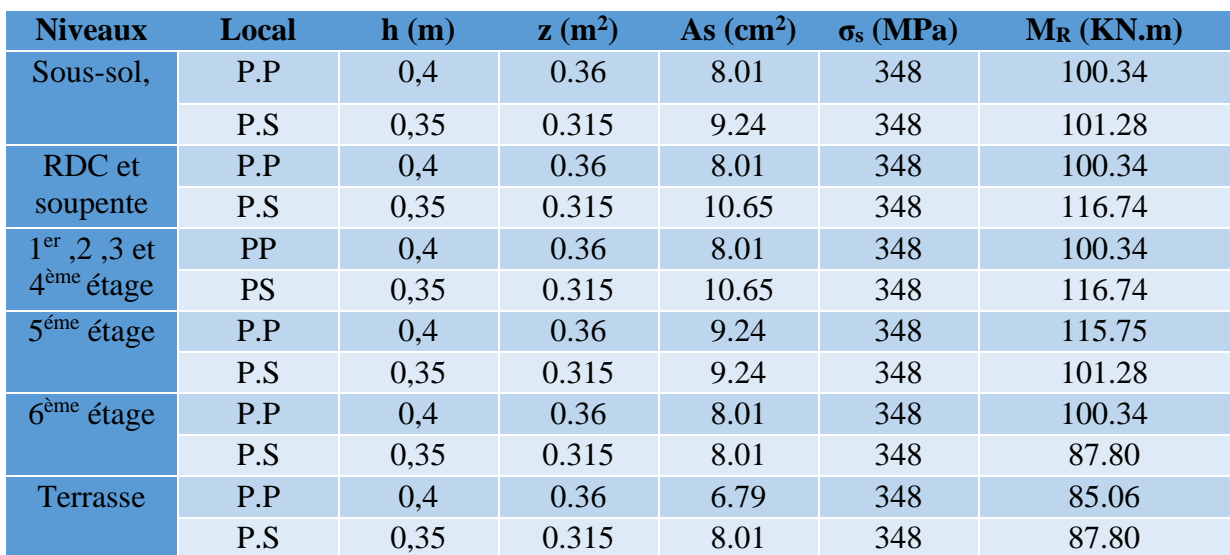

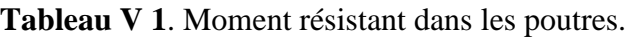

# ➢ **Les poteaux**

le tableau ci-dessous illustre les moments résistants dans les poteaux *.*

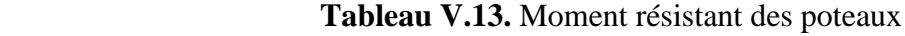

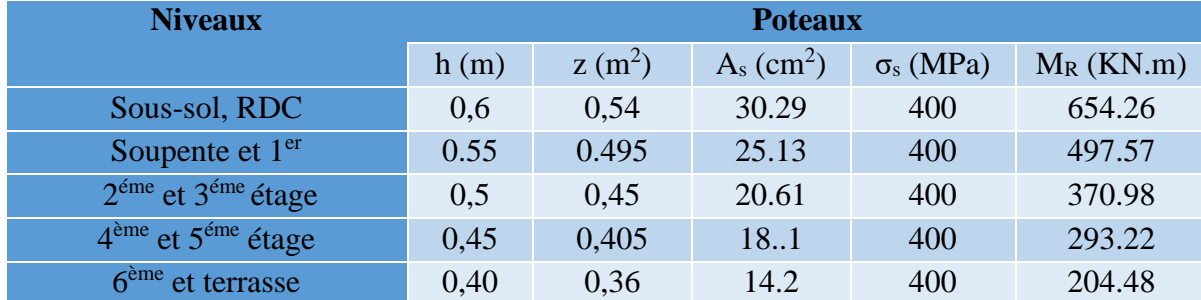

Les résultats de la vérification des zones nodales sont illustrés dans les tableaux suivants : **Remarque :** la section d'armatures prise en compte dans la vérification de la zone nodale pour les poteaux, comprend les aciers de la face tendue du poteau ainsi que celle du recouvrement. **Tableau V.14.** Vérification des zones nodales dans le sens principal.

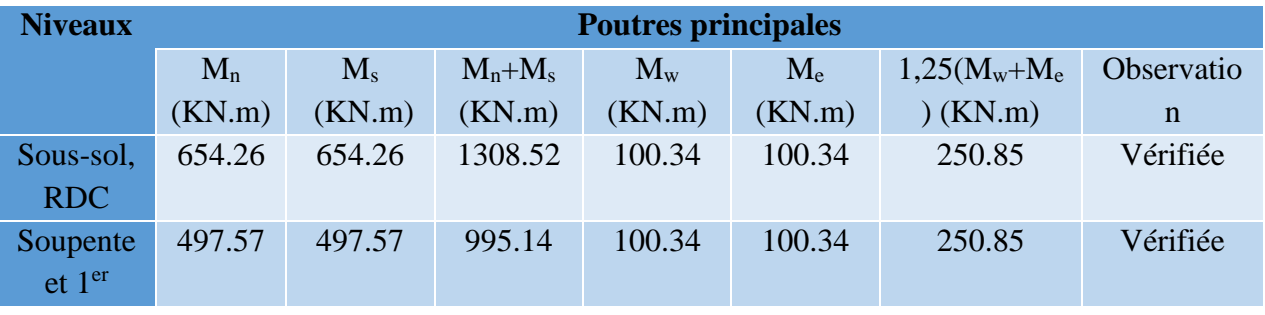

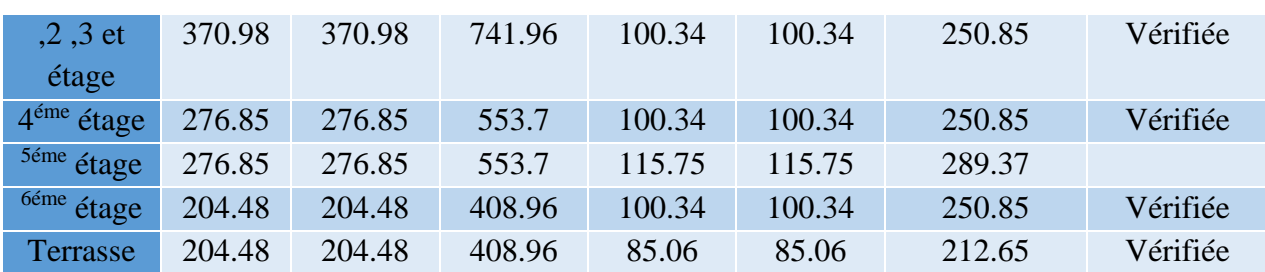

**Tableau V.15***.* Vérification des zones nodales dans le sens secondaire.

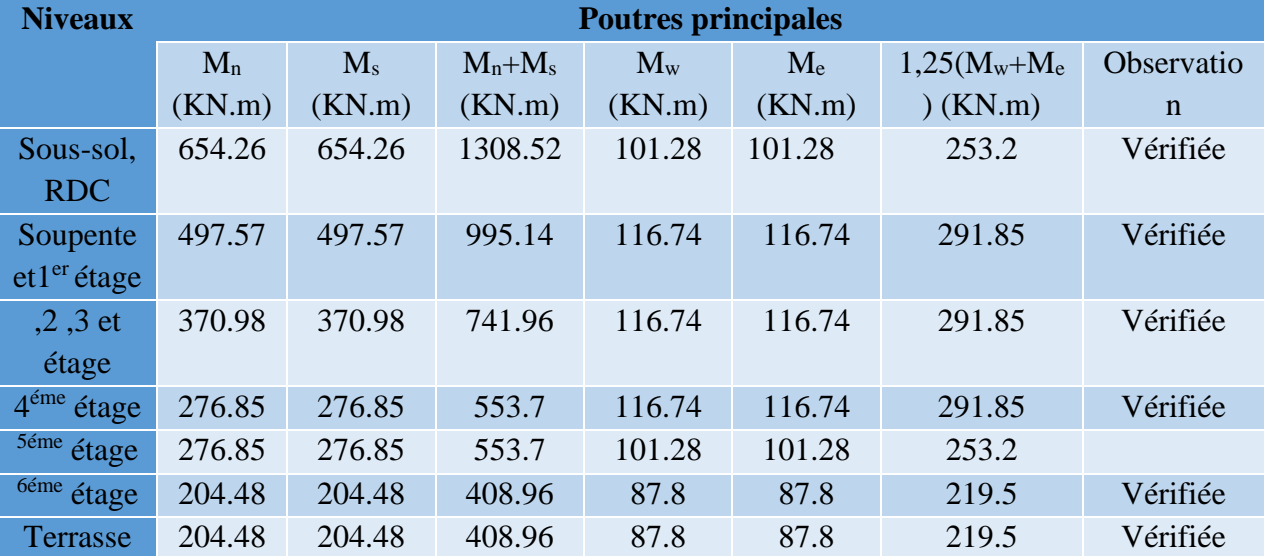

# ➢ **Schémas de ferraillage**

 **Tableau V.16.**Schéma de ferraillage des poteaux dans chaque niveau

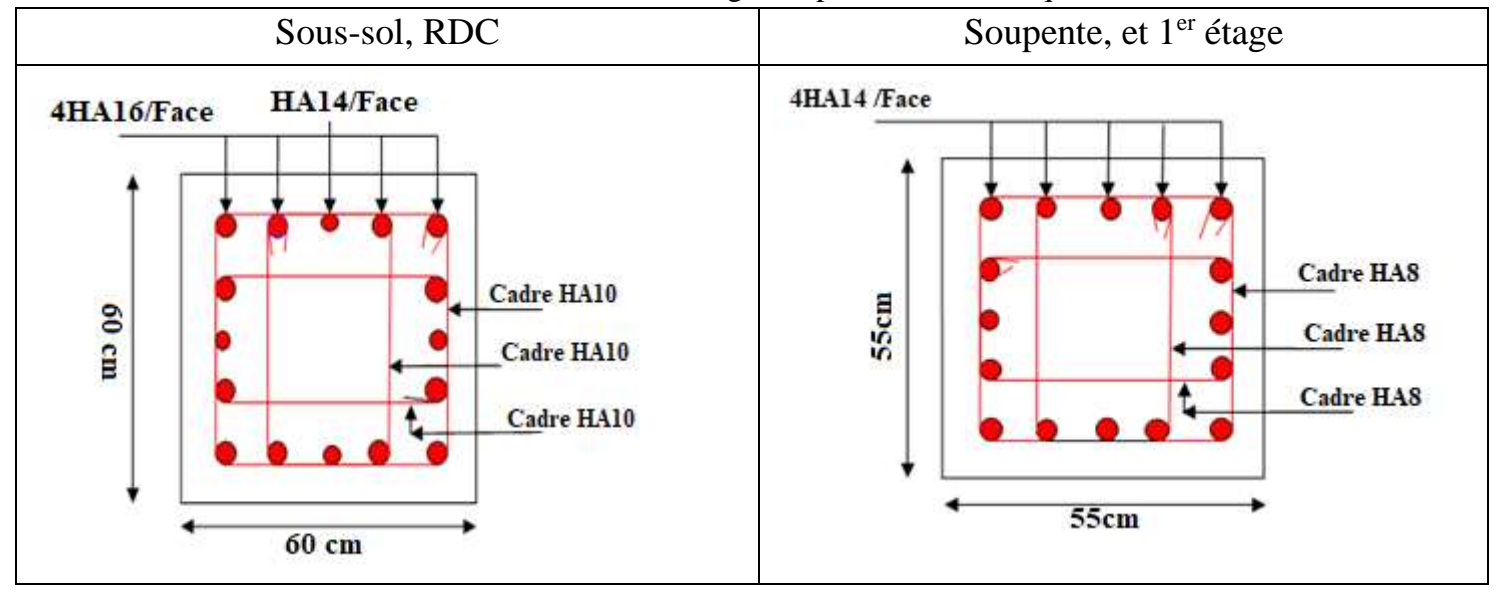

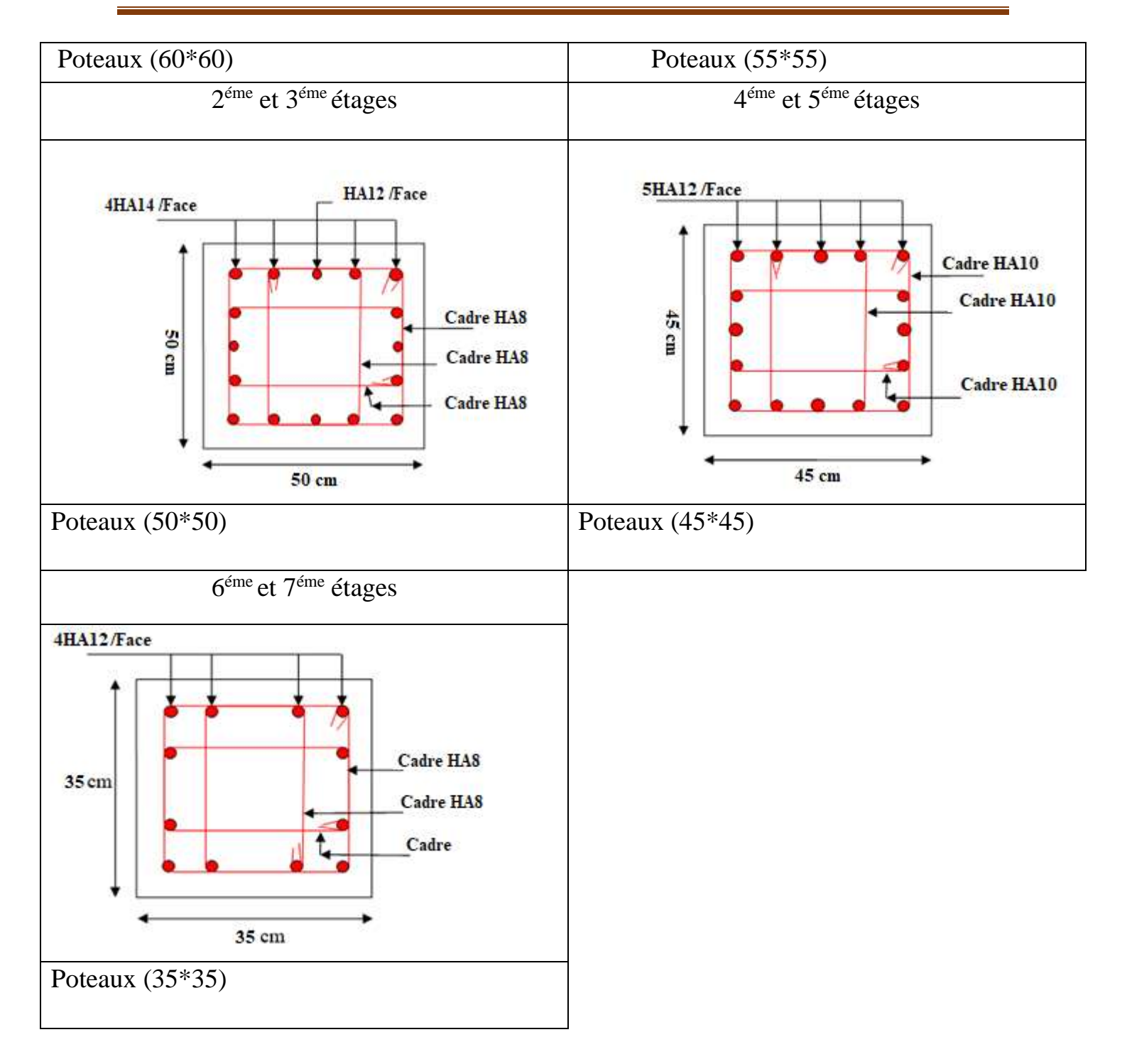

# **V.3. Étude des voiles :**

# **V.3.1. Introduction :**

 Le RPA99 version 2003 (3.4.A.1.a) exige de mettre des voiles de contreventement pour chaque

Structure en béton armé dépassant quatre niveaux ou 14 m de hauteur dans la zone IIa.

Les voiles sont considérés comme des consoles encastrées à leur base, leurs modes de rupture sont:

- $\checkmark$  Rupture par flexion.
- $\checkmark$  Rupture en flexion par effort tranchant.
- ✓ Rupture par écrasement ou traction du béton.

D'où, les voiles seront calculés en flexion composée avec effort tranchant, avec les sollicitations Issues des combinaisons suivantes :

1).1.35*G*+1.5*Q*

 *2). G*+*Q*±*E*

3). 0.8*G*±*E*

V.3.2. Recommandations du RPA99 :

Les voiles comportent des :

## **a). Aciers verticaux : [7.7.4.1]**

 Ils reprennent les efforts de flexion. Ils sont calculés en flexion composée, et disposés en deux nappes parallèles aux faces des voiles.

 Le pourcentage minimum des armatures verticales sur toute la zone tendue sous l'action des forces

verticales et horizontales pour reprendre l'effort de traction en totalité est :

 $Amin = 0.2\% \times lt \times e$ 

Avec :  $l_t$  : longueur de la zone tendue,

 *e* : épaisseur du voile.

 Les barres verticales des zones extrêmes doivent être ligaturées avec des cadres horizontaux dont

l'espacement *St* < *e*.

 A chaque extrémité du voile, l'espacement des barres doit être réduit de moitié sur 1/10 de la longueur du voile.

 Les barres du dernier niveau doivent être munies de crochets à la partie supérieure. Toutes les autres barres n'ont pas de crochets (jonction par recouvrement).

# **b).Aciers horizontaux : [7.7.4.2]**

 Ils sont destinés à reprendre les efforts tranchant, et maintenir les aciers verticaux, et les empêcher

de flamber, donc il doivent être disposés en deux nappes vers l'extérieur des armatures verticales.

Les barres horizontales doivent être munies de crochets à 130° ayant une longueur de 10Φ.

#### **c). Règles communes :**

Le pourcentage d'armatures verticales et horizontales des trumeaux et donné comme suit :

– Globalement dans la section du voile 0.15%.

– En zone courante (non tendue) 0.10%.

L'espacement des barres horizontales et verticales est : *S* ≤*min* (1.5*e*, 30cm).

Les deux nappes d'armatures doivent être reliées avec au moins 4 épingles au mètre carré. Le diamètre des barres verticales et horizontales (à l'exception des zones d'about) ne devrait pas

dépasser 1/10 de l'épaisseur du voile.

les longueurs de recouvrements doivent être égales à :

 – *40Φ*pour les barres situées dans les zones où le renversement du signe des efforts est possible.

 *– 20Φ*pour les barres situées dans les zones comprimées sous l'action de toutes les combinaisons

possibles de charges.

 Le long des joints de reprise de coulage, l'effort tranchant doit être repris par les aciers de couture

dont la section doit être calculée avec la formule :

$$
A_{vj} = 1.1 \frac{V}{f_e} \quad avec: \quad V = 1.4Vu
$$

 Cette quantité doit s'ajouter à la section d'aciers tendus nécessaires pour équilibrer les efforts de

traction dus aux moments de renversement.

V.3.3. Sollicitations de calcul :

 Les sollicitations de calcul sont extraites directement du logiciel ETABS, les résultats sont résumés dans le tableau suivant

**Tableau V.17: Sollicitations max de calcul dans le voile Vx1 // à x-x'. (**Figure IV.2 page85)

| Niveau                         | voile              | $N_{max} \rightarrow M_{cor}$ |           |              | $M$ <i>max</i> $\rightarrow$ <i>Ncor</i> |         | $N_{min} \rightarrow M_{cor}$ |        |
|--------------------------------|--------------------|-------------------------------|-----------|--------------|------------------------------------------|---------|-------------------------------|--------|
|                                |                    | N(KN)                         | M(KN.     | M(KN.        | N(KN)                                    | N(KN)   | M(KN.                         |        |
|                                |                    |                               | m)        | $\mathbf{m}$ |                                          |         | m)                            |        |
|                                | Vx1,2,3,4          | $-1842.98$                    | $-830.08$ | 866.48       | 930.24                                   | 978.19  | 859.40                        | 306.97 |
| Sous-sol                       | Vx5.6              | $-2490.68$                    | 752.71    | 814.70       | 1219.26                                  | 1244.65 | 767.41                        | 309.72 |
|                                | Vy1,2,3,4,5,6      | $-1969.24$                    | 542.79    | 583.45       | 804.44                                   | 804.44  | 583.45                        | 231.29 |
|                                | Vx1,2,3,4          | $-1055.53$                    | 138.01    | 499.94       | 1041.32                                  | 987.79  | 127.60                        | 246.41 |
| RDC, soupente                  | Vx5.6              | $-1742.75$                    | 512.80    | 555.67       | 611.78                                   | 616.20  | 514.49                        | 278.72 |
| $1er$ et 2 $\acute{e}$ tage    | Vy1, 2, 3, 4, 5, 6 | $-1458.43$                    | 58.87     | 361.61       | 154.96                                   | 253.46  | 68.58                         | 217.05 |
| $3,4,5,6$ <sup>éme</sup> étage | Vx1,2,3,4          | $-465.21$                     | 52.06     | 129.08       | $-175.04$                                | 138.84  | 102.41                        | 92.44  |
| Et terrasse                    | Vx5.6              | 507.6                         | 57.07     | 105.23       | $-170.89$                                | 113.99  | 55.35                         | 126.25 |
|                                | Vv1, 2, 3, 4, 5, 6 | $-853.52$                     | 62.89     | 144.49       | 326.40                                   | 147.13  | 13.8                          | 133.99 |

# **V.3.4. Ferraillage :**

Le Calcul des armatures verticales se fait à la flexion composée sous les sollicitations les plus défavorables (M, N) pour une section (*e*×*l*).

La section trouvée (A) sera répartie sur toute la zone tendue de la section en respectant les recommandations du RPA99.

## ➢ **Exemple de calcul (pour le sous-sol)**

Données:

 $N_{min} = 978.19$  KN ;  $M_{cor} = 859.4$  KN.m.  $l = 1.7$  m;  $e = 0.2$  m;  $d = 1.65$  m;  $d' = 0.05$  m.  $e_G = \frac{M}{N}$  $\frac{M}{N} = \frac{859.4}{978.19}$  $\frac{859.4}{978.19} = 0.87 \text{ m} > \frac{l}{2}$  $\frac{l}{2} = \frac{1.7}{2}$  $\frac{1}{2}$  = 0.85 m  $\Rightarrow$  N Effort de compression et c le centre de pression est à l'extérieur de la section.

Donc la section est partiellement comprimée et le calcul de ferraillage se fera par assimilation à la flexion simple.

$$
M_{uA} = M + N \times \left( d - \frac{h}{2} \right) = 859.4 + 978.19 \times \left( 1.65 - \frac{1.7}{2} \right) = 1641.2KN \cdot m
$$
  
\n
$$
= 1.6412MN \cdot m
$$
  
\n
$$
\mu_{bu} = \frac{M_{uA}}{bd^2 f_{bu}} = \frac{1.6412}{0.2 \times (1.65)^2 \times 18.48} = 0.163
$$
  
\n
$$
\mu_{bu} = 0.04 \times \mu_l = 0.391 \Rightarrow f_{st} = \frac{f_e}{r_s} = \frac{400}{1} = 400 MPa
$$
  
\n
$$
\alpha = 1.25 \left( 1 - \sqrt{1 - 2 \times \mu_{bu}} \right) = 0223
$$
  
\n
$$
z = d(1 - 0.4\alpha) = 4.45(1 - 0.4 \times 0.051) = 1.5 m
$$
  
\n
$$
A_1 = \frac{M_{uA}}{z \times f_{st}} = \frac{1.6412}{1.5 \times 400} = 27.32 cm^2
$$
  
\nOn review in a la flexion compose :  
\n
$$
\mu_l = \frac{9.32 \cdot 19 \times 10^{-3}}{41.6412} = 0.7819 \times 10^{-3}
$$

$$
A = A_1 - \frac{N_u}{f_{st}} = 27.32 \times 10^{-4} - \frac{978.19 \times 10^{-3}}{400} = 2.86 \text{cm}^2
$$
  
Soit A<sub>s</sub> = 2.86 cm<sup>2</sup>

➢ **Détermination des longueurs (tendue et comprimée) :**

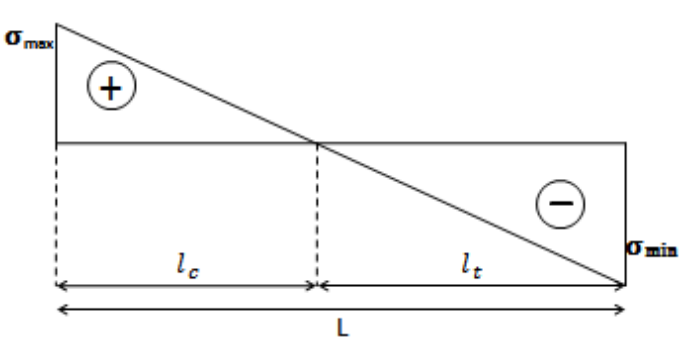

**Figure V.**4.Schéma des contraintes

$$
\begin{cases}\n l_t = \frac{\sigma_{min} \times L}{\sigma_{max} + \sigma_{min}} \\
 l_c = L - 2l_t\n\end{cases}
$$
\n
$$
\begin{cases}\n l_t: \text{Longueur de la zone tendue (partie tendue du voile).} \\
 l_c: \text{Longueur de la zone comprimée (partie comprimée du voile).} \\
 \sigma = \frac{N}{S} \pm \frac{M}{I}V\n\end{cases}
$$
\n
$$
\begin{cases}\n \sigma_{max}, \sigma_{min} > 0 \rightarrow SEC; \\
 \sigma_{max}, \sigma_{min} < 0 \rightarrow SET;\n\end{cases}
$$
\nSoit:  $\begin{cases}\n \sigma_{max}, \sigma_{min} < 0 \rightarrow SET; \\
 \sigma_{max} > 0, \sigma_{min} < 0 \rightarrow SPC.\n\end{cases}$ \nDans notre cas :

$$
\sigma_1 = \frac{N}{B} + \frac{M}{I}V = \frac{978.19 \times 10^{-3}}{0.2 \times 1.7} + \frac{858.4 \times 10^{-3}}{0.081} 0.85 = 11.80 MPa
$$
  

$$
\sigma_2 = \frac{N}{B} - \frac{M}{I}V = \frac{978.19 \times 10^{-3}}{0.2 \times 1.7} - \frac{858.4 \times 10^{-3}}{0.081} 0.85 = -6.04 MPa
$$

$$
l_t = \frac{6.04 \times 1.7}{11.80 + .6.04} = 0.57 \text{m}
$$

$$
l_c = L - 2l_t = 0.56 \text{m}
$$

#### **V.3.4.1. Armatures minimales en zone tendue et zone comprimée :** On a :

$$
\begin{cases}\nA_{min}^{Z.T} = 0.2\% (e \times l_t) = 0.2\% (20 \times 57) = 2.28 \, cm^2 \\
A_{min}^{Z.C} = 0.10\% (e \times l_c) = 0.10\% (20 \times 56) = 1.12 \, cm^2\n\end{cases}
$$

#### **V.3.4.2. Armatures minimales dans le voile**

Selon le **RPA99/V2003**, on a :  $A_{min} = 0.15\% (e \times l) = 0.15\% (20 \times 170) = 5.1 \text{ cm}^2$ **Espacement des barres verticales**

 $S_t \le \min(1.5 \times e ; 30 \text{ cm}) \Rightarrow S_t = 20 \text{ cm}$ 

# **Armatures horizontales :**

La section des armatures horizontales est calculée selon la formule suivante :

$$
A_h = \frac{\tau_u \times e \times S_t}{0.8 \times f_e}
$$

Avec :

$$
\tau_u = \frac{1.4V_u}{e \times d} = \frac{1.4 \times 306.97 \times 10^{-3}}{0.2 \times 1.65} = 1.3 MPa
$$

Les tableaux suivants illustrent les résultats de calcul des armatures verticales et horizontales des différents voiles.

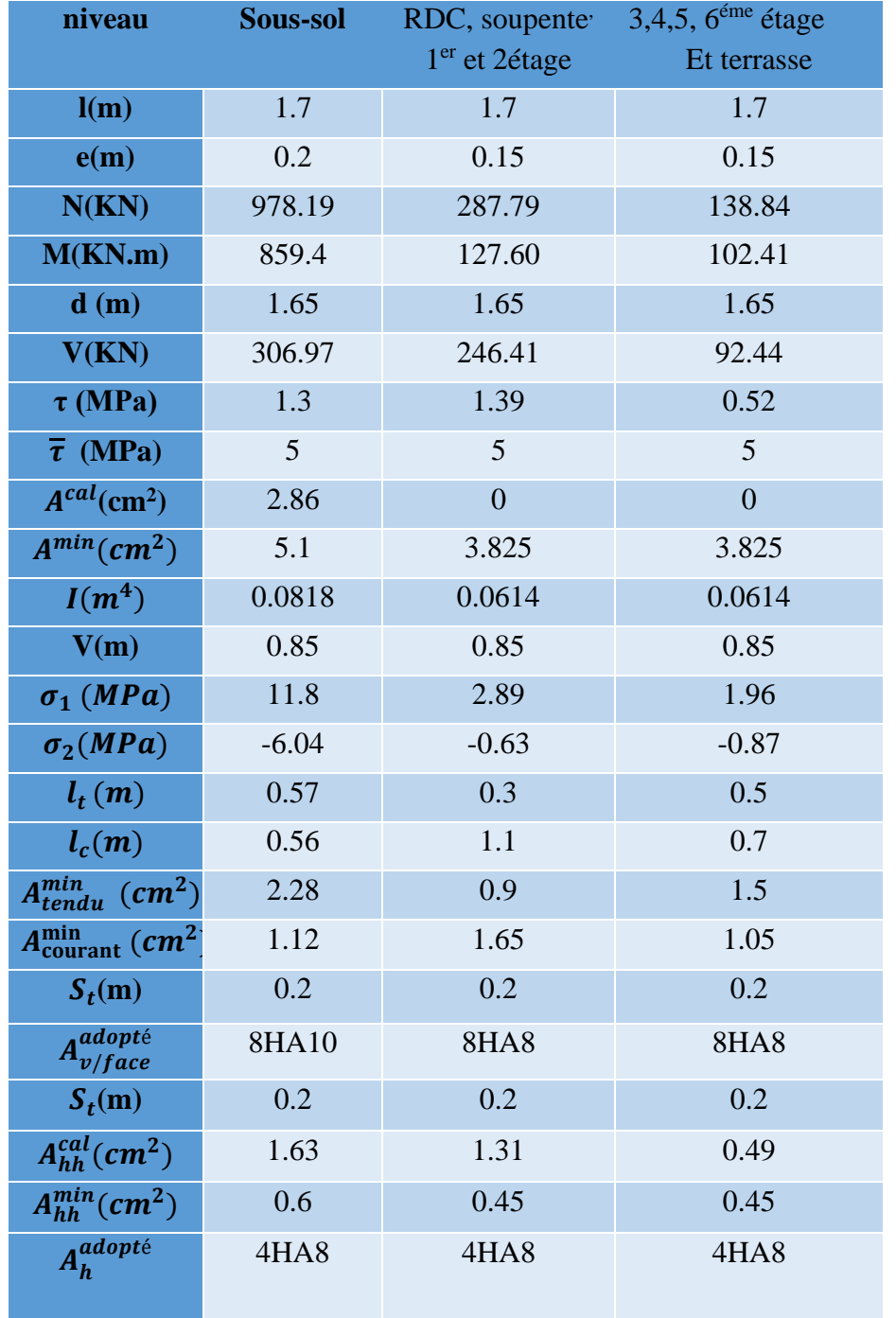

**Tableau V.18.** Sollicitations et ferraillage du voile V<sub>x1,2,3,4</sub> dans tous les niveaux

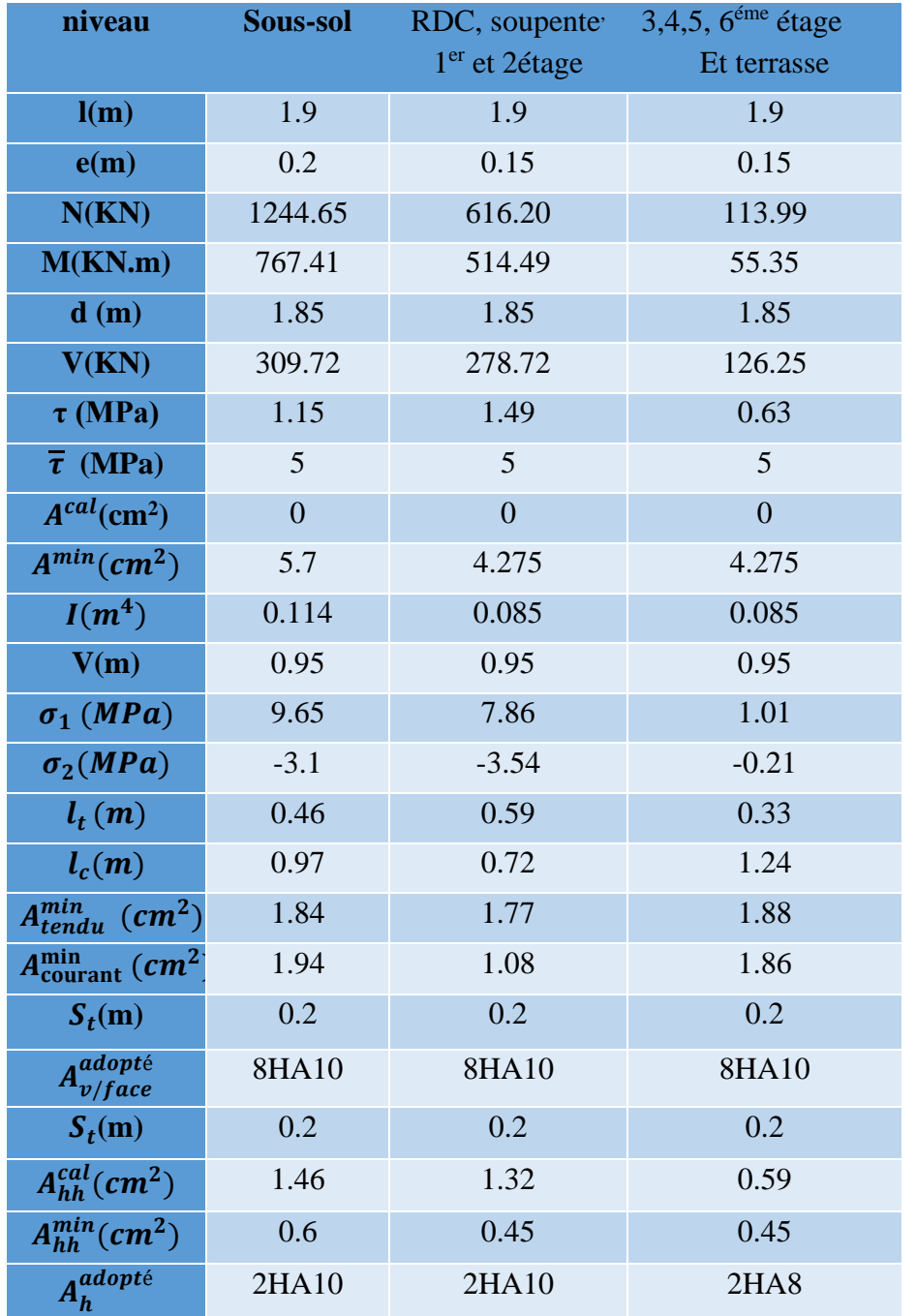

Tableau V.19. Sollicitations et ferraillage du voile V<sub>x 5 et 6</sub> dans tous les niveaux

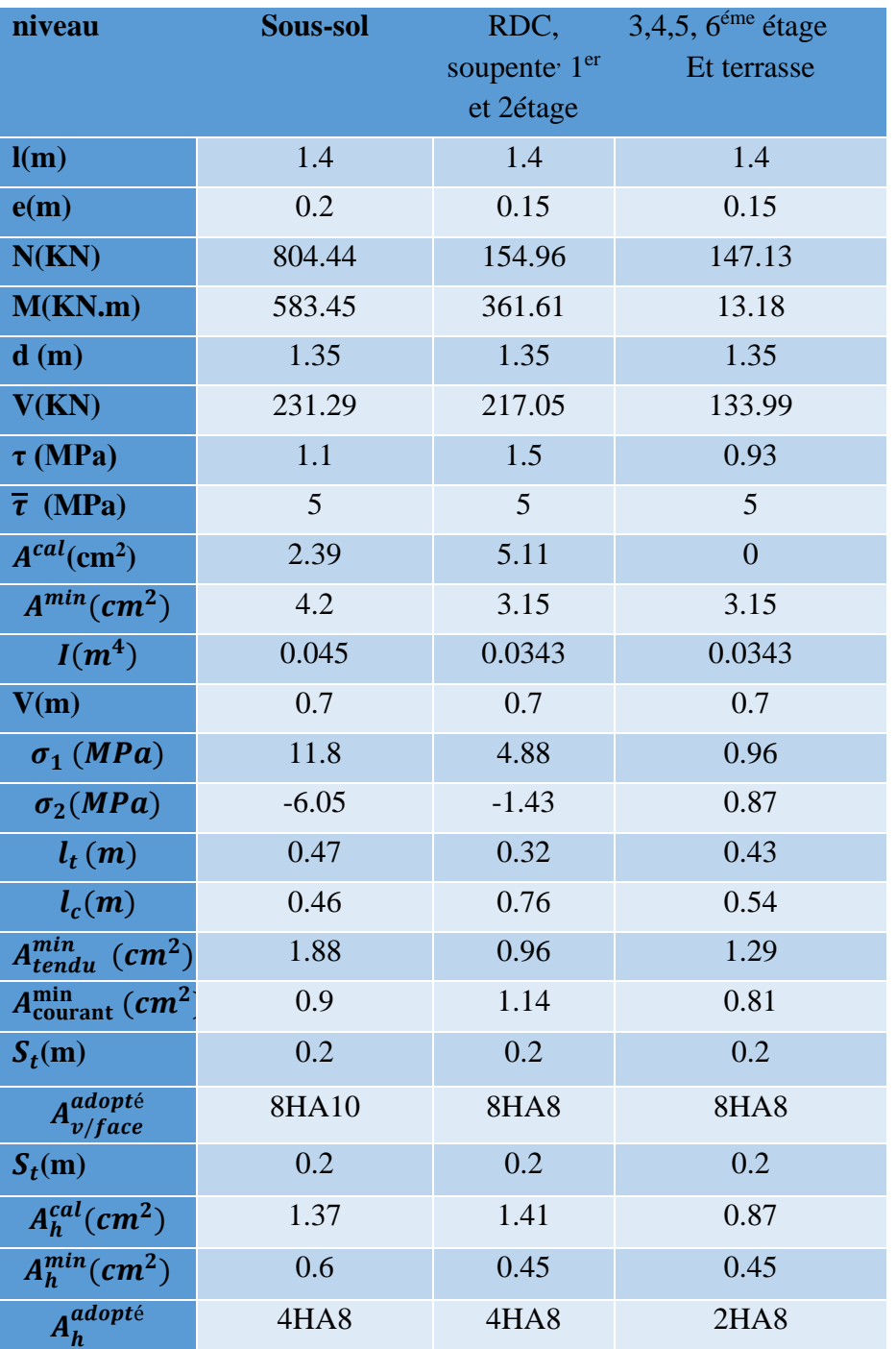

Tableau V.20. Sollicitations et ferraillage du voile V<sub>Y</sub> dans tous les niveaux

# ➢ **Schémas de ferraillage**

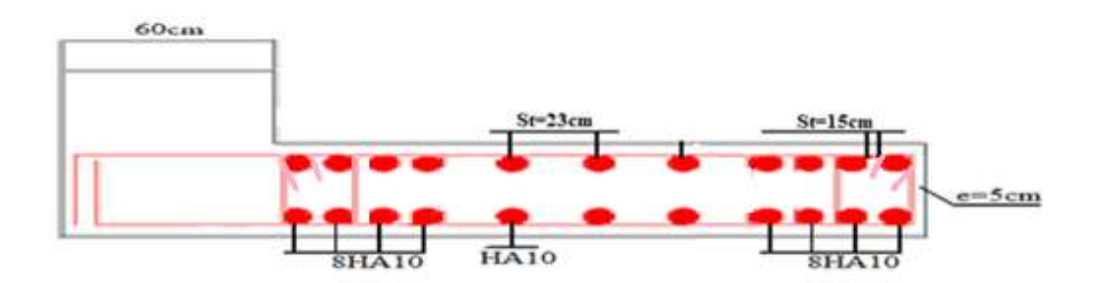

**Figure V.5.** Schéma de ferraillage du Voile V<sub>x5,6</sub> (sous-sol)

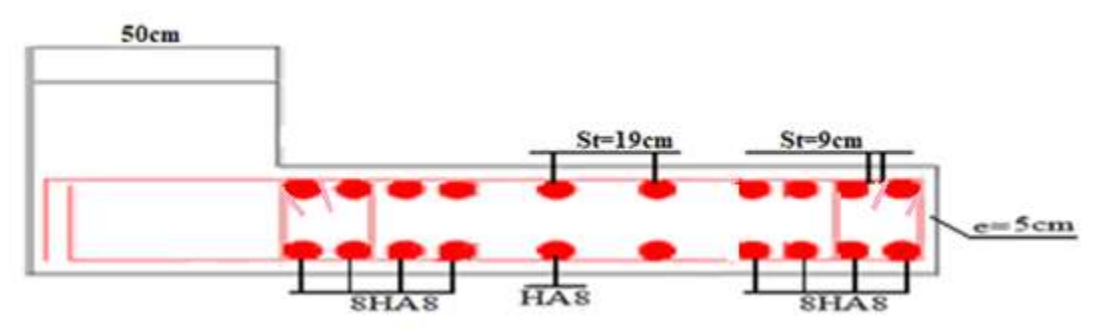

Figure V.6. Schéma de ferraillage du Voile V<sub>y3</sub> (niveau étage courant)
**Chapitre VI**

# **VI.1. Introduction :**

On appelle infrastructure, la partie inférieure d'un ouvrage reposant sur un terrain d'assise auquel sont transmises toutes les charges supportées par l'ouvrage, soit directement (cas des semelles reposant sur le sol ou cas des radiers) soit par l'intermédiaire d'autres éléments (cas des semelles sur pieux par exemple).

Donc elles constituent la partie essentielle de l'ouvrage.

Il existe plusieurs types de fondations, le choix se fait selon les conditions suivantes :

- ➢ La capacité portante du sol ;
- ➢ La charge à transmettre au sol ;
- ➢ La dimension des trames ;
- ➢ La profondeur d'ancrage.

On distingue :

- ➢ Fondation superficielle (Semelle isolée, Semelle filante, Radier général)
- ➢ Les fondations semi-profondes
- $\triangleright$  Fondation profonde (semelle sous pieux)

# **VI.2. Combinaisons de calcul :**

Le dimensionnement des fondations superficielles, selon la réglementation parasismique Algérienne (RPA99 version 2003**, Article 10.1.4.1**), se fait sous les combinaisons suivantes :

 $ELU (0.8G+E)$  $ELS(G+O+E)$ 

# **VI.3. Reconnaissance du sol :**

Pour projeter correctement une fondation, Il est nécessaire d'avoir une bonne connaissance de l'état des lieux au voisinage de la construction à édifier, mais il est surtout indispensable d'avoir des renseignements aussi précis que possible sur les caractéristiques géotechniques des différentes couches qui constituent le terrain.

Le taux de travail du sol retenu pour le calcul des fondations est de 1,5 bar pour une profondeur d'ancrage de 2 m selon le rapport de sol.

# **VI.4. Choix du type de fondation :**

# **VI.4.1. Vérification de la semelle isolée :**

Dans ce projet, nous proposons en premier lieu des semelles isolées, pour cela, nous allons procéder à une première vérification telle que :

$$
\frac{N}{S} \le \overline{\sigma}_{sol} \quad \dots \dots \dots \dots \dots \quad (1)
$$

On va vérifier la semelle la plus sollicitée :

 $N: L$ 'effort normal transmis à la base obtenue par le logiciel ETABS.  $N = 2640.74KN$ 

S : Surface d'appuis de la semelle.  $S = A \times B$ .

 $\overline{\sigma}_{sol}$ : Contrainte admissible du sol.  $\overline{\sigma}_{sol} = 1.5$  bar

On a une semelle rectangulaire,

Donc on doit satisfaire la condition d'homothétie :

$$
\frac{A}{a} = \frac{B}{b} \Longrightarrow A = \frac{a}{b}B
$$

a, b : dimensions du poteau à la base.

On remplace A dans l'équation (1) on trouve

$$
B \ge \sqrt{\frac{b}{a} \times \frac{N}{\overline{\sigma}_{sol}}} \Longrightarrow B \ge \sqrt{\frac{0.6}{0.6} \times \frac{2640.74}{150}} \Longrightarrow B \ge 4.19 \, m
$$

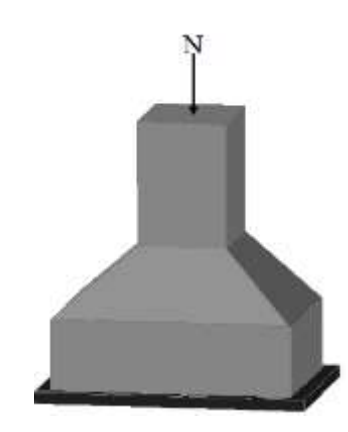

 **Figure VI.1.** Semelle isolée

On remarque qu'il y a chevauchement entre les semelles isolées, vu que l'entre axe minimal des poteaux est de 3.70 m, donc le choix des semelles isolées dans notre cas ne convient pas.

# **VI.4.2. Vérification de la semelle filante :**

Pour cette vérification, on doit déterminer la semelle filante la plus sollicitée sous les différentes combinaisons en utilisant le logiciel **ETABS,** pour tirer les efforts normaux situé sous les fils des portiques.

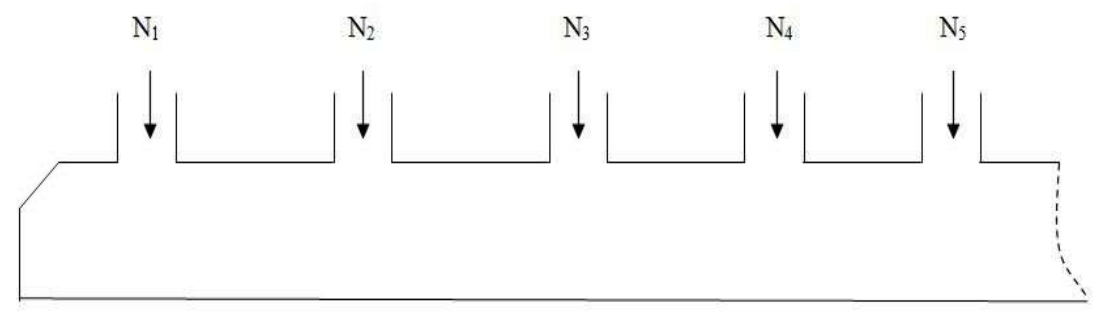

# **Figure VI.2.** Semelle filante

Pour la vérification, on va choisir la semelle filante qui nous semple d'être la plus sollicitée, la surface totale des semelles est donnée par :

$$
S_s \ge \frac{N}{\sigma_{sol}} \Longrightarrow B \times L \ge \frac{N}{\sigma_{sol}} \Longrightarrow B \ge \frac{N}{\sigma_{sol} \times L}
$$

N<sub>i</sub>: L'effort normal provenant du poteau « i ».

$$
N_1 = 1273.75KN ; N_2 = 2094.02KN ; N_3 = 2640.74KN N_4 = 1989.84KNN_5 = 2221.05KN ; N_6 = 2024.43KN ; N_7 = 615.02KN
$$
\sum_{i=1}^{6} N_i = 12858.85KN
$$
$$

 $B \geq \frac{12858.85}{150 \times 37}$  $\frac{12850.85}{150 \times 27}$  = 3.17 m  $\rightarrow$  B= 3.20m

On remarque qu'il y a aura pas risque de chevauchement entre les semelle filante car : $L_{min}=3.7$ m.

➢ **Calcul de la surface de la semelle filante :**

$$
S = \frac{\sum N_i}{\overline{\sigma_{sol}}} = \frac{12858.85}{150} = 85.72 \text{m}^2
$$

## ➢ **Calcul de la hauteur total de la semelle :** La hauteur totale de la semelle (ht) est déterminée par : ht=d+d'

$$
d \geq Max \begin{cases} \frac{B-a}{4} = 0.65m \\ \frac{B-b}{4} = 0.65m \end{cases}
$$
  

$$
d = 0.65m \rightarrow ht = 0.65 + 0.05 = 0.70m
$$

# ✓ **Vérification en tant compte du poids de la semelle :**

La semelle soumis a son poids propre ainsi qu'au poids de la superstructure

 $N_{\text{total}} = N_{\text{supers}}$ tructure $+N_{\text{infrast}}$ ructure.

 $N_{\text{supers}}$ tructure $=\sum_{i=1}^{6} N_i = 12858.85$ KN.

 $N_{infrastructure}$  =  $N_{avantpoteau}$  +  $N_{semelle}$ 

 $N_{\text{avantpoteau}} = \gamma_b \times B \times L \times h = 25 \times 0.6 \times 0.6 \times 7 = 63 \text{ m}$ 

 $N_{\text{semelle}} = \gamma_b \times s \times ht = 25 \times 85.72 \times 0.7 = 1500$ KN

Ntotale= 12858.85+1500+63=14421.95

## ➢ **Verification de la contrainte:**

$$
\sigma = \frac{14421.95}{85.72} = 1.68 > \sigma_{sol} = 1.5 \text{ bars}
$$

On constate que la contrainte de la semelle filante est supérieure a la contrainte admissible du sol, ce qui revient a dire que ce type de semelle ne convient pas à notre cas

Pour cette raison le choix se fera pour un radier en dalle renversée appuyée sur les nervures

# **VI.4.3. Étude de radier :**

Puisque les deux premières vérifications ne sont pas observées, on va opter pour un radier général comme type de fondation pour fonder l'ouvrage. Ce type de fondation présente plusieurs avantages qui sont :

- ➢ L'augmentation de la surface de la semelle qui minimise la forte pression apportée par la structure ;
- ➢ La réduction des tassements différentiels ;
- ➢ La facilité d'exécution.

#### **VI.4.3.1. Caractéristiques géométriques du radier :**

Le radier est considéré comme infiniment rigide, donc on doit satisfaire les conditions suivantes

#### ➢ **Condition de coffrage :**

 $h_t$ : hauteur des nervures.

h<sup>r</sup> : hauteur de la dalle.

 $L_{\text{max}}$ : la plus grande portée entre deux éléments porteurs successifs. ( $L_{\text{max}} = 490$ m)

$$
h_r \ge \frac{L}{20} = \frac{490}{20} = 24.5 \text{ cm}
$$

$$
h_t \ge \frac{L}{10} = \frac{490}{10} = 49 \text{ cm}
$$

#### ➢ **Condition de rigidité**

Pour qu'un radier soit rigide il faut que :

$$
L_{max} \leq \frac{\pi}{2} L_e
$$

$$
L_e \ge \sqrt[4]{(4.E.I)/(K.b)}
$$
  
Avec

Le **:** est la longueur élastique, qui permet de déterminer la nature du radier (rigide ou flexible).

**K**: coefficient de raideur du sol  $K = 4 \times 10^4$  KN/m<sup>3</sup> (sol moyen)

**E :** module d'élasticité du béton : E =3,216×10<sup>7</sup> KN/m<sup>2</sup> ;

**b** : largeur de la semelle ;

$$
I = \frac{b \cdot h_t^3}{12}, \text{inertie}
$$
  

$$
h_t \ge \sqrt[3]{\frac{48 \ L_{max}^4 K}{\pi^4 E}} = \sqrt[3]{\frac{48 \times 4.9^4 \times 4 \times 10^4}{\pi^4 \times 3,216 \times 10^7}} = 0.70 cm
$$

Donc,  $h_t \ge 70$  cm  $\implies h_t = 75$  cm

 ≥ √ 0,75<sup>3</sup> × 3,216 10<sup>7</sup> 3 × 4 × 10<sup>4</sup> 4 = 3,26 = 4.9 ≤ 2 3.26 = 5,12 … … … … … … … … … … … … … … … … éé

## **VI.4.3.2. Calcul de la surface du radier**

 $S_{rad} \geq$  $\boldsymbol{N}$  $\bar{\sigma}_{sol}$  $S_{rad} \geq$ 49608.52  $\frac{3686.52}{150}$   $\rightarrow$   $S_{rad} = 330.72 m^2$ 

Donc, on peut prendre  $S_{rad} = S_{bat} = 406.26 \ m^2$ .

#### **VI.4.3.3. Dimensions du radier :**

Nous adopterons pour les dimensions suivantes :

Hauteur de la nervure  $h_t = 75 \text{cm}$ ; Hauteur de la table du radier  $h_r = 30$ cm; Enrobage d'= 5cm. La surface du radier  $S_{rad} = 406.26 \ m^2$ 

#### **VI.4.3.4. Vérification nécessaire :**

#### ➢ **Vérification de la contrainte dans le sol**

Sous l'effet du moment renversant dû au séisme, la contrainte sous le radier n'est pas uniforme. On est dans le cas d'un diagramme rectangulaire ou trapézoïdal, la contrainte moyenne ne doit pas dépasser la contrainte admissible du sol.

$$
\sigma_{mov} = \frac{3\sigma_{max} + \sigma_{min}}{4} \le \overline{\sigma}_{sol}
$$

Avec:

$$
\overline{\sigma}_{sol} = 0.15 \, MPa \quad ; \quad \sigma = \frac{N}{S_{rad}} \pm \frac{M_x \times Y_G}{I_x}
$$

D'après le programme « **GEOSEC** », on a les caractéristiques suivantes :

 $\sim$ 

$$
\begin{cases}\nX_G = \frac{\sum S_i X_i}{S_i} \\
X_G = \frac{\sum S_i Y_i}{S_i} \\
\int X_G = 8.9m, \qquad y_G = 12.15m \\
I_x = 146198m^4, \qquad I_y = 52070m^4 \\
\int X_t = \frac{\sum N_{Xi}}{\sum N_i} = \frac{396868.16}{49608.52} = 8m \\
Y_t = \frac{\sum N_{Yi}}{\sum N_i} = \frac{556607.59}{49608.52} = 11.22m\n\end{cases}
$$

**2. Excentricité de la résultante des forces par rapport au centre de la gravité (C.D.G)**

$$
\begin{cases}\n e_x = X_G - x_t = 8.9 - 8 = 0.90m \\
 e_y = Y_g - Y_t = 12.15 - 11.22 = 0.93 m\n\end{cases}
$$

#### **3. Les moments engendrés par l`excentricité des forces sismiques**

$$
\int M_x = \sum N_i \times e_y = 49608.52 \times 0.93 = 46543.67 \, \text{KN} \cdot \text{m}
$$

$$
(M_y = \sum N_i \times e_x = 49608.52 \times 0.90 = 44868.880 \, \text{KN} \cdot \text{m}
$$

#### **4. les contraintes moyennes dans les deux sens :**

#### ❖ **Sens X-X**

Données :

$$
N = 49.608MN ; M_x = 46.543 MN.m ; I_{xG} = 14698 m4
$$

$$
\begin{cases}\n\sigma_{max} = \frac{N}{S_{rad}} + \frac{M_x \times Y_G}{I_{xG}} = \frac{49.608}{406.26} + \frac{46.543}{14698} 12.15 = 0.160 MPa \\
\sigma_{min} = \frac{N}{S_{rad}} - \frac{M_x \times Y_G}{I_{xG}} = \frac{49.608}{406.26} - \frac{46.543}{14698} 12.15 = 0.083 MPa \\
\text{Ce qui donne: } \sigma_{moy} = \frac{3 \times 0.160 + 0.083}{4} = 0.140 Pa < \overline{\sigma}_{sol} = 0.15 MPa\n\end{cases}
$$

En remarquant que la contrainte est vérifiée selon le sens X-X.

#### ❖ **Sens Y-Y**

 $N = 49.608MN$ ; $M_Y = 44.868$  MN. m;  $I_{YG} = 52070$  $\sigma_{max} =$  $\boldsymbol{N}$  $\mathcal{S}_{rad}$  $+\frac{M_Y \times X_G}{I}$  $I_{YG}$ = 49.608  $\frac{10000}{406.26}$  + 44.868  $\frac{52070}{52070}$ 8.9 = 0.129MPa

$$
\begin{cases}\n\sigma_{min} = \frac{N}{S_{rad}} - \frac{M_Y \times X_G}{I_{YG}} = \frac{49.608}{406.26} - \frac{44.868}{52070}8.9 = 0.114 MPa \\
\text{Ce qui donne: } \sigma_{mov} = \frac{3 \times 0.129 + 0.114}{4} = 0.125 Pa < \overline{\sigma}_{sol} = 0.15 MPa\n\end{cases}
$$

Dans ce sens aussi la contrainte est vérifiée.

**VI.4.3.4. Vérification de la stabilité au renversement (RPA : article 10.1.5) :** Quel que soit le type de fondation (superficielles ou profondes) on doit vérifier que :

$$
e=\frac{M}{N}\leq \frac{B}{4}
$$

> Sens X-X  

$$
e = \frac{46.54}{49.608} \le \frac{18.4}{4} \Rightarrow e = 0.938 \text{m} \le 4.6 \text{m}
$$

> Sens Y-Y  

$$
e = \frac{44.86}{49.608} \le \frac{27.6}{4} \Rightarrow e = 0.904 \text{m} \le 6.9 \text{m}
$$

Les deux conditions sont satisfaites, il n'y a donc pas risque de renversement.

#### **VI.4.3.5. Vérification au cisaillement :**

On doit vérifier que :

$$
\tau_u = \frac{V_d}{b \times d} \le \bar{\tau}_u = \min\left(\frac{0.15 \times f_{c28}}{\gamma_b}; 4 \text{ MPa}\right) = \min(2.5 \text{ MPa}; 4 \text{ MPa}) = 2.5 \text{ MPa}
$$

On considère une bonde de 1m et de hauteur d

$$
\text{Avec:}
$$
\n
$$
V_d = \frac{N_d \times L_{max}}{2S_{rad}} = \frac{69123.94 \times 4.9}{2 \times 406.26} = 416.86 \text{ KN}
$$
\n
$$
d \ge \frac{V_d}{b \times \bar{\tau}_u} \Rightarrow d \ge \frac{416.86 \times 10^{-3}}{1 \times 2.5} = 0.166 \text{ m}
$$

On prend :  $d = 20$  cm

$$
\tau_u = \frac{V_d}{b \times d} = 2.08 MPa \le \bar{\tau}_u = 2.5 MPa
$$

Donc il Ya pas risque de la rupture par cisaillement

#### **VI.4.3.6.Vérification au poinçonnement :**

Selon le **BAEL99** (**Art A5.2.4.2**) il faut vérifier la résistance au poinçonnement par effort tranchant, cette vérification s'effectue comme suit :

$$
N_d \le 0.045 \times U_c \times h_t \times \frac{f_{c28}}{\gamma_b}
$$

 $N_d$ : Effort normal dans le poteau le plus sollicité.

 $h_t$  : Hauteur total de la dalle du radier.

U<sub>c</sub> : Périmètre du contour au niveau du feuillet moyen

#### ❖ **Sous le poteau le plus sollicité :**

Le poteau le plus sollicité est le poteau (60×60) cm<sup>2</sup>, le périmètre d'impact U<sub>c</sub>est donné par la formule suivante :  $U_c = 2 \times (A+B)$ 

$$
\begin{aligned} \n\text{(A = a + h_t = 0.6 + 0.75 = 1.35)} \\
\text{(B = b + h_t = 0.6 + 0.75 = 1.35} &\Rightarrow \text{U_c = 5.4m} \n\end{aligned}
$$

⟹ N<sup>d</sup> = 3.715 > 0,045 × 5.4 × 0.75 × 25 1,5 = 3.03 … … … Condition non vérifiée

On remarque, qu'il y a risque de poinçonnement. Donc on doit augmenter la hauteur totale de la section

On prend h<sub>t</sub> = 0.90 m.  
\n
$$
\begin{aligned}\n(A &= a + h_t = 0.6 + 0.90 = 1.5 m \\
(B &= b + h_t = 0.6 + 0.90 = 1.5 m \implies U_c = 6 m^2\n\end{aligned}
$$
\n
$$
\Rightarrow N_d = 3.715 \, MN < 0.045 \times 6 \times 0.9 \times \frac{25}{1.5} = 4.05 \, MN \, .... \, ... \, Condition \, vérifiée
$$

Donc, pas de risque de poinçonnement.

## **VI.4.3.7.Ferraillage du radier général :**

Le radier sera calcul comme un plancher renversé, appuyé sur les nervures en flexion simple

Sachant que la fissuration et préjudiciable. Le calcul se fera pour le panneau le plus défavorable et on adaptera le même ferraillage pour tout le radier

## ➢ **Calculs des sollicitations**

Le panneau le plus sollicite est représenté ci-contre

 $-Lx = 4.7 - 0.6 = 4.1$ m Ly =  $5.5 - 0.6 = 4.9$ m On a:  $Q_u = \frac{N_u}{s}$  $s_{rad}$ 

 $N_u : L$ 'effort normal ultime donné par la structure

➢ **Calcul du poids propre de radier :** 

 $P_{rad} = h_r \times \gamma_b \times S_{rad} = 0.3 \times 25 \times 406.26$  $= 3046.95 KN$ 

## **Calcul du poids de la nervure**

 $P_{\text{ner}} = b_{\text{not}} \times \gamma_b \times h_t \times \sum L_{\text{ner}} = 0.6 \times 25 \times 0.90 \times$ 235.1

 $P_{ner}$  = 3173.85 KN

N<sup>u</sup> : l'effort normal ultime donné par la structure

 $\left\{ N_{rad} = 3046.95 KN \right\}$  $N_u^{cal} = 69123.94 \, KN$  $N_{ner} = 3173.85KN$ 

N<sup>u</sup> l'effort normal ultime donné par la structure : **Figure VI.3.** Le panneau le plus sollicité

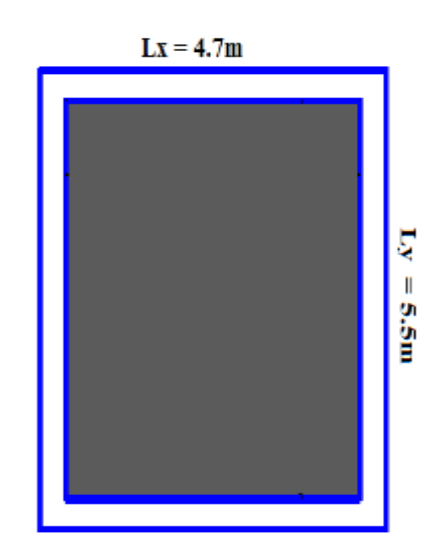

 $N_u = N_u^{cal} + 1.35(N_{rad} + N_{ner}) = 69123.94 + 1.35(3046.95 + 3173.85) = 77522.02KN$ Donc :

$$
Q_u = \frac{77522.02}{406.26} = 190.81 \, KN/m^2
$$

Pour le panneau le plus sollicité On a:

$$
\rho = \frac{l_x}{l_y} = \frac{4.1}{4.9} = 0.83 > 0.4
$$

 $\Rightarrow$  La dalle travail dans les deux sens.

$$
\rho = 0.83 \Longrightarrow \begin{cases} \mu_x = 0.0528\\ \mu_y = 0.6494 \end{cases}
$$

#### **Calcul des moments isostatiques**

 ${M_{0y} = \mu_x \times \mu_y \times k_x = 0.6328 \times 156051 \times 11 = 185}$  $M_{0x} = \mu_x \times q \times l_x^2 = 0.0528 \times 190.81 \times 4.1^2 = 169.36 \text{ KN} \cdot m$ 

## **Les moments corrigés**

 $\left\{ M_t^{\mathbf{y}} = 0.85 M_{0\mathbf{y}} = 0.85 \times 109.98 = 93.483 KN.m \right.$  $M_t^x = 0.85 M_{0x} = 0.85 \times 169.36 = 143.956 KN.m$  $M_{ax} = M_{ay} = -0.5 M_{0x} = -0.5 \times 169.36 = -84.68KN \cdot m$  Le ferraillage se fait pour une section de  $(b \times h) = (1 \times 0.30)$  m<sup>2</sup>.

| <b>Localisation</b> |       |        |       |       |       | $M(KN.m)$ $A_{cal}(cm^2)$ $A_{min}(cm^2)$ $A_{adop}(cm^2)$ $N^{bre}$ de barres | St(cm) |
|---------------------|-------|--------|-------|-------|-------|--------------------------------------------------------------------------------|--------|
| Travée X-X          |       | 143.95 | 18.16 | 2.604 | 18.85 | 6HA20                                                                          | 16     |
|                     | $Y-Y$ | 93.48  | 11.37 | 2.4   | 12.06 | 6HA16                                                                          | 16     |
| Appui               |       | 84.68  | 10.24 | 2.604 | 10.78 | 7HA14                                                                          | 14     |

**Tableau VI.1.** Section d'armateur du radier

## ❖ **Condition de non fragilité**

On a e =30 cm > 12 cm et  $p=0,83 > 0,4$ 

 $A_{minx} = \rho_0 \times ($  $3 - \rho$  $\frac{1}{2}$  )×b×h<sub>r</sub> = 0,0008(  $3 - 0,83$ 2  $\times 0,3=2.604$  cm<sup>2</sup>  $A_{miny} = \rho_0 \times b \times h_r = 0,0008 \times 0,30 = 2,4 \, cm^2$ 

# • **Espacement des armatures :**

Armatures *//* Ly: St = 16cm  $\leq$  min (2h, 25cm) = 25cm.  $(Armatures \t l/Lx: St = 16cm \le min (2h, 25cm) = 25cm.$ 

# ➢ **Vérification à l'ELS**

$$
Q_s = \frac{N_s}{S_{rad}}
$$

N : L'effort normal de service donné par la structure

$$
N_s = 55829.32KN
$$
  
\n
$$
Q_s = \frac{55829.32}{406.26} = 137.42 \text{ KN/m}^2
$$
  
\n
$$
\mu_x = 0.0956 \mu_y = 220.83 \text{ KN.m}
$$
  
\n
$$
\mu_y = 0.7518 \implies \begin{cases} M_{0x} = 220.83 \text{ KN.m} \\ M_{0y} = 166.02 \text{KN.m} \end{cases}
$$

# ❖ **Les moments corrigés**

$$
M_{tx} = 187.70KN \cdot m
$$
  
\n
$$
M_{ty} = 141.12KN \cdot m
$$
  
\n
$$
M_{ax} = M_{ay} = -110.41KN \cdot m
$$

# ❖ **Vérification des contraintes**

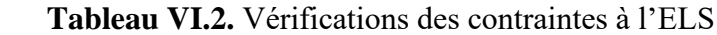

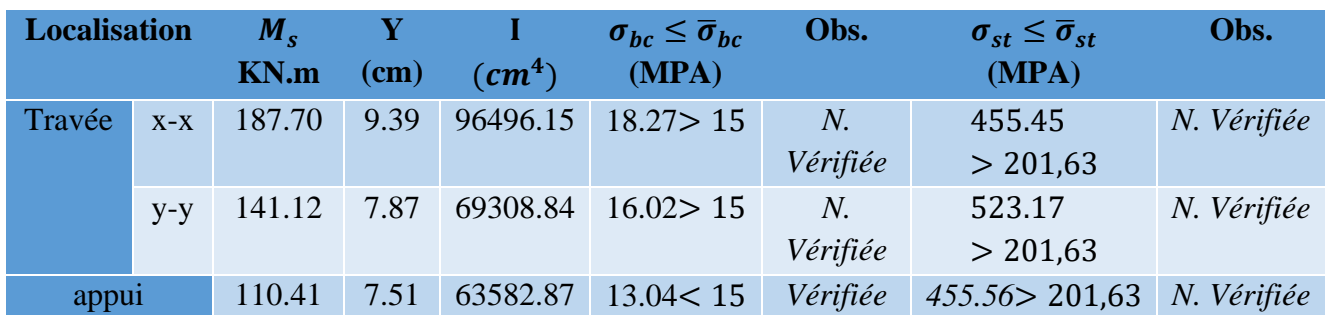

On remarque que les contraintes de traction dans l'acier ne sont pas vérifiées, donc on doit recalculer les sections d'armatures à l'ELS.

Les résultats sont résumés dans le tableau qui suit

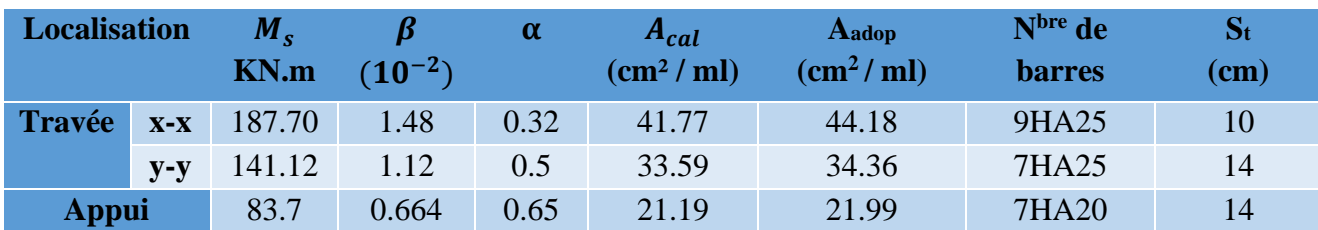

# **Tableau VI.3.** Section d'armateur du radier à l'ELS

Le tableau ci-dessous résume les vérifications de la contrainte de traction dans les aciers après avoir recalculer les armatures a l'ELS

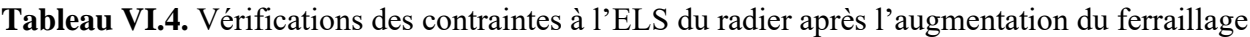

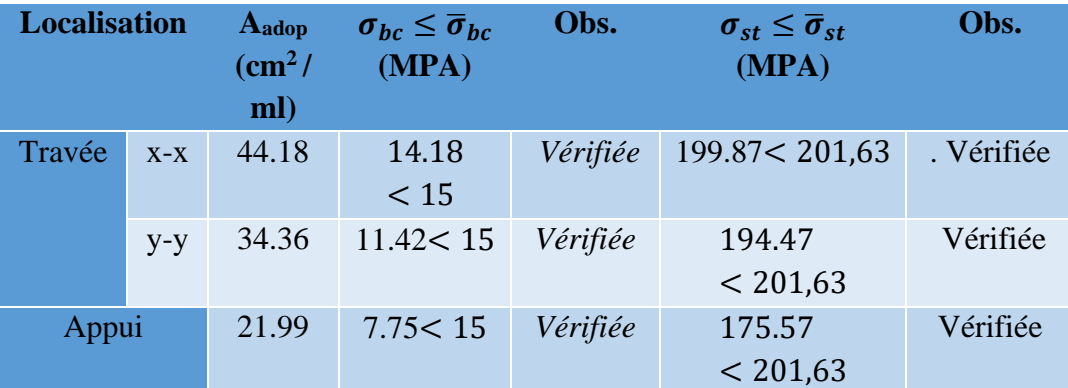

# ❖ **Vérification des espacements :**

St  $\leq$  min (2hr, 25cm) = 25cm

# ❖ **Schéma de ferraillage**

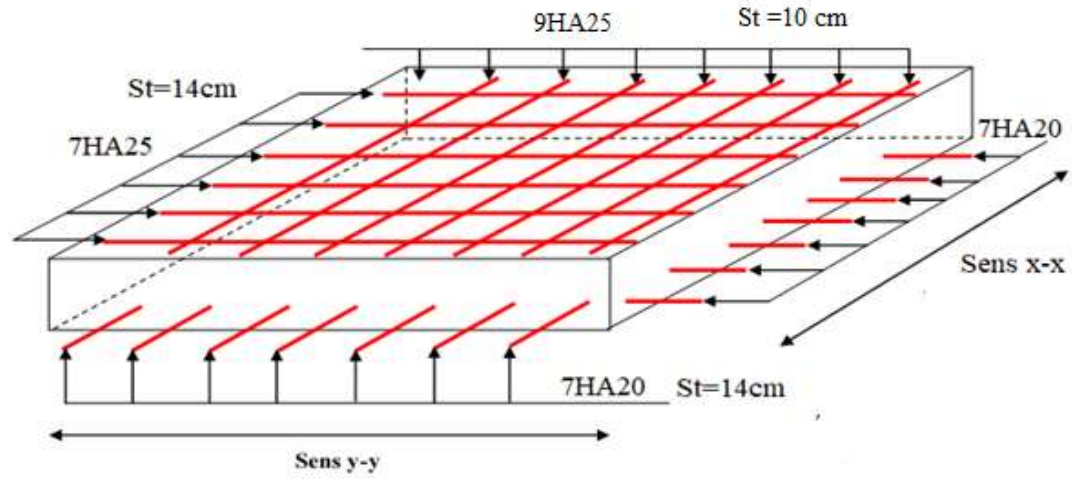

 **Fig. VI.4: Schéma de ferraillage de radier.** 

# **VI.5 Etude des nervures :**

Les nervures sont des sections en Té renversé, servent d'appuis pour la dalle du radier et la transmission des charges s'effectue en fonction des lignes de ruptures

- ❖ **Calcul des sollicitations :**
	- **Charges triangulaires**

$$
q_m = q_v = \frac{P}{2} \times \frac{\sum l_{xi}^2}{\sum l_{xi}} : \text{ dans le cas de plusieurs charges triangulaires sur la même través.}
$$
  

$$
\begin{cases} q_m = \frac{2}{3} \times p \times l_x \\ q_v = \frac{1}{2} \times p \times l_x \end{cases}
$$
: Dans le cas d'une seul charge triangulaire par través.

 **Remarque :** Ces expressions sont élaborées pour des poutres supportant des charges triangulaires des deux côtés, donc pour les poutres recevant une charge triangulaire d'un seul côté, ces expressions sont à diviser par deux.

# ➢ **Charges trapézoïdales**

$$
\begin{cases} q_m = \frac{P}{2} \left[ \left( 1 - \frac{\rho_g^2}{3} \right) l_{xg} + \left( 1 - \frac{\rho_d^2}{3} \right) l_{xd} \right] \\ q_v = \frac{P}{2} \left[ \left( 1 - \frac{\rho_g}{2} \right) l_{xg} + \left( 1 - \frac{\rho_d}{2} \right) l_{xd} \right] \end{cases}
$$

 $q_m$ : Charge équivalente qui donne le même moment maximal que la charge réelle.

 $q_v$ : Charge équivalente qui donne le même effort tranchant maximal que la charge réelle.

: Charge répartie sur la surface du radier (poids des nervures non compris).

✓ **Sens X-X :**

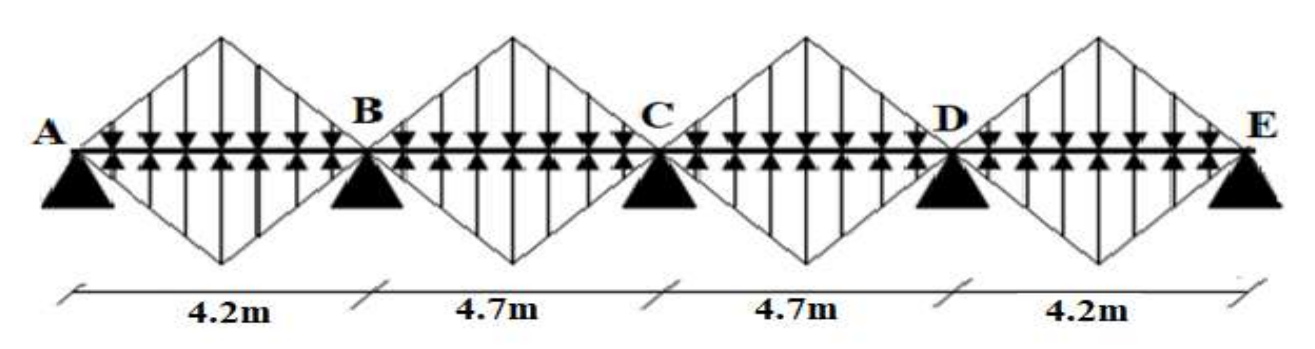

 **Figure VI. 5.** Répartition des charges sur la nervure la plus sollicitée selon le sens X-X ✓ **Sens Y-Y :**

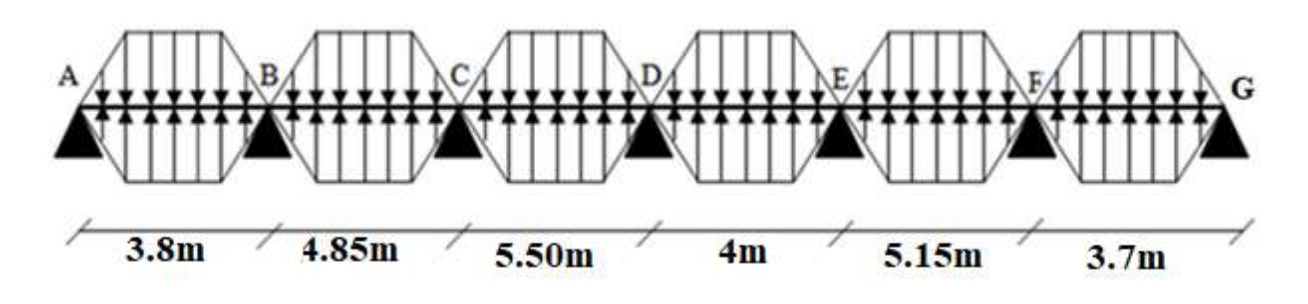

 **Figure VI.6.** Répartition des charges sur la nervure la plus sollicitée selon le sens Y-Y.

• **Calcul des sollicitations :**

## **Détermination de Pu et P<sup>s</sup> :**

On a :

$$
\begin{cases}\nN'_u = N_u - N_{ner} = 69123.94 - 1.35 \times 3173.85 = 64839.24 \text{ KN} \\
N'_s = N_s - N_{ner} = 49806 - 3173.85 = 46632.15 \text{ KN} \\
\text{Donc}: \\
P_u = \frac{N'_u}{S_{rad}} = \frac{64839.24}{406.26} = 159.60 \text{ KN/m}^2 \\
P_s = \frac{N'_s}{S_{rad}} = \frac{46632.15}{406.26} = 114.78 \text{ KN/m}^2 \\
\triangleright \text{Sens X-X}\n\end{cases}
$$

## **Example de calcul :**

## **Travée 1 :**

On a un chargement triangulaire, donc le calcul se fait comme suit :

$$
q_m = \frac{2}{3} \times p \times l_x
$$
  
\n
$$
q_v = \frac{1}{2} \times p \times l_x
$$
  
\n
$$
q_v = \frac{1}{2} \times 159.60 \times 3.6 = 383.04 \text{KN/m}
$$
  
\n
$$
q_v = \frac{1}{2} \times 159.60 \times 3.6 = 287.28 \text{KN/m}
$$

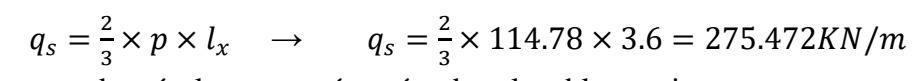

Le reste des résultats sont résumées dans le tableau suivant :

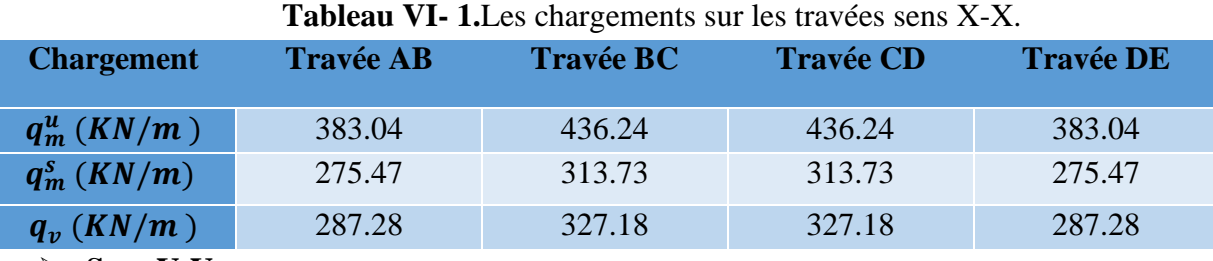

➢ **Sens Y-Y**

 **Tableau VI- 2.** Les chargements sur les travées sens Y-Y.

| <b>Chargement</b> | Travée AB | <b>Travée BC</b> | <b>Travée CD</b> | <b>Travée DE</b> | <b>Travée EF</b> | <b>Travée FG</b> |
|-------------------|-----------|------------------|------------------|------------------|------------------|------------------|
| $q_m^u(KN/m)$     | 340.48    | 453.34           | 502.74           | 383.4            | 477.68           | 329.84           |
| $q_m^s$ (KN/m)    | 244.86    | 326.03           | 362.53           | 275.47           | 343.53           | 237.21           |
| $q_v$ (KN/m)      | 255.36    | 612.48           | 382.80           | 287.28           | 359.898          | 247.38           |

# **VI.5.1.Calcul des sollicitations**

Les sollicitations sur les nervures sont calculées en utilisant la méthode de Caquot car on a des charges modérées et la fissuration est préjudiciable.

**Moments aux appuis :** 

$$
M_{a} = \frac{P_{g} \times l_{g}^{3} + P_{d} \times l_{d}^{3}}{8.5 \times (l_{g}^{'} + l_{d}^{'})}
$$

Avec : Les longueurs fictives :  $\mathbf{I}$ ₹  $\int$  $\times$ = *l l l*  $J = \begin{cases} l & \text{Si c'est une través de rive} \\ 0.8 \times l & \text{Si c'est une través intermo} \end{cases}$ Si c'est une travée intermédiaire

## **Moment en travée :**

$$
M_{t}(x) = M_{0}(x) + M_{g}(1 - \frac{x}{l}) + M_{d}(\frac{x}{l})
$$
  

$$
M_{0}(x) = \frac{q \times x}{2}(l - x)
$$
  

$$
x = \frac{l}{2} - \frac{M_{g} - M_{d}}{q \times l}
$$

 $M_g$  et  $M_d$ : moments sur appuis de gauche et droite respectivement.

Dans le calcul des sollicitations on doit ajouter le poids des nervures.

Donc :  $P_{ner}^{U} = 1.35 \times b_{a, pot} \times h_t \times \gamma_b = 1.35 \times 0.6 \times 0.9 \times 25 = 18.25 \, KN/m$ 

$$
P_{ser}^{S} = b_{a, pot} \times h_t \times \gamma_b = 0.6 \times 0.9 \times 25 = 13.5 \, KN/m
$$

Les sollicitations sont regroupées dans le tableau ci-après :

# **Sens X-X :**

✓ **A l'ELU** 

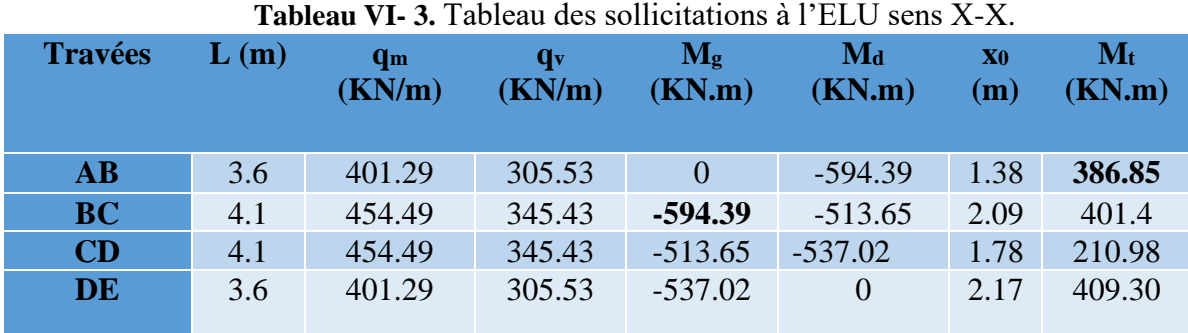

# **A L'ELS :**

#### **Tableau VI- 8.** Tableau des sollicitations à l'ELS sens X-X.

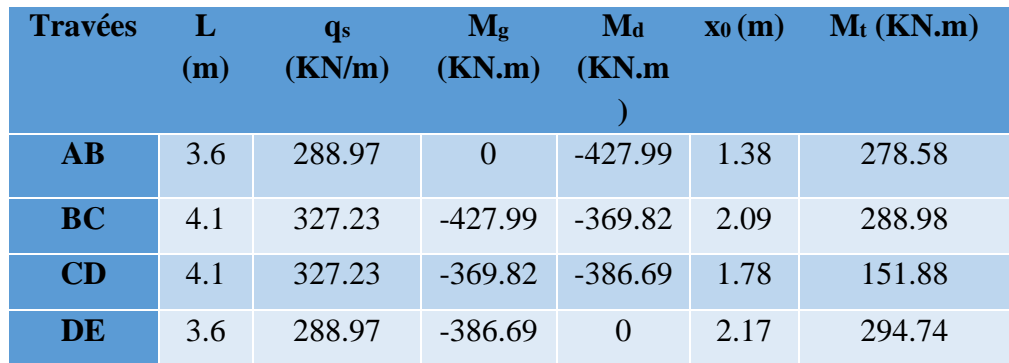

# **Sens Y-Y :**

✓ **A l'ELU** 

**Tableau VI- 9.** Tableau des sollicitations à l'ELU sens Y-Y*.*

| <b>Travées</b> | L(m) | q <sub>m</sub><br>(KN/m) | $\mathbf{q}_{\mathbf{v}}$<br>(KN/m) | $M_g$<br>(KN.m) | $Md$<br>(KN.m) | $\mathbf{x_0(m)}$ | $M_t$<br>(KN.m) |
|----------------|------|--------------------------|-------------------------------------|-----------------|----------------|-------------------|-----------------|
| AB             | 3.2  | 358.73                   | 273.61                              | $\overline{0}$  | $-539.93$      | 1.13              | 228.88          |
| <b>BC</b>      | 4.25 | 471.59                   | 630.73                              | $-539.93$       | $-802.28$      | 1.994             | 397.69          |
| CD             | 4.9  | 520.99                   | 401.05                              | $-802.28$       | $-699.24$      | 2.49              | 813.28          |
| <b>DE</b>      | 3.4  | 401.65                   | 305.53                              | $-699.24$       | $-591.59$      | 1.77              | $-63.78$        |
| EF             | 4.55 | 495.93                   | 378.14<br>8                         | $-591.59$       | $-598.16$      | 2.27              | 687.46          |
| <b>FG</b>      | 3.1  | 348.09                   | 265.63                              | $-598.16$       | $\overline{0}$ | 2.10              | 172.54          |

# **A L'ELS :**

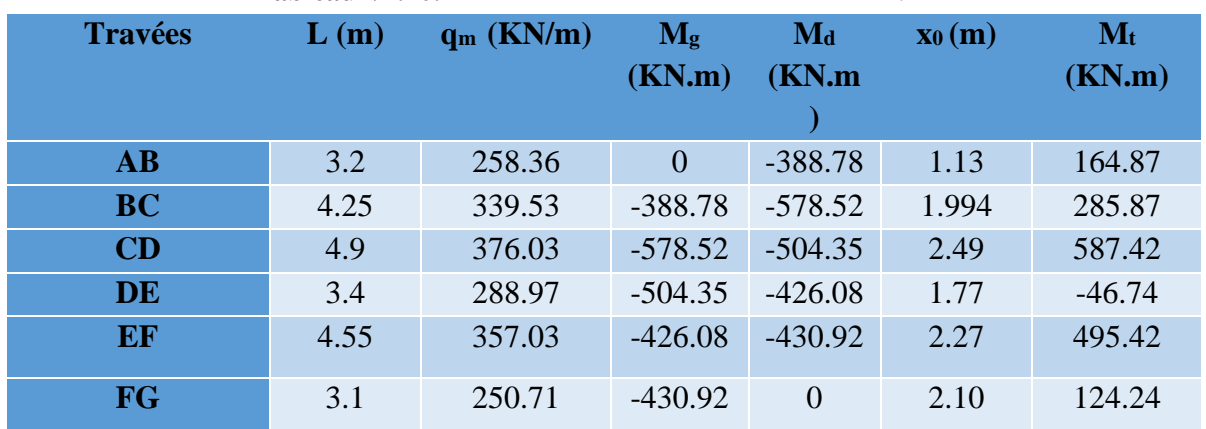

# **Tableau VI.10.** des sollicitations à l'ELS sens Y-Y.

# **VI.5.2. Ferraillage des nervures** :

Le ferraillage des nervures se fera pour une section en

T à la flexion simple.

Donnés :

 $\int h = 0.9 \, m$ ;  $h_0 = 0.3 \, m$ <br> $h_0 = 0.6 \, m$ ;  $d = 0.95 \, m$  $b_0 = 0.6 m$  ;  $d = 0.85 m$ 

✓ **Sens X-X :** 

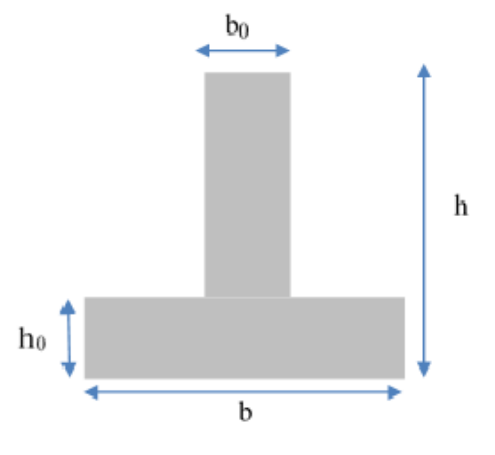

On a :  
\n
$$
\frac{b-b_0}{2} \le \min\left(\frac{L_x}{2}; \frac{L_y^{min}}{10}\right) \dots \dots \dots \dots \dots CBA \text{ (Art 4.1.3)}
$$
\nFigure VI.7. Schéma des nervures

$$
\frac{b - 0.6}{2} \le \min\left(\frac{4.1}{2}, \frac{3.1}{10}\right) \implies \frac{b - 0.7}{2} \le \min(2.05; 0.31) = 0.31 \text{m}
$$

Donc :  $b = 1.32$  m = 132 cm

$$
\checkmark \quad
$$
Sens Y-Y :

$$
\frac{b-0.7}{2} \le \min\left(\frac{4.9}{2}; \frac{3.6}{10}\right) \implies \frac{b-0.7}{2} \le \min(2.45; 0.36) = 0.36m \to b = 142 \text{ cm}
$$
  
On opte alors :  
Sens x.x : b = 130cm  
Sens Y.Y : b = 140cm

Les résultats de ferraillage sont regroupés dans le tableau ci-après :

| <b>Localisation</b> |        | Mu<br>(KN.m) | Acal<br>$\text{(cm}^2/\text{ml})$ | A <sub>min</sub><br>$\text{(cm}^2/\text{ml})$ | <b>Choix des barres</b> |  |  |
|---------------------|--------|--------------|-----------------------------------|-----------------------------------------------|-------------------------|--|--|
| $X-X$               | Travée | 386.85       | 13.27                             | 13.34                                         | $10HA14=15.39$          |  |  |
|                     | Appui  | 594.39       | 20.56                             | 13.34                                         | 6HA20+4HA12=23.47       |  |  |
| $y-y$               | Travée | 813.28       | 28.32                             | 14.36                                         | 8HA20+2HA16=29.15       |  |  |
|                     | Appui  | 802.28       | 27.92                             | 14.36                                         | 8HA20+2HA16=29.15       |  |  |

**Tableau VI.4.**Calcul des ferraillages

## ➢ **Armatures transversales**

Le diamètre des armatures transversales est donné par la relation suivante :

$$
\emptyset_t \le \min\left(\emptyset_{\text{tmin}}; \frac{h}{35}; \frac{b_0}{10}\right) \Rightarrow \emptyset_t \le \min(16; 25; 60) \text{mm}
$$
  
Soit  $\emptyset_t = 10 \text{ mm}$  et  $A_{\text{trans}} = 4\emptyset 10 = 3, 14 \text{ cm}^2$  (2 *calres*  $\emptyset 10$ )  
On adopte un espacement entre les armatures transversales St = 15 cm.

# **VI.5.3. Vérifications nécessaires**

$$
\checkmark
$$
 Vérification des efforts tranchants à l'ELU

$$
\tau_u = \frac{V_u}{b \times d}
$$
  
F.N  $\implies \overline{\tau} < \min(0.1f_{c28}; 4MPa) = 2.5 MPa$ 

**Selon le Sens (x):**  $\tau_u$  =  $912 \times 10^{-3}$  $\frac{1}{1,3 \times 0.85}$  = 0.82MPa <  $\overline{\tau}$  = 2,5 MPa ... ... ... ... *Vérifiée* 

**Selon le Sens (y):**  $\tau_u$  **=**  $1297.45 \times 10^{-3}$  $\frac{1}{1,4 \times 0.85}$  = 1.09MPa <  $\overline{\tau}$  = 2,5 MPa ... ... ... ... *Vérifiée* Donc : pas de risque de rupture par cisaillement.

## ✓ **Verification des constraints**

## **Tableau VI.12.** Vérification des contraintes à l'ELS

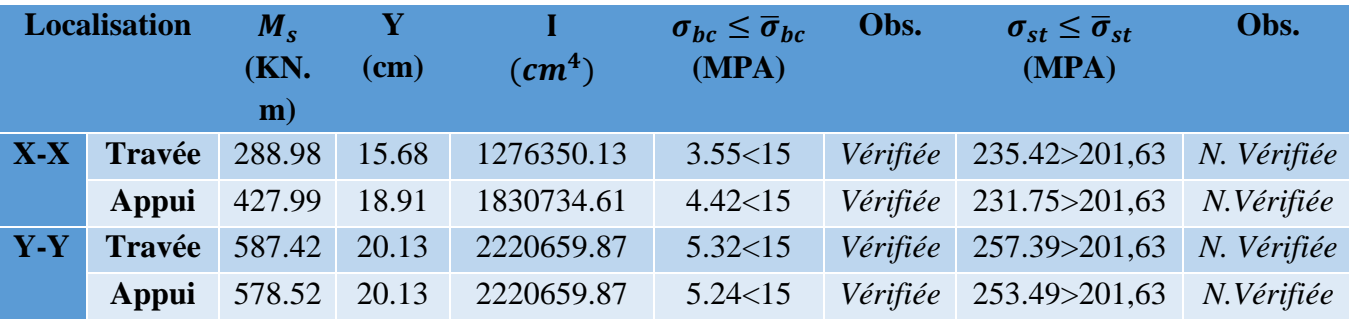

#### **Remarque :**

La contrainte de traction dans l'acier pour la nervure selon (xx) en appui et selon (yy) n'est pas vérifiée, donc on doit recalculer la section d'armatures longitudinales à l'ELS.

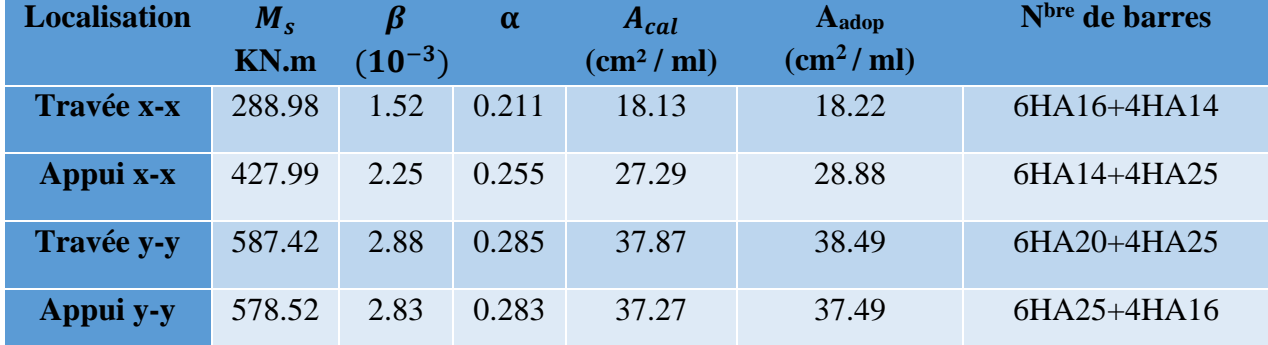

**Tableau VI.13.** Ferraillage des nervures à l'ELS

**Tableau VI.14.** Vérification des contraintes à l'ELS

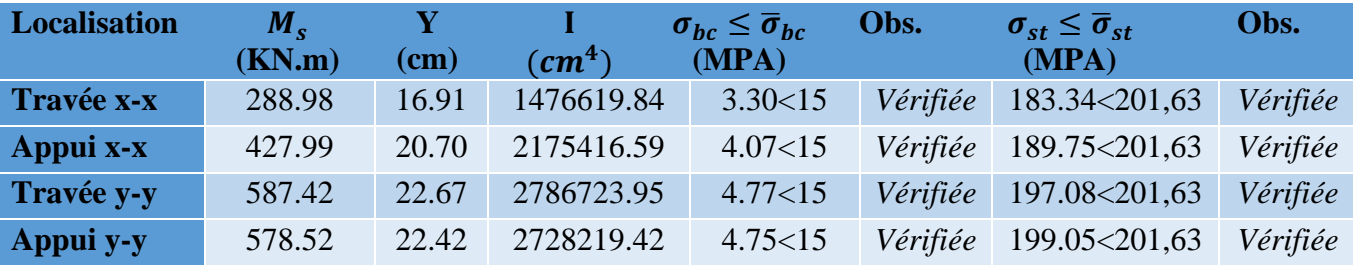

# ✓ **Schéma de ferraillage des nervures**

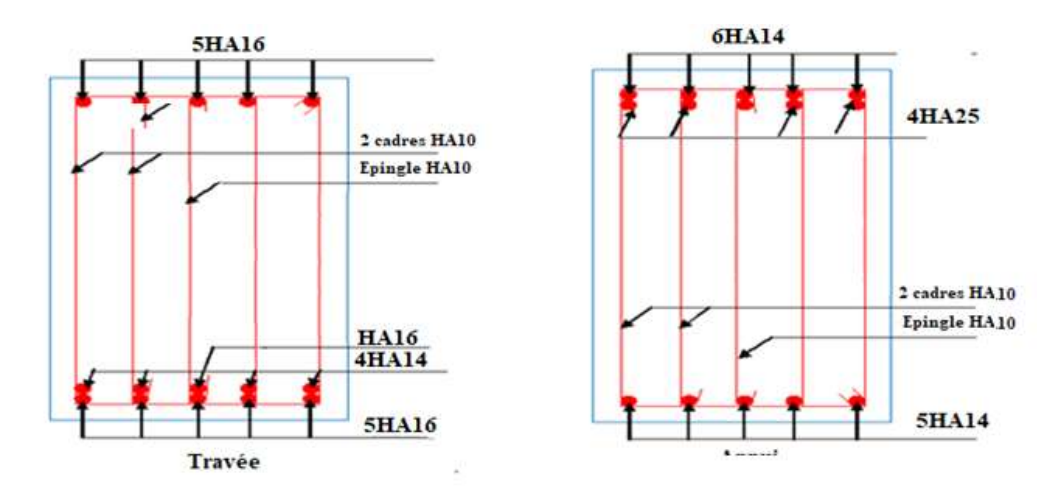

**Figure VI.8.** Ferraillage des nervures sens X-X.

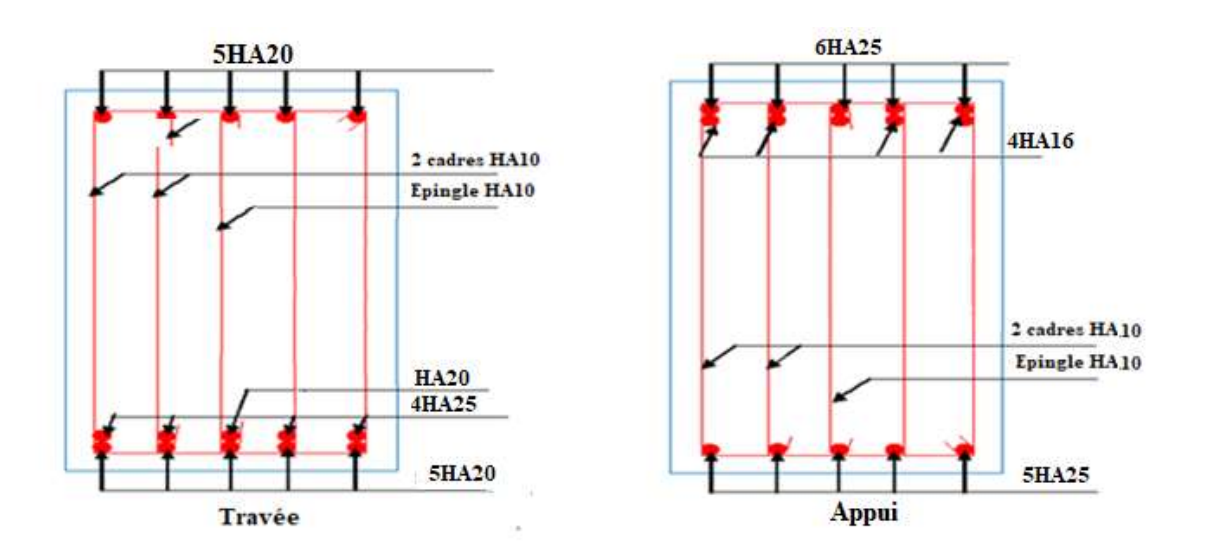

**Figure VI.9.** Ferraillage des nervures sens Y-Y.**.**

# **VI.6. Voile périphérique** :

#### **VI.6.1. Introduction :**

 Selon le **RPA99,** les ossatures au-dessus du niveau de base du bâtiment, doivent comporter un voile périphérique contenu entre le niveau des fondations et le niveau de base, il doit satisfaire les exigences minimales suivantes :

- L'épaisseur minimale est de 15 cm.
- Il doit contenir deux nappes d'armatures.
- Le pourcentage minimal des armatures est de 0.1% dans les deux sens.

Les ouvertures dans le voile ne doivent pas réduire sa rigidité d'une manière importante

## **VI.6.2. Dimensionnement des voiles :**

- La hauteur h=3.57- 0.4=3.17m
- La longueur L=5.55-0.6=4.95m
- L'épaisseur e=20cm

## **Caractéristiques du sol**

Poids spécifique  $\gamma_h = 21.1 \text{KN/m}^3$ Cohésion (Sol non cohérant)  $c = 0.5$  bar

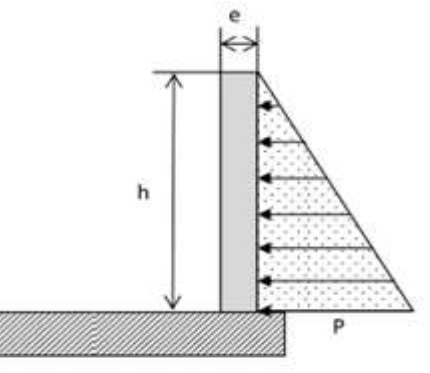

**Figure VI.10.** Poussée des terres

Angle de frottement : Vu la nature du sol rencontrée voiles périphériques

## ➢ **Evaluation des charges et surcharges**

Le voile périphérique et soumis aux chargements suivants :

✓ **La poussée des terres**

$$
G = h \times \gamma \times tg^2(\frac{\pi}{4} - \frac{\varphi}{2}) - 2 \times c \times tg(\frac{\pi}{4} - \frac{\varphi}{2})
$$
  
\n
$$
G = 3.17 \times 21.1 \times tg^2(\frac{\pi}{4} - \frac{4}{2}) - 2 \times 50 \times tg(\frac{\pi}{4} - \frac{4}{2}) = 35.08KN/m^2
$$
  
\n
$$
\checkmark \text{ Surface accidentelle}
$$
  
\n
$$
q = 10KN/m^2
$$
  
\n
$$
Q = q \times tg^2(\frac{\pi}{4} - \frac{\varphi}{2}) \implies Q = 8.69 KN/m^2
$$

# **Ferraillage du voile**

Le voile périphérique sera calculé comme une dalle pleine sur quatre appuis uniformément

Chargée, l'encastrement est assuré par le plancher, les poteaux et les fondations.

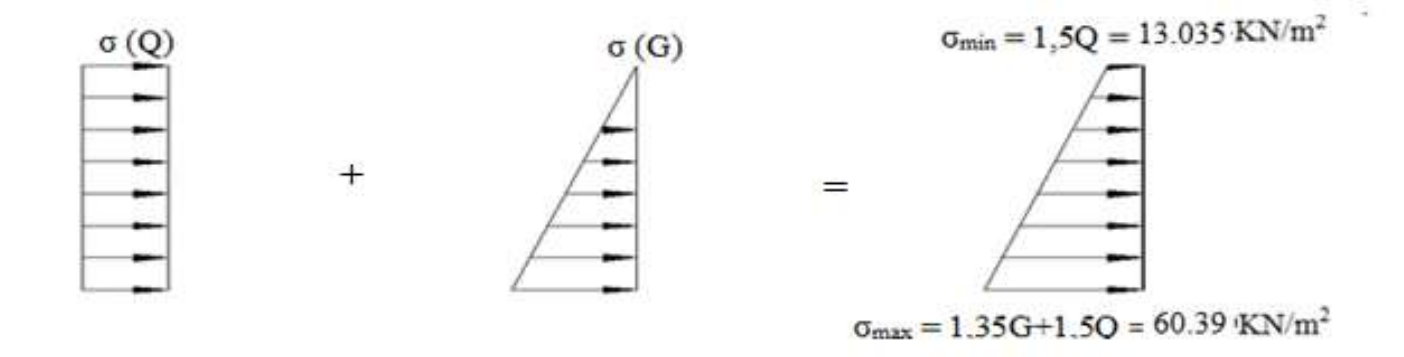

 **Fig. VI.11.** Répartition des contraintes sur le voile

Le diagramme des contraintes est trapézoïdal, donc :

 $\sigma_{moy} =$  $3\sigma_{max} + \sigma_{min}$ 4 =  $3 \times 60.39 + 13.03$ 4  $= 48.55KN/m^2$  $q_u = \sigma_{mov} \times 1$  ml = 48.55KN/ml

Pour le ferraillage on prend le plus grand panneau dont les caractéristiques sont

$$
L_x = 3.17m
$$
  $b = 1 m$   
 $L_y = 4.95 m$   $e = 0.20 m$ 

.

 $\rho = 3.17/4.95 = 0.64 > 0.4 \implies$  Le voile porte dans les deux sens

## ➢ **Calcul des moments isostatiques**

 $M_{0x} = \mu_x \times q \times l_x^{2}$  $M_{0v} = \mu_v \times M_{0x}$ 

 $\rho = 0.64 \implies ELU \begin{cases} \mu_x = 0.0765 \\ \mu_y = 0.3472 \end{cases}$  $\mu_y = 0.3472$  $M_{0x} = 0.0765 \times 48.55 \times 3.17^2 = 37.32KN \cdot m$  $M_{0v} = 0.3472 \times 37.32 = 12.95$  KN. m ✓ **Les moments corrigés**   $M_x = 0.85 M_{0x} = 31.72$ KN. m  $M_v = 0.85 M_{0v} = 11.01$ KN. m  $M_{ax} = M_{ay} = -0.5 M_{0x} = -18.66$  KN. m Les sections d'armatures sont récapitulées dans le tableau ci-dessous : Avec :  $A_{min} = 0.1\% \times b \times h$ 

# **Tableau VI.15.** Ferraillage des voiles périphérique

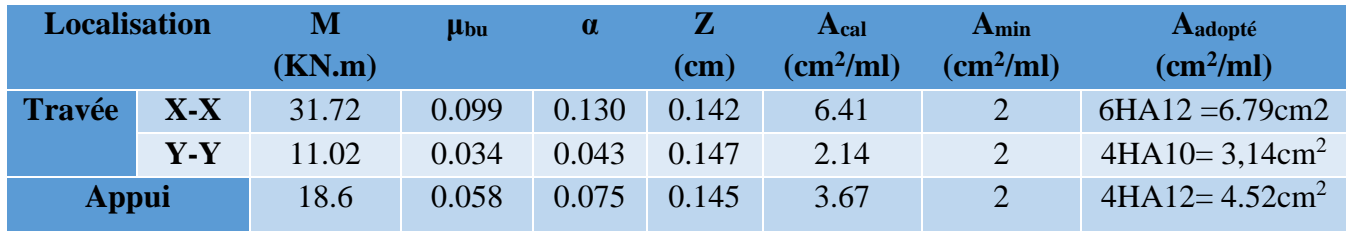

# ✓ **Espacements**

Sens x-x : $S_t \leq \min(2e; 25 \text{ cm}) \Rightarrow S_t = 20 \text{ cm}$ Sens y-y : $S_t \le \min(3e; 33 \text{ cm}) \Rightarrow S_t = 25 \text{ cm}$ 

## ✓ **Vérifications**

$$
\rho = 0.64 > 0.4
$$
  
\n
$$
e = 20 \text{ cm} > 12
$$
  
\n
$$
A_x^{min} = \frac{\rho_0}{2} \times (3 - \rho)b \times e
$$
  
\n
$$
A_x^{min} = \frac{0.0008}{2} (3 - 0.64)100 \times 20 = 1.88 \text{ cm}^2
$$
  
\n
$$
A_y^{min} = \rho_0 \times b \times e = 0.0008 \times 100 \times 20 = 1.6 \text{ cm}^2
$$
  
\n
$$
A_{min} = 0.1\% \times b \times h = 0.001 \times 20 \times 100 = 2 \text{ cm}^2
$$
  
\n
$$
\check{}
$$
 **Calculate l'effort tranchant**

$$
V_u^x = \frac{q_u \times L_x}{2} \times \frac{L_y^4}{L_x^4 + L_y^4} = \frac{48.55 \times 3,17}{2} \times \frac{4.95^4}{3,17^4 + 4,95^4} = 65.87KN
$$
  

$$
V_u^y = \frac{q_u \times L_y}{2} \times \frac{L_x^4}{L_x^4 + L_y^4} = \frac{48.55 \times 4.95}{2} \times \frac{3,4^4}{3,17^4 + 4.95^4} = 22.89KN
$$

# ✓ **Vérification de l'effort tranchant**

On doit vérifier que

$$
\tau_u = \frac{V}{b \times d} \le \overline{\tau}_u = 0.07 \times \frac{f_{c28}}{\gamma_b}
$$

$$
\tau_u = 0.43 MPa \le \overline{\tau}_u = 1.17 MPa
$$

# ➢ **Vérification** A **L'ELS**

 $\rho = 0.64 \implies ELS \begin{cases} \mu_x = 0.0819 \\ \mu_y = 0.5117 \end{cases}$  $\mu_x = 0,5117$  $\sigma_{max} = G + Q = 35.08 + 8.69 = 43.77 K N/m^2$  $\sigma_{min} = Q = 8.69 \, KN/m^2$  $\sigma_{moy} =$  $3\sigma_{max} + \sigma_{min}$ 4 =  $3 \times 43.77 + 8.69$ 4  $= 35 K/N/m^2$  $\rm q_s = \sigma_{moy} \times 1 \, ml = 35 \, KN/ \, ml$ 

#### ✓ **Calcul des moments isostatiques**

 $M_{0x} = 0.0819 \times 35 \times 3.17^2 = 28.80KN \cdot m$  $M_{0v} = 0.5117 \times M_{0x} = 14.74 KN \cdot m$ 

#### ✓ **Les moments corrigés**

 $M_x = 0.85 M_{0x} = 24.48KN \cdot m$  $M_{\gamma} = 0.85 M_{0\gamma} = 12.53 KN.m$  $M_{ax} = M_{ay} = -0.5 M_{0x} = -14.4 KN. m$ 

#### ✓ **Vérification des contraintes**

#### **Tableau VI.16.** Vérifications des contraintes à l'ELS

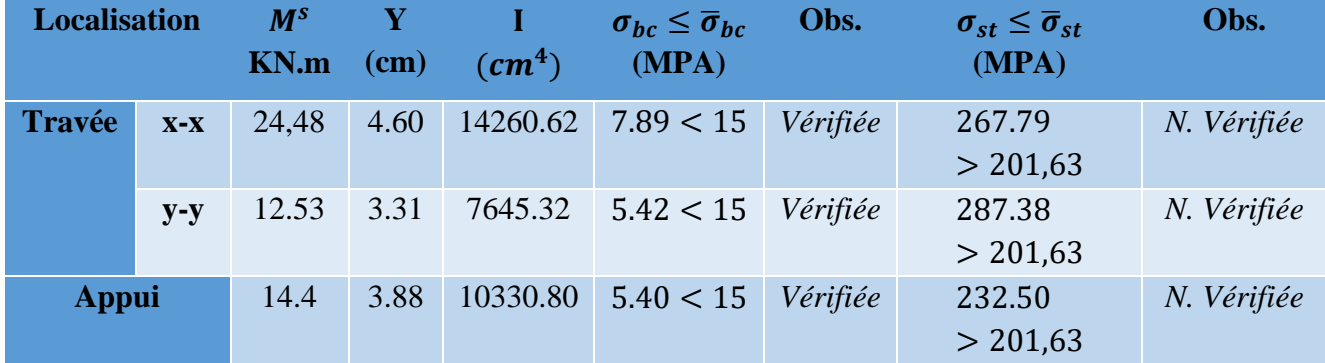

On doit calculer les armatures à l'ELS car la contrainte de traction n'est pas vérifiée

 **Tableau VI.17.** Ferraillage des nervures à l'ELS

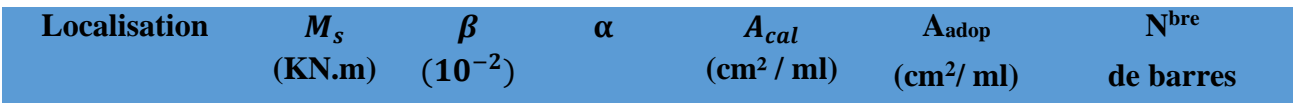

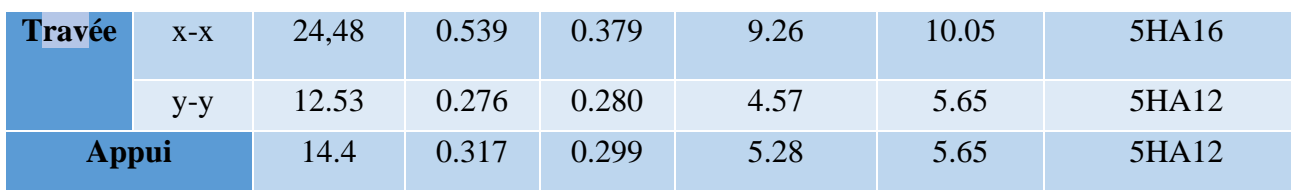

#### **Schéma de ferraillage du voile périphérique**

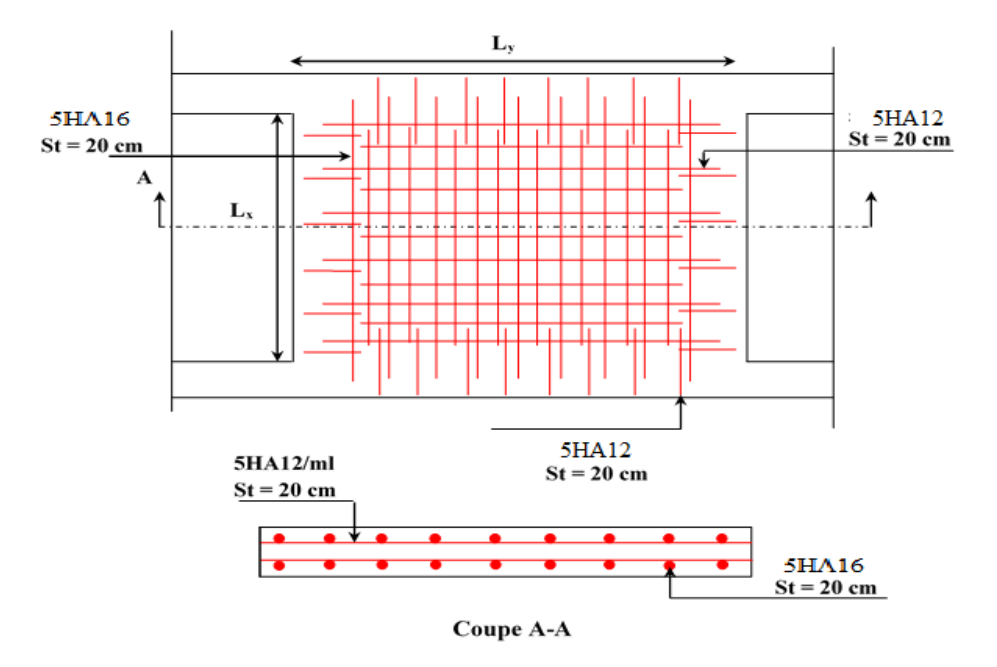

**Figure VI.12.** Schéma de ferraillage du voile périphérique

# **VI.7. Conclusion :**

D'après l'étude de ce chapitre, on constate qu'une fondation est un organe de transmission des charges de la superstructure au sol, elle ne peut donc être calculée que lorsqu'on connaît :

- ✓ La superstructure, ses caractéristiques géométriques et ses charges.
- $\checkmark$  Les caractéristiques mécaniques du sol.

Dans notre cas nous avons optés pour un radier, ce type de fondation présente plusieurs avantages qui sont :

 $\checkmark$  L'augmentation de la surface de la semelle, qui minimise la force de pression apporté par la structure.

La réduction du tassement différentielle

Conclusion

# **Conclusion générale**

 Après avoir procédé lors du (chapitre I) à passer en revue les fondamentaux sur la structure et les matériaux, des calculs préliminaires de pré dimensionnement (chapitre II) ont été exposés et comprennent respectivement le pré dimensionnement des éléments de l'ouvrage ainsi que la descente de charges servant à fixer au préalable la section de ces éléments.

Le chapitre III a été focalisé sur l'étude des différents éléments secondaires constitutifs du bâtiment étudié, ainsi qu'à l'illustration de leurs ferraillages.

Subséquemment, une étude dynamique a été effectuée (chapitre IV) et subdivisée en deux parties distinctes ; à savoir une première partie régissant l'étude de la réponse sismiques,

Particulièrement la recherche du comportement dynamique, et la satisfaction des exigences du RPA99. La partie II de ce chapitre concerne l'étude des éléments structuraux, compte tenu des efforts sismiques préalablement obtenus dans la partie I, la transmission des efforts vers ces derniers ainsi entamée. Ces efforts transmis ont été combinés selon les prescriptions des différents états limites de calcul ainsi que celle du RPA9, pour déterminer le ferraillage adéquat de ces derniers.

Enfin en chapitre V, une étude de l'infrastructure a été menée. Cette dernière, constitue une étape importante dans le calcul d'ouvrages. Ainsi le choix de la fondation dépend de plusieurs paramètres liés aux caractéristiques du sol en place, ainsi que des caractéristiques géométriques de la structure. Pour notre structure nous avons été amenés à choisir un radier nervuré, car ce dernier ce dernier s'est avéré être le type de fondation qui convient à notre structure.

Plusieurs points méritent en réalité d'être mis en exergue, parmi lesquels on cite :

- La modélisation doit englober tous les éléments de la structure secondaire ou structuraux, car ceci permet d'avoir un comportement proche du réel.
- La bonne disposition des voiles, joue un rôle important sur le comportement dynamique de la structure face aux sollicitations dynamiques, ainsi que sur la justification du système de contreventement mis en place, cette dernière est souvent compromise par l'aspect architectural du bâtiment.
- La vérification des moments résistants au niveau des nœuds tend à faire en sorte que les rotules plastiques se forment dans les poutres plutôt que dans les poteaux, cette dernière nous a conduit à augmenter la section de ferraillage des poteaux d'une manière considérable, cela se traduit par une prédominance de l'aspect sécuritaire préconisé par le RPA99v2003 au regard de l'économie.
- Les contraintes de traction dans les aciers des éléments de l'infrastructure ne sont très souvent pas vérifiées, c'est pour cela qu'on ferraille ces derniers à l'ELS.

Enfin, ce travail nous a permet de bien mettre en pratique nos connaissances acquises durant notre formation, ainsi que son renforcement.

# **Bibliographie**

- ➢ Règles de conception et de calcul des structures en béton armé. (CBA93), Edition CGS, Décembre 1993.
- ➢ Règlement Parasismique Algérien, Edition CGSRPA99/version 2003
- ➢ Béton Armé Aux Etats Limites (BAEL91 modifiées 99) Edition Eyrolles troisième édition 2000
- ➢ Document Technique Réglementaire Charges Et Surcharges. DTR (BC2.2) Edition CGS, Octobre 1988.
- ➢ Règles De Calcul Des Fondations Superficielles. (DTR BC2.331), Edition OPU 2005.
- ➢ Cours de béton armé, 3éme et 1ere année master génie civil.
- ➢ Anciens mémoires de fin d'étude.

# **Logiciel**

- ➢ ETABS2016.16.2.0
- ➢ Auto CAD 2016

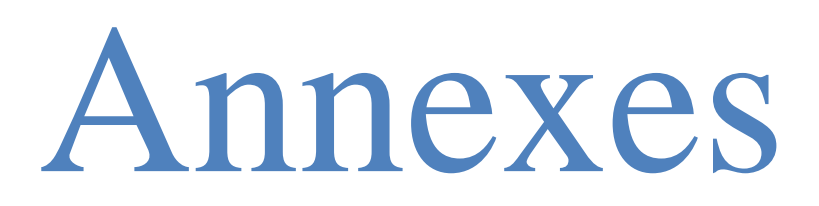

**Plans de la structure**

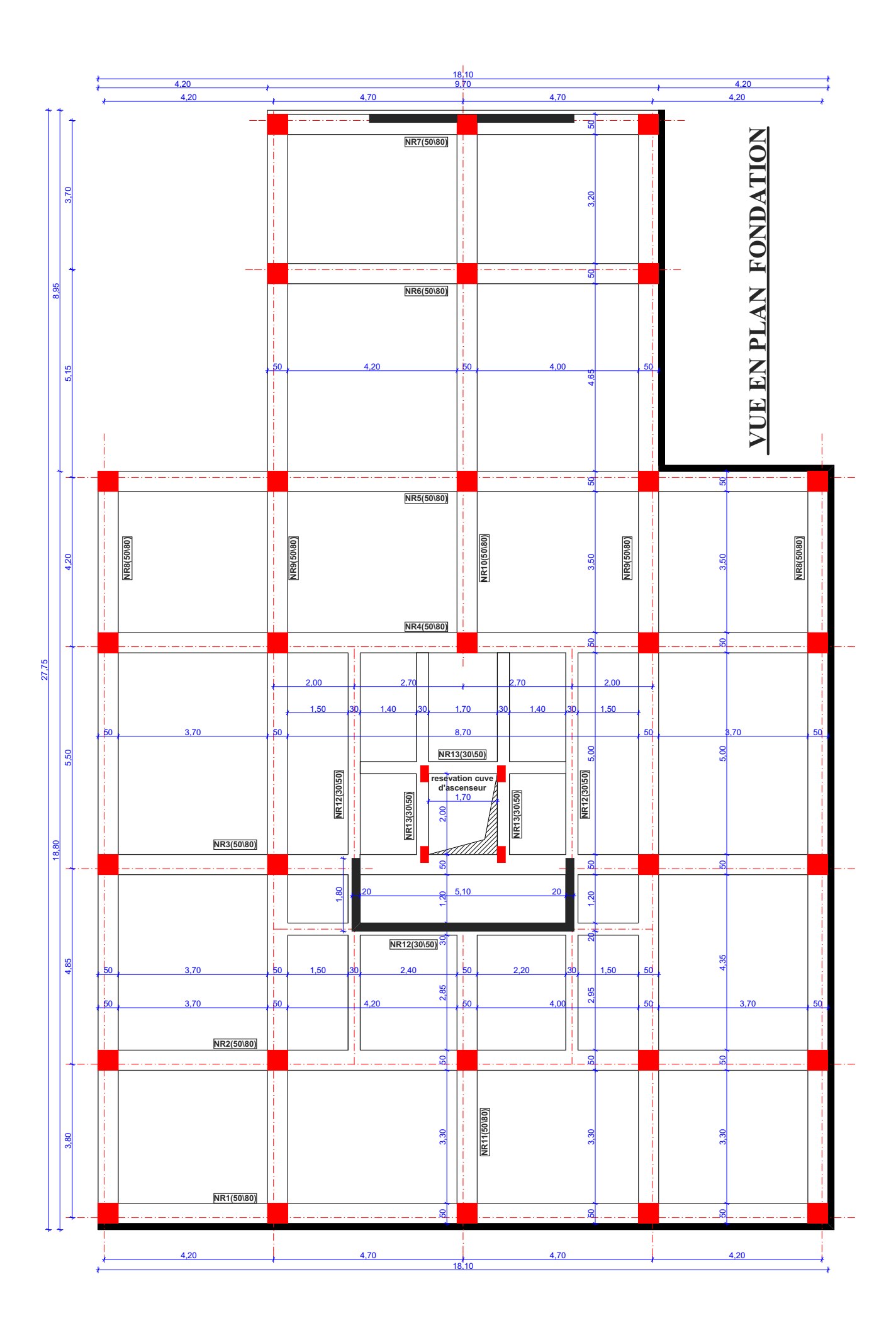

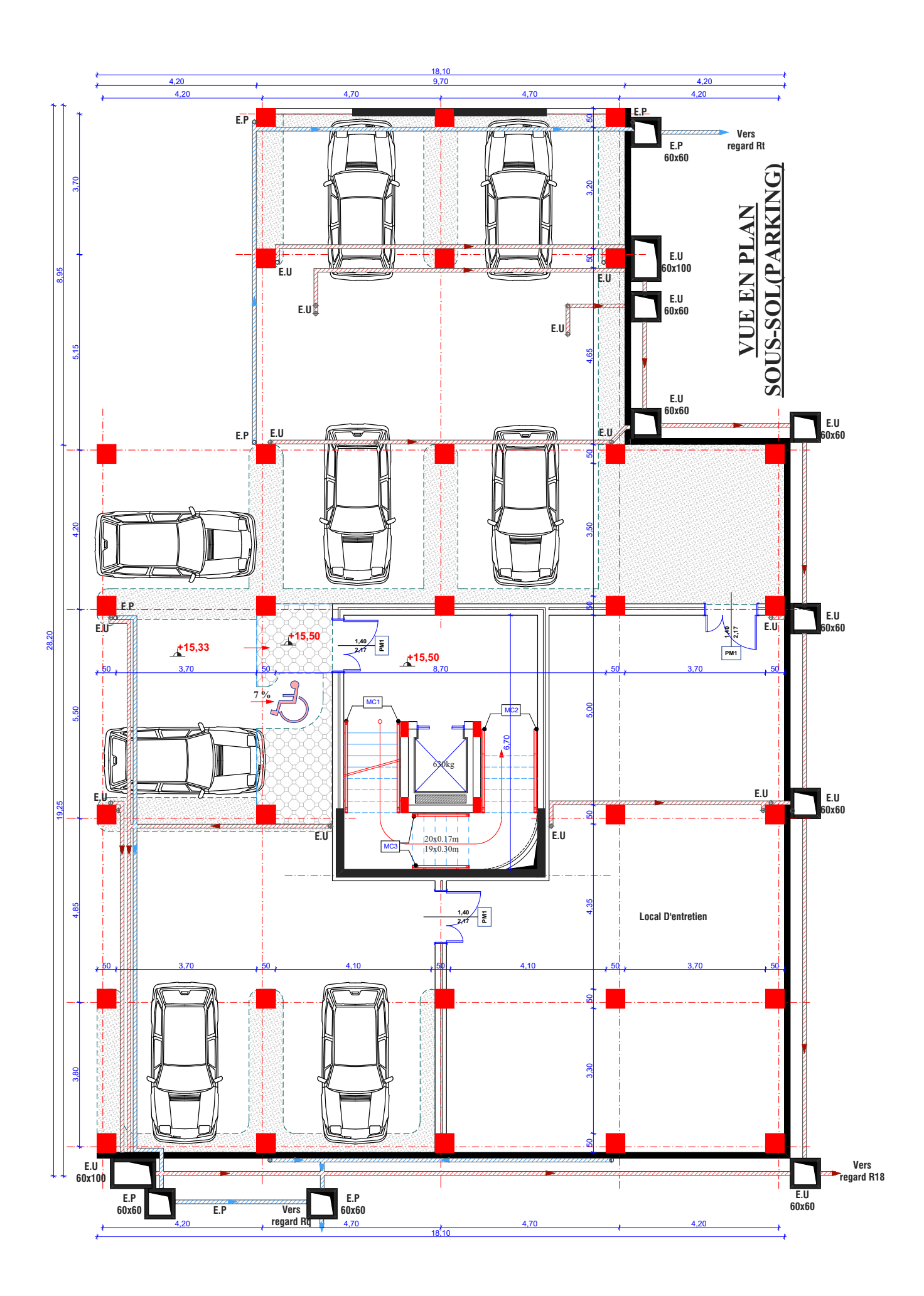

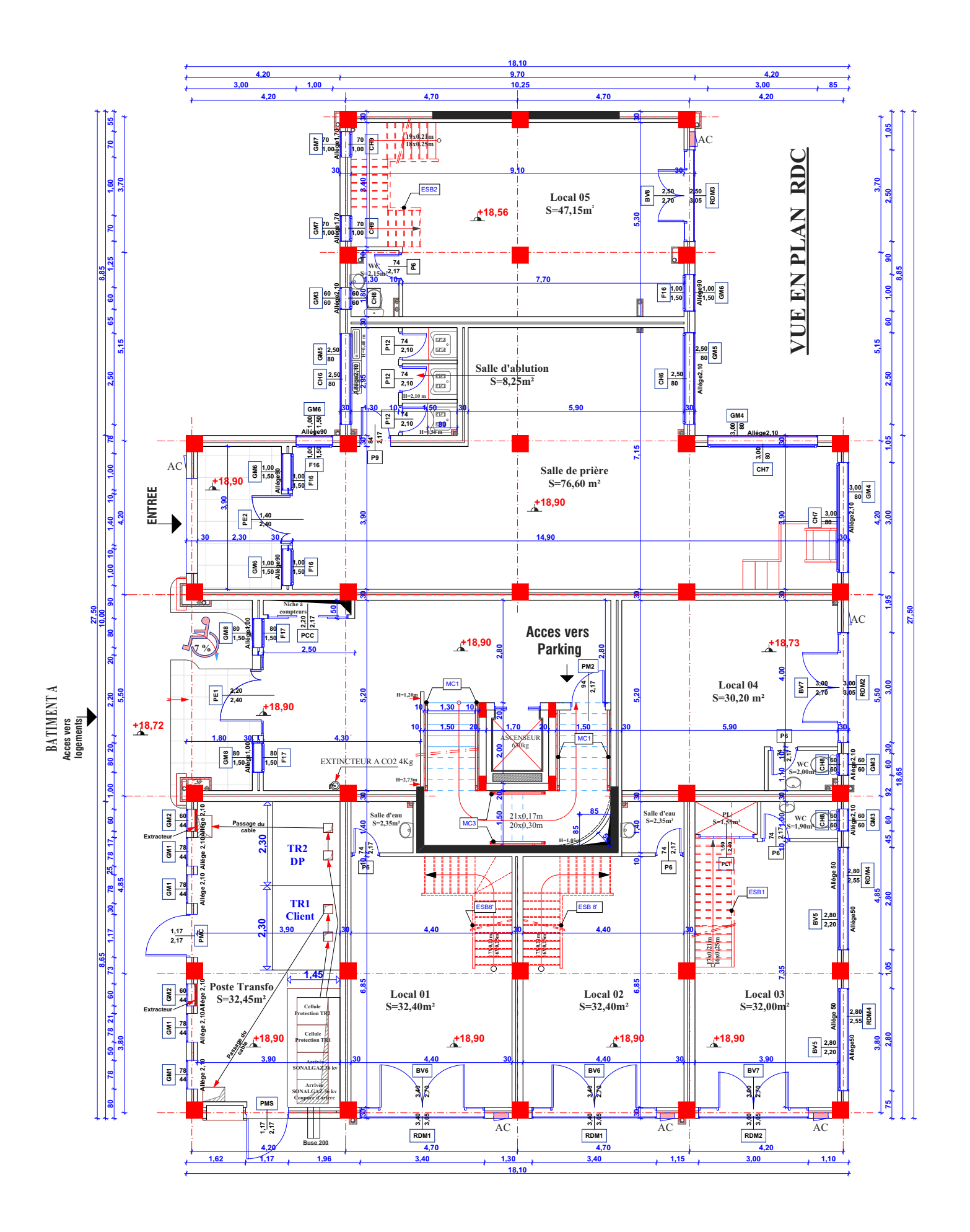

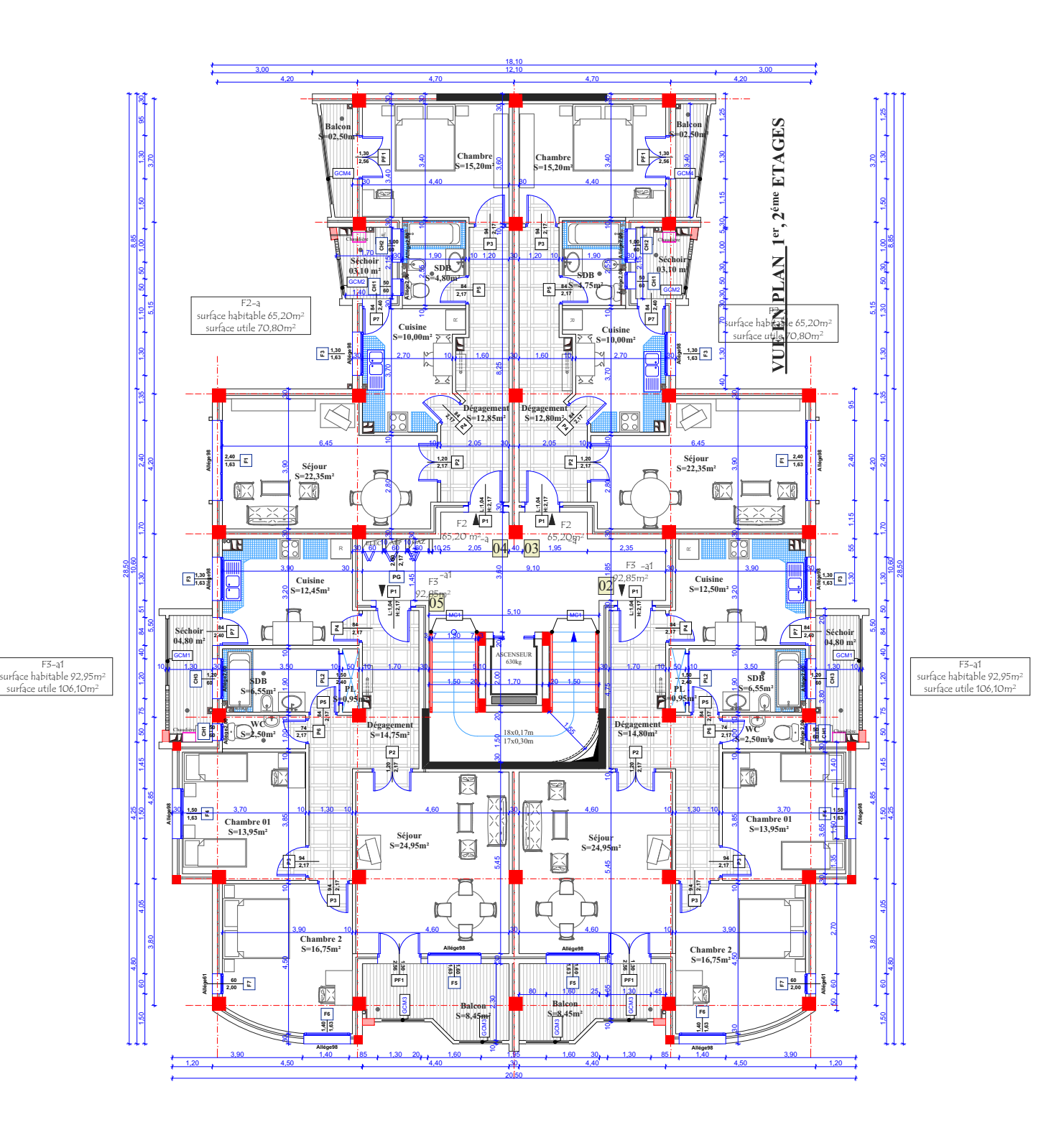

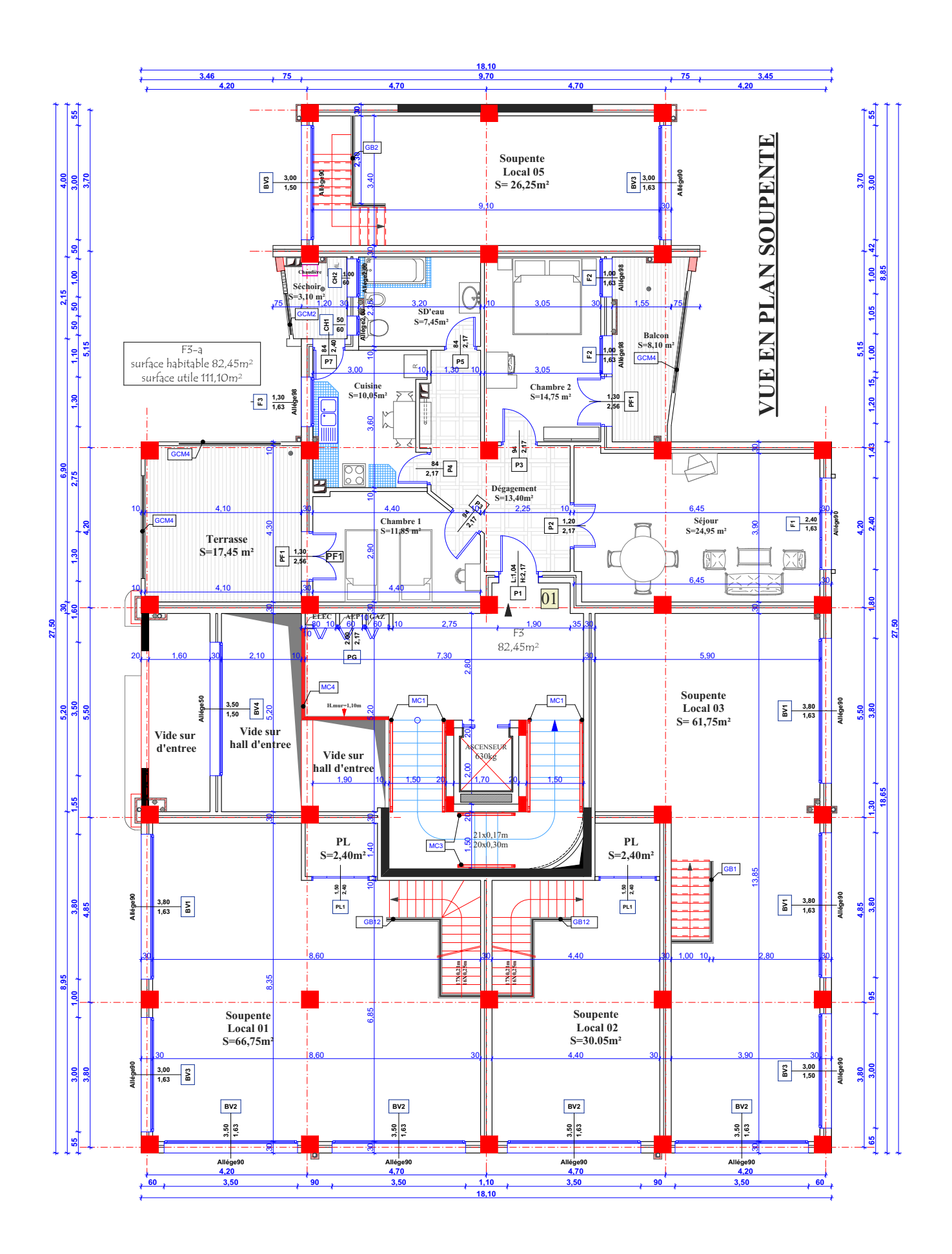

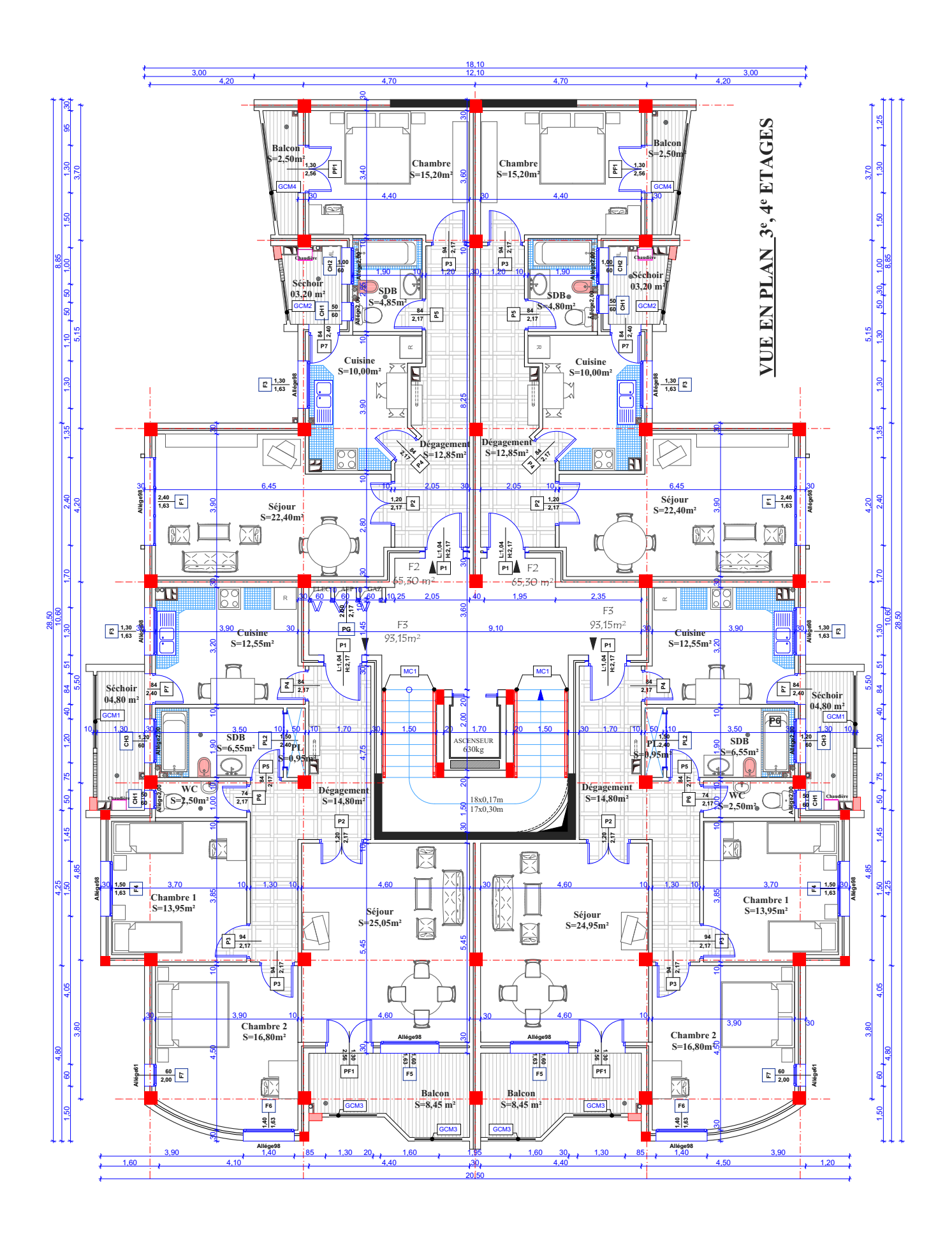

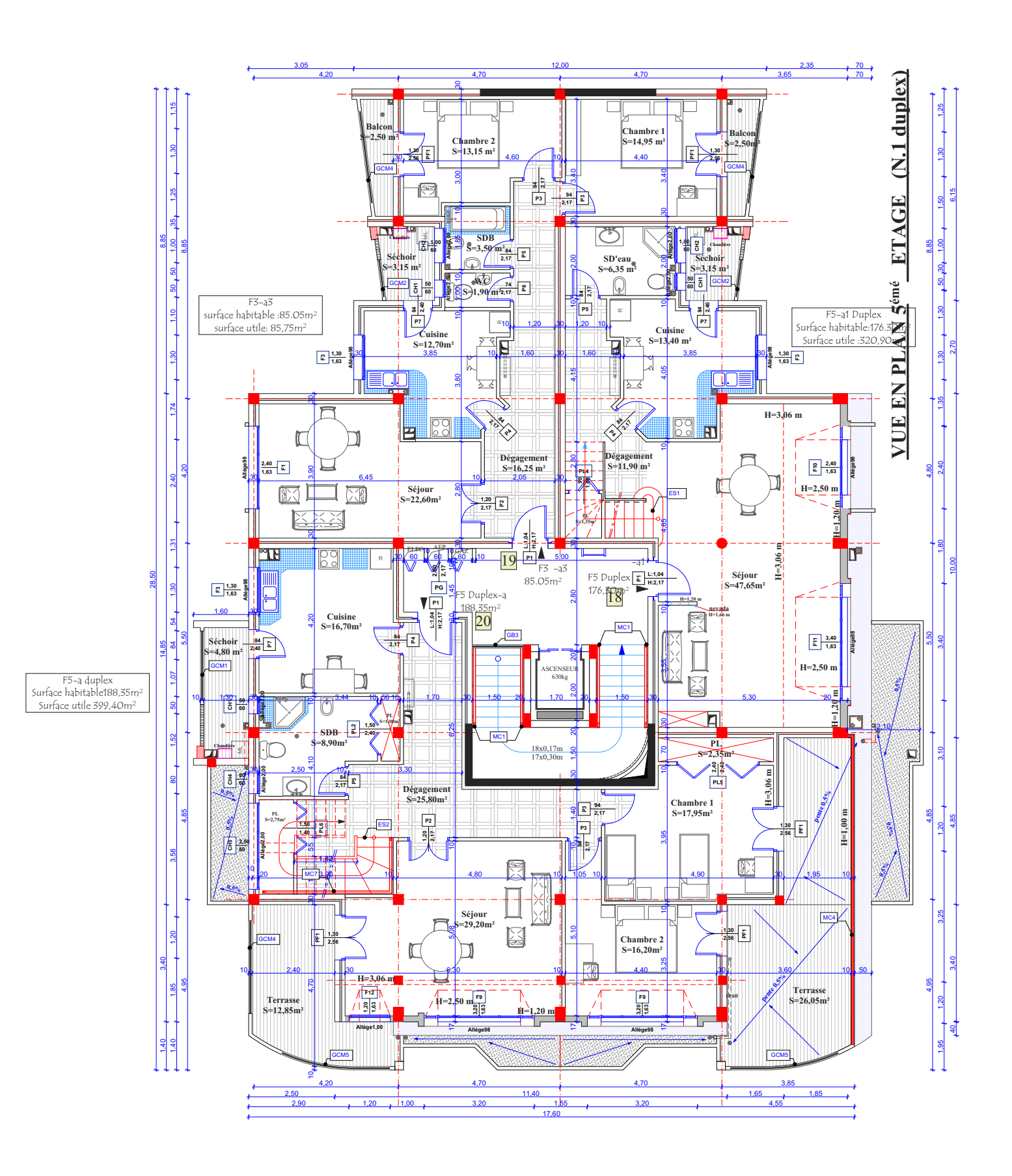
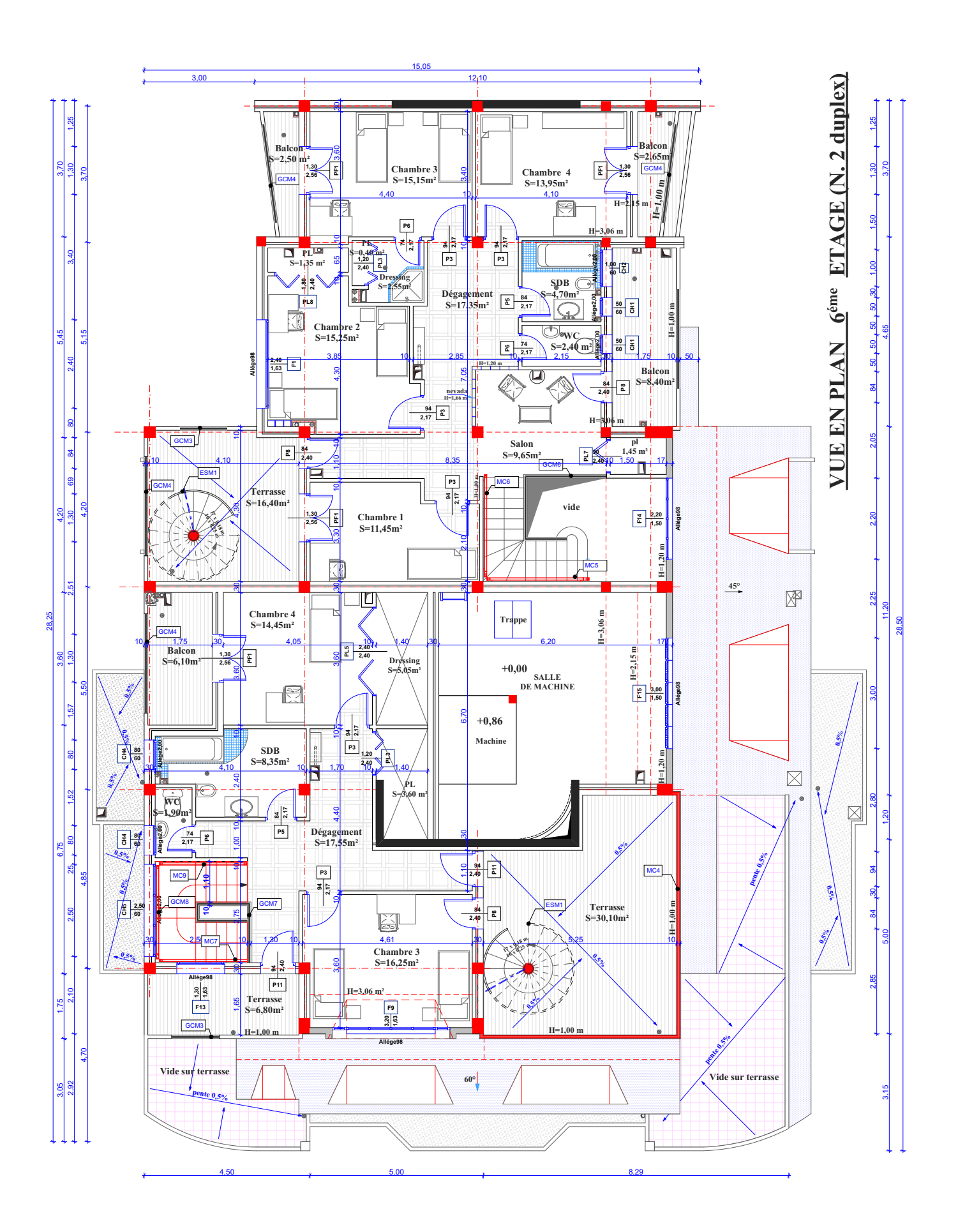

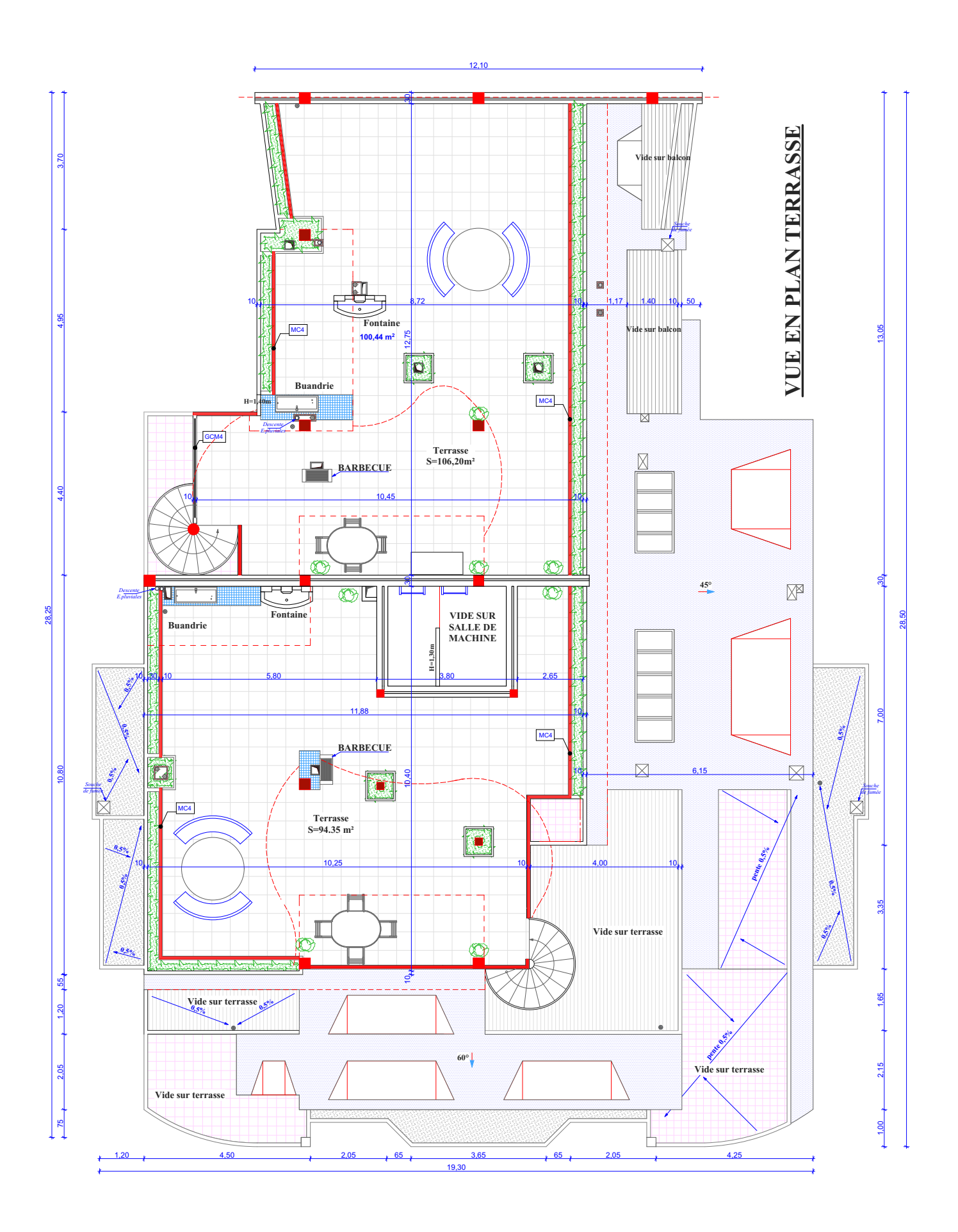

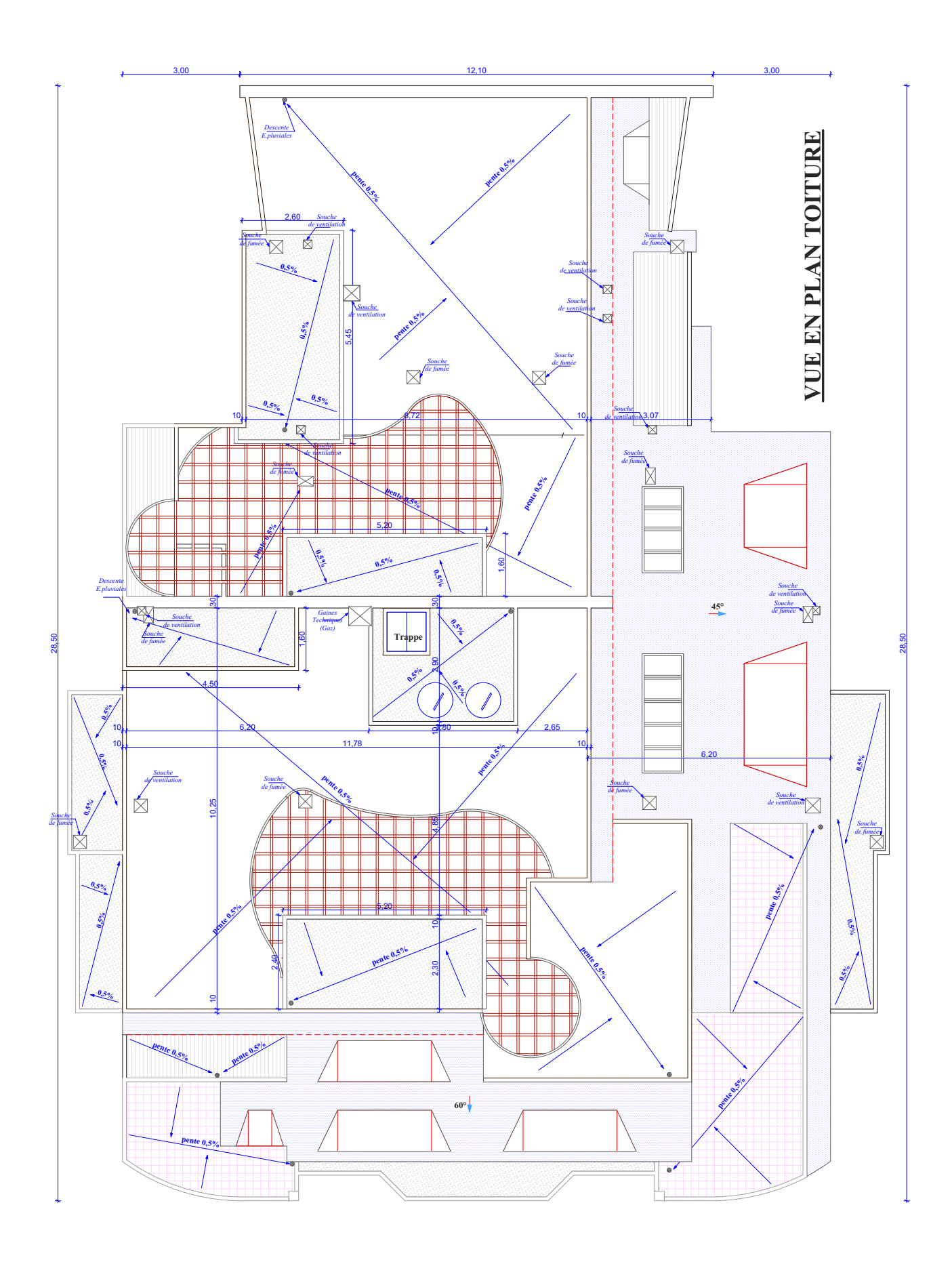

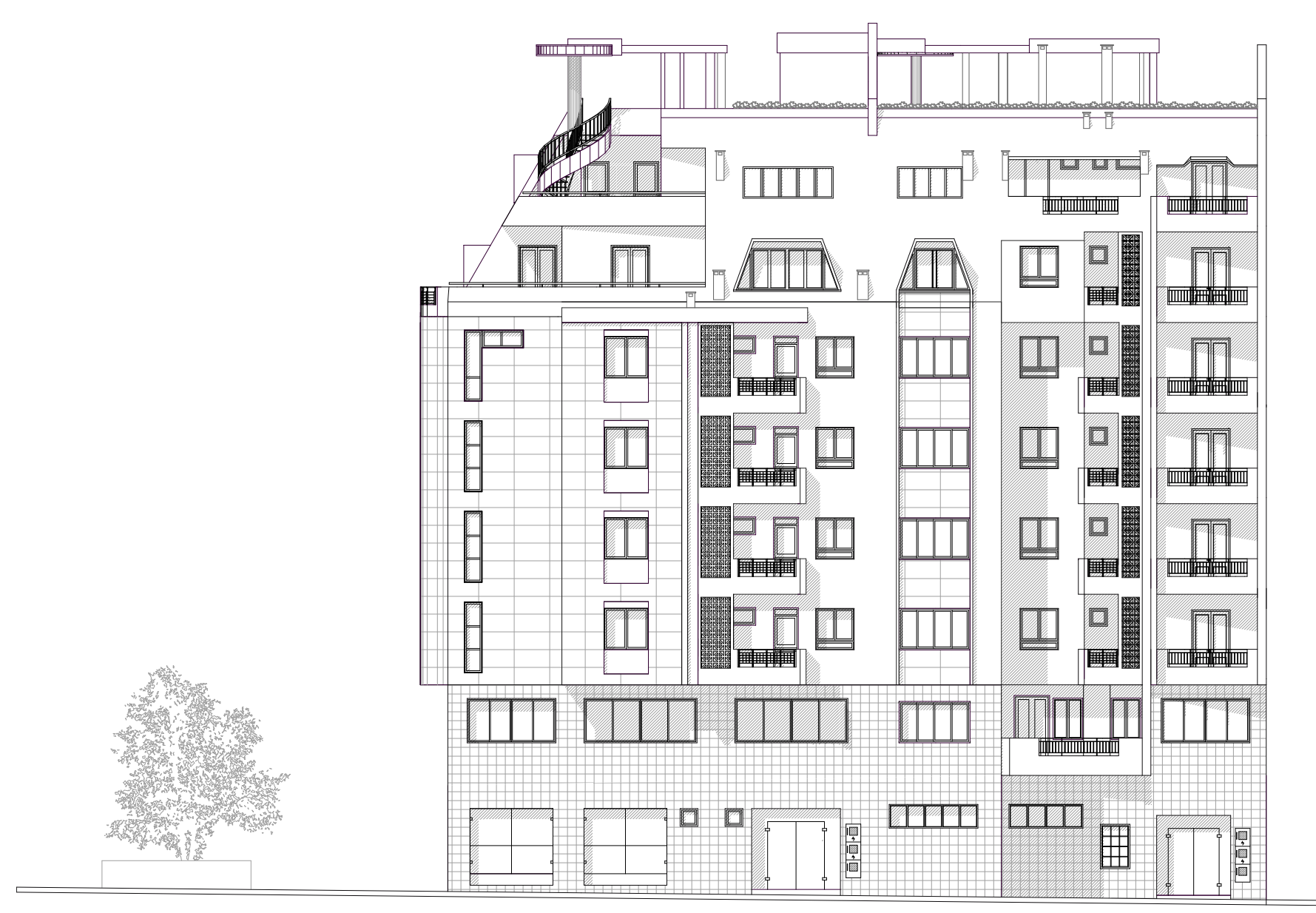

**FAÇADE PRINCIPALE**

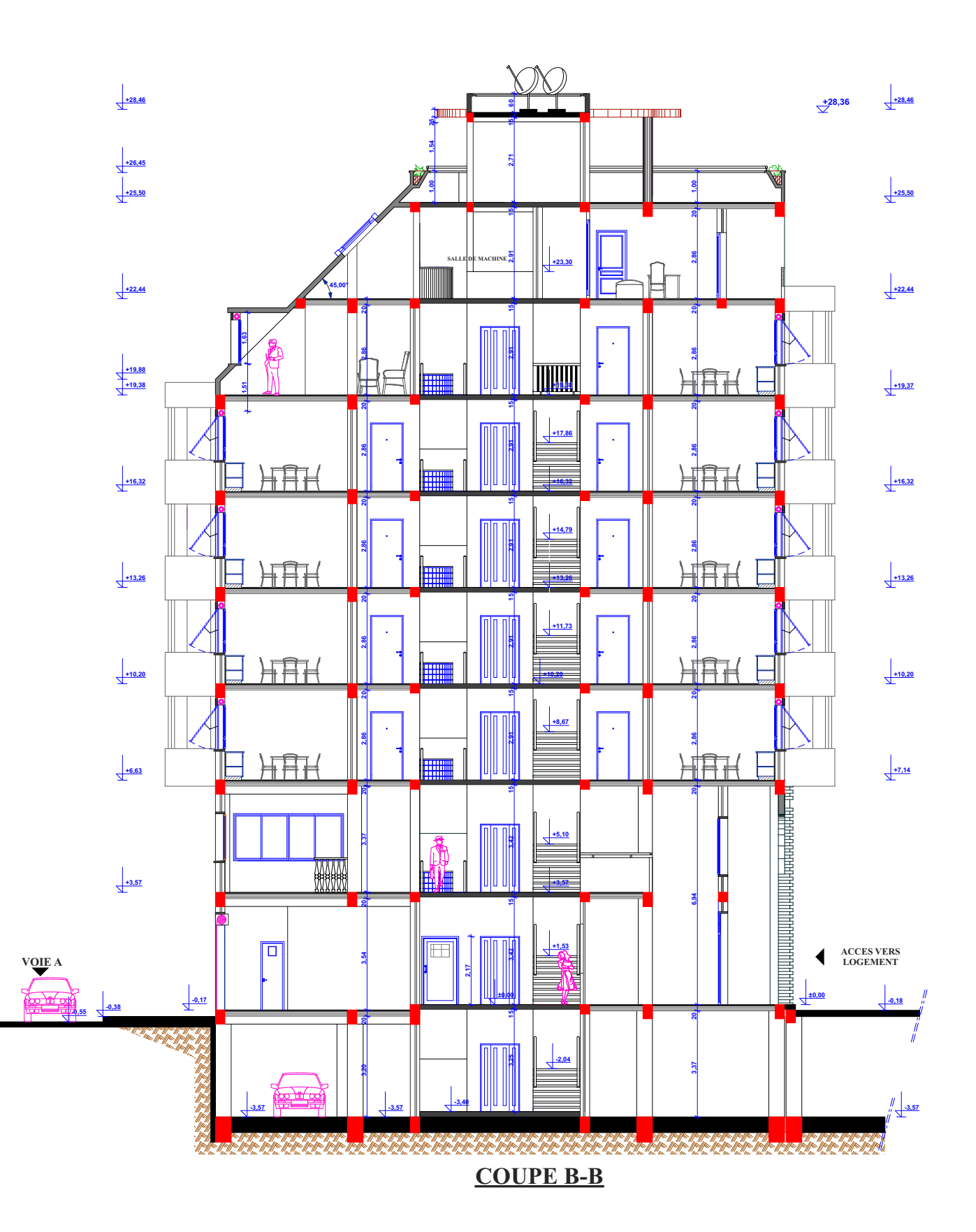